# Typesetting Poetry Collections with poemscol<sup>∗</sup>

John Burt burt@brandeis.edu

15 September 2019

# Abstract

poemscol provides commands for LATEX for setting collections of poetry. It is especially suited for setting collections of poetry in which several volumes are combined, such as in a critical edition of a poet's Collected Poems. It provides the structures required to produce a critical edition of the kind specified by the Modern Language Association's Committee on Scholarly Editions, and it automatically marks every occasion where a stanza break falls on a page break.

# Contents

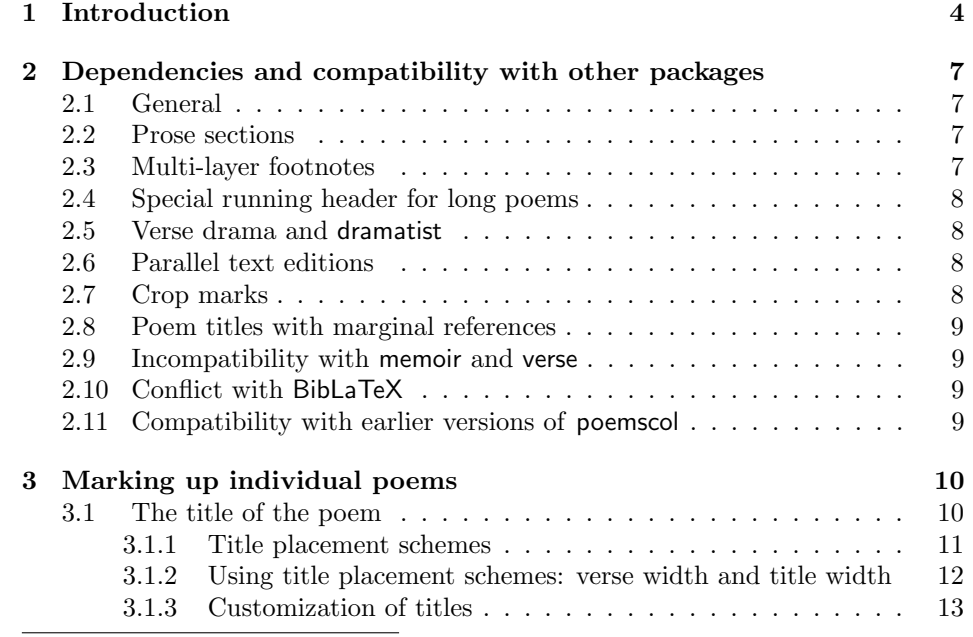

<sup>∗</sup>This document corresponds to poemscol 3.13, dated 15 September 2019.

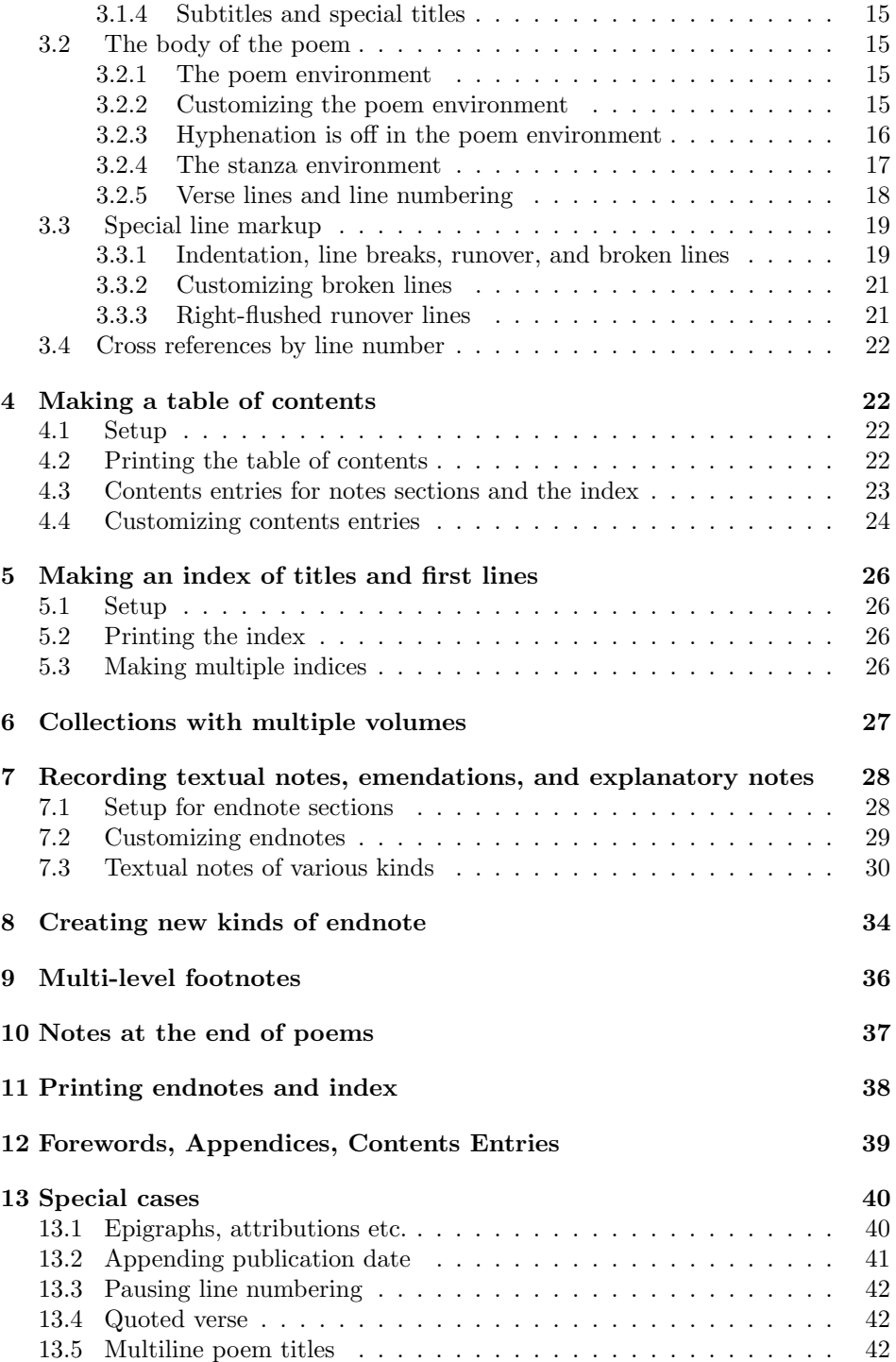

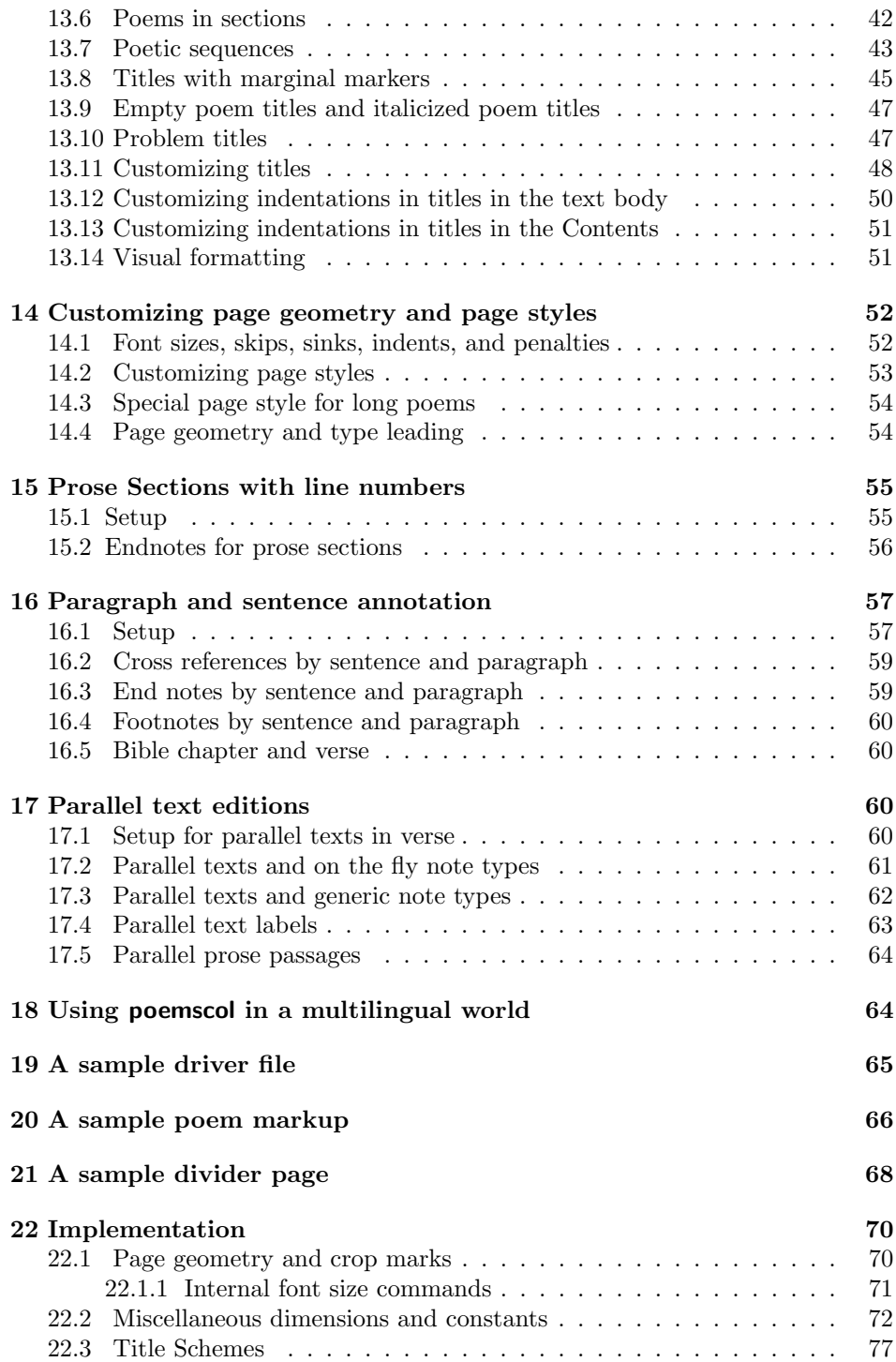

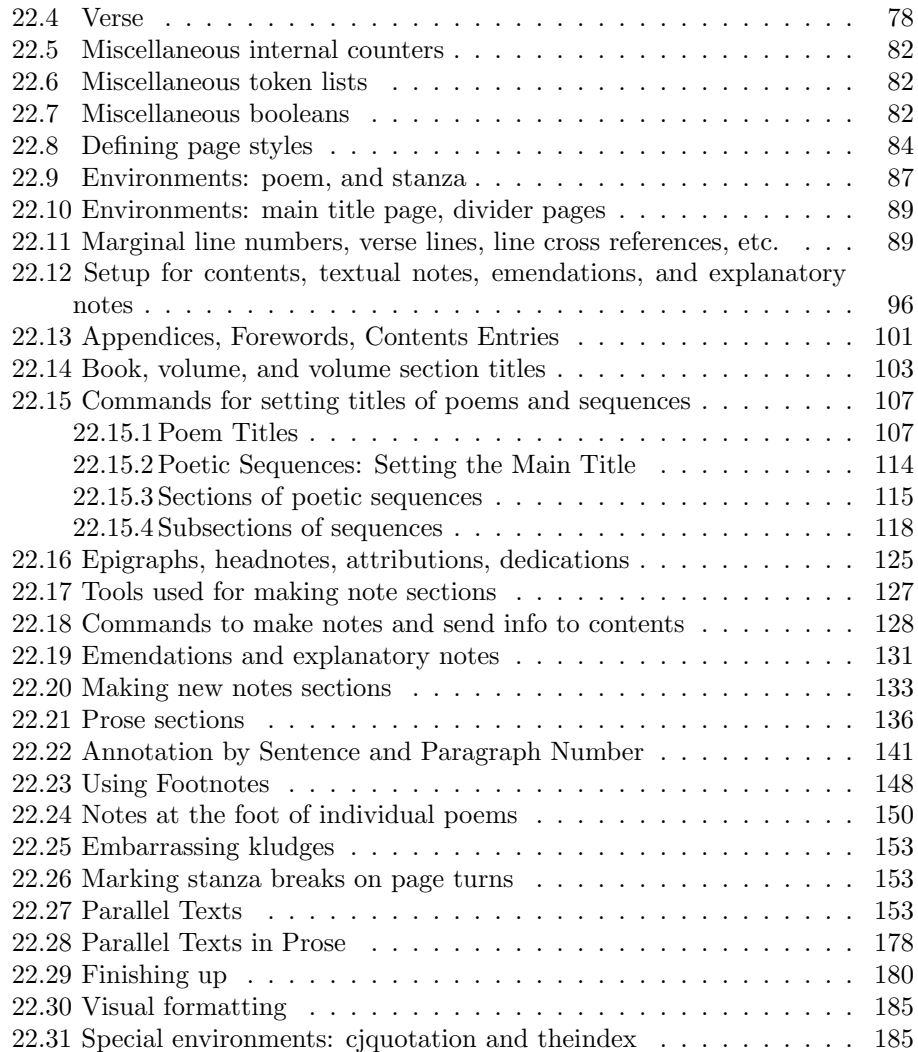

# 1 Introduction

poemscol provides the structures necessary for editing a critical edition of a volume of poems (or of a collection of a poet's works) such as those required by the Modern Language Association's Committee on Scholarly Editions. poemscol numbers the lines, and produces separate, formatted endnote sections (or, optionally, multiple layers of footnotes) for emendations, textual collations, and explanatory notes, tying each note to the range of lines upon which it is a comment.

Producing line numbers for verse is something for which LAT<sub>EX</sub> would seem to be especially suited. A line of verse, after all, is not a carriage return but a logical unit, an element of versification more than of typesetting, perhaps running over several physical lines, or perhaps split into half-lines as speakers or subjects change. With poemscol you mark lines, stanzas, and entire poems up as logical units, and LATEX does the formatting and counting. Once you have marked out the logical units of the poem, poemscol will automatically mark every textual note, emendation, or explanatory note with the range of line numbers to which it applies.

Editions of Collected Poetry might also require special structures to reflect the fact that they are made up of the contents of several volumes of poetry. In particular, such editions require facilities for setting up specially formatted divider pages between volumes. They also require tables of contents and other front matter, as well as an index of titles and first lines (or, optionally, several separate indices) and other sorts of back matter. poemscol automatically generates a table of contents, an index of titles and first lines, and divider pages for the sections of the volumes. It produces running headers of the form "Emendations to pp. xx-yy" for the note sections.

In poetry which does not have a regular stanzaic form, it is useful to be able to mark automatically occasions where there is a stanza break at the bottom of a page which the reader might not notice. Doing this by hand is not only tedious and easy to get wrong, but also a process you will have to start over again if anything about your volume changes, if you add a poem, say, or even decide to break a title across two lines. poemscol takes care of this process, so that the editor need never worry about it, automatically marking cases where the page break coincides with a stanza break with a symbol.

poemscol includes facilities for typesetting parallel text editions of poems, for instance to compare different versions or translations of the same poem on the recto and verso pages. poemscol will keep the line numbering of the two texts separate, will provide separate endnote sections for textual notes, emendations, and explanatory notes for the different texts, and will also make marginal markers to tie lines in the verso text to the equivalent line in the recto text.

poemscol is also suited for verse drama, and the package dramatist has been modified to work with poemscol.

poemscol can provide line numbers and notes for prose sections such as the author's introduction or prose poetry. (It can also handle inset prose passages in the midst of verse, pausing and restarting verse line numbering as the editor desires.) It also has some limited facilities for typesetting and annotating line-numbered parallel passages in prose. poemscol is not, however, designed for typesetting critical editions of large scale prose works, although very possibly it could be tweaked to work. For critical editions of prose works, several other packages are available, including the EDMAC format, a T<sub>E</sub>X format analogous to but distinct from L<sup>AT</sup>EX, by John Lavagnino and Dominik Wujastyk, or ledmac, a port of EDMAC into L<sup>AT</sup>FX originally by Peter Wilson and now maintained as reledmac by Maïeul Rouquette. or ednotes, a completely independent set of commands for critical editions which builds on manypar and lineno, by Uwe Lück.

poemscol can number and annotate prose marked in "paragraph number: sentence number" format (or bible chapter and verse). The advantage of this method of numbering lines of prose is that what is numbered is something the author chose to create (sentences and paragraphs) rather than an accidental feature of typesetting (line numbers). Paragraph and sentence numbering will also be stable across multiple editions, and, like line numbers in verse, provides a common system of reference.

poemscol also provides the ability to make cross references to verse line numbers, to line numbers in prose sections, or to paragraph and sentence numbers in sections with "paragraph and sentence" annotation.

poemscol also provides a few bells and whistles, such as the ability to create new endnote or footnote sections on the fly, the ability to center a poem on the longest line (or to move the margin of the verse block wherever you wish), and the ability to place a mark in the margin indicating where in the apparatus commentary on that line can be found. For long poems, poemscol can provide a a special running header which indicates the range of lines to be found on the page. It has a special command to place the publication date under the poem just at the left margin of the verse block even when the verse block is centered. poemscol also provides notes to be placed just after a poem (rather than at the bottom of the page or in the endnote sections). It gives the user fine control over the placement of line numbers and the placement and format of titles including multi-line titles. The user can choose whether to concatenate the notes for a poem into a single paragraph, or to give each note a separate paragraph. The user can print the notes in single or multicolumn format. The names of things like the Contents can be changed to facilitate editions in languages other than English. Just about every feature of poemscol can be easily customized.

The best features of poemscol are of course simply that it is TFX: it uses TEX's automatic kerning and setting of ligatures, its algorithm for justifying lines (in prose sections), and LATEX's way of setting verse.

Using LATEX to typeset critical editions offers more advantages than simply the ability to automate tedious and easy to fumble tasks. TEX compilers have the ability to produce output in Adobe pdf format. Adobe pdf output can be used as camera ready copy, saving your publisher time and expense, and perhaps making a marginally economic critical edition a bit easier to bring to press. Furthermore, since typesetting the edition yourself in L<sup>AT</sup>EX obviates the publisher's own typesetting of your text, it removes another possible source of new errors. (You should expect to work with your publisher on the final design of the book, but LATEX is a flexible language which will enable you to reproduce most book designs.)

Editions made in the formats of proprietary software such as QuarkXPress c or InDesign $\odot$  will become not only obsolete but unreadable if those programs pass from use. Since your LATEX sources for your edition are in ASCII, or perhaps Unicode, they provide a permanent record of your local intentions at every point in your edition, whether or not those who wish to consult your files have access to a LATEX compiler, or indeed (since most of the commands have self-explanatory names) whether or not they can read LAT<sub>E</sub>X code.

Although LATEX is a typesetting language, not a content markup language, the ability to create new commands which the language offers comes very close to enabling one to realize the ideal of completely separating content markup from formatting. One advantage of this kind of markup is that even if the appearance of the poem on the page may be ambiguous, the editor's intentions about the logical structure of the poem will be preserved in the LAT<sub>EX</sub> source. Should you wish later to produce an electronic edition of your work, perhaps using the XML markup approved by the Text Encoding Initiative, transforming your texts from  $\angle$ ET<sub>EX</sub> to XML would largely (although not entirely) be a matter of performing a series of global search-and-replaces, and could conceivably be done with a perl script.

This is a long manual, but there is no need to study it all before beginning. In the first place, it includes all the commented-on source code for the package, which will only matter to you if you are planning to customize it in some way I didn't anticipate, or if you need to know how the commands work internally. (The code section begins on page 70.) The most important commands are explained in the first 30 pages, and even there many sections discuss things you may not need to know immediately. Also, many sections conclude with a subsection which suggests ways of customizing the output, usually giving suggestions in increasing order of difficulty. You'll have to be the judge of what to skip the first time through.

# 2 Dependencies and compatibility with other packages

# 2.1 General

poemscol depends upon several other packages, which you should be sure you have in your preamble and search path: fancyhdr for managing the running headers, makeidx and multicol for managing the index, geometry, and ifthen and keyval to simplify page geometry.

If you are planning to generate multiple indices, substitute splitindex for makeidx in your list of packages.

# 2.2 Prose sections

If you plan to number lines in prose contexts, and to make textual notes, emendations, or explanatory notes in prose contexts, you will need to add the lineno package to your preamble. I use the "right" and "modulo" options with this package, but you can set the options however you wish to make how you number the lines of prose sections consistent with how you number the lines of verse sections.

# 2.3 Multi-layer footnotes

If you plan to use paragraph-formatted footnotes rather than endnotes, you should load manyfoot. You should load it with the "ruled," and "para" options. (poemscol's footnote commands are just a wrapper around manyfoot.) manyfoot inherited some of the limitations of LAT<sub>EX</sub> in dealing with long inserts at the end of the page, so you may have to do some fiddling. As fixes to these problems emerge, I will incorporate them into poemscol. manyfoot does not allow multiple paragraph footnotes when typesetting in "para" mode. This is probably a feature, not a bug, since one would want such notes to be set in several paragraphs, rather than running them together into one, as manyfoot would naturally want to do in para mode. For that reason, I have defined the two traditional classes of note in which multiple paragraph notes are likely to appear, "sources," and "explanatory" notes," to be typeset in "plain" mode, which opens a new paragraph with each note. If your textual notes or emendations sections also have multiple paragraph notes, you should re-define them in order to produce footnotes in plain rather than in para mode, if you wish to produce footnotes rather than endnotes.

manyfoot sometimes gets into conflicts with other packages over the number of \counts it uses, causing LATEX to complain that there is no room for a \newcount. If this happens, issue \usepackage{etex} and \reserveinserts in your preamble.

# 2.4 Special running header for long poems

For long poems, it is a convenience to have a running header that includes information about what lines of the poem appear on that page in the form firstline– lastline. The fancypagestyle longpoem will set that information in the running header. That page style uses the \marks mechanism, and requires more \marks than are available by default. To use it, you will need to add the etex and emarks packages to your preamble.

# 2.5 Verse drama and dramatist

Massimiliano Dominici has made his dramatist package compatible with poemscol, for which I am very grateful. Versions 1.2a or later of dramatist are compatible with versions 2.3 or later of poemscol.

# 2.6 Parallel text editions

If you are using the six pre-defined endnote sections for parallel text editions (\rectotexnote, \versotextnote, \rectoemendation, \versoemendation, \rectoexplanatory, \versoexplanatory and their prose equivalents \rectoprosetextnote and so on) you won't need to add any new packages. If you are defining your own endnote sections using \definenewnotetype you may need the \keeptitlestraight hack described below at section 17, page 60. If you use \keeptitlesstraight you should add etoolbox to your package list.

# 2.7 Crop marks

poemscol no longer provides cropmarks, but is compatible with the style packages that do. I use crop, with the letter,pdftex,cam, and center options.

# 2.8 Poem titles with marginal references

If you are using the \JHpoemtitle alternate form of the \poemtitle command, you need to add mparhack to your package list, to make sure that the marginal references \JHpoemtitle adds appear on the correct side of the page. You should make sure that poemscol is the very last package you load in your preamble, or at least is loaded after those packages upon which it depends.

# 2.9 Incompatibility with memoir and verse

Unfortunately, poemscol is not compatible with the memoir class and the verse package, because they share some command names. I will eventually prepare a workaround for this problem.

# 2.10 Conflict with BibLaTeX

BIBT<sub>E</sub>X works with poemscol with no problem. But a bug I haven't yet tracked down (probably involving \makeatletter) complicates the use of BibLaTeX. To use BibLaTeX you will need to open up the .bbl file. You will find near the top the following lines:

```
\makeatletter
\@ifundefined{ver@biblatex.sty}
 {\@latex@error
{Missing 'biblatex' package}
 {The bibliography requires the 'biblatex' package.}
 \aftergroup\endinput}
{}
```
Just comment out these lines and you will be able to use the .bbl file as usual.

# 2.11 Compatibility with earlier versions of poemscol

Making poemscol compatible with lineno required me also to change the commands for turning verse line numbering on and off, which means that version 2.3 of poemscol is incompatible with prior versions. The old command \makelinenumbers has been replaced with \makeverselinenumbers to distinguish it from a command from the lineno world. (\makelinenumbers will still work, but I have deprecated it.) To turn on verse line numbering, issue \makeverselinenumbers. Because the counter "linenumber" has been changed to "verselinenumber," you must use \global\verselinenumbersfalse to turn off line numbering, rather than \global\linenumbersfalse as before.

Up to version 2.44 poemscol borrowed the code for \sidepar non-floating marginal paragraphs from the memoir class, and also made \leftsidepar and \rightsidepar commands on their model. Version 2.46 modified Peter Wilson's original code for  $\sidepar$ , so therefore I have changed the names of  $\sidepar$ , \leftsidepar, and \rightsidepar to \pmclsidepar, \pmclleftsidepar and \pmclrightsidepar respectively. If you used any of these commands in your files, you will need to change their names.

Up to version 2.5 the \definenewnotetype command took four arguments, using the third argument for both the running header for the notes section and for the entry in the table of contents. In order to make it easier to handle titles in languages other than English I have found it necessary to separate these two uses, so \definenewnotetype now takes five arguments. You will need to retrofit files that use the old version of this command. You can see the details at section 8, page 34.

Version 3 introduced the boolean \ifleftaligntitles, for aligning the title with the left edge of a verse block centered on the longest line. Version 3.1 introduces new title placement schemes, including one which centers the title on the longest line of a verse block at the left margin. This made the meaning of \ifleftaligntitles ambiguous. So I have changed that boolean to \iftitlesatleftmarginofcenteredblock.

# 3 Marking up individual poems

First, a word about the command names. The command names may seem ugly and long. And there are separate commands for many tasks that seem closely related, such as a command to mark the title of a section of a poetic sequence, and a separate command to mark a subsection. But the names do describe pretty much what each command does, and they do specify exactly what the object they mark is supposed to be. The markup is designed to look like content markup, marking objects as a poem title, as a stanza, as a line, and so on. poemscol gives all of these content terms typographical meaning.

There are also many commands for special purposes whose necessity may not seem clear until the editor finds him or herself in the jam the command was designed for. For instance, poemscol normally encourages a page break before the title of a poem, or before the title of a section of a poetic sequence, to discourage page breaks between the title and the poem. But for the first section of a poetic sequence, or the first section of a poem in sections, one does not want to encourage LATEX to break the page before the section title, since that would leave the title of the sequence or the title of the larger poem as an orphan on the previous page. \sequencefirstsectiontitle and its siblings are designed for this situation. Although all commands like \sequencefirstsectiontitle discourage page breaks before the title (and all of the commands discourage page breaks after the title), widowed or orphaned titles, and orphaned first lines will still sometimes happen, particularly if you have a multi-line sequence title followed by a multi-line section title. For these cases, a page break at some other suitable point will have to be explicitly issued to move widowed or orphaned lines to better places.

# 3.1 The title of the poem

\poemtitle \poemtitle, as its name implies, sets its argument as the title of the poem. The command takes one argument  $-$  the title, of course. The command typesets the title in the body of the volume (testing first to see whether there is enough space at the bottom of the page to get the title and a couple of lines of the poem in), typesets the title in the table of contents (with the page number), typesets the title in the textual notes (adding the page number, and checking to see whether there is room enough on the page), and prepares similar entries in the lists of emendations and in the explanatory notes (if you need them) as well as in the endnote sections for any species of endnote you have defined for yourself. poemscol gives default values for such things as the font size, the separation between the top of the title and the bottom of the previous poem, the separation between the bottom of the title and the first line, and so on. It also sets penalties in order to encourage page breaks just before a title, and to discourage page breaks between a title and a poem.

You can change all these values in your preamble by changing the value of the parameters for the relevant commands, listed below in the implementation section, using either \setlength or \renewcommand (depending upon what you are changing). Some common values you might change are described in section 3.1.3.

#### 3.1.1 Title placement schemes

There are a number of places where a title might be set. I have defined for this purpose five "title placement schemes." For each one there is a boolean which turns on the choice, and a "scheme" command which switches that boolean on and switches off the booleans for the other schemes. They are

- Aligned with the left print margin, or indented from it according to the scheme of title indentations (whether it is the title to a poem, to a section, to a subsection, or so on). The hierarchy of indentations for various kinds of title is described below at section 13.12, page 50. I will call the boolean that describes this situation \ifnormaltitleindentation because it was the default for poemscol. You invoke this title scheme with the command \normaltitleindentationscheme
- Aligned with the left margin of a left-aligned verse block. The verse block is normally inset from the left print margin by the length \leftmargini (the default distance between the left margin of a list environment — I defined titles as lists — and the surrounding text). I will call the boolean that describes title placement at the left verse margin \iftitlesatleftversemargin. You invoke this title scheme with the command \titlesatleftversemarginscheme.
- Centered over the longest line of a left-aligned verse block. I will call the boolean that describes this title placement \iftitlescenteredonleftverseblock. The corresponding command is \titlescenteredonleftverseblockscheme.
- Aligned with the left margin of a verse block centered on the page on the longest line. This will be associated with the boolean

\iftitlesatleftmarginofcenteredblock. (In version 3.0 this boolean was called \ifleftaligntitles. I have removed that boolean because its meaning is ambiguous now.) The command to invoke this title scheme is \titlesatleftmarginofcenteredblockscheme.

• Titles centered over a centered verse block. I call this \ifcentertitleson. The corresponding command is \centertitlesscheme. I have retained the command \centertitles from earlier versions of poemscol for compatibility. This scheme can also be used to center the titles (and epigraphs, headnotes and other top matter) over a non-centered verseblock too, if you don't use the optional argument to \begin{poem} describe in the next section, or if you turn off centering of the verse block by issuing the boolean \textcenteringturnedonfalse.

#### 3.1.2 Using title placement schemes: verse width and title width

\centertitlesscheme, \titlescenteredonleftverseblockscheme, and \titlesatleftmarginofcenteredblockscheme require additional information about each poem. Here are some details about the uses of these schemes.

\centertitlesscheme For each poem you wish to center you will have to set the length of the length variable \versewidth to the width of the longest line. To do this, use \settowidth as follows:

\settowidth{\versewidth}{text of longest line}.

\centertitlesscheme will center the titles even if you do not center the verse block on the longest line. To center the verseblock use the optional argument to \begin{poem} as follows:

\begin{poem}[\versewidth].

(For further instructions about how to center the verse block on the longest line, see section 3.2.2 on page 15.)

\centertitlesscheme also moves in epigraphs, headnotes, attributions, and dedications towards the center. Since an epigraph or a headnote may be a prose paragraph, or a passage of verse, it would be unwise to set them in a centering environment, so \centertitles just moves the margins of epigraphs and headnotes in towards the center. To adjust the placement of epigraphs and similar things, see section 13.1, page 40. Single line epigraphs, attributions, and dedications, however, will be centered if **\centertitlesscheme** is in effect. There are special commands for single line epigraphs, attributions, or dedications. To set these, issue \shortpoemepigraph, \shortpoemdedication, or \shortpoemattribution.

#### \titlescenteredonleftverseblockscheme

Using \titlescenteredonleftverseblockscheme scheme will require you to make known the width of the longest line of the poem being set *and* the width of the title. You will need to use the \settowidth command to set the length of \versewidth and \poemtitlewidth. For example:

\settowidth{\poemtitlewidth}{poem title} \settowidth{\versewidth}{text of longest line}. Normally you should not use the optional argument to \begin{poem} with this title scheme. But you may have already marked up all your poems such a way as to leave open the choice of centering them. You can turn off centering of the verse block, without erasing all of the optional arguments, by issuing \textcenteringturnedonfalse. You can turn on centering the text block again by issuing \textcenteringturnedontrue.

In this scheme, \shortpoemepigraph, \shortdedication, and \shortattribution will not center their arguments on the line, but set them flush with the beginning of the title.

If you don't set the length of \poemtitlewidth this scheme will simply set the left margin of the title over the center of the poem. (This may be an effect you want.)

Note: this scheme will only yield proper results if the title is shorter than the longest line is.

### \titlesatleftmarginofcenteredblockscheme

Rather than centering the title over a centered block of verse, one might prefer to align the title with the left margin of the centered verse block. The length \versewidth is used both to center the verse block and to place the title at the verse block's left margin. You will need to use \settowidth to set the length of \versewidth before issuing \poemtitle or the other title-making commands (such as \sequencesectiontitle). Issue \settowidth{\versewidth}{Text to be used for centering} just before you issue the \poemtitle or \epigraph command. In addition, you must center to verse block by using the optional argument \versewidth to \begin{poem}, for example: \begin{poem}[\versewidth]

For more about how to use  $\setminus$  settowidth to center the verse block or to align titles, epigraphs, and so forth with the left margin of the verse block, see section 3.2.2, page 15.

Consult the table to see when you should issue \settowidth and when you should use the optional argument to \begin{poem}.

Table 1: Placement in Title Schemes

| Scheme                                   | Lengths to Set              | Argument to \begin{poem}  |
|------------------------------------------|-----------------------------|---------------------------|
| \normalindentationtitlescheme            | None                        | None                      |
| \titlesatversemarginscheme               | None                        | None                      |
| \titlescenteredonleftverseblockscheme    | \poemtitlewidth \versewidth | None                      |
| \titlesatleftmarginofcenteredblockscheme | \versewidth                 | \begin{poem}[\versewidth] |
| \centertitlesscheme                      | \versewidth                 | \begin{poem}[\versewidth] |

### 3.1.3 Customization of titles

\leftalignepigraphs You may also wish to align epigraphs, dedications, attributions, or headnotes with the left margin of the verse block (even if you center the titles). To do this, issue \leftalignepigraphstrue to set the boolean \ifleftalignepigraphs. \leftalignepigraphstrue will also align attributions, dedications, and other pre-texts of poems. (It will not affect the dedications and attributions on volume title pages, which are set using the \volumededication, \volumeepigraph, and \volumeattribution commands.) A new group of commands, \shortpoemepigraph, \shortpoemdedication, \shortpoemattribution, \JHshortepigraph and \JHshortdedication will appear at the places controlled by the new "title schemes" listed above. These commands will not obey \leftalignepigraphs.

\poemtitlefont \poemtitlefont globally sets the font size (and leading) for all poem titles in the main text. For instance, you can change the font parameters for the font for setting poem titles from 14 points type on 18 points leading to 12 on 14 by issuing \renewcommand{\poemtitlefont}{\fontsize{12}{14}\selectfont} in your preamble. There are similar commands to set the font size and leading for the titles of poetic sequences, sequence sections, titles of volumes, and so on. You can find a complete list of those font parameters at section 22.1.1, page 71.

> \poemtitlefont and its siblings do not change the default typeface. To change the default typeface to, say, Times Roman, or Tex Gyre Pagella, use the commands LATEX or XeLATEX provide for that purpose  $(e.g. \text{usepackage{tpagella}}).$ Changing the default typeface is probably something you would want to do globally, not at the level of classes of title, anyway.

\contentspoemtitlefont \contentspoemtitlefont globally sets the font size (and leading) for poem titles in the table of contents. There are similar commands for each of the other kinds of titles in the table of contents. They can be changed just as the font parameters for titles in the main text are changed, using \renewcommand. You can find a complete list of those font parameters at section 22.1.1, page 71.

\afterpoemtitleskip \afterpoemtitleskip sets the vertical separation between a poem and its title. To change its value, for instance, to \medskip (the default is \smallskip), issue \renewcommand{\afterpoemtitleskip}{\medskip} in your preamble. \afterpoemskip sets the vertical separation between the end of a poem and the title of the next poem. "Skips" for other kinds of title can be changed the same way. You can find a complete list of these skips at section 22.2, page 77.

\poemtitlepenalty \poemtitlepenalty encourages but does not require a page break just before a poem title. To change the penalty, for instance, from -1000 to -3000, issue \renewcommand{\poemtitlepenalty}{\penalty-3000} in your preamble. Penalties for other kinds of title can be changed the same way. A complete list of all of the special commands for setting font sizes, skips, and penalties, is in section 14.1, page 52, below.

\putpagenumberinnotesfalse If you don't want the entry in the notes section for this poem to include the page number of the poem, issue \putpagenumberinnotesfalse.

> \titleindent \titleindent is an internal command for indented parts of titles. You should change it with caution. In the commands for setting the sections and subsections of poetic sequences, poemscol uses \titleindent internally to set up a hierarchy of indentations. (A section of a sequence is indented one \titleindent. A subsection is indented two. And so on.) \titleindent is also used internally in the commands for multiple line titles. Instructions about changing the value of \titleindent can be found in section 14.1. Each kind of title, for poems, sections of poems, sequences, and so forth, has its own default indentation both in the text and in the table of contents. You can see a list of these default values,

and instructions about how to change them, at 13.12, page 50.

#### 3.1.4 Subtitles and special titles

\poemsubtitle Subtitles of poems should be issued as the arguments to the \poemsubtitle command.

> Multiple line titles (if it matters how they are broken up on page), titles of subsections of poems, titles of sequences of poems, titles of the elements of a sequence of poems, and "empty" titles (for untitled poems) are all special cases, with special commands, which will be dealt with below at sections 13.5 and 13.7. You can also create new varieties of title. For instructions on how to do this, see section 13.11 below, page 48.

# 3.2 The body of the poem

#### 3.2.1 The poem environment

poem The body of every poem should be placed in a poem environment. Putting the body of the poem between \begin{poem} and \end{poem} resets the line counter to 1, puts the poem in a modified verse environment (to handle run over lines automatically), and turns off automatic hyphenation with the poem environment.

pmclverse poemscol slightly modifies the verse environment from the standard LATEX definition, increasing the indentation used for run over lines, in order to make the difference between the indented run over portion of a long line, on one hand, and an explicitly indented second line, on the other, more obvious in the output. poemscol also adds a little bit more white space between stanzas than the standard LATEX verse environment does. (I found that the standard stanza breaks did not leap out on the page as stanza breaks.) The verse environment for poemscol is pmclverse, defined below on page 78. You don't have to place poems explicitly in the pmclverse environment. The poem environment automatically opens (and closes) pmclverse.

### 3.2.2 Customizing the poem environment

\versewidth The poem environment uses an optional argument to center the verse block on a line of a given width. If your poem has short lines, and you wish to center it on the page, rather than set it against the left margin of the normal poem environment, you can give the width of the line you want to use to center the poem as the optional argument. To center a verse block 30 ems wide, for instance, issue \begin{poem}[30em].

> Rather than specifying the length explicitly, you can use the length  $\gamma$  ersewidth as the optional argument to \begin{poem}. You can set the length of \versewidth to the proper amount using  $\setminus$  settowidth as follows:

\settowidth{\versewidth}{Text of line to use for centering}.

Once you have set \versewidth to center the poem on a sample line, you use it to center the poem environment this way:

### \begin{poem}[\versewidth].

Notice that the optional argument is in square braces, not in curly braces.

If you are planning to align the poem title with the left margin of the centered verse block you should use the \versewidth method to center the verse block, since \versewidth is used to place the title in that case. (You can just enter a length into the optional argument of \begin{poem}, but in that case, if you are left-aligning the poem title, you should set \versewidth to that value by issuing e.g. \setlength{\versewidth}{30em}.)

\linenumberscenteredwithverse If you want to center the verse on the page using the optional argument to \begin{poem}, you probably also want to move the line numbers in, so as to be closer to the line. poemscol will do this by default. If you wish to leave the line numbers at the margin, set the boolean \linenumberscenteredwithverse to false. For centered verse, the distance between the line numbers and the verse can be set by setting the length of \marginparsepmin (not \marginparsep). The default value of \marginparsepmin is 2 em.

\centertitles If you center the poem on a sample line, you probably also want to center the ti- \ifcenterepigraphson tle of the poem too, which you can do by issuing \centertitles. (\centertitles invokes the title centeringscheme.) If you decide against centering the title, you can either just remove or comment out the \centertitles command, or switch a boolean by issuing \centertitlesonfalse. By default, \centertitles also moves epigraphs, dedications, headnotes, and attributions toward the center. To prevent this, issue \centerepigraphsonfalse. This boolean applies to the regular \epigraph, \headnote and \dedication commands, not to the singleline \shortpoemepigraph, \shortpoemdedication and \shortpoemattribution commands, whose places are defined by the title scheme that is in force when they are issued.

\iftextcenteringturnedon Suppose you have marked up many poems with the optional second argument to \begin{poem}, which would cause the text block to be centered on the longest line, but change your mind about centering all the poems. You can turn off centering, without erasing all of the second arguments, by issuing \textcenteringturnedonfalse. You can turn on centering the text block again by issuing \textcenteringturnedontrue.

\versemarginadjust If you don't want to center the verse block on the longest line, but do want to adjust its horizontal placement, you can adjust the placement of the verse block by changing the value of the length \versemarginadjust. For most commonly used type sizes, setting \versemarginadjust to 28pts will put the verse block at the left margin, aligned with the page number.

#### 3.2.3 Hyphenation is off in the poem environment

poemscol turns off automatic hyphenation in poetry environments. The idea here is that every hyphen in the printed poem is authorial, obviating the need for you to compile a hyphenated-lines list to distinguish between authorial hyphens and hyphens you added for lineation purposes. Line-ending hyphens should not be a feature of verse anyway, I think.

You may wish to restore automatic hyphenation in poetry environments for your own edition. If you do so you must keep track of added hyphens yourself. This list will be easy to compile, however, because only authorial hyphens will appear in your source code. Automatically added hyphens will appear only in the output. (You might even modify the output routine so that automatically added hyphens have a different look. That would be non-trivial, but Donald Knuth has an exercise about doing just that in *The T<sub>E</sub>Xbook*.) To restore automatic hyphenation, copy the definition of the poem environment (below at page 88) and redefine the environment using \renewenvironment, commenting out the line that reads \language=255. Place the renewed definition of the environment in your preamble, with \makeatletter before the renewed definition and \makeatother after it. If you are restoring automatic hyphenation for a parallel-text edition, be aware that \startparalleltexts also (defined below at page 157) redefines the poem environment, so you will have to change \startparalleltexts using \renewcommand as well.

poemscol turns automatic hyphenation back on in prose contexts, so if you wish to keep a hyphenation list for such things as authorial prefaces and so on, you must do so yourself manually. (Alternatively, you can turn automatic hyphenation off in those contexts as well, by setting the \language to 255. For an example of how to do this, look at the definition of the poem environment in the implementation section below. If you do turn automatic hyphenation off, it would be wise to restrict the change to some particular environment, rather than changing the \language globally. You might wish, for instance, to turn automatic hyphenation off in the prosesection environment.)

#### 3.2.4 The stanza environment

stanza Every stanza should be placed in its own stanza environment. Every poem should have at least one stanza. Marking the beginning and end of every stanza (with \begin{stanza} and \end{stanza}) provides poemscol with a way of detecting cases in which a page boundary falls on a stanza break, since in those cases a page turn happens when one is inside a poem environment but not inside a stanza environment. Further, marking the beginning and end of every stanza makes the logical structure of the poem (and the editor's intentions about it) clear to readers of your source code. If you want to change the stanza environment consult its definition below at page 87.

indentedverse To indent stanzas (or stretches of verse) relative to the margin you can use the indentedverse environment. You can also set different stanzas or passages at a hierarchy of levels of indentation. (For how to do this, see section 3.3.1 below, page 19.)

\stanzaatbottom If you wish to change the symbol used to mark cases in which a break falls on a \nostanzaatbottom page turn, issue the command \stanzaatbottom, using as the argument whatever you wish to use to mark such cases. The default is \stanzaatbottom{\*}, which is suitable for a published volume. If you are preparing a typescript for submission, you may wish to set \stanzaatbottom to "stanza break."

If you wish also to mark all cases where there is not a stanza break at the bot-

tom of the page, issue the command \nostanzaatbottom, using as the argument whatever you wish to mark such cases. The default is  $\lambda$ relax (which is to say, "don't do anything").

#### 3.2.5 Verse lines and line numbering

\verseline \verseline should mark the end of every line, except the last line of every stanza (which should be marked with \end{stanza}). \verseline marks the end of every line as a prosodic unit (since a line of verse is not simply a carriage return), and advances the line counter. There are commands below for changing the line counter's horizontal placement (how close it is to the left or right margin of the line) and appearance. (See section 22.11 for these.)

\setverselinemodulo \setverselinemodulo sets how often a marginal line number appears. To

value is 10.

\makeverselinenumbers Marginal verse line numbering is on by default. To turn line numbering off, issue \global\verselinenumbersfalse. To turn it back on, issue \makeverselinenumbers.

print a line number every five lines, issue \setverselinemodulo{5}. The default

\verselinenumberstoright To put all of the line numbers to the left, issue \verselinenumberstoleft in \verselinenumberstoleft your preamble. \verselinenumberstoright puts the line numbers in the right margin. (These two commands use non-floating marginal note commands derived from the memoir class, \pmclleftsidepar and \pmclrightsidepar, respectively.)

\verselinenumbersouter If you wish the line numbers to appear in the outer margins of each two-page \verselinenumbersgutter spread, issue \verselinenumbersouter in your preamble. If you want the line numbers to appear in the inner margins, issue \verselinenumbersgutter in your preamble. (These two commands use \pmclsidepar, derived from \sidepar from the memoir class, but modified by Dan Leucking.)

\marginparsep You can adjust the distance between the marginal line number and the text with \setlength{\marginparsep}{your length}. The default value for \marginparsep is 18pt, and the default value for the width of the box in which the line numbers are set, \marginparwidth, is 18 pt. If you are setting with the line numbers to the right,  $\m{array}$   $\mathbb{R}$  argins  $\mathbb{R}$  arging  $\mathbb{R}$  are as small as you wish, although your log file will be full of complaints if you make it too small. But if you are setting with the line numbers to the left, if \marginparwidth is narrower than the width of the line number, the line number will be moved down a line. Setting \marginparsep to zero lines the verse line numbers up with the page numbers, and puts both at the margin. If you move the verse line numbers by changing \marginparsep, you can move the page numbers to keep them aligned by changing \headoffsetlength to the same value.

\marginparsepmin If the verse block is centered on the longest line, the distance between the line numbers and the verse can be set by setting the length of  $\langle \text{marginparseprint}\rangle$ \marginparsep). The default value of \marginparsepmin is 2em.

\pmclsideparvshift The line numbers should print on the baseline. You can adjust them to move them up or down by changing the value of a length called \pmclsideparvshift. The default value is \setlength{\pmclsideparvshift}{0ex}.

# 3.3 Special line markup

#### 3.3.1 Indentation, line breaks, runover, and broken lines

\verseindent The \verseindent command is to be used for formally indented lines. It should not be used to indent the run over portion of long lines (which poemscol handles automatically anyway). \verseindent indents the line a bit less than the run over portion of long "bent" lines are indented, so that the two cases can be visually distinguished. By default, the length of \verseindent is 2 em. To change it, say to 3 em, issue \renewcommand{\verseindent}{\hspace{3em}}. Alternatively, you can change the length \verseindentamount by issuing \setlength{\verseindentamount}{3em}.

> You can create a hierarchy of indentations by issuing **\verseindent** multiple times. But you can also use an optional argument to \verseindent, with the number indicating how many levels of indentation to add to this line, like so \verseindent[3] for the third level of indentation, (with each level being one \verseindent deep). If you use this option, don't put any white space between the end of the \verseindent command and the beginning of the poetic text, otherwise poemscol will add about 10pt of unwanted extra white space. (The only real consequence of forgetting about this will be that \verseindent[1] will be about 10pts deeper than plain \verseindent, which may not really be an issue for you.)

indentedverse You might want to indent whole stanzas, or perhaps extended passages of verse, relative to the rest of the poem (you might, for instance, want to indent refrains systematically). This would be tedious to do using \verseindent. Put stretches of verse you wish to indent in the indentedverse environment. Whatever is in this environment will be indented. The indentation will be of the length \indentedstanzaamount, which is by default set to \verseindentamount, which by default is 2 em. You can change \indentedstanzaamount to 3em, by issuing \setlength{\indentedstanzaamount}{3em}.

> You can also set a hierarchy of intended stanzas or passages by issuing an optional argument to \begin{indentedverse}. So, for instance, \begin{indentedverse}[2] will indent that environment by two \indentedstanzaamounts (4 em), and \begin{indentedverse}[3] will indent that environment by three \indentedstanzaamounts, or 6 em. Note that if you use the optional argument, you must enclose it in square brackets, not curly ones. Note also that (for reasons I have not been able to track down) \indentedverse[1] indents the stanza slightly more deeply than plain \indentedverse. To preserve a consistent look for a hierarchy of indented stanzas, use \indentedverse[1] for the lowest level of indentation, not plain \indentedverse.

\linebend poemscol automatically runs over long lines, indenting the run over portion on the next physical line. If you are unhappy with where poemscol has run over a particular line, you can "bend" that line by issuing \linebend at the point where you wish it to run over. The run over portion of the line will be indented just as if poemscol had "bent" the line at your selected point. This command only works if you have chosen to bend the line at some point earlier than poemscol would have chosen on its own.

You may also wish to use **\linebend** to reproduce how your author broke up long lines on the page (if you know that your author cared about such things and did not leave them up to the typesetter).

\linebend should only be used for managing run over lines, not for cases in which a line is to be broken into separate half-lines. For cases in which a line is to be broken into half-lines, use the \brokenline command. The two commands do similar (but not identical) things. But a "linebend" is a feature of typesetting, and a "broken line" is a feature of versification, and it seems best to distinguish them logically. (\linebend, like \brokenline, issues a carriage return without incrementing the line number, but \linebend adds indentation to the next line.)

If you want to extend a line further into the right margin, beyond the normal break point, you can probably do so by using a combination of \nobreak and \hbox, or by turning all of the spaces in that line into unbreakable spaces, marked with  $\tilde{\ }$  in your source. But poemscol will complain if you do this, and rightly so, since the result is likely to be ugly. It would probably be wiser to adjust the lengths \leftmargin and \rightmargin in the definition of the pmclverse environment, allowing all of the lines to be a little bit longer. The pmclverse environment is defined below, at section 22.4, page 78.

\runoverindent To change the indentation for the run over portion of verse lines globally, issue the amount of indentation you desire as the argument to \runoverindent. \runoverindent is currently set to 6 em, rather more than the standard amount in the definition of the LATEX verse environment. By default, the runover portion of long lines is indented. You may wish to flush the runover portion to the right margin instead. For instructions about how to do this, see section 3.3.3, page 21.

\brokenline \brokenline should be used where you wish to break the line without in- \versephantom crementing the line counter. Authors often break a line into two half-lines, setting the beginning of the second half-line flush with the end of the first half-line. (Sometimes these broken lines indicate a change of speaker. Sometimes they just indicate a change of subject, usually an abrupt one, a change which calls attention to itself by interrupting a line rather than waiting for a line break or stanza break). \brokenline is normally used with \versephantom, which adds white space exactly as long as its argument would have been had it been set in type. \versephantom thus provides an easy way of setting the beginning of the second half-line flush with the end of the first, whatever the font size or special formatting of the first line.

The sestet of Yeats's sonnet "Leda and the Swan," has such a broken line:

A shudder in the loins engenders there The broken wall, the burning roof and tower And Agamemnon dead.

Being so caught up, So mastered by the brute blood of the air, Did she put on his knowledge with his power Before the indifferent beak could let her drop? To set the broken line properly, issue:

And Agamemnon dead.\brokenline

\versephantom{And Agamemnon dead.} Being so caught up,\verseline

\stanzalinestraddle Some poets (such as Robert Penn Warren) occasionally introduce a stanza break in the middle of a broken line, considering the line to be a single metrical unit despite the fact that it straddles a stanza break. To record these cases, mark the end of the first half-line with \end{stanza} as usual. But instead of opening the next stanza with \begin{stanza} issue \stanzalinestraddle instead. This will make sure that the line counter counts the straddling line as only one line, despite the stanza break. \stanzalinestraddle is usually used with \versephantom.

# 3.3.2 Customizing broken lines

\tweakbrokenline By default, poemscol sets the line numbers level with the ends of broken lines. If the line numbers are set to the right of the text, this seems the obvious choice. Conceivably you might want to set the line number level with the beginning of a broken line when the line numbers are set to the left. To ensure that the line numbers of broken lines are set level with the beginning of a broken line when the line number is on the left, issue \tweakbrokenline in your preamble.

> You should issue **\tweakbrokenline** with caution, because although it changes how \brokenline is handled, it does not change the handling of long lines with runover. Runover lines will still set the line number level with the end of the line. You can have runover lines set their line number level with the beginning of the line by issuing \startverseline at the beginning of the line.

\brokenlineatbeginning Conceivably you might want \brokenline to set the line number level with the beginning of the line in every case. To do this, issue \brokenlineatbeginning in your preamble. If you do this, you should be prepared to mark the beginning of runover lines with \startverseline.

\startverseline If you begin a verse line with \startverseline the line number will be set level with the beginning of the line rather than with the end. This is useful, for instance, if you want to ensure that the line number of a line with runover is set level with the beginning of the line. You can, if you don't want to keep track of where runover lines are, start every line with \startverseline.

\tweakstartverseline Rather than setting the line number of every runover line level with the beginning of the line, it may make more sense for you to set the line number level with the beginning in cases where the line number is to the left, and level with the end in cases where the line number is to the right. You might want to do this, for instance, if you have decided to set all the verse lines at the outer margin (by issuing \verselinenumbersouter in your preamble), or have decided to set all the verse lines at the inner margin (by issuing \verselinenumbersgutter in your preamble). To ensure that \startverseline does this, issue \tweakstartverseline in your preamble.

#### 3.3.3 Right-flushed runover lines

rightflushverse By default, poemscol indents the runover portion of long lines by the amount \rightversebegin

21

\runoverindent (by default 6 em). It is possible to set verse so that the runover portion is flushed to the right margin. To do this, you should put the \rightflushverse environment inside the \poem environment. And you must mark the beginning of each verse line with \rightversebegin. Christian Ebert has reminded me that the **\rightflushverse** environment must be issued *inside* the poem environment. Otherwise it simply flushes every line to the right.

It is rather clumsy to need a special environment for verse with right flushed runover. I plan to provide a command for switching between a verse environment that indents runover lines and a verse environment that flushes runover lines to the right. I have seen examples of this kind of environment from Markus Kohm and Christian Ebert, but so far I haven't been able to persuade them to play well with poemscol

### 3.4 Cross references by line number

\poemlinelabel \poemlinelabel enables crossreferences by line number. To make a line label, issue \poemlinelabel{text of label} right after the line to which you wish to refer, where "text of label" is some distinctive label you can use for a reference elsewhere. (You should issue the command *after* the **\verseline** or **\end{stanza}** command, to make sure that the line number will be correct.) To produce the reference, just issue \ref{text of label} as usual. (\poemlinelabel is just a crudely hacked version of **\label** from LAT<sub>EX</sub>.) **\pageref{text of label}** will set the page number of the page on which the label appears.

# 4 Making a table of contents

#### 4.1 Setup

\makepoemcontents I found the normal LATEX commands for making tables of contents for scholarly works unsuited for making tables of contents of poetry, so I have provided my own. To make a table of contents for your poems, issue \makepoemcontents.

> \makepoemcontents takes an optional argument, which sets the page number for the table of contents. If your publisher wishes to add some front matter so that the contents will appear on page vii, you should issue \makepoemcontents[7].

> It might seem as though you would want to issue this command in your preamble. In fact it is better to issue it in the body of the document, immediately *after* issuing the \putpoemcontents, the command which inputs and typesets a table of contents from a prior run. If you issue \makepoemcontents before issuing \putpoemcontents, you will simply erase the table of contents from the prior run (the one which will have all the contents information you are intending to use) and enter an empty table of contents into your document.

# 4.2 Printing the table of contents

\putpoemcontents Information for your table of contents will be written to an external file with the extension .ctn. \makepoemcontents creates this file, and opens an output channel to send information to it. \putpoemcontents closes the file and reads it into your document.

You will need to run your book through LAT<sub>EX</sub> twice in order to generate a table of contents, the first time to generate the titles and the references for the page numbers, and the second time to use the labels to which the references point to enter the page numbers. (Under some circumstances — if you have an index, for instance — you may need three passes rather than two.)

\resetpagestyle Because the table of contents uses a special page style and special fonts \putpoemcontents issues \resetpagestyle, which restores the default fancy page style to "main" once it has input the contents, and restores the font size to \normalsize as well.

\pagenumbering Be sure to reset the style of page numbering (from \pagenumbering{roman} to \pagenumbering{arabic}) after issuing \putpoemcontents, since when you read in the external file created by  $\mathcal{L}$  makepoemcontents the page numbering will be set to roman numerals. The command \resetpagestyle (which is called by \putpoemcontents) will reset the fancy page style to that used in the main body of the volume, but it won't change the page numbering to arabic, in case there is some frontmatter between the contents and the main text, so you should be sure to do so yourself. (Front matter is normally given page numbers in roman numerals.) If you neglect to issue **\pagenumbering{arabic}** at the end of your front matter, the page numbering will remain in roman numerals. The notes sections use the page numbers from the poem to construct running headers of the form "Notes to pp. xx–yy." If those numbers are roman numerals rather than arabic ones, poemscol will not recognize them as numbers, and you will get the infamous "Missing Number" error that puzzles so many users of IATFX.

# 4.3 Contents entries for notes sections and the index

the formatted endnotes sections into your document, and put entries for them into your table of contents. You will have to run L<sup>AT</sup>EX again to set the page numbers of those sections in the table of contents properly. The first run sets the title of the endnotes section and a label to find the page number to add to the table of contents, and the second run actually sets page number. (These commands are described below, in section 11.) All of these commands also restore normal

\puttextnotes \puttextnotes, and its siblings \putemendations and \putexplanatory, input \putemendations \putexplanatory

hyphenation for the endnotes sections. \putpoemindex \putpoemindex inputs the formatted index (after your raw entries have been processed by MakeIndex), and adds an entry for it into the table of contents. Remember that if you are making an index of titles and first lines you may need to run your file through LATEX twice more after running MakeIndex, to put the entry for the index and its correct page number into your table of contents.

\putmultiplepoemindex Use \putmultiplepoemindex instead if you are making several indices. For instructions about \putmultiplepoemindex see section 5.3, p. 26.

# 4.4 Customizing contents entries

Lines in the table of contents usually include an indent (how much of one depends upon what the entry is — whether it is a volume title, a poem title, or something else), then the title itself. If the entry is for a poem, for a section of a poem, for a poetic sequence, or for a section or subsection of a poetic sequence, a slash follows the title, followed by the page number. All of the commands that generate lines in the table of contents are somewhat messy and somewhat rigid, but you can modify them if you wish. Here are some ways of customizing contents entries, in increasing order of difficulty.

\setcontentsleaders By default the title and the page are separated by a slash (actually by  $\gamma$ . If you wish to change this, say to put dot leaders in instead, issue what you wish to use as the argument to \setcontentsleaders. For instance \setcontentsleaders{\poemdotfill} will flush the number to the right margin, and insert leading dots up to the number. The argument to **\setcontentsleaders** can be whatever you wish to use to separate the title from the page number, such as a colon, a hard space  $(\tilde{\ })$ , or even **\hfil** to flush the page number to the right margin.

\contentspoemtitlefont You can change the font sizes that are used to set particular classes of title in the contents by redefining the commands that are used to set the font size for that kind of title. For instance, if you wanted to set the titles of all poems in 12 point type on 14.5 point leading, issue

\renewcommand{\contentspoemtitlefont}{\fontsize{12}{14.5}\selectfont}

in your preamble. You can find a list of the various relevant font size commands below at section 22.1.1, page 71.

\contentsindentoneamount You can also change the amount of the indentations used in the hierarchy of indentations in the table of contents by changing the value of the elements of that hierarchy. You can change "contentsindentoneamount" (the amount a poem title is normally indented, by default 24pt) to, say, 36pt, by issuing \contentsindentoneamount=36pt in your preamble. You can find all of the values in the contents indentation hierarchy at section 22.2, page 75.

\pmclcontentsentry There is a simple way of adding a new contents entry using the command \pmclcontentsentry. The command creates an entry on the model of the entry for the textual notes section. It takes three arguments. The first is the title of the section. The second is the indentation of the entry (typically \contentsindentone \contentsindenttwo, or \contentsindentthree, but any indentation command will do). The third is the page number. Remember that \contentsindentone is a command, not a length. The length of the indentation is \contentsindentoneamount. The command is defined as \hspace{contentsindentoneamount}. You can suppress the page number by setting the boolean \putpagenumbersincontentsfalse.

> A more general way to add a entry in the table of contents is to use the command \pmclecontentsentrydefaults. This command takes four arguments:  $(1)$  The title  $(2)$  the indentation command  $(3)$  the font size (e.g.

\contentendnotesfont for the same font size used in contents entries for the endnotes sections) and (4) the page number. Here also you can suppress the page number by setting the boolean \putpagenumbersincontentsfalse.

\setlength To change the amount various kinds of title are indented in the Table of Contents, see below at section 13.13, page 51.

\renewcommand You can also make global changes to the appearance of a particular kind of contents entry. To change the appearance of a kind of entry (for all sections of sequences of poems, for instance), go to the definition of the title of that kind of entry (e.g. \sequencesectiontitle) below, and copy the definition into a \renewcommand for that kind of title; find where that command calls the \c@ntentsinfo command, and change the arguments to that command to suit you. (You should consult section 13.11, page 48, to see what all of the arguments to \c@ontentsinfo do.) Put the whole renewed version of the title command into your preamble, being sure to issue \makeatletter before the \renewcommand and to issue \makeatother after it. (You have to put this whole \renewcommand between \makeatletter and \makeatother because \c@ntentsinfo and several other commands called to set titles include the @ character, which you can't use in command names except in the .sty file. Internal commands like \c@ntentsinfo, which are used by other commands but are under most circumstances not meant to be invoked by users directly, have an @ in their names so that the user won't accidentally redefine them.) You can find the commands for making titles below at section 22.15.1, page 107.

Here, for instance, is the code that defines titles for sections of poetic sequences:

```
\newcommand{\sequencesectiontitle}[1]{%
\set@p@emtitle{#1}{\poemtitlepenalty}{\poemtitlefont}
{\titleindent}{\nobreak\par\nobreak\afterpoemtitleskip\nobreak}
{\titleindentamount}
\c@ntentsinfo{#1}{\contentsindenttwo}{\contentspoemtitlefont}
{\contentsindentthreeamount}
\t@xtnotesinfo{#1}}
```
Notice in the above that entries for sequence sections in the table of contents are given the indentation \contentsindenttwo. To give them the indentation \contentsindentthree and to set the runover portion of long titles with the indentation \contentsindentfour put this in your preamble:

```
\makeatletter
\renewcommand{\sequencesectiontitle}[1]{%
\set@p@emtitle{#1}{\poemtitlepenalty}{\poemtitlefont}
{\titleindent}{\nobreak\par\nobreak\afterpoemtitleskip\nobreak}
{\titleindentamount}
\c@ntentsinfo{#1}{\poemsectiontitleindent}{\contentspoemtitlefont}
{\contentsindentfouramount}
\t@xtnotesinfo{#1}}
\makeatother
```
\c@ntentsinfo You can make even more sweeping and fundmental changes in the look of your table of contents by redefining the \c@ntentsinfo command itself, which can be found below at section 22.15.1. Think very hard about this before doing it.

# 5 Making an index of titles and first lines

# 5.1 Setup

\indexingontrue First you must add the makeidx package to the list of packages you call in your preamble. (If you are planning to set several indices, call splitindex instead.) Then, to set up the Index section of your volume, issue \indexingontrue in your preamble. This will create the external file for your index information and send that file the typesetting information for its title. You must process this external file (the .idx file) with MakeIndex to create a properly organized and formatted index. MakeIndex sorts the various multi-level "index cards" generated by all of the \index commands in your source files.

# 5.2 Printing the index

\putpoemindex Once you have processed your .idx file with MakeIndex, and generated the sorted and formatted .ind file for your book, the \putpoemindex command will insert the typeset index where you issue it, and put an entry for your index in your table of contents. You will have to run your file through LATEX twice again to make the page number for that entry correct.

> poemscol sets up a two-column index with a simple running header. (Setting up a two-column index, however, requires that you include the multicol package in your \usepackage list.) To turn indexing off, issue \global\indexingonfalse.

> Enter the individual index entries in the poems as you normally would for use by MakeIndex (say, after each title and first line). One of the nice features of MakeIndex is that every entry has two parts, one for specifying the sort key of the entry (or subentry), the other for specifying the font and typesetting information of the entry (or subentry). This enables you to drop all of the initial uses of "the" in titles for sorting purposes, while still including the "the" in the title. It also enables you to distinguish titles from first lines (by italicizing them), and to include typesetting information (such as italicization) in titles or first lines without messing up their sort order.

# 5.3 Making multiple indices

poemscol can work with splitindex to generate more than one index. You might, for instance, wish a separate index of titles and index of first lines, or an index of proper names. To do this, call splitindex in your list of packages. Then, in your preamble, declare the indices you are planning to use, e.g.:

```
\newindex[Index of Titles]{idx}
\newindex[Index of First Lines]{fir}
```
#### \newindex[Onomastic Index]{ono}

The second argument is the "shortcut" defined by splitindex, and will be used to mark index entries in your text (see below), and used also as the extension for the external index files used by MakeIndex.

Then mark up individual entries. Some entries (in the example above, the "Index of Titles" examples) can be marked up with \index just as if you were using only one index. Entries for other indices should be marked using the **\sindex** command from splitindex, as follows

### \sindex[fir]{Of Man's first disobedience and the fruit}

where the first argument is the "shortcut" and the second is the index entry. If you are loading splitindex with the split option, the different types of index entry will be sent to separate output streams, which each must be processed separately with MakeIndex. T<sub>EX</sub> has only a limited number of such output streams, however, so it is probably wiser not to choose that option, but to use splitindex.tex, splitindex.pl, or one of the other means provided with the splitindex package to break up the index into the separate parts, each of which must be processed with MakeIndex separately.

To include the indices, and to add entries for them to the table of contents, issue \putmultiplepoemindex for each one. \putmultiplepoemindex takes four arguments, which are: 1. The three letter "shortcut" used by \splitindex, 2. The title of the Index on its first page, 3. The running header for that index section, and 4. The name of the section as you wish it to appear in the Table of Contents. So, for instance

```
\putmultiplepoemindex{fir}{INDEX OF FIRST LINES}{Index of First
Lines}{First Line Index}
```
includes an index with shortcut "fir," title "INDEX OF FIRST LINES," running header "Index of First Lines," and contents entry "First Line Index."

# 6 Collections with multiple volumes

volumetitlepage The volumetitlepage environment is an environment for divider pages in collecmaintitlepage tions made up of several volumes. Volume title pages will always appear on recto pages with blank verso pages. poemscol will also automatically create a blank verso page preceding the volume title page if it is necessary. The maintitlepage environment is for the title page of the whole book. The main title page will also automatically always be on a recto page. These divider pages have special page styles, with no page numbers and no running headers.

\wholebooktitle \wholebooktitle is for the title of the entire collection. \volumetitle is for \volumetitle the title of an individual volume within a Collected Poems. \wholebooktitle merely sets its argument in a very large font. \volumetitle also sets an entry in the table of contents (with no page number, but followed by extra vertical space) and in the endnotes (with no page number).

\volumetitlefirstline The \volumetitlefirstline, \volumetitlemiddleline, and \volumetitlelastline commands are for multi-line titles of volumes gathered into the collection. (Use these last commands if you want to specify how a long title is broken up both in the text and in the table of contents. poemscol will break up long titles on its own anyway if you don't specify how to break them up, but you might not be happy with how it breaks up the lines.) \volumesubtitle is for setting the subtitle to a volume. In addition to setting the text in the body of your edition, these commands send the title (and the formatting information about it) to the table of contents file and to the various endnotes files.

\volumesectiontitle \volumesectiontitle is for setting the title of a section of a volume. \volumesectiontitle merely prints the title in a large font in boldface in the text. It always prints at the top of a page, but it does not ensure that that page is a recto page, does not reserve the whole page for the title, or put a blank verso page following the title. It prints the title in the contents without a page number, and prints the title in the textual notes (but not in the other endnote sections) in boldface on a separate line. Because it is so different from other titles, it does not use the three internal commands (\set@p@emtitle, \c@ntentsinfo, and \t@xtnotesinfo) that all of the other title commands use, so modifying those internal commands will not change \volumesectiontitle.

\volumetitlemiddleline \volumetitlelastline \volumesubtitle

> \volumeattribution on the divider pages. \leftheader \rightheader

\makeemendations

\makeexplanatorynotes

\volumeepigraph \volumeepigraph and \volumeattribution are for epigraphs and attributions

\volumeheader \volumeheader or \rightheader is for setting the right running header for that volume (except for divider pages, the table of contents, the notes sections, and other special cases). Normally that is just the name of the particular volume. \leftheader is for setting the left running header for the entire book (except for divider pages, the table of contents, the notes sections, and other special cases). Normally that is the name of the entire book.

# 7 Recording textual notes, emendations, and explanatory notes

### 7.1 Setup for endnote sections

\maketextnotes To collect textual collations, issue \maketextnotes in your preamble. To col lect emendation notes, issue \makeemendations in your preamble. To collect explanatory notes, issue \makeexplanatorynotes in your preamble. These commands open external files for emendations, textual collations, and explanatory notes (with extensions .emd, .ent, and .enx respectively). poemscol reads these files back into the main document at the place you specify with \puttextnotes, \putexplanatory, or \putemendations, or at the end (if you use the \finish command). These commands also send to the external files the commands for typesetting the title of each section (e.g. Explanatory Notes), for making an entry in the table of contents for each endnote section, and for modifying the running headers of the notes sections to  $xx$ –yy format (e.g. "Explanatory Notes to pp. 55–  $7")$ .

poemscol opens an entry (headed with the title, and the page the poem appears on in the body of the text, in boldface) in the textual notes section for every poem (since, minimally, you want to include information about the variants and copy text of the poem). In the emendations or explanatory notes sections poemscol sets this information only if you actually have emendations or explanatory notes on that poem. If you have defined a new endnote section using \definenewnotetype poemscol will also only set the poem heading in the notes if there actually is a note for that poem.

The notes for each poem are set in a block paragraph, with a new paragraph for every \poemtitle command, and the line counter for the notes is reset to 1 with every \begin{poem}. (For long poems in books or cantos, it you might use \poemtitle for the canto names or numbers, or perhaps you might want to design a new species of title using the commands described below at section 13.11, page 48.)

By default, there is one paragraph per poem, with a hanging indent to give prominence to the page number.

If you wish to use multi-layer footnotes rather than endnotes, you do not need to issue \maketextnotes or its relatives (but you should of course issue \textnotesatfoot or its relatives). You can mix footnotes or endnotes as you wish. You may, for instance, wish to set explanatory notes as footnotes, and textual notes and emendations as endnotes. Instructions for setting up poemscol to make such footnotes are in section 9 below.

# 7.2 Customizing endnotes

\iftextnotessinglepar You may, particularly if you are annotating long poems, wish each note to appear in its own paragraph rather than in a block paragraph with the other notes to that poem. To do this, you need to set the relevant boolean. Issue \textnotessinglepartrue \emendationssingplepartrue or \explanationssinglepartrue to give each such note a separate paragraph. (Similar booleans will be automatically defined for any species of endnote you create.) By default, these notes will have a hanging indent, to give prominence to the line number.

\noteindentation You may have notes with multiple paragraphs. The default settings for all of the forms of endnotes set them with hanging indentation, which probably is not a good idea for multiple paragraph notes. There are two ways of approaching this problem. The first way is to change all of the paragraphs of the notes to normal indentation, which you can do by issuing \literaltextnote{\setlength{\parindent}{\noteindentation}} just after issuing \maketextnotes . You can change the amount of indentation by changing the value of the length \noteindentation (the default value is 1 em). You should remember to issue similar commands for emendations, explanatory notes, and whatever kinds of notes you create using \definenewnotetype.

\noteparbreak Alternatively, if you want to keep the hanging indent for the page number, but

\ifemendationssingplepar \ifexplanationssinglepar still have paragraph breaks in the note, issue \noteparbreak whenever you want a paragraph break in the midst of a note. The first paragraph will have a hanging indent for the page number, but every paragraph that follows a \noteparbreak will have normal paragraph indentation. By default,  $\not\equiv$  hoteparbreak indents the new paragraph 1em. You can change this by changing the value of the length \noteindentation.

\iftextnotestwocol By default, notes are set in single columns. To set them in two column mode, set the relevant booleans to true, e.g. \textnotestwocoltrue. Again, any note type you create with \definenewnotetype will automatically define the "twocol" boolean that goes with it.

\putpagenumberinnotesfalse You may not wish to have the poem's page number and title appear in \puttitleinnotesfalse the notes. To turn off the appearance of the page number in the notes, issue \putpagenumberinnotesfalse. You may also not wish to put the poem's title in the notes. To turn off the appearance of the poem's title in the notes, issue \puttitleinnotesfalse.

\contentsendnotesindent You can control the appearance of the entry for endnote sections in the ta- \contentsendnotesfont ble of contents by changing the definition of \contentsendnotesindent (set by default to \contentsindentone) or \contentsendnotesfont (set by default to \contentspoemtitlefont.)

# 7.3 Textual notes of various kinds

\sources To record information about the copy text, editions and publication history of individual poems, or any information not tied to specific lines in the poem, you should place that information in the argument to the \sources command. \sources sends information to the external file for textual notes, but does not tag what it sends with line numbers, hence its use for sending "sources." Typically, you should issue this command after you have issued \poemtitle and before you issue \begin{poem}. That way the "sources" will appear in the textual notes section just after the title of the poem, but before the notes on particular lines. You could conceivably use \sources send typesetting information to the textual notes file (such as to force a page break), but I prefer to do that by using \literaltextnote, which also sends information to the external file for textnotes without sending line numbers. Although they do the same thing, I use \sources to send editorial information to the texual note section, but use \literaltexnote to send formatting instructions to the textual note section, so that the different purposes of the note are clear at first glance. You can send typesetting information to other sections by using \literalemend, \literalexplain, or \literalcontents. poemscol also creates a similar "literal" command for any type of endnote you create on the fly using \definenewnotetype.

There is one subtle difference between \sources and \literaltextnote. If you issue the commands to set your textual notes as footnotes rather than endnotes, notes issued with \sources will be set as footnotes, but anything issued using \literaltextnote will be discarded. To set textual notes as footnotes, see section 9, page 36, below.

\textnote \textnote is used to capture variants and tie them to the correct line number.

\ifemendationstwocol \ifexplanationstwocol

\emendation \explanatory You don't have to count line numbers; **poemscol** keeps track of them for you. Issue \textnote immediately after the \verseline command which marks the ending of the line you wish to comment upon. Put the text of your note (which may be simply the recording of a variant in standard notation) into the argument of the command. You should put both the lemma and the variants or comment in the argument to the \textnote command. For emendations, use \emendation, and for explanatory notes, use \explanatory. These notes go to their own endnote sections. The only difference is that each poem opens a new paragraph (headed with the poem's title and page number) for its own textual notes, but such paragraphs for explanatory notes or emendations are only opened if there actually are explanatory notes or emendations for that poem.

\sameword To put the ∼ glyph in your note (used for recording places where the variant \missingpunct and the copy text have the same word, as for instance when recording a variation of punctuation) use \sameword. To put the  $\land$  glyph into your text (used for recording places where a punctuation mark is missing in a variant), use \missingpunct.

> For notes that refer to ranges of lines, \textnote, \emendation, and \explanatory have an optional argument, which records how many lines the note refers to. There are two ways of using this argument. The grubby but simple way is simply to put into the argument the number of lines it refers to. If, for instance, you issue \textnote[4]{lemma] rest of note}, poemscol, rather than printing merely the number of the line which closed just before you issued \textnote, will print a line range, beginning at that line, and ending at the fourth line after it. If that \textnote were issued after line 214, this is to say, the output in the textual notes would be: 214–218: lemma] rest of note.

> It seems clumsy to count the lines referred to by a note, especially since you don't have to count lines to set where the note begins. A more sophisticated way, and one which involves no counting, is to make a unique poem line label for the last line of the range by issuing \poemlinelabel{some unique label} just after the \verseline or \end{stanza} that ends the range. (To use \poemlinelabel see section 3.4.) Then, back after the \verseline or \end{stanza} command that closes the first line of the range, put the text of the label into the optional argument of \textnote as follows: \textnote[some unique label]{lemma]rest of note}. This is the preferred method. The line-counting method is deprecated, but retained for backwards compatibility with earlier versions. If you use the label method, you will have to run your file through LATEX twice, once to define the labels, and once to set the text.

Here is a complete example:

Yes, then I met the beast. Well, better, indeed, \verseline \textnote[had it been the]{better, indeed, / Had it been the] better if it / Had been the 1953TS (revised in black pencil on 1953TS to 1953)} Had it been the manifest beast and the circumstantial\verseline \poemlinelabel{had it been the} Avatar of destruction. But no beast then: the towering\verseline Definition, angelic, arrogant, abstract,\verseline

Greaved in glory, thewed with light, the bright\verseline Brow tall as dawn. I could not see the eyes.\end{stanza}

Overlapping lemmas, or lemmas that include stanza breaks, do not pose any difficulties for poemscol.

\emendation and \explanatory are used exactly as \textnote is. Issue the emendation or the explanatory note as the argument to the command. Place the command immediately after the \verseline that concludes the line to which it is a comment. These commands also can take optional arguments to specify line ranges.

\accidental \accidental behaves exactly like \textnote. Accidentals are included by default, but if you issue \global\includeaccidentalstrue in your preamble, you will remind yourself of that fact. If you wish to distinguish between accidentals and substantives, using \accidental provides a way of doing so.

> If you wish to exclude accidentals from your printed output, but to mark them in your source files, so that your published collation in the textual notes endnotes section consists only of substantives, issue \global\includeaccidentalsfalse in your preamble. Many publishers are reluctant to publish accidentals, believing that they are, well, less substantive than substantives. Using the \accidental command allows you to exclude accidentals from the published version should your publisher insist, while preserving the information about them in your source files should the publisher's mind change. In the very worst case, if you have marked all the accidentals in this way you can still produce a list of accidentals for later use, and other scholars can search for accidentals in your source files simply by searching for the string \accidental.

> poemscol does not provide for a separate backmatter section for accidentals, but it would be trivial to construct one, using \definenewnotetype, described in section 8 below. You may, for instance, use \definenewnotetype to create a command called \newaccidental, then issue \let\accidental=\newaccidental.

\tsvariant Some publishers may turn up their noses at typescript or manuscript variants \tsentry (changes on a manuscript or typescript as opposed to differences between published versions) in just the way they turn up their noses at accidentals. If you wish to distinguish between published variants and typescript, manuscript, or galley variants, \tsvariant (for a whole note) and \tsentry (for a typescript entry in a list of variants in a textual note that includes other kinds of variant) provide ways of doing so. By default, typescript variants are included. To exclude typescript variants, issue \global\includetypescriptsfalse in your preamble. You can issue \global\includetypescriptstrue in your preamble, to remind yourself that you are including typescript variants. In that (default) case \tsvariant will behave exactly like \textnote, and entries in other notes marked with \tsentry will be included in your output.

> Here is how to use \tsentry: if you wish to include typescript entries in a single note including those entries in a list with variants from other published versions (as for instance when a word appears in a typescript but only in the second edition of the published poem), simply issue \textnote as usual, marking the relevant

variant in the list of variants with the \tsentry command. If typescript variants are excluded, the typescript entry will also be excluded.

Here is a typical use of the \tsentry command:

```
Of moonlit desert. A stallion, white and flashing, slips,\verseline
\textnote{Of moonlit] Of the moonlit {\em NY\/}\tsentry{, SP85TS
(revised in black pen to SP85)}}
```
Notice that since the \tsentry comes in the middle of the list, it begins with a comma. You might expect an \unskip command before the comma, to prevent LATEX from adding white space before the comma. poemscol automatically provides the \unskip if the entry starts with a comma or a semicolon.

You can mark individual variants with \tsentry in the arguments to the \explanatory and \emendation commands as well, and \tsentry will also behave normally in any endnote or footnote section you define using \definenewnotetype.

poemscol does not provide for a separate backmatter section for typescript variants, but it would be trivial to construct one, again using \definenewnotetype. To do this, you would also have to copy all of the emendations, explanatory notes, and textual notes which have a \tsentry in their arguments, and add \tsvariant commands in those places. For information about \definenewnotetype see section 8.

\margreftextnote Some editions include a marginal mark in the text showing where in the ap paratus a textual note on that line can be found. (The edition of William Blake's poetry and prose edited by Harold Bloom and David V. Erdman, for instance, includes such marks.) \margreftextnote sets a label in the textual notes section, and sets a marginal note with a page reference to that label in the main text. Issue \margreftextnote *before* issuing the \verseline or \end{stanza} that closes the line to which it refers. (The textual note itself can be an ordinary \textnote, and should be placed, as usual, after the \verseline or \end{stanza}.) \margrefexplanatory does the same thing for explanatory notes, and \margrefemendation does the same thing for emendations. If you define a new kind of endnote with \definenewnotetype, you will automatically also define a new \margref command for that kind of note. For details about how these markers work, see section 13.8, page 46.

\quotedversecorrectiontextnote If you quote verse within a textual note, an explanatory note, or an emendation, you may want to use the normal LATEX verse environment for that quotation, rather than the special markup for poemscol. You can also use the special pmclverse environment, which enlarges the indentation of runover lines and the white space between stanzas. But you should not use the poem environment within the textual notes.

If a textual note ends with a quotation in verse, you should follow the \textnote entry with \quotedversecorrectiontextnote. I found that if I quoted verse in the note sections a dirty trick I used to send the notes to the external files would cause the following notes on that poem in the notes sections to be set in a new paragraph. (This is of course not a problem if the quoted

\margrefexplanatory \margrefemendation verse is the last thing in the notes to that poem, since the next poem will open a new paragraph in the notes anyway. It is also not a problem if more of the individual textnote follows the verse. It's only a problem if the last thing in the note is quoted verse, and the note is not the last one on that poem.) The command should set it flush as it is, but I have found odd cases I can't understand in which that doesn't work, so the command has an optional argument, which should be the additional length you need to adjust the next line by to make it flush. The default is 0pt. \quotedversecorrectionexplanatory and \quotedversecorrectionemendation should follow explanatory notes or emendations that end with snippets of verse. These three commands are an embarrassing kludge on my part. They simply send commands to the relevant note sections that prohibit opening a new paragraph. You should issue this command in the main text right after the close of the textnote (not in the text of the textnote itself).

# 8 Creating new kinds of endnote

\definenewnotetype The \definenewnotetype command can be used to create new kinds of endnote, in case the kinds poemscol has predefined do not suffice. \definenewnotetype takes five arguments. They are (assuming you are creating a new kind of note to be called a "mynote"):

- 1. A base name used to construct
	- some \if variables (e.g. \ifmynoteson to see whether you are collecting "mynotes", \ifnomynoteyet to see whether you have written a "mynote" for a particular poem yet,  $\iff$  ifmynotestwocol to set the notes in two column mode, and \ifmynotesinglepar to set the notes in one paragraph per note form, rather than in block paragraphs). poemscol will only open an entry for a poem in the "mynotes" section if there actually is a "mynote" on that poem. Note that every \if that refers to a section is plural (\ifmynoteson, \ifmynotestwocol, \ifmynotessinglepar) and that every \if that refers to a singular note is singular (\ifnomynoteyet).
	- The name for the output channel for writing the notes to the appropriate external file. This name will always be plural (e.g. "mynotes").
	- The name for the "literal" command for writing literal, unexpanded text on the file (as \literaltextnote does on the textnotes file), and for the note command that sends the actual textual note (line number and all) to the section (e.g. **\literalmynote** and **\mynote**), also the command to write notes in line-numbered prose (e.g. \prosemynote) or prose numbered by paragraph and sentence (e.g. \pmmynote). These commands will always be singular.
	- The name of the \put command (e.g. \putmynotes) which closes the external file for the notes section, reads it back in to your document,

and adds an entry in the table of contents for that notes section. This command will always be plural. (There won't be a **\makemynotes** command, because \definenewnotetype takes its place.)

- The name of the **\margref** command for putting a marginal mark next to a line giving the page number in the apparatus where a note is to be found (e.g. \margrefmynote)
- 2. The extension for the external file which will hold the notes as you generate them. "Emendations" for instance, are written to an external file called \jobname.emd The file name will always be \jobname, and the different species of endnotes will all have distinctive extensions. (\jobname is a command that always expands to the name of your top level source file. If, for instance, I am setting running a file called "myfile.tex" through LAT<sub>EX</sub> \jobname.emd translates to "myfile.emd.")
- 3. The title of the notes section as you wish it to appear in the running header (e.g. "Mynotes to ").
- 4. The title of the notes section as you wish it to appear on the first page of the notes section (e.g. "MYNOTES").
- 5. The title of the notes section as you wish it to appear in the table of contents  $(e.g. "Mynotes").$

So, for instance,

#### \definenewnotetype{xyznote}{xyz}{Xyznotes to}{XYZNOTES}{Xyznotes}

creates the booleans \ifxyznoteson, \ifnoxyznoteyet, and \ifxyznotessinglepar, the commands \xyznote, \literalxyznote, \prosexyznote, \pmxyznote, and \putxyznotes (and, although you don't ever have to use it explicitly, \firstxyznote) the output channel xyznotes, the external file \jobname.xyz, an entry in the contents for "Xyznotes", and an endnotes section with a running header of the form "Xyznotes to pp. xx–yy" and a title XYZNOTES.

\xyznote takes the same arguments that \textnote does (which is to say, an optional argument for a label for entering line ranges, and an argument for the lemma and the comment). There won't be an entry for a poem in the "Xyznotes" endnotes section unless there actually is an xyznote for the poem.

\prosexyznote (for "xyznotes" on line-numbered prose passages) takes the same arguments \prosetextnote does (which is to say, an optional argument for a label for entering line ranges, an argument for a label to capture the line number of the first line, and an argument for the lemma and the comment). For notes on passages of line-numbered prose, see section 15, page 55.

\pmxyznote (for prose passages numbered by paragraph and sentence) takes the same arguments as \pmtextnote. For notes on passages of prose numbered by paragraph and sentence, see section 16, page 57.

# 9 Multi-level footnotes

\textnotesatfoot poemscol will set multiple levels of footnotes in block paragraphs, separating each level with a rule. To enable this feature, call the manyfoot package as follows in your preamble: \usepackage[ruled,para\*]{manyfoot}.

> To set your textual notes as footnotes, issue \textnotesatfoot in your preamble. If you do this, poemscol will actually create two sets of footnotes for textnotes, one for those that are called with \textnote, which will produce an unindented block of notes, and one for those that are called with \sources, which will produce individual indented paragraphs, opening a new paragraph with every note. \sources notes often have several paragraphs, so they are inappropriate for block-paragraph or "para" mode, and because those paragraphs are often in fact prose paragraphs, rather than blocks of notations, they are indented, so that they will be read as prose. To set your emendations as footnotes, issue \emendationsatfoot in your preamble. These notes will be set by default as block paragraphs. If you have multiple-paragraph notes in your emendations, you should redefine these notes to set plain rather than para style notes. (See the next paragraph for how to do this.) To set your explanatory notes as footnotes, issue \explanationsatfoot. These notes will also, by default, be plain style notes, with one indented paragraph per note. You do not need to issue \maketextnotes, \makeemendations or \makeexplanatorynotes if you set those notes as footnotes. If you use \literaltextnote anywhere in your file, however, you will lose the text it would have put in your textnotes, since \literaltextnote just writes its argument onto the external file for textual notes. The arguments to **\literalexplain** and \literalemendation will be discarded as well if explanatory notes or emendation notes are set as footnotes.

\ifsourcesfootnotespara \ifemendationfootnotespara \ifexplanfootnotespara

\iftextfootnotespara To change the style of your footnotes between plain and para modes, globally change the values some of the following booleans. \ifsourcesfootnotespara, obviously, is true if footnotes from the \sources command are set in "para" mode (default is false). \iftextfootnotespara is true if footnotes from \textnote are set in "para" mode (default is true). \ifemendationfootnotespara, or \ifexplanfootnotespara are the booleans which set the style of footnotes from \emendation and \explanatory respectively. By default, footnotes from \emendation are set in "para" mode (\emendationfootnotesparatrue), and footnotes from \explanatory are set in "plain" mode (\explanfootnotesparafalse). To change explanatory footnotes from plain to para mode, for instance, issue \global\explanfootnotesparatrue. Counterintuitive as it sounds, you must issue this before issuing \textnotesatfoot, \emendationsatfoot, or \explanationsatfoot.

> When **\sources** is defined to send endnotes to the textual notes section, they usually appear immediately underneath the title of the volume or poem they comment upon in the endnotes section. If you are having **\sources** output footnotes, it would be a good idea to open the note with the title of the volume or poem it is a comment upon, in case there is more than one poem on the page.

> When note classes are set as footnotes, the symbol which marks cases in which a page turn falls on a stanza break will be set beneath the footnotes. This is a
consequence of the way poemscol uses the \mark mechanism to keep track of these cases, so I have not figured out how to change it. But it may well be more of an idiosyncrasy than a bug, particularly if the symbol is changed from \* to something like "stanza break at page turn."

\DeclareNewFootnote To create a new level of footnote, you must first declare it to make it known to manyfoot, which requires each level of footnote to be given a unique suffix (usually a capital letter of the alphabet). You can declare a new footnote level called \footnoteE for instance, by issuing \DeclareNewFootnote[para]{E}. You will want notes which don't put a mark in the body of the text, and begin with the line number or range of line numbers of the lemma. To define a footnote called \mynote, first declare new footnote \footnoteE (A, B, C and D are reserved for sources, textual notes, emendations, and explanatory notes, respectively). Then issue:

```
\newcommand{\mynote}[2][0]{\setlemmarange{#1}\\
\FootnotetextE{\citerange}{#2}
\resetlemmacounters}
```
\setlemmarange, \citerange, and \resetlemmacounters are internal commands to enable your footnote to handle line ranges in the lemma. They are defined in the implementation section below, at section 22.17. If a  $\mbox{mmode}$  refers to a range of lines, you can issue the same kinds of optional argument that are used with \textnote.

# 10 Notes at the end of poems

\poemendnote You may wish, rather than using endnotes or footnotes, simply to print your notes at the end of each poem. To do this for simple notes, issue \makepoemendnotes just after \begin{poem}. Issue \poemendnote where you wish to make a note, using the same conventions for line ranges you use for \textnote. Where you want to output the notes, issue  $\put$  putpoemendnotes. These notes can have multiline lemmas, just like textual notes.

\ifpoemendnotessinglepar By default, each poem end note is given its own paragraph. To concatenate them into one big paragraph, issue \poemendnotessingleparfalse.

\poemendemendationnote You can also print emendation notes at the end of each poem. To do this, issue \makepoemendemendationnotes just after \begin{poem}. Issue \poemendemendationnote where you wish to make a note, using the same conventions you use for \textnote. Where you want to output the notes, issue \putpoemendemendationnotes. These notes can have multi-line lemmas, just like textual notes.

> By default, each poem end note is given its own paragraph. To concatenate them into one big paragraph, issue \poemendemendationnotessingleparfalse.

\poemendexplanatorynote You can print explanatory notes at the end of each poem. To do this, issue \makepoemendexplanatorynotes just after \begin{poem}. Issue \poemendexplanatorynote where you wish to make a note, using the same conventions you use for **\textnote**.

\makepoemendnotes \putpoemendnotes

\makepoemendemendationnotes \putpoemendemendationnotes

\makepoemendexplanatorynotes \putpoemendexplanatorynotes

Where you want to output the notes, issue \putpoemendexplanatorynotes. These notes can have multi-line lemmas, just like textual notes.

By default, each poem end note is given its own paragraph. To concatenate them into one big paragraph, issue \poemendexplanatorynotessingleparfalse.

\poemendtextnote You can print textual notes at the end of each poem. To do this, is sue \makepoemendtextnotes just after \begin{poem}. Issue \poemendtextnote where you wish to make a note, using the same conventions you use for **\textnote**. Where you want to output the notes, issue  $\put$  putpoemendtextnotes. These notes can have multi-line lemmas, just like textual notes.

\ifpoemendtextnotessinglepar By default, each poem end note is given its own paragraph. To concatenate them into one big paragraph, issue \poemendtextnotessingleparfalse.

# 11 Printing endnotes and index

\testforauxonfirstrun If you don't want to listen to LATEX complain about missing references during your first run, issue \testforauxonfirstrun, which won't let \finish, \putexplanatory, \puttextnotes, or \putemendations run unless there is an .aux file for a previous run. Be sure to issue this command before issuing \begin{document}, since that reads in the existing .aux file, and overwrites it with a new one.

\putemendations This command closes the external file for emendations and reads it in. It also puts an entry for the emendations section into your table of contents. After \putemendations has read in the external file for emendations, you will need to run your file through LATEX again, to put the correct page number in the table of contents file.

\puttextnotes \puttextnotes and \putexplanatory do the same thing for the textual notes \putexplanatory and for the explanatory notes.

> Each of these last three commands restores normal hyphenation. Since all three are printed with the \small font size, the hyphen character is defined only for that size. This should not create other issues, however, because the commands that prohibit hyphenation in the poem environment (and in the contentsentry environment) are local to those environments, so the restoration of the hyphen character may be redundant.

\putpoemindex \putpoemindex reads in the index at this point, and adds an entry for the index to external file for the table of contents.

\putmultiplepoemindex If you are generating several indices using splitindex \putmultiplepoemindex reads in one of them at this point. For instructions about this command, see section 5.3, p. 26.

> \finish The \finish command is deprecated but still available. It is designed to be placed just before \end{document} (which, in fact, it replaces — but you should still put an \end{document} at the end of your document for form's sake). \finish closes the external files for the three notes sections and reads them back into the document (turning the automatic hyphenation back on for these sections). It adds entries to the table of contents file for the notes sections. It reads in the formatted index file (which you have made from your raw .idx file using MakeIndex

\makepoemendtextnotes \putpoemendtextnotes

between LATEX runs) and adds an entry for the index to the table of contents. Then it closes the external file for the table of contents and reads that in (putting it at the end of the document, as I explained before). Then it adds a page explaining that the symbol (by default \*) at the bottom of certain pages marks places where a stanza break and a page break coincide. If you have an editor's introduction preceding your notes section, or a list of abbreviations, you may wish to consult the \finish command for suggestions about how to add the lines to read those files in and add entries for them in the table of contents.

# 12 Forewords, Appendices, Contents Entries

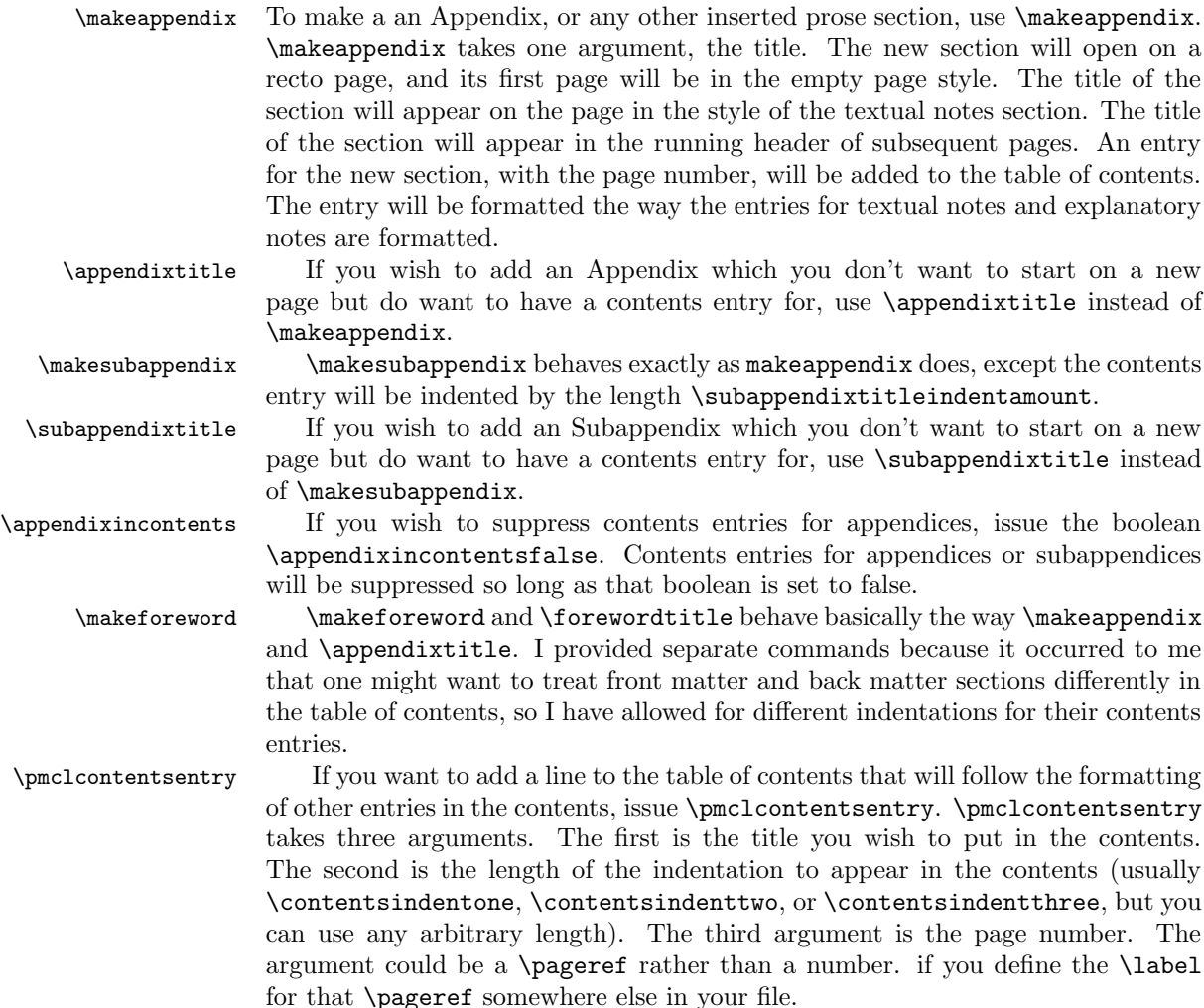

# 13 Special cases

### 13.1 Epigraphs, attributions etc.

\headnote \attribution \poemdedication

\shortpoemepigraph shortpoemdedication shortpoemattribution

\epigraph \epigraph, \headnote, \attribution, and \poemdedication set their argu ments as epigraphs, headnotes, attributions, or dedications for poems or poetic sequences.

> If your epigraph or headnote is a prose passage of more than one line, or of more than one paragraph, or a verse passage of more than one stanza, the \epigraph command will work properly, which is to say it will draw the margins in towards the center, rather than centering the epigraph line by line.

> If you use the standard LATEX verse environment within an epigraph, you may wish to add a **\smallskip** between stanzas. (To my eye that environment does not leave enough white space between stanzas.) Alternatively, you can use the special pmclverse environment within the epigraphenvironment environment. You can even use the poem environment within the epigraphenvironment environment, but if you mark up the epigraph with things like \verseline and \end{stanza} you may wind up with marginal line numbers, so mark line breaks with \\ and stanza breaks with a blank line, as in the standard verse environment.)

> Because \centerepigraphs merely draws in the margins on both sides, short passages may not appear centered very well, unless you fool around with \versewidth to find a satisfactory value. \shortpoemepigraph and similar commands, described below, are better for single line epigraphs.

> The commands \shortpoemepigraph \shortpoemdedication and \shortpoemattribution will all place their texts in accordance with the title placement scheme you select in your preamble. \normaltitleindentationscheme will place them near the left text margin. \titlesatleftversemarginscheme will place them at the left verse margin. \titlescenteredonleftverseblockscheme will center them over the longest line of a left-flushed verse block. \centertitlesscheme will center them. \titlesatleftmarginofcenteredblockscheme will place them at the left margin of a centered verse block. A short epigraph set using the normal \epigraph command may not appear centered, because \epigraph does not center the text line by line, but centers the paragraph block by drawing in the margins. If your epigraph is short, perhaps a single line, only \shortpoemepigraph will give it a centered appearance on the page if the \centertitles scheme is being used or if the boolean \centerepigraphson is in effect. I have also included \JHshortepigraph and \JHshortdedication, which set marginal marks pointing to where notes on the epigraph or dedication in the textual notes section may be found, in the manner of \JHpoemtitle.

\centertitles Issuing \centertitles moves the margins in on both sides by the length \centerepigraphindentation (the default is 6em). The margins for uncentered epigraphs and the like are controlled by the length \normalepigraphindentation (the default is 1.5em). Both values can be adjusted by using \setlength.

After issuing \centertitles you can move epigraphs and similar things back

to the margin by issuing \centerepigraphsonfalse. After issuing \centertitles you can put titles at the margin while leaving epigraphs alone by issuing \centertitlesonfalse.

If you have dedications, epigraphs, or attributions on the divider pages of editions that combine several volumes of poetry, use \volumededication, \volumeepigraph, and \volumeattribution. These commands are unaffected by \centertitles.

#### \titlesatleftmarginofcenteredblock

Rather than centering the title over a centered block of verse, one might prefer to align the title with the left margin of the verse block. To do this, issue \titlesatleftmarginofcenteredblocktrue to set the boolean \iftitlesatleftmarginofcenteredblock. This command has been made obsolete by the introduction of "title indentation schemes," but it still works so long as you issue it after you have set the title indentation scheme.

You may also wish to align epigraphs, dedications, attributions, or headnotes with the left margin of the verse block (even if you center the titles). To do this, issue \leftalignepigraphstrue to set the boolean \ifleftalignepigraphs. This will align \epigraph and its congeners, but not the newer commands \shortpoemepigraph and its congeners, who obey the prevailing title indentation scheme. Remember that for \leftalignepigraphstrue to work, you will need to use the \settowidth command. Issue \settowidth{\versewidth}{Text to be used for centering.} just before you issue the \poemtitle command. \leftalignepigraphstrue will also align attributions, dedications, and other pre-texts of poems. (It will not affect the dedications and attributions on volume title pages, which are set using the \volumededication, \volumeepigraph, and \volumeattribution commands.)

### 13.2 Appending publication date

\poemdate You can append the date of the poem with \poemdate. Issue \poemdate just after \end{poem}. You can include both the composition and publication date if you wish simply by including both dates in the argument. (In fact, you can put anything in the argument, not just dates.) By default \poemdate places the date one \bigskip under the left margin of the verse block of the poem, whether the poem is set at the left margin or whether the verse block is centered on the longest line. You can move the placement of the date left or right by changing the value of the length \dateindent. If you wish to change \dateindent you will have to issue \setlength{\dateindent}{your value} before each instance of \poemdate, since poemscol recalculates \dateindent freshly for every poem.

> There is a slight bug in \poemdate. If there is a page turn between the last line of the poem and the date, and the last line has a runover portion, the date will be set flush with the indented runover portion of the line rather than with the beginning of the line. This should not in practice be a problem, because you should use \longpage or several \shortpage commands to move the widow date line anyway. (For \longpage and \shortpage see section 13.14, page 51.)

# 13.3 Pausing line numbering

\saveverselinenumber There are cases in which you might want to pause and resume line numbering later \restoreverselinenumber at the same number. For instance, you may have inset prose passages which do not take line numbers, but you wish to resume line numbering the verse after the passage. The way to set this is to issue \end{stanza} at the end of the stanza before the prose insert. Then issue \saveverselinenumber. Then issue \end{poem}. Insert the prose quotation (perhaps followed by \attribution). Then issue \begin{poem} followed by \restoreverselinenumber and \begin{stanza}. Then begin entering the rest of the poem as usual. Longer, independent prose sections (such as the author's preface or prose poems) require different handling. To provide line numbers and notes for such prose sections, see section 15.

## 13.4 Quoted verse

Sometimes you wish to quote verse within verse (as when a speaker in a verse play quotedverse quotes a poem). The quotedverse environment is designed for this contingency. If you issue \verseline commands or the stanza environment, line counting and annotation will proceed as usual in quoted verse.

# 13.5 Multiline poem titles

\poemtitlemiddleline \poemtitlelastline

\poemtitlefirstline Very long titles present special problems. In the first place, they require special provisions to make sure that page breaks don't happen in the middle of a title, or immediately after a title. In the second place, they raise questions about how the author wished to break them up over several lines. If you think it might matter, these commands make it possible for you to ensure that long titles are broken in exactly the same way in your text and in your table of contents. (I didn't pursue this question for titles in notes sections, and in notes sections these commands simply concatenate a long title.)

> There are similar commands for most but not all of the whole series of titles for sequences, sequence sections, sequence subsections, and so on. If you need commands for a kind of multi-line title that is not already defined, see below at section 13.11, page 48.

> Alternatively, you can just let poemscol handle the long titles by itself. If you are pretty sure that the author did not care how long titles were broken up, this would probably be the best thing to do. Remember also that if poemscol breaks a title across two lines, you can always force it not break the line by using enclosing the argument to \poemtitle in an \hbox. You may get a complaint on your log file about an overfull \hbox if you do this, however.

### 13.6 Poems in sections

\poemsectiontitle \poemsectiontitle and \poemsubsectiontitle, as their names imply, set their arguments as the titles of sections or subsections of poems. \poemfirstsectiontitle is for the first section of a poem with many sections. (It differs from \poemsectiontitle in that it tries to make it harder for a page break to separate the title of a poem from the title of its first section.) \poemsectiontitlefirstline, \poemsectiontitlemiddleline, \poemsectiontitlelastline, \poemsectiontitlenocontents, and \poemsectiontitlebaretitle), as their titles imply, are used for special cases such as long section titles, if you wish to specify explicitly how the title is to be broken up in the text and in the table of contents. You can construct variants of these commands for dealing with special cases I didn't anticipate by using the commands described in section 13.11.

# 13.7 Poetic sequences

\sequencesectiontitle \sequencefirstsectiontitle \sequencesubsectiontitle

\sequencetitle Sequences of related poems, perhaps with an over-title, demand special handling in the text, in the notes sections, and in the table of contents. (A moment's thought will show that they are different in some ways from poems in sections. For one thing, a sequence manifests a different relationship between part and whole than a poem in sections does, and often provides stronger experiences of momentary closure between sections.) \sequencetitle sets its argument as the title of the sequence, \sequencesectiontitle sets the titles of the sections of the sequence, and \sequencesubsectiontitle sets the titles of subsections of the sequence (there is even a command for the title of sub-subsections, \sequencesubsbusectiontitle). \sequencefirstsectiontitle gives a little more vertical space between the main title and the first section title than \sequencesectiontitle gives between adjacent sections later on in the sequence (since the over-title for the sequence is in larger type) and adjusts the page breaking penalties to reflect the fact that such titles should not occur near the bottom of a page, since there should be no page break between the sequence title and the title of the first section of the sequence (although page breaks are permissible, indeed even slightly favored, between later sections). There should also never be a page break between a section title and the first or second line of the section. The penalties poemscol sets should take care of these automatically, but you may still have cases which require you to specify a page break with \pagebreak or \newpage. There are a host of other commands, all with self-explanatory titles, that deal with some special situations that arise in setting the elements of poetic sequences, such as cases where you wish to specify how long titles will be broken up into lines, or where you wish no entry to be made for the section in the table of contents or in the notes sections. These commands don't of course exhaust the dizzying possibilities, but from them you can construct whatever other commands you may need.

Here is a list of all of the defined title commands.

- Commands for Poem titles
	- \poemtitle
	- \poemtitlefirstline
	- \poemtitlemiddleline
	- \poemtitlelastline
- $-$  \poemsubtitle
- \poemtitlenotitle
- \poemtitlenocontents
- \poemtitlebaretitle
- \poemonlycontents
- \poemonlynotes
- Poems in Sections
	- \poemsectiontitle
	- \poemsectiontitlefirstline
	- \poemsectiontitlemiddleline
	- \poemsectiontitlelastline
	- \poemsectiontitlenocontents
	- \poemsectiontitlebaretitle
	- \poemfirstsectiontitle
	- \poemfirstsectiontitlebaretitle
	- \poemsubsectiontitle
- Sequence Titles
	- \sequencetitle
	- \sequencetitlefirstline
	- \sequencetitlemiddleline
	- $-$  \sequencetitlelastline
	- \sequencetitlenonotes
- Sequence Sections
	- \sequencesectiontitle
	- \sequencesectiontitlenocontents
	- \sequencesectiontitlenonotes
	- \sequencesectiontitlebaretitle
	- \sequencesectiontitlefirstline
	- \sequencesectiontitlemiddleline
	- \sequencesectiontitlelastline
	- \sequencefirstsectiontitle
	- \sequencefirstsectiontitlenocontents
	- \sequencefirstsectiontitlenonotes
- \sequencefirstsectiontitlefirstline
- \sequencefirstsectiontitlemiddleline
- \sequencefirstsectiontitlelastline
- \sequencesectionsubtitle
- Sequence Subsections
	- \sequencesubsectiontitle
	- \sequencesubsectiontitlenocontents
	- \sequencefirstsubsectiontitle
	- \sequencefirstsubsectiontitlenocontents
	- \sequencesubsectiontitlefirstline
	- \sequencesubsectiontitlemiddleline
	- \sequencesubsectiontitlelastline
	- \sequencefirstsubsectiontitlefirstline
	- \sequencefirstsubsectiontitlemiddleline
	- \sequencefirstsubsectiontitlelastline
	- \sequencesubsubsectiontitle
	- \sequencesubsubsectiontitlenocontents
	- \sequencefirstsubsubsectiontitlenocontents

## 13.8 Titles with marginal markers

\JHpoemtitle In his edition of the poetry of Jos´e Maria Heredia, Tilmann Altenberg placed a marker in the margin next to poem titles with a reference to where in the apparatus notes on that poem could be found. To do this, use the \JHpoemtitle command. This command takes two arguments: first, the title of the poem, second, the label used by the \label command on the page of the notes section to which the title refers. So, you would issue the poem title command this way: \JHpoemtitle{Los desvelados}{EP\_LosDesvelados\_AC}. Up to version 2.49 of poemscol you had to be sure to define the label in the notes sections by issuing \literaltextnote{\label{EP\_LosDesvelados\_AC}}. This is no longer necessary, and \JHpoemtitle defines both the \label and the \pageref. Instructions are given in section 22.15.4, p. 121 for how to construct similar commands for sequences, sequence sections, and so on.

The following related commands are defined already:

- \JHsequencetitle
- \JHsequencefirstsectiontitle
- \JHsequencesectiontitle
- \JHsequencesubsectiontitle
- \JHpoemsectiontitle
- \JHpoemfirstsectiontitle
- \JHpoemsubtitle
- \JHepigraph
- \JHprosesectiontitle
- \JHdedication

If you are using \JHpoemtitle and its siblings, you need to be sure to add mparhack to your package list. You can prevent the marginal reference from switching sides on alternate pages by issuing \@mparswitchfalse (be sure to put \makeatletter and \makeatother around this command). You can control the side on which the marginal reference appears with \normalmarginpar (to place them on the right) or \reversemarginpar (to place them on the left). \JHpoemtitle and its siblings place the marginal reference using \marginpar.

\setmargpoemtitle \setmargpoemtitle is a more general version of \JHpoemtitle, with the second argument being any commands you want to be issued while the title is being processed.

\margreftextnote Another feature of Altenberg's Heredia edition is a marginal mark attached to lines to which text notes refer showing where in the apparatus a comment upon that line is to be found. \margreftextnote sets a label in the textual notes section, and sets a marginal note with a page reference to that label in the main text. Issue \margreftextnote before issuing the \verseline or \end{stanza} that closes the line to which it refers. (The textual note itself can be an ordinary \textnote, and should be placed, as usual, after the \verseline or \end{stanza}.)

> \margreftextnote generates its own label, so there is no need to make up one yourself.

> \margreftextnote uses \marginpar rather than \pmclsidepar to set the note, because I had to use \marginpar for \JHpoemtitle and its siblings, and I wanted the whole family of markers to be controlled by the same settings. You use the settings that control the behavior of \marginpar (e.g. \mparswitch and \reversemarginpar) to control the behavior of these marks.

> By default these marginal references are placed in the right margin. If you are centering the verse block on the longest line, the marginal references will move in closer to the line. (To center the verse block on the longest line, see section 3.2.2.) If you would prefer to keep the marginal references in the margin, set the boolean \margrefstomargin true.

> If you define a new endnote type using \definenewnotetype, \definenewnotetype will also define a new \margref command to go with it.

\setmargrefmarker Altenberg's edition used a ding from the pifonts collection in the marginal

marks made by **\margreftextnote** and its siblings. I have set the default to **\dag**, so as not to depend upon yet another style package. You can choose another mark using \setmargrefmarker (e.g. \setmargrefmarker{\ding{228}}).

\margrefemendation \margrefemendation is a version of \margreftextnote for emendations.

\margrefexplanatory \margrefexplanatory is a version of \margreftextnote for explanatory notes.

## 13.9 Empty poem titles and italicized poem titles

\poemtitlenotitle \poemtitlenotitle, with its paradoxical name, is for poems without formal titles. Usually such poems are referred to by their first lines. This command does not produce a title in the text, but sets its argument in the table of contents and in the notes. Usually you use the first line as the moral equivalent of a title.

\poemtitleitalic Titles with italics or other special formatting posed special problems in earlier versions (before version 1.7) since the typesetting commands gummed up how I passed parameters around that I was unable to solve using \protect. All of these commands are obsolete now, but are retained for backward compatibility. \poemtitleitalic takes two arguments. The first is the title of the poem with the italics (or small capitals or international characters or what have you), for typesetting, and the second is the title without the commands, for cross reference purposes. (Actually, now that poemscol no longer needs to treat italics in titles in a different way, it can be anything you want, since the second argument is discarded.)

\poemtitlenotitleitalic \poemtitlenotitleitalic, with its doubly paradoxical name, is for poems without formal titles but with italicized words in their first lines. \poemtitlenotitleitalic takes two arguments. The first is the first line with the italics (for typesetting purposes), and the second is the first line without the italics (for crossreference purposes). This command is obsolete now that italics in titles no longer require special handing, but is retained for backwards compatibility.

# 13.10 Problem titles

\poemtitlebaretitle If you have a problem title, one for instance in which the title in the text might cause problems in the contents or in the notes, you can send information separately to the places it will be used. For example, a user planned to attach a footnote to a poem title, but didn't want the mark or the text of the note to show up in the contents or in the endnotes. I would usually have advised him to use **\sources** to send the text of the note to the endnotes, but he really wanted the title to include the footnote mark and to put the footnote on the same page. The solution to this problem was to set the title in the text separately from setting it in the notes and in the contents. \poemtitlebaretitle, for instance simply sets the title in the text. Then you can use \poemtitleonlycontents to send the title to the contents and \poemtitleonlynotes to send the title to the notes. These commands are defined for poem titles, and for some but not all of the whole range of titles including sequence titles, sequence section titles, sequence section subtitles, and so on. But it would be easy to roll your own versions of these

\poemtitleonlycontents \poemtitleonlynotes commands by looking below at section 13.11, page 48, or at the models in the code below at section 22.15.1, page 107.

\poemtitlenonotes \poemtitlenotitle

\poemtitlenocontents There are also commands to send information to any two of the relevant loca tions but not the third. \poemtitlenocontents sends the title to the text and to the notes, but not to the contents. \poemtitlenonotes sends the title to the text and to the contents, but not to the notes. \poemtitlenotitle sends the title to the contents and the notes, but not to the main text.

> Remember that in the last resort, you can send information to the contents section with \literalcontents. To actually set a contents entry using \literalcontents is a tall order, however, since you would have to include all the information from the \c@ntentsinfo command for the relevant type of title. (For what \c@ntentsinfo does, see section 13.11, below.) For instance, for a poem called Test Poem, that would be:

```
\literalcontents{\setlength\contentsentryoverrun{\contentsindenttwoamount }
\begin{contentsentryenvironment}
\contentsindentone
{\contentspoemtitlefont
Test
Poem}
\contentsleaders
\pageref{testpoemlabel} % pick a unique label
\end{contentsentryenvironment}
\par}
```
Another tricky thing about this method is the \pageref line in the above, which is a pageref to find and set in the contents the number of the page the poem appears on. You should put \label{testpoemlabel}, with any unique text for the label (so long as it is the same one used in the \pageref line), on the page of the text where the poem occurs, in order to capture the correct page number. (Alternatively, you could just put the actual page number in what you send to the contents with \literalcontents instead of the pageref line, but you will have to remember to change this number if anything changes in your edition.)

Remember also that you can send information to the relevant notes sections using \literaltextnote, \literalexplain, and \literalemend.

# 13.11 Customizing titles

poemscol provides a large number of ways of setting titles, but conceivably you may wish to define your own. Here is a template for designing a new kind of title. Suppose you wish to create a kind of title called \mytitle. It would take one argument, which would be the title itself. The command defining the \mytitle command should call three commands, \set@p@emtitle, to set the title in the main text and make the label for use by the contents and notes sections, \c@ntentsinfo to set the title in the table of contents, and \t@xtnotesinfo, which sets the title in the notes sections. (You should enclose the whole thing between \makeatletter and \makeatother.)

```
\set@p@emtitle \set@p@emtitle takes six arguments, which are, in order, (1) the title (which,
                 if you are calling this command inside of the definition of \mytitle should just be
                 #1), (2) commands to be issued before setting the title (minimally, a penalty, such
                 as \mathcal{A} poemtitle penalty), (3) the font size in which the title is to be set in the text
                  (such as \mathrm{Iefont} or \langle any indentation of the title \mathrm{Ier} for
                  \poemtitle, or \titleindent for \sequencesectiontitle), (5) commands to be
                 issued after the title is set (such as \afterpoemtitleskip) and (6) the amount
                 overrun lines in the title should be indented.
 \text{Cententsinfo} \c@ntentsinfo takes four arguments, which are, in order, (1) the title, (2) the
                 indentation of the title in the table of contents (such as \{\text{content} \cdot \text{c} \}, \{3\},\the font size in which the title should be set (such as \contentspoemtitlefont)
                 and (4) the amount overrun lines in the table of contents should be indented (such
                 as \contentsindenttwoamount).
\t@xtnotesinfo \t@xtnotesinfo takes one argument, the title.
                     So, for example, to create a new kind of title called \mytitle which looks just
                 like \poemtitle, issue
                   \makeatletter
                   \newcommand{\mytitle}[1]{%
                   \set@p@emtitle{#1}{\poemtitlepenalty}{\poemtitlefont}%
                   {\relax}{\nobreak\par\nobreak\afterpoemtitleskip\nobreak}{\z@}%
                   \c@ntentsinfo{#1}{\contentsindentone}{\contentspoemtitlefont}%
                   {\contentsindenttwoamount}%
                   \t@xtnotesinfo{#1}%
                  }
                   \makeatother
                     (The \{z\otimes which is the sixth argument to \setminus set \mathbb{Q} p \mathbb{Q} emtitle above is a constant
                 set to zero. You will also notice that I became completely hysterical on the subject
                 of preventing a page break after a poem title.)
                     By default, poemscol does not indent the overrun portion of titles relative
                 to the first line of the title, but if that first line is indented will set the overrun
                 portions to be indented the same amount. Overrun portions of titles in the table of
                 contents will be indented by one \contentsindentamount more than the first line
```
\middlelinesettings \lastlinesettings \restoresinglelinesettings

\firstlinesettings If you wish to design a title which might have multiple lines, and you wish to specify how those lines are broken up, you will need to write three commands: one for the first line, one for middle lines, and one for the last lines. (This only matters if you care how the title is broken up. You can choose to let LAT<sub>EX</sub> do the breaking if you wish.) Before issuing \set@p@emtitle issue \firstlinesettings, \middlelinesettings, or \lastlinesettings (as the case may require). And issue \restoresinglelinesettings last of all in each of your three commands. The lines will be broken in the table of contents and in the body of the text in the same way, but will be run in in the notes sections.

is indented. Both of these behaviors can be changed by changing the arguments

to \set@p@emtitle or \c@ntentsinfo.

Table 2: Indentations in Titles

| Entity Title              | Indentation                                    | Default Length           |
|---------------------------|------------------------------------------------|--------------------------|
| Volume                    | \volumetitleindentamount                       | Opt                      |
| Extra Lines               | \volumetitlesecondlineindentamount             | Opt                      |
| Volume Subtitle           | \volumesubtitleindentamount                    | $\tilde{1}$ (1pc)        |
| Extra Lines               | \volumesubtitlesecondlineindentamount          | \titleindentamount       |
| Volume Section            | \volumesectiontitleindentamount                | Opt                      |
| Extra Lines               | \volumesectiontitlesecondlineindentamount      | Opt                      |
| Poem                      | \poemtitleindentamount                         | Opt                      |
| Extra Lines               | \poemtitlesecondlineindentamount               | Opt                      |
| Poem Subtitle             | \poemsubtitleindentamount                      | \titleindentamount       |
| Poem Section              | \poemsectiontitleindentamount                  | \titleindentamount       |
| Poem Subsection           | \poemsubsectiontitleindentamount               | 2 *\titleindentamount    |
| Extra Lines               | \poemsectiontitlesecondlineindentamount        | \titleindentamount       |
| Sequence                  | \sequencetitleindentamount                     | 0pt                      |
| Extra Lines               | \sequencetitlesecondlineindentamount           | 0pt                      |
| Sequence Subtitle         | \sequencesubtitleindent                        | \titleindentamount       |
| Extra Lines               | \sequencesubtitlesecondlineindentamount        | \titleindentamount       |
| Sequence Section          | \sequencesectiontitleindentamount              | \titleindentamount       |
| Extra Lines               | \sequencesectiontitlesecondlineindentamount    | \titleindentamount       |
| Sequence Section Subtitle | \sequencesectionsubtitleindentamount           | \titleindenttwoamount    |
| Extra Lines               | \sequencesectionsubtitlesecondlineindentamount | \titleindenttwoamount    |
| Sequence Subsection       | \sequencesubsectiontitleindentamount           | \titleindenttwoamount    |
| Sequence Subsubsection    | \sequencesubsubsectiontitleindentamount        | \titleindentathreeamount |
| Appendix                  | \appendixtitleindentamount                     | Opt                      |
| SubAppendix               | \subappendixtitleindentamount                  | \titleindentamount       |
| Foreword                  | \forewordtitleindentamount                     | 0 <sub>pt</sub>          |
| Notes Sections            | \notestitleindentamount                        | 0 <sub>pt</sub>          |

# 13.12 Customizing indentations in titles in the text body

Titles of poems, subtitles, titles of sequences, sections of sequences (and subsections and so on), appear in the text with a hierarchy of indentations. If you want to change anything about these indentations, you don't need to modify the various title-setting commands, but only to change the length of the relevant indentation command. I have given the indentations for each class of title a defined length, which you can change by changing the definition of the indentation command. (e.g. \renewcommand{\poemtitleindent}{\hspace{3em}}.) For many of these indentations you can also simply change the applicable length (e.g. \setlength{\\sequencesubtitleindentmount}{\titleindenttwoamount}. )

The "amount" part in the command is important. \poemtitleindentamount is a length. On the other hand, \sequencesectiontitleindentindent is a command, defined defined as

\hspace{\sequencesectiontitleindenttitleindentamount}.

The table lists all the commands for these indentations. In the table "Extra Lines" refers to the indentation for the second and third lines (and so on) of multi-line titles. If you wish to change the indentation of any of the titles whose default length is listed as 0 in the table below, you must use the \renewcommand method. (I found that setting the length of one of the indentations to 0pt added a few points of white space I could not figure out how to get rid of, so by default those commands are defined not by using a length but by, for example, \newcommand{\poemtitleindent}{\relax}.)

Table 3: Indentations in Contents

| Entity Title              | Indentation                                            | Default Length                           |
|---------------------------|--------------------------------------------------------|------------------------------------------|
| Volume                    | contentsyolumetitleindentamount                        | 0pt                                      |
| Extra Lines               | \contentsvolumetitlesecondlineindentamount             | 0pt                                      |
| Volume Subtitle           | \contentsyolumesubtitleindentamount                    | $\verb \contentsindentoneamount (24pt) $ |
| Extra Lines               | \contentsvolumesubtitlesecondlineindentamount          | $\verb \contentsindentoneamount $        |
| Volume Section            | \contentsyolumesectiontitleindentamount                | 0pt                                      |
| Extra Lines               | \contentsyolumesectiontitlesecondlineindentamount      | 0pt                                      |
| Poem                      | \contentspoemtitleindentamount                         | \contentsindentoneamount                 |
| Extra Lines               | \contentspoemtitlesecondlineindentamount               | \contentsindentoneamount                 |
| Poem Subtitle             | \contentspoemsubtitleindentindentamount                | \contentsindenttwoamount                 |
| Poem Section              | \contentspoemsectiontitleindentamount                  | \contentsindenttwoamount                 |
| Extra Lines               | \poemsectiontitlesecondlineindentamount                | \contentsindenttwoamount                 |
| Sequence                  | \contentssequencetitleindentamount                     | $\verb \contents  \$                     |
| Extra Lines               | contentssequencetitlesecondlineindentamount            | \contentsindentoneamount                 |
| Sequence Subtitle         | contentssequencesubtitleindenamountt                   | \contentsindentotwoamount                |
| Extra Lines               | ,contentssequencesubtitlesecondlineindentamount        | \contentsindenttwoamount                 |
| Sequence Section          | \contentssequencesectiontitleindentamount              | \contentsindenttwoamount                 |
| Extra Lines               | \contentssequencesectiontitlesecondlineindentamount    | \contentsindenttwoamount                 |
| Sequence Section Subtitle | \contentssequencesectionsubtitleindentamount           | $\verb \contentsindentthreeamount $      |
| Extra Lines               | \contentssequencesectionsubtitlesecondlineindentamount | $\verb \contentsindenthtreeamount$       |
| Sequence Subsection       | \contentssequencesubsectiontitleindentamount           | $\verb \content $ sindentthreeamount     |
| Sequence Subsubsection    | \contentssequencesubsubsectiontitleindentamount        | \contentsindentfouramount                |
| Appendix or Foreword      | \contentsappendixtitleindentamount                     | 0pt                                      |
| Notes Sections            | \contentsnotestitleindentamount                        | 0pt                                      |
|                           |                                                        |                                          |

### 13.13 Customizing indentations in titles in the Contents

There is also a hierarchy of indentations for titles in the Table of Contents. Again, to change the indentations in the Contents, you don't need to redefine the titlesetting commands, only to change the value of the relevant length. The table shows the hierarchy of indentations in the Table of Contents:

### 13.14 Visual formatting

\longpage The ideal in LATEX is to separate content markup and formatting as completely \shortpage as possible. In the text itself you simply mark the logical units (a poem, a title, a stanza, a textual note), and a header program (like poemscol) interprets the meaning of those terms typographically. However, one still winds up having to do some visual formatting. Especially in prose sections, such as in the textual notes, you will sometimes have to enlarge or shrink a page by one line in order to avoid an intractable widow or club line, and when one does so one must be careful to do the same to the other member of the two-page spread of which that page is a part so that the spread will be properly balanced. These commands enable one to wiggle pagelength enough to handle these problems. Since verse sections should be set with \raggedbottom in effect, the commands are not necessary in verse sections.

> \longpage and \shortpage are cumulative: issuing \longpage twice lengthens the page by two lines, and issuing \shortpage twice shortens the page by two lines.

# 14 Customizing page geometry and page styles

# 14.1 Font sizes, skips, sinks, indents, and penalties

poemscol sets the font sizes, but not the typeface, of fonts for many common tasks, in order to create a hierarchy of sizes. They can be changed with a \renewcommand of the following form, where the first number is the font size in points and the second is the leading:

\renewcommand{\volumetitlefont}{\fontsize{18}{23}\selectfont}

The following table gives the default values for the fonts. The titles of the fonts give their uses. Backmatterheaderfont is for setting the titles of back matter sections. Sequence section titles use poemtitlefont. Backmattertext font is \small, backmatterintrofont is \normalsize.

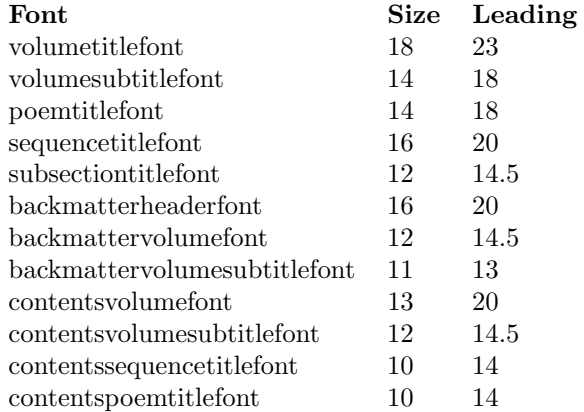

The following table gives various skips, sinks, penalties, and indentations. The titles of these should be self-explanatory. These should be changed with \renewcommand as follows:

\renewcommand{\volumetitlesink}{\leavevmode\vspace{23.5pt}}

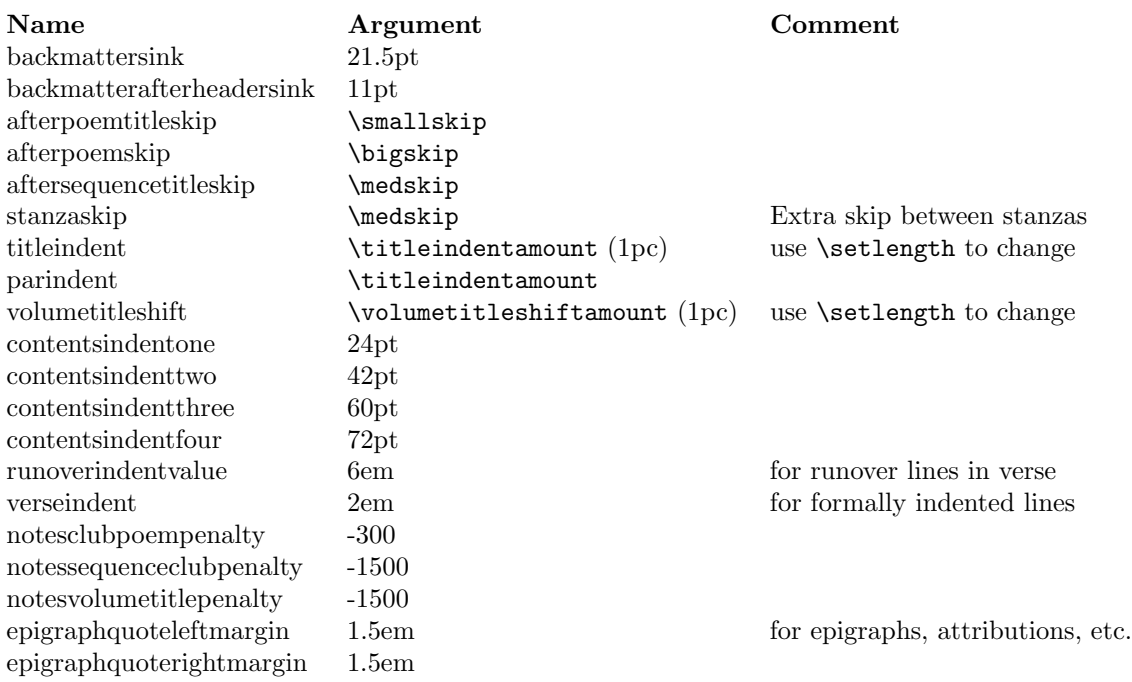

# 14.2 Customizing page styles

poemscol sets several default page styles, defined below. The main page style is "fancy," which is used for the main body of the poetry, prose frontmatter (such as introductions), and the endnotes sections. "Volumefirststyle" is for the first page of a volume of poems. "Volumetitlestyle" is for the title page of a volume of poems. The external file for the table of contents redefines "fancy," so you should issue \resetpagestyle after issuing \putpoemcontents. \resetpagestyle resets the page style to "main" (which is the same as the original "fancy").

Because \putpoemcontents resets the page style to "main," any page style you defined in the preamble becomes forgotten if you include a table of contents. There are two possible solutions to this. The first is to define your page style after you have issued \putpoemcontents. The second is to redefine the fancypage style "main," so that it does what you want. In either case, do not forget to issue \pagenumbering{arabic} after \putpoemcontents, else all of your page numbers will be in roman numerals. You can find the default definitions of those "fancy" and "main" below at 22.8, page 84.

You can change the text in the left (verso) running head by issuing **\leftheader{your header}** or \volumeheader{your header}. (The commands are synonyms.) You can change the text in the right (recto) running head by issuing  $\right\rightarrow$  rightheader{your header}.

## 14.3 Special page style for long poems

The fancy page style "longpoem" will add information of the form "firstline– lastline" to the running header. This page style otherwise resembles "main," and "fancy." Issue \pagestyle{longpoem} to use this page style. If you use "longpoem," be sure to call etex and emarks in your preamble. Also, when a poem ends, be sure to issue \newpage, otherwise the running header will list the first line on the page from the first poem and the last line on the page from the second poem.

If you use "longpoem" and you have a table of contents, you must issue \pagestyle{longpoem} at some point after issuing \putpoemcontents. Do not forget to issue \pagenumbering{arabic} after \putpoemcontents, else all of your page numbers will be in roman numerals. Also, if you have back matter, you must issue \pagestyle{main} at the end of your poetry section, before the back matter starts, since otherwise your header will include the last line number poemscol saw. Issuing \pagestyle{main} will restore the normal page headers for the backmatter sections.

The header will include the abbreviation l. (for a single line) or ll. (for a range of lines). You can change either abbreviation with \changesinglelineabbrev or \changemultiplelineabbrev. So, for instance, to get rid of the abbreviations entirely, issue \changemultiplelineabbrev{\relax} and \changesinglelineabbrev{\relax}.

You may need to play with **\leftheader** and **\rightheader** to get the information you want into the header. You might, for instance, what to use something like \leftheader{''Your main title'' \hfil ''Your poem title''} and \rightheader{''Your volume title'' \hfil ''Your poem title''}. Whatever else you put into the header, the last thing should be your poem title, since it will be followed by the line numbers.

# 14.4 Page geometry and type leading

You have to give geometry the values that suit you. I include the values I used in my own book, just to give you a starting place. The default values for marginparsep and marginparwidth are different now (18pt and 18pt respectively). With that warning, here is a list of the values I used:

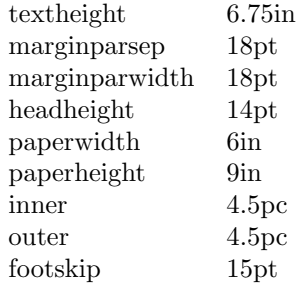

In my own book I also, strictly to save money, and at the price of some ugliness, changed the definition of \normalsize and \small, so that the former was 10 pt type on 11 pt leading (rather than 12 pt), and that the latter was 9 pt type on 10 pt leading. You can reproduce this setting by issuing \tightleading, although I would advise not doing so unless you are under financial constraints.

# 15 Prose Sections with line numbers

## 15.1 Setup

poemscol uses the lineno package to make marginal line numbers for prose sections such as the Author's Introduction, Afterword, Author's Notes, or such prose interludes or prose poems the volume may include. To control the appearance, placement, and frequency of marginal line numbers in prose sections, you may wish to consult the manual to lineno. I have added a minimal user interface to make lineno cohere with poemscol. You may have to fiddle with the parameters of both poemscol and lineno to persuade them to set marginal line numbers that look the same way in prose and verse contexts. The default values should work as is.

Line numbers in prose sections are placed using a different \length from that used in verse sections. Essentially, verse sections, and prose sections which use paragraph and sentence numbering  $-$  see below, in section 16  $$ place the marginal line numbers using \marginparsep. Prose sections which are numbered by line use \linenumbersep instead, which is a length defined in the lineno package. I have given values for both lengths which seem to place line numbers on the left and on the right side in prose sections roughly where they are placed in verse sections. You can change these values with \setcounter{countername}{length}.

\verselinenumberstoleft and \verselinenumberstoright also place the line numbers to the left or to the right, respectively, in prose sections. If you wish the numbering to appear on a different side in prose contexts you can set the side by issuing \leftlinenumbers or \rightlinenumbers. These last are commands from the lineno package. The two forms in which line numbers switch sides in prose contexts can't at the moment be used, because of a clash between how lineno handles line numbers that switch sides and the way I pass the line numbers to notes sections. If you have set the verse line numbers to switch sides, prose line numbers will appear on the right side. I hope soon to find a workaround for this problem.

By default, the line modulo for prose sections is the same as that for verse sections; if you have a line number every 5 lines in verse, you will have the same in prose. You can set the prose line modulo independently with \setprosemodulo.

poemscol may deal with rather long stretches of prose, but it is not designed to be used for critical editions of extended prose texts, as EDMAC, reledmac, or ednotes are. The method of entering line ranges into notes in prose contexts is something of a hack, and rather a worse one than the one employed in verse contexts, since it involves using two labels for each note, one to capture the line number of the beginning, the other to capture the line number of the end. Other limitations of

this method may show up with longer prose extracts.

\prosesectiontitle Prose sections may be titled with \prosesectiontitle which is essentially just \poemtitle, or \prosesectiontitlenotitle, which is essentially just \poemtitlenotitle. (Remember that if you use the latter command, you must specify a "dummy" title to use in the note and contents sections.) They will be formatted in the notes and contents sections as poems are. Alternatively, you can use the commands for defining new kinds of titles, in section 13.11, page 48, to make new kinds of titles for prose sections.

prosesection Prose sections should be enclosed in a prosesection environment (between \begin{prosesection} and \end{prosesection}). Entering this environment sets the modulo repeat for line numbering to the same value that prevails in verse contexts, and resets the prose line number to zero. If for some reason you do not wish to reset the line number but continue on from where it left off at the end of the last prose section, use the prosesectionnoreset environment instead.

\setprosemodulo If you wish to set the modulo repeat for line numbering in prose to some value different for that from verse contexts, issue the new modulo as the argument to \setprosemodulo.

> It is possible, if a prose section is interpolated in the midst of verse, to number the prose and verse continuously. To move from a verse passage to a prose passage, just before the \end{poem} at the end of the first verse passage issue \saveverselinenumber to save the number of the verse passage. After you issue \begin{prosesection} issue \resetlinenumber[\theverselineumberscratch] to apply that number to the prose section. To number continuously while moving from prose to verse is more tricky. One way might be to mark a label at the end of the prose passage with \proselinelabel{prose end label} (or some other suitably unique label). This label will record the line number of the last prose line. Pass that value to \restoreverselinenumber by issuing \setcounterfromref{verselinenumberscratch}{prose end label}. Then issue \restoreverselinenumber just after issuing the \begin{poem} that restarts the verse again. I would recommend against numbering verse and prose continuously, however, since a verse line and a prose line are different categories of thing, the one being an element of prosody, the other being only an element of typography.

\proselinelabel \proselinelabel is simply \linelabel from lineno. I have provided the new name to make it easy to distinguish from \poemlinelabel.

## 15.2 Endnotes for prose sections

\prosemendation \proseexplanatory

\prosetextnote Special versions of \textnote, \emendation and \explanatory are available for use in prose sections. \prosetextnote, \proseemendation, and \proseexplanatory differ from the verse versions in that they each require an extra argument, a unique label to be used in locating the line number for use by the notes commands. If \maketextnotes, \makeemendations, or \makeexplanatorynotes have been issued, the endnotes will be sent to the usual sections, where all the notes from that prose section will be grouped into a paragraph, with the entry headed by the title given by \prosesectiontitle, just as if that were the title of a poem.

\textnotesatfoot, \emendationsatfoot, and \explanationsatfoot will send the notes from prose contexts to the usual footnote levels. Notes commands in prose contexts take three arguments. As in verse sections, in prose sections textnotes, explanatory notes, and emendations have an optional first argument for recording line ranges. As in verse sections, you can record these line ranges either by simply putting in the argument how many lines the lemma will refer to (a deprecated method retained for backward compatibility reasons), or the argument of a \proselinelabel command on the last line of the lemma. (The only difference from the verse version here is that you should make the label using the \proselinelabel command, rather than with the \poemlinelabel command.) The second argument is a label to identify each note uniquely, which is used to find the line number at which the note begins. You will need a different label for every note. The third argument is the text of the note, which should include both the lemma and the rest of the note, as in the notes for verse sections. \proseemendation[] and \proseexplanatory[] are coded the same way. So, if you wished to make a textual note on a passage that begins with "Call me Ishmael." and ends "a way of driving away the spleen," you would issue at the point where the note is to occur (at the beginning of the passage):

\prosetextnote[a way of driving away the spleen] {Call me Ishmael} {Call me Ishmael \ldots\ a way of driving away the spleen] text of textual note}

On the last line of the passage to which the note refers you would issue: \proselinelabel{a way of driving away the spleen}.

\proseaccidental \prosetsaccidental

\prosetsvariant You can issue \sources and \tsentry in prose contexts as usual. For type script variants and accidental variants you need to issue \prosetsvariant[], \proseaccidental, and \prosetsaccidental. \prosetsvariant is entered just as \prosetextnote[] is, with an optional argument (for use with line ranges, as usual), and two mandatory arguments (the first a label to capture the line number, the second the lemma and comment).

> \proseaccidental and \prosetsaccidental take only the two mandatory arguments, since by definition an accidental variant is confined to one line.

> One caveat: because the line numbers for notes in prose contexts are generated by a label/ref mechanism, each note will result in a complaint about an undefined reference the first time the file is run through LATEX. Either run the first pass in quiet mode, or be prepared to ignore a lot of griping until LATEX has generated the .aux file at the end of the first run.

# 16 Paragraph and sentence annotation

#### 16.1 Setup

Annotating a prose section by sentence number, or by paragraph number and sentence number, has some advantages over annotating it by line number. The principal advantage is that the annotation and reference system can remain stable over multiple editions, even if they are set in different formats. The most familiar of such systems is the chapter and verse system in the Bible, introduced by Archbishop Stephen Langton in the thirteenth century (who divided the Vulgate edition into numbered chapters) and by Robert Estienne in the sixteenth century (who added the verse numbers). Such a form of annotation might be especially useful for medieval prosimetra, a form combining verse and prose. (Hence the commands that follow often begin with pm.)

pmsection You should put prose marked up for sentence and paragraph annotation in a pmsection environment. You do not need to put prose marked up for sentence and paragraph annotation in a prosesection environment. That environment is only needed if you are line-numbering prose. You also do not need to load the lineno package if you are using the sentence and paragraph system for annotating prose. You might, however, still wish to set the title with \prosesectiontitle.

\setprosebysentence \setprosebysentence sets poemscol to number prose by sentence rather than by line number. This command is mostly a placeholder now, used only for setting the value of \marginparsep to something better for prose. (\marginparsep sets how far the line numbers are from the text block.) \verselinenumberstoleft, \verselinenumberstoright, and \verselinenumbersswitch each pick convenient values for \marginparsep. By default these values all line up on the page, but if you change any of them, you may have to use reset \marginparsep to some value you will have to find by trial and error, since they each use \marginparsep in slightly different ways. You can change \marginparsep either by using \setlength{\marginparsep}{length} or, better, by using \renewcommand to change the setting of \marginparsep in \verselinenumberstoleft or whatever else you intend to use. Adjust \headoffsetlength to make the page numbers line up with the line numbers.

\pmsentence Each sentence must begin with \pmsentence. \pmsentence increments the sentence counter, optionally puts the sentence number in the running text, and optionally puts the sentence number in the margin.

> \runningsentencenumberstrue sets sentence numbers in the running text. To set sentence numbers in the margin, issue \marginsentencenumberstrue. You can issue both, either, or neither of these commands.

\pmsentencethree \pmsentencefour

\pmnumberstoleft \pmnumbersgutter \pmnumbersouter

\setpmmodulo If you are putting sentence numbers in the margin, you need not number every sentence. Indeed, if there is more than one sentence on a line, the numbers will overwrite each other (unless you use the marn.sty package, and substitute \marn for \pmclrightsidepar, \pmclleftsidepar or \pmclsidepar in the code for \pmsentence). You can also avoid overlapping sentence numbers by using \pmsentencetwo and its siblings, defined below. You can set the modulo for sentence marginal numbers by issuing \setpmmodulo.

\pmsentencetwo If you know, from a prior run, that there will be a second or third sentence on some particular line, marking them with these commmands will ensure that the marginal sentence numbers do not overwrite each other. These commands are something of a kludge, but they will do until I figure out how to do this better.

\pmnumberstoright If you wish to control the margin in which sentence and paragraph num bers appear, issue \pmnumbersright, \pmnumbersleft, \pmnumbersgutter, or \pmnumbersouter. By default, these numbers will line up with the line numbers in verse sections. If you change the value of \marginparsep for prose sections from those used by their verse equivalents, it is a good idea to issue the verse equivalent command (\versenumberstoright or whatever) again when you move from a prose to a verse environment.

\runningsentencenumberformat sets the format of running sentence numbers. Currently it is \textsuperscript (the numbers are set as superscripts) and \tiny. The format of marginal sentence numbers is set by \marginsentencenumberformat. Currently it is \tiny. Definitions of both commands are found at section 22.22, page 141. You can change either with \renewcommmand.

\pmpara You can also number paragraphs. Each paragraph must begin with \pmpara. \pmpara increments the paragraph counter, optionally puts the paragraph number in the running text, and optionally puts the paragraph number in the margin. To reset the sentence counter at the beginning of each paragraph, issue \pmsentencebyparatrue in your preamble. To set paragraph numbers in the margin, issue \pmparainmartrue. To set paragraph numbers in the running text, issue \pmpararunningtrue. You can issue both, either, or neither of these last two commands. Which margin these numbers are set in is controlled by the same commands that control placement of marginal sentence numbers.

> If you begin a paragraph with \pmpara poemscol will assume that you intend to include the paragraph number in your notes (in the form  $\langle$  paragraph number>: $\leq$ sentence number> for simple references, or  $\leq$ first paragraph number>:<first sentence number> – <lastparagraph number>:<last sentence number> for ranges of sentences) even if you do not reset the sentence number at the beginning of each paragraph. Normally you would not issue \pmpara if you are not resetting the sentence number at the beginning of each paragraph, since under those circumstances you don't really need to keep track of the paragraph numbers, in which case each note would simply include the sentence number (just as in verse it would include the line number). In the unusual event in which you wish to put the paragraph number in the margin but refer only to sentence numbers in the notes, simply follow every use of \pmpara with \pmparasfalse.

\pmpararunningformat The format of running paragraph numbers is set by \pmpararunningformat. \pmparmarformat Currently it is \textbf and \small. The format of marginal paragraph numbers is set by \pmparmarformat. Currently it is \textbf and \small. The definitions of these commands are found at section 22.22, page 145, Either can be changed with \renewcommand.

# 16.2 Cross references by sentence and paragraph

\sentencelabel To make labels that refer to sentences or paragraphs, issue \sentencelabel. The label will be either both the paragraph number and the sentence number (if you are resetting sentence numbers by paragraph), or only the sentence number (if you are not resetting sentence numbers by paragraph).

## 16.3 End notes by sentence and paragraph

\pmtextnote \pmtextnote, \pmexplanatory, \pmemendation, \pmaccidental, \pmtsvariant

\pmexplanatory \pmemendation \pmaccidental \pmtsvariant \pmtsaccidental

\pmsentencebypara \pmsparainmartrue

\pmpararunningtrue

59

and \pmtsaccidental are special versions of the usual endnote commands for use with annotations by sentence and paragraph. If you have not issued \pmsentencebypara these commands will write the sentence number at the head of each note, where the line number would usually go. If you have issued \pmsentencebypara, these commands will issue both the paragraph and sentence number, in the format  $\langle$ *paragraph number* $>:\langle$ *sentence number* $>:\rangle$ . You can refer to ranges of sentences (or paragraphs and sentences) in a way very similar to how you do so in verse sections. At the end of the range, issue a \sentencelabel command, with a unique label. At the beginning of the range, issue your \pmtextnote command with the optional argument in square brackets before the main argument, giving your unique label as the value of that argument, e.g. \pmtextnote[some label]{text of lemma] comment}. At the end of your range, issue \sentencelabel{some label}, using the same label you put in the square brackets for the \pmtextnote. If you have not issued \pmsentencebypara, the range will simply be the range of sentence numbers. If you have issued \pmsentencebypara, the range will include paragraph and sentence numbers, like this: <first paragraph number>:<first sentence number> – <lastparagraph number>:<last sentence number>, for example: 4:12–6:13.

\sources needs no special handling if you are annotating by sentence and paragraph.

#### 16.4 Footnotes by sentence and paragraph

\textnoteatfoot shifts \pmtextnotes to the foot, as with \prosetextnote. \emendationsatfoot and \explanationsatfoot work the same way.

### 16.5 Bible chapter and verse

Since \pmsentence and \pmpar are the moral equivalents of bible verse and chapter, \biblechapter and \bibleverse are provided for convenience.

# 17 Parallel text editions

#### 17.1 Setup for parallel texts in verse

poemscol can make parallel text editions in which the contrasting versions are set on facing verso and recto pages. poemscol does not automatically provide the page breaks for parallel editions, and even if it did, one would still probably have to specify page breaks every two or three pages to keep the texts in register anyway, so you will have to use **\newpage** to mark every page break. If you are willing to set the page breaks yourself, however, poemscol does provide commands for keeping the line count correct on successive recto or verso pages, and for keeping track of whether or not one was in the middle of a stanza when one closed the previous verso or recto page (as the case may be). And it provides, in the \synchrolabel and \synchroref commands, a way of marking which lines on the recto side \finishparalleltexts parallelverse

> \finishrectopage \startversopage \finishversopage

\rectopoemtitle \versopoemtitlenocontents \rectopoemtitlenocontents

correspond to particular lines on the verso side. \synchroref will even tag the marginal line number it makes with a marker to specify the text to which it refers.

\startparalleltexts You must begin a region of parallel text on a verso page. A parallel text region must begin with \startparalleltexts and end with \finishparalleltexts. Setting parallel texts requires one to redefine the poem and stanza environments, and \startparalleltexts redefines those environments. You can make those changes local to the parallel text region by using \begin{parallelverse} and \end{parallelverse} rather than \startparalleltexts and \finishparalleltexts. \startparalleltexts and \finishparalleltexts can be issued on their own but I have combined them to make the parallelverse environment.

> Although usually with poemscol it is up to you where to put the marginal line numbers, when you issue \startparalleltexts the positions are fixed as follows: marginal line numbers are in the left margin, line cross references (marking which lines in the recto text correspond to which lines in the verso text, which are made with  $\sqrt{\text{super}}$  are in the right margin.

\startrectopage Verso pages should begin with \startversopage and end with \finishversopage. Recto pages should begin with \startrectopage and end with \finishrectopage. You have to declare the page breaks manually, so be sure you are putting the \finishversopage or \finishrectopage commands in places which will work. \finishparalleltexts just makes certain that stanzas, and poems that you opened in a region of parallel texts are closed when you leave it.

\versopoemtitle Use \versopoemtitle and \rectopoemtitle rather than \poemtitle for the title of the poem (or prose passage) on the verso or recto pages. if you are making a parallel text of Wordsworth's 1805 and 1850 versions of The Prelude, you might want to use something like \versopoemtitle{The Prelude (1805 Version)} and \rectopoemtitle{The Prelude (1850 Version)}. I have also made versions of these commands that do not make entries in the table of contents, should the need arise for them. If you wish to make titles for other things, such as poetic sequences or sequence sections, you can use the techniques described in section 13.11 above, page 48, except substitute the command \versoset@p@emtitle or \rectoset@p@emtitle for \set@p@emtitle, using all the same arguments you would have used with \set@p@emtitle.

### 17.2 Parallel texts and on the fly note types

If you are making a parallel text edition, you may need to use \definenewnotetype to make the different kinds of endnote for the parallel texts. For instance, if you are making a parallel text of Wordsworth's 1805 and 1850 versions of The Prelude, you may use something like \fiveexplanatory and \fiftyexplanatory for explanatory notes for the poems on the verso and recto pages.

\keeptitlestraight Without special care, poemscol may become confused about whether it has seen, for example, a \fiveexplanatory for a particular book of The Prelude or not, and, if \settitleinnotes is set, may neglect to put the title of that book of The Prelude in the notes for the first note for that book. To remedy this, \versopoemtitle and \rectopoemtitle set up a way of keeping track whether each species of note has appeared already or not. While setting parallel texts poemscol checks at the beginning of every verso or recto page whether the the different species of endnote for the poem on that page has appeared before. On rare occasions this turns out not to be frequently enough in cases where you are defining your own kinds of endnote. In this case, the following hack, \keeptitlesstraight, will check whether the verso or recto poem has set that species of note each time it is issued. Suppose, for instance, going back to our Wordsworth example, that you have defined, using \definenewnotetype, the following six kinds of endnotes: \fivetextnote \fiveemendation, \fiveexplanatory, \fiftytextnote, \fiftyemendation, and \fiftyexplanatory. You should define a new command called \keeptitlesstraight to keep track of these six kinds of note. Here is how it might look:

```
\newcommand{\keeptitlesstraight}{
```

```
\preccurlyeq \pretocmd{\fivetextnote}{\versotitleinnotescheck}{\relax}{\relax} \pretocmd{\fiveemendation}
\pretocmd{\fiveexplanatory}{\versotitleinnotescheck}{\relax}{\relax}
\pretocmd{\fiftytextnote}{\rectotitleinnotescheck}{\relax}{\relax} \pretocmd{\fiftyemend
\pretocmd{\fiftyexplanatory}{\rectotitleinnotescheck}{\relax}{\relax}
}
```
All those fields filled with \relax are for reporting the success or failure \pretocmd has had in appending \versotitleinnotescheck (or \rectotitleinnotescheck) to the different endnotes commands. You may wish to replace the \relax with something like \typeout{fiftytextnote modified} or \typeout{fiftytextnote not modified}.

If you are using the \keeptitlestraight hack described here, you should add etoolbox to your package list.

```
\resettitleinnotes If you are defining new kinds of note, and a section of non-parallel texts follow a
                    section of parallel texts, you will need to issue the following hack after the parallel
                    texts close (again I am using the Wordsworth example):
                    \newcommand{\resettitleinnotes}{
                    \nofiveemendationyettrue%
                    \nofiveexplanatoryyettrue%
                    \nofivetextnoteyettrue%
                    \nofiftyemendationyettrue%
                    \nofiftyexplanatoryyettrue%
                    \nofiftytextnoteyettrue%
                    }
```
# 17.3 Parallel texts and generic note types

```
\rectoemendation
\rectoexplanatory
    \versotexnote
 \versoemendation
\versoexplanatory
```
\rectotexnote In case you find using these hacks a bit burdensome, I have defined for your convenience six generic kinds of endnote for use in parallel text editions: \rectotextnote, \rectoeemendation, \rectoexplanatory, \versotextnote, \versoemendation, and \versoexplanatory, as well as \rectoprosetexnote, \versoprosetextnote, \rectoproseemendation, \versoproseemendation, \rectoproseexplanatory, and \versoproseexplanatory. (I have also defined \literalrectotextnote, \literalversotextnote, \literalrectoemendation, \literalversoemendation,

\literalrectoexplain, and \literalversoexplain for sending material other than formal endnotes to these endnote sections. You can use all of these without issuing the moral equivalent of \keeptitlesstraight and \resettitleinnotes.

\makeversoexplanatorynotes or their recto equivalents in your preamble. You can mark up your texts with these notes just as you would do with \textnote, \emendation or \explanatory (or \literalversotextnote \literalversoemendation and \literalversoexplain), without any of the special hacks I have just de-

names (\rectotextnote and \versotextnote for instance, both open endnote sections with the title TEXTUAL NOTES, with a running header of the form "Textual Notes to pp. xx–yy" an a contents entry of Textual Notes). You will probably need to change those to something more descriptive. You can change any of

and \changeversotextnotescontentsname{Your contents entry}. You can change the appearance of these notes by changing the values of the booleans \versotextnotessinglepar and \versotextnotestwocol. Similar sets of commands are available for \versoemendation and \versoexplanatory and their

\makerectotexnotes To use these kinds of note, issue \makeversotextnotes, \makeversoemendations, \makerectoemendations \makerectoexplanatorynotes

scribed.

\changerectotextnotesname I have given the endnotes sections generated by these notes rather generic \changerectotextnotesheader \rectotextnotessinglepar \rectotextnotestwocol

recto equivalents. \putrectotextnotes To include these note sections in your document, issue \putversotextnotes, \putrectotextnotes, \putversoemendations, \putrectoemendations, \putversoexplanatorynotes, or \putrectoexplanatorynotes at the point where you wish them to appear. These commands behave exactly like \puttextnotes.

these with \changeversotextnotesname{Your Title}, \changeversotextnotesheader{Your running

# 17.4 Parallel text labels

\synchroref \setsynchroflag

\synchrolabel You may want to mark cross references to make it clear to the reader which line of the poem on the recto side of the spread corresponds to a particular line on the verso side. To mark these cross references, you need to make a label on the verso side (using \syncrolabel), and a corresponding reference on the recto side (using \synchroref). You may also wish to add a mark to that reference (using \setsynchroflag) to specify to the reader what edition it refers to. So, for instance, if your verso text is the 1805 version of Wordsworth's The Prelude, and your recto text is the 1850 version, you may wish to specify \setsynchroflag{1805: }, which will preface the references put out by the \synchroref command with '1805: '. Suppose you wished to tie these corresponding passages from the "Boy of Winander" episode in Book 3. To make the label, issue the \synchrolabel command on the verso side (the 1805 side) just after the \verseline or \end{stanza} which closes the line you wish to label:

> This boy was taken from his mates, and died \verseline In childhood ere he was full ten years old \verseline \synchrolabel{full ten years old}

You don't have to quote the whole line in the label, but it should be long enough

to uniquely pick out that line in the poem. (If the line is repeated in the poem, you will have to exercise your ingenuity in making up a unique label.)

Over on the recto side (the 1850 side), you will want to use  $\sqrt{\text{synchroref}}$  in order to print the marginal cross reference. The \synchroref command should come before the \verseline that closes the line it is tied to, as follows:

This Boy was taken from his mates, and died\verseline In childhood, ere he was full twelve years old. \synchroref{full ten years old}}\verseline

# 17.5 Parallel prose passages

\startparalleltextprose \finishparalleltextprose

> \finishversoprosepage \startrectoprosepage \finishrectoprosepage

parallelprose poemscol is not designed to manage long parallel texts in prose, but for shorter texts up to a couple of dozen pages, such as two versions of an Author's Preface, say, poemscol has the parallelprose environment. (You can also use \startparalleltextprose and \finishparalleltextprose.) Like passages of parallel text in verse, parallel prose passages must start on a verso page.

\startversoprosepage Each verso page must start with \startversoprosepage and finish with \finishversoprosepage, and each recto page must start with \startrectoprosepage and finish with \finishrectoprosepage. If a page continues a paragraph from the previous page, say, from a previous recto page, put the beginning of the text on the second page right after the \startrectopage command with no blank line. (Alternatively, you could just begin that page with \noindent.)

> \parastart You must mark the beginning and end of every paragraph in parallel prose \paraend passages with \parastart and \paraend.

> > You will have to pick the page breaks manually, using **\newpage**, once you find where LAT<sub>EX</sub> would naturally break the page. Because how LAT<sub>EX</sub> justifies text is a little unpredictable, however, you may find that the line before the page break, which filled the line before you added the page break, is actually a little shorter, and thus is no longer justified, once you add the page break. You may well not be able to exactly fill out the line by trial and error, adding a word or even just a syllable, to the line at a time. You can kludge around the problem, however, by adding an \hfil between each word of the last line.

# 18 Using poemscol in a multilingual world

\changecontentsname By default, poemscol uses English language titles for such things as the Table of Contents, the Explanatory Notes, and so on, and uses English language running headers. As of version 2.5 these are easily changed. To change the name of the Table of Contents (the default is CONTENTS) to Inhaltsverzeichnis, issue \changecontentsname{Inhaltsverzeichnis}. To change the running header on contents pages, issue \changecontentsheader{your header}.

\changenotesname To change the name for the endnote section for textual notes (the default is TEXTUAL NOTES), issue \changenotesname{your version}. To change the running header (by default "Textual Notes to") issue \changenotesheader{your version}. To change the name for the textual notes

in the table of contents issue \changetextnotescontentsname{your version}.

\changesinglepageabbrev Running headers refer to single pages with the English abbrevi- \changemultiplepageabbrev ation "p." and to multiple pages with the English abbreviation "pp." To change these issue \changesinglepageabbrev{new abbrev} or \changemultiplepageabbrev{new abbrev} respectively. The ultimate outcome is to translate a header of the form "Textual Notes to pp. xx-yy" to the form appropriate for your language.

\changeemendationsname To change the name for the endnote section for emendations (the default is EMENDATIONS), issue \changeemendationsname{your version}. To change the running header (by default "Emendations to") issue \changeemendationsheader{your version}. To change the name for the emendations in the table of contents issue \changeemendationscontentsname{your version}.

\changeexplanationsname To change the name for the endnote section for explanatory notes (the default is EXPLANATORY NOTES), issue \changeexplanationsname{your version}. To change the running header (by default "Explanatory Notes to") issue \changeexplanationsheader{your version}. To change the name for the explanatory notes in the table of contents issue \changeexplanationscontentsname{your version}.

\changepoemindexname To change the name for the index (the default is "Index of Titles and First Lines", issue \changepoemindexname{your version}. To change the running header (the default is "Index of Titles and First Lines") issue \changepoemindexheader{your version}. To change the contents entry for the index (the default is "Index of Titles and First Lines") issue \changepoemindexcontentsname{your version}.

# 19 A sample driver file

If you are compiling a collected poems, you are probably preparing your volume from many files. You may (or may not) wish to subdivide your edition by the original volumes. Or you may subdivide by year, or by the significant phases of the poet's career. One way to keep in control of the process is to create a driver file, which calls all the appropriate .sty files and sets the variables globally, and then read in the sections of the edition using \input. Here is a version of the driver file I used for The Collected Poems of Robert Penn Warren:

```
\documentclass[10pt,twoside]{article}
\usepackage{fancyhdr,kdgreek,makeidx,times,multicol,geometry,}
\usepackage{keyval,ifthen,mparhack,manyfoot,poemscol}
\begin{document}
\leftheader{The Collected Poems of Robert Penn Warren}
\makeexplanatorynotes
\makeemendations
\maketextnotes
\makepoemcontents
```

```
\makeverselinenumbers
\global\indexingontrue
\global\includeaccidentalstrue
\global\includetypescriptstrue
\input maintitle.tex
\input poems1922_1943.tex
\input thirtysix.tex
\input eleven.tex
\input sp43.tex
\input promises1.tex
\input promises2.tex
\input promises3.tex
\input yeo1.tex
\input yeo2.tex
\input yeo3.tex
\input tale1.tex
\input tale2.tex
\input incarnations.tex
\input audubon.tex
\input orelse1.tex
\input orelse2.tex
\input arcturus.tex
\input nowthen.tex
\input beinghere.tex
\input rumor1.tex
\input rumor2.tex
\input cj1.tex
\input cj2.tex
\input altitudes.tex
\input poems1943_1989.tex
\input introduction.tex
\finish
```
# 20 A sample poem markup

Here is a poem Robert Penn Warren wrote in his first volume, Thirty-Six Poems (1935). The poem is the first poem of his sequence "Kentucky Mountain Farm." I include the over-title, to demonstrate how to mark up such cases.

```
\sequencetitle{Kentucky Mountain Farm}
\index{Kentucky Mountain Farm@{\em Kentucky Mountain Farm\/}}
\sources{Text: TSP. Variants: SP43, SP66 (Deletes ''The Cardinal,'' ''The
Jay,'' and ''Watershed''), SP75 (Same sections as SP66), SP85 (Restores
''Watershed''), {\em Helsinki\/} (includes only ''Rebuke of
the Rocks'' and
''At the Hour of the Breaking of the Rocks'').
''The Owl'' (above) was marked as a section of ''Kentucky
Mountain Farm'' when it first appeared in {\emph{}}\ but it was never
```
included in any book version of the entire sequence. The sequence in {\em Poetry\/} included, in this order, ''The Owl,'' ''The Cardinal,'' and ''Watershed.'' TSP uses lower case Roman numerals in the section titles. The typescript drafts in the Beinecke Library do not seem to be setting copies.} \sequencefirstsectiontitle{I. Rebuke of the Rocks} \index{Rebuke of the Rocks@{\em Rebuke of the Rocks\/}} \sources{Text: TSP. Variants: {\em Nation\/}, 11 Jan.\ 1928, p.~47, {\em Literary Digest,\/} 28 Jan.\ 1928, p.~32, {\em Vanderbilt Masquerader,\/} 10 (Dec.\ 1933), p.~16, SP43, SP66, SP75, SP85, {\em Helsinki\/}, Broadside: The Press at Colorado College, printed on paper handmade by Thomas Leech for the American Poetry Society, April~26, 1985. This poem was not included in SP85 until the second set of galleys, in which a photocopy of the SP75 text is a stapled insert.} \begin{poem} \begin{stanza} Now on you is the hungry equinox,\verseline \index{Now on you is the hungry equinox} O little stubborn people of the hill,\verseline \accidental{hill,] \sameword--- {\em Nation,\/} {\em Literary Digest\/} \sameword, {\em Vanderbilt\/} (I include the reading from {\em Vanderbilt\/} even though it is the same as in TSP, because {\em Vanderbilt\/} was published after the other magazine versions but before TSP.)} The season of the obscene moon whose pull\verseline Disturbs the sod, the rabbit, the lank fox,\verseline Moving the waters, the boar's dull blood,\verseline And the acrid sap of the ironwood.\end{stanza}

#### \begin{stanza}

But breed no tender thing among the rocks.\verseline Rocks are too old under the mad moon,\verseline \accidental{old\missingpunct] \sameword, {\em Vanderbilt\/}} Renouncing passion by the strength that locks\verseline The eternal agony of fire in stone.\end{stanza}

#### \begin{stanza}

Then quit yourselves as stone and cease\verseline \accidental{stone\missingpunct] \sameword, {\em Vanderbilt\/}} To break the weary stubble-field for seed;\verseline Let not the naked cattle bear increase,\verseline Let barley wither and the bright milkweed.\verseline \accidental{milkweed.] milk-weed. {\em Vanderbilt\/}} Instruct the heart, lean men, of a rocky place\verseline That even the little flesh and fevered bone\verseline May keep the sweet sterility of stone.\end{stanza} \end{poem}

# 21 A sample divider page

\begin{volumetitlepage}

```
\volumetitle{Being Here}
\volumeheader{Being Here}
\volumesubtitle{Poetry 1977--1980}
\volumededication{To Gabriel Thomas Penn\\
(1836--1920)}
\bigskip
```
\volumeepigraph{OLD MAN: You get old and you can't do anybody any good any more.\\ BOY: You do me some good, Grandpa. You tell me things.}

#### \bigskip

\volumeepigraph{There is in short no absolute time standard.} \volumeattribution{{\em Van Nostrand's Scientific Encyclopedia,\/}\\ Fifth Edition, p. 2203}

\bigskip

\volumeepigraph{I thirst to know the power and nature of Time\ldots.} \volumeattribution{St.\ Augustine: {\em Confessions,\/}\\ Book {\em XI,\/} Chapter {\em XXIII\/}\\ Translated by Albert C. Outler}

#### \bigskip

\volumeepigraph{Time is the dimension in which God strives to define His own Being.}

\sources{The typescript material in the Beinecke Library indicates that this book went through many drafts, and some rethinking about what to include and how to order the poems. Until a late stage of production---very late, since the typescript includes a designed mock-up of the proposed title page---the title of this volume was {\em Life is a Fable.\/} Indeed, as late as the time the book was set in galleys it was called {\em Life is a Fable\/}, although the title was corrected on the galleys. Like {\em Now and Then\/}, the typescript was assembled from photocopies of re-typed copies of poems made after their magazine appearance, with annotations giving the name of the magazine in which they occurred. Unlike  $\{\text{ } w \text{ and } \text{ } h \text{ } \}$ , the typescript seems to have been typed in one piece, and the annotations

added for the convenience of the permissions department at Random House. The page numbers have been added---presumably later---in blue pen. The copy is marked up in Warren's hand in black pencil, and in another hand in red pencil. (Unless marked otherwise, all of the mark-up described here is in black pencil.) \tsentry{Like most Warren typescripts BHTS is single-spaced. The dedication to Gabriel Thomas Penn and the dialogue between the old man and the boy appeared on a separate page, and the three epigraphs appeared on another separate page. BHTS gives 1838 as the year of Gabriel Thomas Penn's birth (the error is corrected on the galleys). In the quotation from Augustine, the second word is corrected to ''thirst'' from ''yearn,'' and the translator's name is added in pencil, not in Warren's handwriting.} In one of Warren's own copies at Western Kentucky University, he has corrected the date of Gabriel Thomas Penn's birth to 1837 (copy 310). Some revisions in this book may have come very late indeed. A letter to Erskine of January 28, 1980, refers to changes made in a bound manuscript that Warren kept after returning the copy-edited typescripts. There are revisions not only on the galleys, but also on the page proofs. There are even some corrections on the ''blues'' for this volume, including some new copy on a card referred to in a note on the cover of the ''blues'' but now lost. The Secker and Warburg London edition is, except for the title page, printed from the American plates. There is a copy of this book, marked up by Warren with proposed revisions for Stuart Wright's use on May 25, 1987, in the Special Collections Department of the Emory University Library. I quote Warren's notes by permission. Warren has also marked up, slightly, a copy of this book now in the Robert Penn Warren Room of the Library of the Kentucky Museum at Western Kentucky University. I quote that volume too by permission. The setting typescript for the section of SP85 drawn from this volume consisted of taped-in photocopies of passages from BH. Because the revisions for SP85 are sometimes a vexed question, I have indicated where the SP85 revisions are made on SP85TS.} \sources{Title Page] SP85 omits the dialogue between the old man and the young boy. SP85 capitalizes ''time standard'' in the quotation from Van Nostrand's Scientific Encyclopedia, and does not capitalize

\end{volumetitlepage}

''Time'' in the quotation from Augustine.}

# 22 Implementation

## 22.1 Page geometry and crop marks

\tightgeometry There's no reason why you should use the page geometry I used in The Collected Poems of Robert Penn Warren, and there are many reasons not to. But I include it just to show what is possible. If you issue \tightgeometry in your preamble, you will have the geometry I have used. If you issue \tightleading you will redefine \normalsize and \small to use tighter leading. Normal 10 point LATEX uses 12 point leading. Strictly to save money, I redefined \normalsize to use 11 point leading. I use the geometry package, since it's simpler to figure out. I give my page geometry here chiefly to remind the reader of some important variables that should be kept track of, such as marginparsep, which controls the separation of the marginal line numbers from the verse line, marginparwidth, which controls how wide the block for the marginal line numbers will be, headsep, which controls how far the text will be from the running headers, and footskip, which controls how far the last verse line will be from the marker which tells the reader that there is a stanza break at the end of the page (if there is one). I've also set the odd side margin and the even side margin for two-sided printing. Finally, I have set the default handling of page endings to \raggedbottom. Verse should always be set with a ragged bottom margin, otherwise LAT<sub>EX</sub> will stretch the spaces between stanzas to make the bottom perfectly flush. When you enter prose sections, such as the editor's introduction, you should enter the command \flushbottom to make sure that the prose sections have flush page bottoms.

- 1 \newcommand{\tightgeometry}{\geometry{verbose, tmargin= 33pt,
- 2 textwidth=318.21pt,textheight=550pt,
- 3 marginparsep=7pt,marginparwidth=10pt,
- 4 headheight= 15pt,
- 5 headsep=19pt,
- 6 footskip=15pt,
- 7 lmargin=132pt}
- 8 \setlength{\oddsidemargin}{60pt}
- 9 \setlength{\evensidemargin}{65.41pt}}
- 10 \newcommand{\tightleading}{%
- 11 \makeatletter
- 12 \renewcommand\normalsize{%
- 13 \@setfontsize\normalsize\@xpt\@xipt
- 14 \abovedisplayskip 10\p@ \@plus2\p@ \@minus5\p@
- 15 \abovedisplayshortskip \z@ \@plus3\p@
- 16 \belowdisplayshortskip 6\p@ \@plus3\p@ \@minus3\p@
- 17 \belowdisplayskip \abovedisplayskip
- 18 \let\@listi\@listI}
- 19 \makeatother
- 20 \normalsize
- 21 \makeatletter
- 22 \renewcommand\small{%
- 23 \@setfontsize\small\@ixpt{10}%
- 24 \abovedisplayskip 8.5\p@ \@plus3\p@ \@minus4\p@

```
25 \abovedisplayshortskip \z@ \@plus2\p@
26 \belowdisplayshortskip 4\p@ \@plus2\p@ \@minus2\p@
27 \def\@listi{\leftmargin\leftmargini
28 \topsep 4\p@ \@plus2\p@ \@minus2\p@
29 \parsep 2\p@ \@plus\p@ \@minus\p@
30 \temsep \parsep}%
31 \belowdisplayskip \abovedisplayskip
32 }
33 \makeatother}
34
35
```
#### 22.1.1 Internal font size commands

You will probably never need to use these font commands explicitly. I defined these for internal use within poemscol, so that a command will always call the same fonts.

As a way of making global changes to repeated features I have defined various special fonts for special purposes. For instance, in a Collected Poems in which the poems are arranged by volume, with divider pages for the beginning of each volume, the first command sets the font for the volume title on the divider page, using the default font family, setting it in 18 point type on 23 point leading. The second command, as the name of the command indicates, sets the font for the subtitle of the volume to be 14 point type on 18 point leading. You can change these either by changing the values in your (renamed) style file, or by using \renewcommand. For instance, you can change the font parameters for the font for setting poem titles from 14 on 18 to 12 on 14 by issuing \renewcommand{\poemtitlefont}{\fontsize{12}{14}\selectfont} in your preamble. Notice that there are special fonts for titles in the back matter and in the table of contents as well.

```
36 \newcommand{\volumetitlefont}{\fontsize{18}{23}\selectfont}
37 \newcommand{\volumesubtitlefont}{\fontsize{14}{18}\selectfont}
38 \newcommand{\poemtitlefont}{\fontsize{14}{18}\selectfont}
39 \newcommand{\sequencetitlefont}{\fontsize{16}{20}\selectfont}
40 \newcommand{\subsectiontitlefont}{\fontsize{12}{14.5}\selectfont}
41 \newcommand{\backmatterheaderfont}{\fontsize{16}{20}\selectfont}
42 \newcommand{\volumetitlesink}{\leavevmode\vspace{23.5pt}}
43 \newcommand{\backmattersink}{\leavevmode\vspace{21.5pt}}
44 \newcommand{\backmatterafterheadersink}{\leavevmode\vspace{11pt}}
45 \newcommand{\backmattertextfont}{\small}
46 \newcommand{\backmatterintrofont}{\normalsize}
47 \newcommand{\backmattervolumefont}{\fontsize{12}{14.5}\selectfont}
48 \newcommand{\backmattervolumesubtitlefont}{\fontsize{11}{13}\selectfont}
49 \newcommand{\contentsvolumefont}{\fontsize{14}{20}\selectfont}
50 \newcommand{\contentsvolumesubtitlefont}{\fontsize{12}{14.5}\selectfont}
51\newcommand{\contentssequencetitlefont}{\fontsize{10}{14}\selectfont}
52\newcommand{\contentspoemtitlefont}{\fontsize{10}{14}\selectfont}
```
# 22.2 Miscellaneous dimensions and constants

poemscol sets relatively large penalties for widows and clubs, both in the main text, and in the notes sections. There are also special penalties after volume titles in the notes sections, since one does not want to leave a volume title in the notes sections stranded at the bottom of a page. (Setting penalties may not automatically solve all the problems, however. You can fix an intractable widow problem in the contents or in the notes sections by issuing \literalcontents{\pagebreak} or \literalemend{\pagebreak} just before you issue the \poemtitle or \volumetitle that resulted in the problematic title line.) poemscol also manipulates penalties for places like the space between a poem's title and its first line. It defines special values for the white space before and after poems and for the amount of a stanza break. \contentsindentone, \contentsindenttwo, and so on are amounts to indent different hierarchical levels, say of poetic sequences and subsequences, in the table of contents.

```
53 \widowpenalty=300
```

```
54 \clubpenalty=300
```

```
55 \newcommand{\notespoemclubpenalty}{\penalty-300}
```
\newcommand{\notessequenceclubpenalty}{\penalty-1500}

```
57 \newcommand{\notesvolumetitlepenalty}{\penalty-1500}
```
Since the right margin of verse is ragged anyway, I allowed some flexibility for slightly longer lines.

#### \hfuzz=2pt

For explicitly declared indented lines or ranges of lines:

```
59 \newlength{\verseindentamount}
60 \setlength{\verseindentamount}{2em}
61 \newcount\l@@pcounter
62 \newcommand{\repeatedindent}[1]{\l@@pcounter=#1%
63 \loop%
64 \ifnum\l@@pcounter>0%
65 \hspace{\verseindentamount}%
66 \advance \l@@pcounter -1
67 \repeat}
68 \newcommand{\verseindent}[1][]{%
69 \ifthenelse{\equal{#1}{}}{\hspace{\verseindentamount}}{\repeatedindent{#1}}}
70 %\newcommand{\verseindent}{\hspace{\verseindentamount}} %old version
71 \newlength{\indentedstanzaamount}
72 \setlength{\indentedstanzaamount}{\verseindentamount}
73 \newlength{\variablestanzaamount}
74 \setlength{\variablestanzaamount}{\indentedstanzaamount}
75 \newcommand{\adjustst@nzaindent}[1]{\l@@pcounter=#1%
76 \loop%
77 \addtolength{\variablestanzaamount}{\indentedstanzaamount}%
78 \advance \1@@pcounter -1%
79 \ifnum \l@@pcounter>0
80 \repeat}
81 \newif\ifinindentedverse
```
```
82 \newenvironment{indentedverse}[1][]{%
```

```
83 \inindentedversetrue%
```

```
84 \ifthenelse{\equal{#1}{}}{\relax}{\adjustst@nzaindent{#1}}%
```

```
85 \let\\=\@centercr%
```

```
86 \list{}{\itemsep\z@ \itemindent -\runoverindentvalue\listparindent \itemindent
```

```
87 \rightmargin 0sp\leftmargin 0sp\advance\leftmargin
```
\variablestanzaamount}\item[]}

```
89 {\endlist\inindentedversefalse\setlength{\variablestanzaamount}{\indentedstanzaamount}}
```
For multicolumn notes:

```
90 \setlength{\columnsep}{15pt}
```
A hierarchy of indentations for sequence section titles and subsection titles.

```
91 \newlength{\titleindentamount}
```

```
92 \setlength{\titleindentamount}{1pc}
```
%\newdimen\titleindentamount \titleindentamount=1pc

%\newdimen\titleindenttwoamount \titleindenttwoamount=2pc

```
95 \newlength{\titleindenttwoamount}
```
\setlength{\titleindenttwoamount}{2pc}

\newlength{\titleindentthreeamount}

\setlength{\titleindentthreeamount}{3pc}

%\newdimen\titleindentthreeamount \titleindentthreeamount=3pc

\newcommand{\titleindent}{\hspace{\titleindentamount}}

```
101 \setlength{\parindent}{1pc}
```
\newlength{\volumetitleindentamount}

\setlength{\volumetitleindentamount}{0pt}

```
104 %\newcommand{\volumetitleindent}{\hspace{\volumetitleindentamount}}
```
\newcommand{\volumetitleindent}{\relax}

\newlength{\volumetitlesecondlineindentamount}

```
107 \setlength{\volumetitlesecondlineindentamount}{0pt}
```
%\newcommand{\volumetitlesecondlineindent}{\hspace{\volumetitlesecondlineindentamount}}

```
109 \newcommand{\volumetitlesecondlineindent}{\relax}
```

```
110 % \titleindentamount=1pc
```
\newlength{\volumesubtitleindentamount}

\setlength{\volumesubtitleindentamount}{\titleindentamount}

```
113 \newcommand{\volumesubtitleindent}{\hspace{\volumesubtitleindentamount}}
```
\newlength{\volumesubtitlesecondlineindentamount}

```
115 \setlength{\volumesubtitlesecondlineindentamount}{\titleindentamount}
```

```
116 \newcommand{\volumesubtitlesecondlineindent}{\hspace{\volumesubtitlesecondlineindentamount}}
```

```
117 \newlength{\volumesectiontitleindentamount}
```
\setlength{\volumesectiontitleindentamount}{0pt}

```
119 % \newcommand{\volumesectiontitleindent}{\hspace{\volumesectiontitleindentamount}}
```

```
120 \newcommand{\volumesectiontitleindent}{\relax}
```
\newlength{\volumesectiontitlesecondlineindentamount}

```
122 \setlength{\volumesectiontitlesecondlineindentamount}{0pt}
```
123 % \newcommand{\volumesectiontitlesecondlineindent}{\hspace{\volumesectiontitlesecondlineindenta

```
124 \newcommand{\volumesectiontitlesecondlineindent}{\relax}
```

```
125 \newlength{\poemtitleindentamount}
```

```
126 \setlength{\poemtitleindentamount}{0pt}
```

```
127 % \newcommand{\poemtitleindent}{\hspace{\poemtitleindentamount}}
```

```
128 \newcommand{\poemtitleindent}{\relax}
```

```
129 \newlength{\poemtitlesecondlineindentamount}
130 \setlength{\poemtitlesecondlineindentamount}{0pt}
131 % \newcommand{\poemtitlesecondlineindent}{\hspace{\poemtitlesecondlineindentamount}}
132 \newcommand{\poemtitlesecondlineindent}{\relax}
133 \newlength{\poemsubtitleindentamount}
134 \setlength{\poemsubtitleindentamount}{\titleindentamount}
135 \newcommand{\poemsubtitleindent}{\hspace{\poemsubtitleindentamount}}
136 \newlength{\poemsectiontitleindentamount}
137 \setlength{\poemsectiontitleindentamount}{\titleindentamount}
138 \newcommand{\poemsectiontitleindent}{\hspace{\poemsectiontitleindentamount}}
139 \newlength{\poemsectiontitlesecondlineindentamount}
140 \setlength{\poemsectiontitlesecondlineindentamount}{\titleindentamount}
141 \newcommand{\poemsectiontitlesecondlineindent}{\hspace{\poemsectiontitlesecondlineindentamount}}
142 \newlength{\poemsubsectiontitleindentamount}
143 \setlength{\poemsubsectiontitleindentamount}{\titleindenttwoamount}
144 \newcommand{\poemsubsectiontitleindent}{\hspace{\poemsectiontitleindentamount}}
145 \newlength{\sequencetitleindentamount}
146 \setlength{\sequencetitleindentamount}{0pt}
147 % \newcommand{\sequencetitleindent}{\hspace{\sequencetitleindentamount}}
148 \newcommand{\sequencetitleindent}{\relax}
149 \newlength{\sequencetitlesecondlineindentamount}
150 \setlength{\sequencetitlesecondlineindentamount}{0pt}
151 % \newcommand{\sequencetitlesecondlineindent}{\hspace{\sequencetitlesecondlineindentamount}}
152 \newcommand{\sequencetitlesecondlineindent}{\hspace{\relax}}
153 \newlength{\sequencesubtitleindentamount}
154 \setlength{\sequencesubtitleindentamount}{\titleindentamount}
155 \newcommand{\sequencesubtitleindent}{\hspace{\sequencesubtitleindentamount}}
156 \newlength{\sequencesubtitlesecondlineindentamount}
157 \setlength{\sequencesubtitlesecondlineindentamount}{\titleindentamount}
158 \newcommand{\sequencesubtitlesecondlineindent}{\hspace{\sequencesubtitlesecondlineindentamount}}
159 \newlength{\sequencesectiontitleindentamount}
160 \setlength{\sequencesectiontitleindentamount}{\titleindentamount}
161 \newcommand{\sequencesectiontitleindent}{\hspace{\sequencesectiontitleindentamount}}
162 \newlength{\sequencesectiontitlesecondlineindentamount}
163 \setlength{\sequencesectiontitlesecondlineindentamount}{\titleindentamount}
164 \newcommand{\sequencesectiontitlesecondlineindent}{\hspace{\sequencesectiontitlesecondlineinden
165 \newlength{\sequencesectionsubtitleindentamount}
166 \setlength{\sequencesectionsubtitleindentamount}{\titleindenttwoamount}
167 \newcommand{\sequencesectionsubtitleindent}{\hspace{\sequencesectionsubtitleindentamount}}
168 \newlength{\sequencesectionsubtitlesecondlineindentamount}
169 \setlength{\sequencesectionsubtitlesecondlineindentamount}{\titleindenttwoamount}
170 \newcommand{\sequencesectionsubtitlesecondlineindent}{\hspace{\sequencesectionsubtitlesecondlin
171 \newlength{\sequencesubsectiontitleindentamount}
172 \setlength{\sequencesubsectiontitleindentamount}{\titleindenttwoamount}
173 \newcommand{\sequencesubsectiontitleindent}{\hspace{\sequencesubsectiontitleindentamount}}
174 \newlength{\sequencesubsubsectiontitleindentamount}
175 \setlength{\sequencesubsubsectiontitleindentamount}{\titleindentthreeamount}
176 \newcommand{\sequencesubsubsectiontitleindent}{\hspace{\sequencesubsubsectiontitleindentamount}}
177 \newlength{\appendixtitleindentamount}
178 \setlength{\appendixtitleindentamount}{0pt}
```

```
179 % \newcommand{\appendixtitleindent}{\hspace{\appendixtitleindentamount}}
180 \newcommand{\appendixtitleindent}{\relax}
181 \newlength{\subappendixtitleindentamount}
182 \setlength{\subappendixtitleindentamount}{0pt}
183 % \newcommand{\subappendixtitleindent}{\hspace{\subappendixtitleindentamount}}
184 \newcommand{\subappendixtitleindent}{\relax}
185 \newlength{\forewordtitleindentamount}
186 \setlength{\forewordtitleindentamount}{0pt}
187 % \newcommand{\forewordtitleindent}{\hspace{\forewordtitleindentamount}}
188 \newcommand{\forewordtitleindent}{\relax}
189 \newlength{\notestitleindentamount}
190 \setlength{\notestitleindentamount}{0pt}
191 % \newcommand{\notestitleindent}{\hspace{\notestitleindentamount}}
192 \newcommand{\notestitleindent}{\relax}
193
A hierarchy of indentations for the table of contents:
194 \newdimen\volumetitleshiftamount \volumetitleshiftamount=1pc
195 \newcommand{\volumetitleshift}{\hbox{\hspace{\volumetitleshiftamount}}}
196 \newdimen\voladditionalamount \voladditionalamount=2pc
197 \newdimen\contentsindentoneamount \contentsindentoneamount=24pt
198 \newcommand{\contentsindentone}{\hspace{\contentsindentoneamount}}
199 \newdimen\contentsindenttwoamount \contentsindenttwoamount=42pt
200 \newcommand{\contentsindenttwo}{\hspace{\contentsindenttwoamount}}
201 \newdimen\contentsindentthreeamount \contentsindentthreeamount=60pt
202 \newcommand{\contentsindentthree}{\hspace{\contentsindentthreeamount}}
203 \newdimen\contentsindentfouramount \contentsindentfouramount=72pt
204 \newcommand{\contentsindentfour}{\hspace{\contentsindentfouramount}}
205 \newdimen\contentsindentfiveamount \contentsindentfiveamount=80pt
206 \newcommand{\contentsindentfive}{\hspace{\contentsindentfiveamount}}
A hierarchy of indentations for sequence section titles and subsection titles in the
table of contents.
207 \newlength{\contentsvolumetitleindentamount}
208 \setlength{\contentsvolumetitleindentamount}{0pt}
209 %\newcommand{\contentsvolumetitleindent}{\hspace{\contentsvolumetitleindentamount}}
210 \newcommand{\contentsvolumetitleindent}{\relax}
211 \newlength{\contentsvolumetitlesecondlineindentamount}
212 \setlength{\contentsvolumetitlesecondlineindentamount}{0pt}
213 %\newcommand{\contentsvolumetitlesecondlineindent}{\hspace{\contentsvolumetitlesecondlineindent
214 \newcommand{\contentsvolumetitlesecondlineindent}{\relax}
215 \newlength{\contentsvolumesubtitleindentamount}
216 \setlength{\contentsvolumesubtitleindentamount}{\titleindentamount}
217 \newcommand{\contentsvolumesubtitleindent}{\hspace{\contentsvolumesubtitleindentamount}}
218 \newlength{\contentsvolumesubtitlesecondlineindentamount}
219 \setlength{\contentsvolumesubtitlesecondlineindentamount}{\titleindentamount}
220 \newcommand{\contentsvolumesubtitlesecondlineindent}{\hspace{\contentsvolumesubtitlesecondlinei
221 \newlength{\contentsvolumesectiontitleindentamount}
222 \setlength{\contentsvolumesectiontitleindentamount}{0pt}
223 \newcommand{\contentsvolumesectiontitleindent}{\hspace{\contentsvolumesectiontitleindentamount}}
224 %\newcommand{\contentsvolumesectiontitleindent}{\relax}
```

```
75
```

```
225 \newlength{\contentsvolumesectiontitlesecondlineindentamount}
226 \setlength{\contentsvolumesectiontitlesecondlineindentamount}{0pt}
227 \newcommand{\contentsvolumesectiontitlesecondlineindent}{\hspace{\contentsvolumesectiontitlesec
228 \newlength{\contentspoemtitleindentamount}
229 \setlength{\contentspoemtitleindentamount}{\contentsindentoneamount}
230 %\setlength{\contentspoemtitleindentamount}{0pt}
231 \newcommand{\contentspoemtitleindent}{\hspace{\contentspoemtitleindentamount}}
232 %\newcommand{\contentspoemtitleindent}{\relax}
233 \newlength{\contentspoemtitlesecondlineindentamount}
234 \setlength{\contentspoemtitlesecondlineindentamount}{\contentspoemtitleindentamount}
235 \newcommand{\contentspoemtitlesecondlineindent}{\hspace{\contentspoemtitlesecondlineindentamount}}
236 %\newcommand{\contentspoemtitlesecondlineindent}{\relax}
237 \newlength{\contentspoemsubtitleindentamount}
238 \setlength{\contentspoemsubtitleindentamount}{\contentspoemsubtitleindentamount}
239 \newcommand{\contentspoemsubtitleindent}{\hspace{\contentspoemsubtitleindentamount}}
240 \newlength{\contentspoemsectiontitleindentamount}
241 \setlength{\contentspoemsectiontitleindentamount}{\contentsindenttwoamount}
242 \newcommand{\contentspoemsectiontitleindent}{\hspace{\contentspoemsectiontitleindentamount}}
243 \newlength{\contentspoemsectiontitlesecondlineindentamount}
244 \setlength{\contentspoemsectiontitlesecondlineindentamount}{\contentspoemsectiontitleindentamount}
245 \newcommand{\contentspoemsectiontitlesecondlineindent}{\hspace{\contentspoemsectiontitlesecondl
246 \newlength{\contentspoemsubsectiontitleindentamount}
247 \setlength{\contentspoemsubsectiontitleindentamount}{\contentsindentthreeamount}
248 \newcommand{\contentspoemsubsectiontitleindent}{\hspace{\contentsindentthreeamount}}
249 \newlength{\contentssequencetitleindentamount}
250 \setlength{\contentssequencetitleindentamount}{\contentsindentoneamount} %313
251 \newcommand{\contentssequencetitleindent}{\hspace{\contentssequencetitleindentamount}}
252 %\newcommand{\contentssequencetitleindent}{\relax}
253 \newlength{\contentssequencetitlesecondlineindentamount}
254 \setlength{\contentssequencetitlesecondlineindentamount}{\contentsindentoneamount} %313
255 \newcommand{\contentssequencetitlesecondlineindent}{\hspace{\contentssequencetitlesecondlinein
256 %\newcommand{\contentssequencetitlesecondlineindent}{\hspace{\relax}}
257 \newlength{\contentssequencesubtitleindentamount}
258 \setlength{\contentssequencesubtitleindentamount}{\contentsindenttwoamount} %313
259 \newcommand{\contentssequencesubtitleindent}{\hspace{\contentssequencesubtitleindentamount}}
260 \newlength{\contentssequencesubtitlesecondlineindentamount}
261 \setlength{\contentssequencesubtitlesecondlineindentamount} {\contentsindenttwoamount} %313
262 \newcommand{\contentssequencesubtitlesecondlineindent}{\hspace{\contentssequencesubtitlesecondl
263 \newlength{\contentssequencesectiontitleindentamount}
264 \setlength{\contentssequencesectiontitleindentamount}{\contentsindenttwoamount} %313
265 \newcommand{\contentssequencesectiontitleindent}{\hspace{\contentssequencesectiontitleindentamount}}
266 \newlength{\contentssequencesectiontitlesecondlineindentamount}
267 \setlength{\contentssequencesectiontitlesecondlineindentamount}{\contentsindenttwoamount} %313
268 \newcommand{\contentssequencesectiontitlesecondlineindent}{\hspace{\contentssequencesectiontitl
269 \newlength{\contentssequencesectionsubtitleindentamount}
270 \setlength{\contentssequencesectionsubtitleindentamount} {\contentsindentthreeamount} %313
271 \newcommand{\contentssequencesectionsubtitleindent}{\hspace{\contentssequencesectionsubtitleind
272 \newlength{\contentssequencesectionsubtitlesecondlineindentamount}
273 \setlength{\contentssequencesectionsubtitlesecondlineindentamount}{\contentsindentthreeamount}%
274 \newcommand{\contentssequencesectionsubtitlesecondlineindent}{\hspace{\contentssequencesections
```

```
275 \newlength{\contentssequencesubsectiontitleindentamount}
```

```
276 \setlength{\contentssequencesubsectiontitleindentamount}{\contentsindentthreeamount}
```

```
277 \newcommand{\contentssequencesubsectiontitleindent}{\hspace{\contentssequencesubsectiontitleind
```

```
278 \newlength{\contentssequencesubsubsectiontitleindentamount}
```

```
279 \setlength{\contentssequencesubsubsectiontitleindentamount}{\contentsindentfouramount}
```

```
280 \newcommand{\contentssequencesubsubsectiontitleindent}{\hspace{\contentssequencesubsubsectionti
```

```
281
282
```
White space after poem titles, after poems, and after sequence titles.

```
283 \newcommand{\afterpoemtitleskip}{\smallskip}
```

```
284 \newcommand{\afterpoemskip}{\bigskip}
```

```
285 \newcommand{\aftersequencetitleskip}{\medskip}
```
A little extra white space between stanzas.

```
286 \newcommand{\stanzaskip}{\medskip}
```
Penalties to encourage page breaks before poem titles, before multi-line poem titles, and before sequence titles.

```
287 \newcommand{\poemtitlepenalty}{\penalty-1000}
```
\newcommand{\multilinetitlepenalty}{\penalty-3000}

289 \newcommand{\sequencetitlepenalty}{\penalty-3000}

290 \newcommand{\multilinesequencepenalty}{\penalty-3500}

# 22.3 Title Schemes

Ways of controlling the placement of titles.

```
291 \newlength{\poemtitlewidth}
292 \newif\iftitlescenteredonleftverseblock
293 \newif\iftitlesatleftmarginofcenteredblock
294 \newif\iftitlesatleftversemargin
295 \newif\ifnormaltitleindentation
296 %
297 \newcommand{\normaltitleindentationscheme}{%
298 \normaltitleindentationtrue%
299 \titlesatleftversemarginfalse%
300 \titlescenteredonleftverseblockfalse%
301 \titlesatleftmarginofcenteredblockfalse%
302 \centertitlesonfalse%
303 }
304 \newcommand{\titlesatleftversemarginscheme}{%
305 \normaltitleindentationfalse%
306 \titlesatleftversemargintrue%
307 \titlescenteredonleftverseblockfalse%
308 \titlesatleftmarginofcenteredblockfalse%
309 \centertitlesonfalse%
310 }
311 \newcommand{\titlescenteredonleftverseblockscheme}{%
312 \normaltitleindentationfalse%
313 \titlesatleftversemarginfalse%
```

```
314 \titlescenteredonleftverseblocktrue%
315 \titlesatleftmarginofcenteredblockfalse%
316 \centertitlesonfalse%
317 }
318 \newcommand{\titlesatleftmarginofcenteredblockscheme}{%
319 \normaltitleindentationfalse%
320 \titlesatleftversemarginfalse%
321 \titlescenteredonleftverseblockfalse%
322 \titlesatleftmarginofcenteredblocktrue%
323 \centertitlesonfalse%
324 }
325 \newcommand{\centertitlesscheme}{%
326 \normaltitleindentationfalse%
327 \titlesatleftversemarginfalse%
328 \titlescenteredonleftverseblockfalse%
329 \titlesatleftmarginofcenteredblockfalse%
330 \centertitlesontrue%
331 \centerepigraphsontrue%
332 }
333 \newlength{\lefttitleaddition}
334 \setlength{\lefttitleaddition}{0pt}
335\newcommand{\l@ftc@ntertitleblock}{\rightmargin \z@%%
336 \setlength{\lefttitleaddition}{\versewidth}%
337 \addtolength{\lefttitleaddition}{-\poemtitlewidth}%
338 \addtolength{\lefttitleaddition}{-0.5\lefttitleaddition}%
339 \setlength{\lefttitlemargin}{\lefttitleaddition}%
340 }
341
```
## 22.4 Verse

The verse environment here is taken from LATEX, slightly modified to indent run over lines more. The idea is to distinguish the automatic indentation of run over lines from the explicitly declared indentation of indented lines. You can change the amount of indentation of runover lines with \runoverindent.

```
342 \def\makeatletter{\catcode'\@=11}
343 \def\makeatother{\catcode'\@=12 }
344 \newcommand{\runoverindent}[1]{\global\edef\runoverindentvalue{#1}
345 }
346 \runoverindent{6em}
347 % pmclverse (runover indented more than it is in the normal verse
348 % environment)
349 % \newenvironment{pmclverse}{%
350 % \let\\=\@centercr%
351 % \list{}{\itemsep\z@ \itemindent -\runoverindentvalue\listparindent \itemindent
352 % \rightmargin 1sp\leftmargin 1sp\advance\leftmargin
353 % \runoverindentvalue}\item[] }
354 % {\endlist}
355 \newif\iflinenumberscenteredwithverse
```

```
356 \linenumberscenteredwithversetrue
357 %
358 \newlength{\marginparsepmin}
359 \setlength{\marginparsepmin}{2em}
360 %
361 \newlength{\versemarginadjust}
362 \setlength{\versemarginadjust}{0pt}
363 %
364 \newif\iftextcenteringturnedon
365 \textcenteringturnedontrue
366 %
367 \newcommand{\v@riablemarginpar}{\setlength{\marginparsep}{-\leftmargin}%
368 \addtolength{\marginparsep}{\marginparsepmin}}
369 %
370 \newcommand{\c@nterverseblock}[1]{\rightmargin \z@%
371 \setlength{\leftmargin}{\linewidth}%
372 \addtolength{\leftmargin}{-#1}%
373 \addtolength{\leftmargin}{-0.5\leftmargin}%
374 \iflinenumberscenteredwithverse\v@riablemarginpar\fi}
375 \newif\iflastpoemcentered
376 \newenvironment{pmclverse}[1][\linewidth]{%
377 \global\lastpoemcenteredfalse
378 \let\\=\@centercr%
379 \list{}{\itemsep\z@
380 \itemindent -\runoverindentvalue
381 \listparindent \itemindent
382 \ifdim #1 < \linewidth
383 \iftextcenteringturnedon
384 \c@nterverseblock{#1}%
385 \global\lastpoemcenteredtrue
386 \else
387 \rightmargin \leftmargin
388 \addtolength{\leftmargin}{-\versemarginadjust}\fi
389 \else
390 \rightmargin \leftmargin
391 \addtolength{\leftmargin}{-\versemarginadjust}
392 \qquad \qquad \text{if }393 \advance\leftmargin\runoverindentvalue}
394 \item[]}
395 {\endlist}
396 % next is from 2.88
397 %\newenvironment{pmclverse}[1][\linewidth]{%
398 %\let\\=\@centercr%
399 %\list{}{\itemsep\z@
400 %\itemindent -\runoverindentvalue
401 %\listparindent \itemindent
402 % \leftarrow \ifdim #1 < \linewidth
403 % \iftextcenteringturnedon
404 % \c@nterverseblock{#1}%
405 % \else
```

```
406 % \rightmargin \leftmargin
407 % \addtolength{\leftmargin}{-\versemarginadjust}\fi
408 % \else
409 % \rightmargin \leftmargin
410 % \addtolength{\leftmargin}{-\versemarginadjust}
411 % \setminus fi
412 %\advance\leftmargin\runoverindentvalue}
413 %\item[]}
414 %{\endlist}% from 2.72 with additions
415 % \newenvironment{pmclverse}[1][\linewidth]{%
416 % \let\\=\@centercr%
417 % \list{}{\itemsep\z@
418 % \itemindent -\runoverindentvalue
419 % \listparindent \itemindent
420 % \iint \dim #1 < \linewidth421 % \rightmargin \z@<br>422 % \setlength{\leftmargin}
               \setlength{\leftmargin}{\linewidth}%
423 % \addtolength{\leftmargin}{-#1}%
424 % \addtolength{\leftmargin}{-0.5\leftmargin}%
425 % \iflinenumberscenteredwithverse
426 % \setlength{\marginparsep}{-\leftmargin+\marginparsepmin}
427 \% \fi
428% \backslashelse
429 % \rightmargin \leftmargin
430 % \addtolength{\leftmargin}{-\versemarginadjust}
431 \% \fi
432 % \advance\leftmargin\runoverindentvalue}
433 % \item[]}
434 % {\endlist\setlength{\marginparsep}{0pt}} % from email
435
436 % \newenvironment{pmclverse}[1][\linewidth]{%
437 % \let\\=\@centercr%
438 % \list{}{\itemsep\z@
439 % \itemindent -\runoverindentvalue
440 % \listparindent \itemindent
441 % \iftextcenteringturnedon
442 % \leftarrow \ifdim #1 < \linewidth
443 % \rightmargin \z0
444 % \setlength{\leftmargin}{\linewidth}%
445 % \addtolength{\leftmargin}{-#1}%
446 % \addtolength{\left\sqrt{\left\lceil \frac{1}{-0.5\left\lceil \frac{1}{b}\right\rceil \right\rceil}}447 % \iflinenumberscenteredwithverse\setlength{\marginparsep}{-\leftmargin+\marginparsepmin}\fi
448 % \else
449 % \rightmargin \leftmargin
450 % \addtolength{\leftmargin}{-\versemarginadjust}
451 % \{f_i\} linewidth
452 % \else
453 % \rightmargin \leftmargin
454 % \addtolength{\leftmargin}{-\versemarginadjust}
455 %
```

```
456 % \fi% textcentering
457 % \advance\leftmargin\runoverindentvalue}
458 % \item[]}
459 % {\endlist\setlength{\marginparsep}{0pt}}% % draft
460
461 % \let\\=\@centercr%
462 % \list{}{\itemsep\z@
463 % \itemindent -\runoverindentvalue
464 % \listparindent \itemindent
465 % \i{if dim #1 < \l{line}466 % \rightarrow \rightmargin \{z@467 % \setlength{\leftmargin}{\linewidth}%
468 % \addtolength{\left\{\left\{\left.\frac{f+1}{m}\right\}}\right\}469 % \addtolength{\leftmargin}{-0.5\leftmargin}%
470 % \else
471 % \rightmargin \leftmargin
472 % \addtolength{\leftmargin}{-\versemarginadjust}
473 \% \fi
474 % \advance\leftmargin\runoverindentvalue}
475 % \item[]}
476 % {\endlist} % first version from 2.81
477 % \newenvironment{pmclverse}[1][\linewidth]{%
478 % \let\\=\@centercr%
479 % \list{}{\itemsep\z@
480 % \itemindent -\runoverindentvalue
481 % \listparindent \itemindent
482 % \iint \dim #1 < \linewidth483 % \rightarrow \rightharpoonup \zeta484 % \setlength{\leftmargin}{\linewidth}%
485 % \addtolength{\leftmargin}{-#1}%
486 % \addtolength{\left\sqrt{\left\lceil \frac{1}{-0.5\left\lceil \frac{1}{5}\right\rceil \right\rceil}}487 % \else
488 % \rightmargin \leftmargin
489 \% \fi
490 % \advance\leftmargin\runoverindentvalue}
491 % \item[]}
492 % {\endlist}% from 2.72
493 \newif\ifinquotedverse
494 \newenvironment{quotedverse}{%
495 \inquotedversetrue
496 \let\\=\@centercr%
497 \list{}{\itemsep\z@ \itemindent -\runoverindentvalue\listparindent \itemindent
498 \rightmargin 0sp\leftmargin 0sp\advance\leftmargin
499 \runoverindentvalue}\item[]}
500 {\endlist\inquotedversefalse}
501 % rfoverse (flushes runover to right) (Just a placeholder now.)
502 % \newif\ifrfv
503 % \rfvfalse
504 % \newcommand{\rightflushrunoververse}{\global\rfvtrue}
505 % \newcommand{\indentrunoververse}{\global\rfvfalse}
```

```
506 % \newenvironment{rfoverse}{\begin{pmclverse}}{\end{pmclverse}}
507 % % verse environment with a switch
508 % \renewenvironment{verse}{\ifrfv\begin{rfoverse}\else\begin{pmclverse}\fi}
509 % {\ifrfv\end{rfoverse}\else\end{pmclverse}\fi}
```
## 22.5 Miscellaneous internal counters

\verselinenumber is the line number, obviously. \printlineindex records how many lines have passed since the last marginal line number was output. \lineindexrepeat governs how often the marginal line numbers appear. \lemmalines and \lemmaend are for setting number ranges for multiline lemmas.

```
510 \newcounter{verselinenumber}
```

```
511 \newcounter{printlineindex}
```

```
512 \newcounter{verselinenumberscratch}
```

```
513 \newcounter{printlineindexscratch}
```

```
514 \newcounter{lineindexrepeat} \setcounter{lineindexrepeat}{9}
```

```
515 \newcounter{lemmalines}
```

```
516 \setcounter{lemmalines}{0}
```

```
517 \newcounter{lemmaend}
```

```
518 \setcounter{lemmaend}{0}
```
This next counter is used to make labels for each poem for the contents and notes sections.

```
519 \newcounter{poemnumber}
520 \setcounter{poemnumber}{1}
```
These next two are used to set the page numbers in the running headers of the various notes sections, which are of the form "Textual notes to pp. xx–yy."

```
521 \newcounter{notepageholdertitle} \setcounter{notepageholdertitle}{1}
522 \newcounter{notepageholdernote} \setcounter{notepageholdernote}{1}
```
# 22.6 Miscellaneous token lists

Since the explanatory notes section and the emendations section should only open an entry for poems for which there actually are explanatory notes or emendations, the current are held in token lists in case they are needed.\titlesofar and \titleincrement are used to concatenate multi-line titles.

```
523 \newtoks{\fulltitleholder}
524 \newtoks{\titlesofar}
525 \newtoks{\titleincrement}
```
# 22.7 Miscellaneous booleans

Most of these have self-explanatory names.

```
526 \newif\ifinstanza
527 \newif\ifinpoem
528 \newif\ifpoemcontentson
529 \newif\iftextnoteson
```

```
530 \newif\ifverselinenumbers
531 \newif\ifexplanon
532 \newif\ifemendationson
533 \global\verselinenumberstrue
534 \newif\ifindexingon
535 \global\indexingontrue
536 \ifindexingon
537 \makeindex
538 \fi
539 \newif\ifincludeaccidentals
540 \global\includeaccidentalstrue
541 \newif\ifincludetypescripts
542 \global\includetypescriptstrue
543 \newif\ifredundantemendations
544 \global\redundantemendationsfalse
545 \newif\ifnoemendyet
546 \newif\ifnoexplainyet
547 \global\noemendyettrue
548 \global\noexplainyettrue
549 \newif{\ifmiddlecontentsline}
550 \middlecontentslinefalse
551 \newif{\iflastcontentsline}
552 \lastcontentslinefalse
553 \newif{\ifputpagenumberincontents}
554 \putpagenumberincontentstrue
555 \newif{\ifputpagenumberinnotes}
556 \putpagenumberinnotestrue
557 \newif{\ifsinglelinetitle}
558 \singlelinetitletrue
559 \newif{\iftitlefirstline}
560 \titlefirstlinefalse
561 \newif{\iftitlemiddleline}
562 \titlemiddlelinefalse
563 \newif{\iftitlelastline}
564 \titlelastlinefalse
565 \newif{\ifverserightflush}
566 \verserightflushfalse
567 \newif\ifrangelemma
568 \rangelemmafalse
569 \newcommand{\makeverselinenumbers}{\global\verselinenumberstrue}
570 \let\makelinenumbers=\makeverselinenumbers% for compatibility
571 \newif\iftextnotesatend
572 \textnotesatendtrue
573 \newif\ifemendationsatend
574 \emendationsatendtrue
575 \newif\ifexplanatend
576 \explanatendtrue
577 \newif\iftextfootnotespara
578 \textfootnotesparatrue
```
\newif\ifsourcesfootnotespara

```
580 \sourcesfootnotesparafalse
581 \newif\ifemendationfootnotespara
582 \emendationfootnotesparatrue
583 \newif\ifexplanfootnotespara
584 \explanfootnotesparafalse
```
## 22.8 Defining page styles

These define several special page styles. To use them you must have the fancyhdr package installed. First, the default running headers: the right side (\volumeheader) is the title of the volume in a multivolume edition, and the left (\leftheader) is the title of the general collection.

#### \volumeheader

```
585 \newcommand{\volumeheader}[1]{\global\edef\volumeheadervalue{#1}
586 }
```
### \leftheader

```
587 \newcommand{\leftheader}[1]{\global\edef\leftheadervalue{#1}
588 }
589 \leftheader{\relax}
590 \volumeheader{\relax}
591 \newcommand{\rightheader}[1]{\volumeheader{#1}}
```
The default page style. Note the use of the mark mechanism to keep track of cases where the stanza breaks and page breaks overlap.

## \pagestylefancy

```
592 \newlength{\headoffsetlength}
593 \setlength{\headoffsetlength}{-1sp}
594 %\addtolength{\headoffsetlength}{\parindent}
595 \raggedbottom
596 \pagestyle{fancy}
597 \fancyhead{}
598 \fancyfoot{}
599 \fancyhfoffset[RO,LE]{\headoffsetlength}
600 \fancyhead[RO]{{\small\textrm{\thepage}}}
601 \fancyhead[LE]{{\small\textrm{\thepage}}}
602 \frac{\ceil C0 \} {\hbox{small}} \end{math}603 \fancyhead[CE]{\hfil{\small{\em \leftheadervalue}}\hfil}
604 \fancyfoot[CE]{{\small \botmark}\hfil}
605 \fancyfoot[CO]{\hfil{\small \botmark}}
606 \renewcommand{\headrulewidth}{0pt}
607 \renewcommand{\footrulewidth}{0pt}
```
## \pagestylemain

 \fancypagestyle{main}{% \fancyhead{}

\fancyfoot{}

```
611 \fancyhfoffset[RO,LE]{\headoffsetlength}
612 \fancyhead[RO]{{\small\textrm{\thepage}}}
613 \fancyhead[LE]{{\small\textrm{\thepage}}}
614 \fancyhead[CO]{\hfil{\small{\em \volumeheadervalue}}\hfil}
615 \fancyhead[CE]{\hfil{\small{\em \leftheadervalue}}\hfil}
616 \fancyfoot[CE]{{\small \botmark}\hfil}
617 \fancyfoot[CO]{\hfil{\small \botmark}}
618 \renewcommand{\headrulewidth}{0pt}
619 \renewcommand{\footrulewidth}{0pt}
620 }
```
Style for the first page of every volume in a Collected Poems. You don't have to call this style explicitly. It is called by the \volumetitlepage environment. But of course if you want to change the style of those pages, you should do it here.

#### volumefirststyle

```
621 \fancypagestyle{volumefirststyle}{%
622 \fancyhf{}
623 \fancyfoot[C]{\hfil{\small \botmark}\hfil}
624 \renewcommand{\headrulewidth}{0pt}
625 \renewcommand{\footrulewidth}{0pt}
626 }
```
Style for plain pages.

## plain

```
627 \fancypagestyle{plain}{%
628 \fancyhf{}
629 \fancyhead[RO,LE]{{\small\textrm{\thepage}}}
630 \renewcommand{\headrulewidth}{0pt}
631 \renewcommand{\footrulewidth}{0pt}
632 }
```
Style for long poems.

## \myversemarks

 \newtoks{\singlelineabbrev} \singlelineabbrev={l.\ } \newcommand{\changesinglelineabbrev}[1]{\singlelineabbrev={#1}} \newtoks{\multiplelineabbrev}  $637 \newcommand{\changemultiplelineabbrev}[1]{\multiplelineabbrev={\#1}}$  \multiplelineabbrev{ll.\ } \newcommand{\myversemarks}{% \ifthenelse{\equal{\thefirstmarks{verselinemark}}{\thebotmarks{verselinemark}}}% {\unskip ~\the\singlelineabbrev~\thefirstmarks{verselinemark}}% if equal 642 {\unskip ~\the\multiplelineabbrev\thefirstmarks{verselinemark}--\thebotmarks{verselinemark}}} %

#### longpoem

 \fancypagestyle{longpoem}{% \fancyhead{}

```
645 \fancyfoot{}
                      646 \fancyhfoffset[RO,LE]{\headoffsetlength}
                      647 \fancyhead[RO]{{\small\textrm{\thepage}}}
                      648 \fancyhead[LE]{{\small\textrm{\thepage}}}
                      649 \fancyhead[CO]{\hfil{\small{\em \volumeheadervalue ~\myversemarks}}\hfil}
                      650 \fancyhead[CE]{\hfil{\small{\em \leftheadervalue~\myversemarks}}\hfil}
                      651 \fancyfoot[CE]{{\small \botmark}\hfil}
                      652 \fancyfoot[CO]{\hfil{\small \botmark}}
                      653 \renewcommand{\headrulewidth}{0pt}
                      654 \renewcommand{\footrulewidth}{0pt}
                      655 }
                       Style for divider pages between volumes
    volumetitlestyle
                      656 \fancypagestyle{volumetitlestyle}{%
                      657 \fancyhf{}
                      658 \renewcommand{\headrulewidth}{0pt}
                      659 \renewcommand{\footrulewidth}{0pt}
                      660 }
      \resetpagestyle \resetpagestyle restores the fancy page style of the main sections of the book.
                       \putpoemcontents changes the fancy page style, and \resetpagestyle, which is
                       called by \putpoemcontents as it finishes, restores the original style
                      661 \newcommand{\resetpagestyle}{\pagestyle{main}
                      662 % \fancyhead{}
                      663 % \fancyfoot{}
                      664 % \fancyhead[RO,LE]{{\small\textrm{\thepage}}}
                      665 % \fancyhead[CO]{\hfil{\small{\em \volumeheadervalue}}}
                      666 % \fancyhead[CE]{{\small{\em \leftheadervalue}\hfil}}
                      667 % \fancyfoot[CE]{{\small \botmark}\hfil}
                      668 % \fancyfoot[CO]{\hfil{\small \botmark}}
                      669 % \renewcommand{\headrulewidth}{0pt}
                      670 % \renewcommand{\footrulewidth}{0pt}
                      671 }
\clearemptydoublepage This macro is useful for making sure that the verso of a title page is blank.
                      672 \newcommand{\clearemptydoublepage}{\newpage{\pagestyle{empty}\cleardoublepage}}
                      673 %
             \mymarks Here the marks mechanism keeps track of pages from which notes come. Marks
                       are used different in the notes sections and in the body of the volume. In the
                       body, they are used to keep track of cases where a stanza break falls on a page
                       break. In the notes sections, they set the running headers.
                      674 \newtoks{\singlepageabbrev}
                      675 \singlepageabbrev={p.}
                      676 \newcommand{\changesinglepageabbrev}[1]{\singlepageabbrev={#1}}
                      677 \newtoks{\multiplepageabbrev}
                      678 \newcommand{\changemultiplepageabbrev}[1]{\multiplepageabbrev={#1}}
```

```
679 \multiplepageabbrev{pp.}
680 \newcommand{\mymarks}{%
681 \ifthenelse{\equal{\firstmark}{\botmark}}%
682 {\unskip ~\the\singlepageabbrev~\firstmark}% if equal
683 {\unskip ~\the\multiplepageabbrev~\firstmark--\botmark}}%if not equal
684 \newcommand{\poemdotfill}{\dotfill}
```
## 22.9 Environments: poem, and stanza

Here are definitions of the poem and stanza environments, and of the \verseline and \stanzalinestraddle macros.

stanza Page breaks are slightly encouraged in stanza breaks. Notice that entering a stanza sets the mark to  $\relax{\sim}$  relax and leaving it sets the mark to  $*$  (the default value of \stanzaatbottom). If you want to use some other symbol for this purpose, use \stanzaatbottom or \nostanzaatbottom (if you also want to mark cases where there is no stanza break at the bottom of the page) to change it.

```
685 \newenvironment{stanza}{\penalty-100\instanzatrue\mark{\nostanzaatbottomvalue\ }}
686 {\nobreak\mark{\stanzaatbottomvalue\ }\nobreak\ifspeciallinelock%
687 \relax\else%
688 \nolinebreak\incrementverselinenumber%
689 \fi%
690 \speciallinelockfalse%
691 \nobreak
692 \instanzafalse
693
694 \stanzaskip
695 }
696
697 \newenvironment{marginenvironment}{}{}
698 \newcommand{\stanzalinestraddle}
699 {\begin{stanza}\addtocounter{verselinenumber}{-1}%
700 \addtocounter{printlineindex}{-1}%
701 }
```
The next two environments are for contents entries and titles. The idea is to handle overrun titles the way overrun lines are handled in verse. Contents entries indent the overrun slightly. Titles do not indent the overrun relative to the first line, but preserve the indentation of that line.

```
702 \newlength{\contentsentryoverrun}
703 \setlength{\contentsentryoverrun}{\contentsindentoneamount}
704 \newenvironment{contentsentryenvironment}{%
705 \language=255%no hyphenation in contents
706 \let\\=\@centercr%
707 \list{}{\topsep\z@%
708 \partopsep\z@%
709 \itemsep\z@ \itemindent -\contentsentryoverrun\listparindent \itemindent
710 \rightmargin 1sp\leftmargin 1sp\advance\leftmargin
711 \contentsentryoverrun}\item[]}{\endlist}
```

```
712 \newlength{\titleentryoverrun}
713 \setlength{\titleentryoverrun}{\z@}
714 \newenvironment{titleentryenvironment}{%
715 \language=255%no hyphenation in poem titles
716 \let\\=\@centercr%
717 \list{}{\topsep\z@%
718 \partopsep\z@%
719 \itemsep\z@ \itemindent -\titleentryoverrun%
720 \listparindent \itemindent %
721 \iftitlesatleftmarginofcenteredblock%
722 \left@ligntitleblock%
723 \rightmargin \z@\leftmargin \lefttitlemargin%
724 \else%
725 \iftitlescenteredonleftverseblock
726 \l@ftc@ntertitleblock
727 \rightmargin \z@\leftmargin \lefttitlemargin
728 \else
729 \rightmargin \z@\leftmargin \z@%
730 \fi\fi%
731 \advance\leftmargin \titleentryoverrun}\item[]}{\endlist}
732 % older version:
733 %\newenvironment{titleentryenvironment}{%
734 %\language=255%no hyphenation in poem titles
735 %\let\\=\@centercr%
736 %\list{}{\topsep\z@%
737 %\partopsep\z@%
738 %\itemsep\z@ \itemindent -\titleentryoverrun%
739 %\listparindent \itemindent %
740 %\ifleftaligntitles
741 %\left@ligntitleblock
742 %\rightmargin 1sp\leftmargin \lefttitlemargin%
743 %\else
744 %\rightmargin 1sp\leftmargin 1sp%
745%\fi
746 %\advance\leftmargin \titleentryoverrun}\item[]}{\endlist}
```
The poem environment. The little trick about setting the language number is designed to suppress automatic hyphenation in the poem environment. The booleans tell the \emendation and \explanatory macros that there have not yet been emendations or explanatory notes for this poem. The little trick with  $\mark$  mark sets the value of \mark to the current value of \stanzaatbottom (by default \*) if the current location is in a poem but not in a stanza (which is to say, in a stanza break). The \pagestyle for poetry sets the value of \mark in the footer, which is  $*$  if the page break happens at a stanza break, and  $\relax \relax \relax$  if the page break happens anywhere else.

```
poem
```

```
747 \newlength{\versewidth}
748 \setlength{\versewidth}{\linewidth}% default length for \versewidth
```

```
749 \newenvironment{poem}[1][\linewidth]
750 {\raggedright%
751 \language=255%no hyphenation in verse
752 \noemendyettrue%
753 \noexplainyettrue%
754 \setcounter{verselinenumber}{0}\setcounter{printlineindex}{0}%
755 \nobreak\begin{pmclverse}[#1]%
756 \inpoemtrue\nobreak\mark{\relax}%
757 }{\end{pmclverse}%
758 \inpoemfalse\mark{\relax}%
759 \goodbreak\afterpoemskip%\bigskip
760 }
```

```
rightflushverse Sets verse with the runover portions of long lines flushed to the right. Each
                 line must begin with \rightversebegin.This code was suggested to me by Mark
                 Wooding on comp.text.tex, who describes the code as "very unpleasant."
```

```
761 \newenvironment{rightflushverse}{\let\oldleftskip=\leftskip%
762 \leftskip=1 \leftskip\advance\leftskip by 0pt plus 1fill}%
763 {\let\leftskip=\oldleftskip}
```
# 22.10 Environments: main title page, divider pages

Environments for the main title page, and for the divider pages for individual volumes in a Collected Poems.

```
volumetitlepage
  maintitlepage
764 \newenvironment{volumetitlepage}
booksectionpage
765 {\par\clearpage{\pagestyle{volumetitlestyle}\cleardoublepage}
                766 \thispagestyle{volumetitlestyle}}
                767 {\newpage\thispagestyle{volumetitlestyle}
                768 \cleardoublepage\thispagestyle{volumefirststyle}}
                769 \newenvironment{maintitlepage}
                770 {\par\cleardoublepage\thispagestyle{volumetitlestyle}
                771 }{\newpage\thispagestyle{volumetitlestyle}\cleardoublepage}
                772 \newenvironment{booksectionpage}
                773 {\par\newpage\thispagestyle{volumetitlestyle}}{\newpage}
```
# 22.11 Marginal line numbers, verse lines, line cross references, etc.

The default is that the line numbers are on the left side, and that the \marginparsep is 18pt. If you use \pmclleftsidepar the placement of the number is controlled by \marginparsep and \marginparwidth. You should experiment with different values until you find a set that suits you. A rule of thumb for me is that the \marginparsep if the numbers is on the right should be the negative of the value if it is on the left. First, some lengths and ifs:

```
774 \setlength{\marginparsep}{18pt}
```

```
775 \setlength{\marginparwidth}{18pt}
```

```
776 \newif\ifnumbersswitch \numbersswitchfalse
777 \newif\ifnumbersright \numbersrightfalse
```
Next, code for \pmclsidepar, taken from the memoir class, by Peter Wilson. Modified by Dan Luecking.

## \pmclsidepar

```
778 \newcommand{\pmclsidepar}{\@dblarg{\@pmclsidepar}}
779 %\long\def\@pmclsidepar[#1]#2{\@bsphack\leavevmode\vadjust{%
780 \long\def\@pmclsidepar[#1]#2{\@bsphack\strut\vadjust{% added
781 \checkoddpage
782 \ifpmclsideparswitch
783 \ifpmclreversesidepar
784 \ifoddpage
785 \oddpagefalse
786 \else
787 \oddpagetrue
788 \fi
789 \fi
790 \else
791 \oddpagetrue
792 \ifpmclreversesidepar
793 \oddpagefalse
794 \fi
795 \fi
796 \rlap{\kern-\parindent
797 \if@twocolumn
798 \if@firstcolumn % put at left
799 \kern -\marginparsep \kern -\marginparwidth % at left
800 \else % put at right
801 \kern \columnwidth \kern \marginparsep % at right
802 \qquad \text{if}803 \else
804 \ifoddpage % put at right
805 \kern \textwidth \kern \marginparsep % at right
806 \else % put at left
807 \kern -\marginparsep \kern -\marginparwidth % at left
808 \fi
809 \fi
810 % \vbox to 0pt{%
811 % \kern \pmclsideparvshift% % vertical shift to align top text lines
812 % \begin{minipage}{\marginparwidth}%
813 \setbox0=\vtop to 0pt{% added
814 \begin{minipage}[t]{\marginparwidth}% added
815 \ifoddpage #2\else #1\fi%
816 \end{minipage}%
817 % \vss}}}\@esphack}
818 \vss}% added
819 \vtop to 0pt{\kern\pmclsideparvshift % default should be 0pt
820 \kern-\dp\strutbox \kern-\ht0 \box0 \vss}}}\@esphack}% added
```
 

\thepmemc@@page The value of the page counter.

 \gdef\thepmemc@@page{\the\c@page} 

\pmemlabel A version of \label that uses \pmemprotected@write.

\providecommand{\pmemlabel}[1]{\@bsphack

- \pmemprotected@write\@auxout{}%
- {\string\newpmemlabel{#1}{\thepmemc@@page}}%
- \@esphack}

\pmemprotected@write \pmemprotected@write is a modified version of the kernel's \protected@write.

\long\def\pmemprotected@write#1#2#3{%

- \begingroup
- \let\thepmemc@@page\relax
- #2%
- \let\protect\@unexpandable@protect
- \edef\reserved@a{\write#1{#3}}%
- \reserved@a
- \endgroup
- \if@nobreak\ifvmode\nobreak\fi\fi}
- 

\newpmemlabel We have to be able to cope with a particular label not (yet) being in the the aux \pmemlabelref file when we come to check the page number.

```
839 \providecommand{\newpmemlabel}[2]{{\global\@namedef{m@#1}{#2}}}
840 \providecommand{\pmemlabelref}[1]{%
841 \expandafter\ifx\csname m@#1\endcsname\relax
842 0%
843 \else
844 \csname m@#1\endcsname
845 \fi}
846
```
\@memcnta We need a scratch count register.

\newcount\@memcnta

\checkoddpage This is the user level command to check for odd/even page. It does a robust check for \strictpagecheck otherwise the simple minded check. It sets \ifoddpage to TRUE if the page is odd, otherwise it sets it to FALSE.

> This is now fixed so that it should work for non-arabic page numbering. It uses a new label/pageref variant based on the page counter value, not its printed representation. This also gets rid of worrying about hyperref!! The problem was discovered by Bastiaan Niels Veelo

```
848 \DeclareRobustCommand{\checkoddpage}{%
849 \oddpagefalse%
```

```
850 \ifstrictpagecheck%
                         851 \stepcounter{cp@cntr}\pmemlabel{\cplabel\thecp@cntr}%
                         852 \@memcnta=\pmemlabelref{\cplabel\thecp@cntr}\relax
                         853 \ifodd\@memcnta\oddpagetrue\fi
                         854 \else
                         855 \ifodd\c@page\oddpagetrue\fi
                         856 \fi}
                         857
   \ifpmclreversesidepar
    \ifpmclsideparswitch 858\newif\ifpmclreversesidepar
                        Analogues of \marginpar controls.
                         859 % \pmclreversesideparfalse
                         860 \pmclreversesidepartrue
                         861 \newif\ifpmclsideparswitch
                         862 \pmclsideparswitchfalse
                         863 \if@twoside \pmclsideparswitchtrue \fi
                         864
              \ifoddpage
      \ifstrictpagecheck
              \c@cp@cntr
                \cplabel
                         The boolean \ifoddpage is TRUE if the checked page is odd. The boolean
                         \ifstrictpagecheck is for turning on (TRUE) and off (FALSE) the strictest
                          method of page checking. The counter cp@cntr is used to make unique labels,
                          which start with \cplabel.
                         865 \newif\ifoddpage
                         866 \newif\ifstrictpagecheck
                         867 \strictpagecheckfalse
                         868 \newcounter{cp@cntr}
                         869 \newcommand{\cplabel}{^_}
                          Two-column and one-column printing is again realized via a switch which is defined
                          in the kernel. The default is single column printing.
      \pmclsideparvshift Vertical shift for sidepar to align with text line
                         870 \newlength{\pmclsideparvshift}
                         871 % \setlength{\pmclsideparvshift}{-2.08ex}% seems to work for all font sizes
                         872 %\setlength{\pmclsideparvshift}{-2.58ex}
                         873 \setlength{\pmclsideparvshift}{0ex}
                          My code resumes here
\verselinenumberstoleft
\verb|\verselinenumberstoright| 874 \newcommand{\verselinenumberstoleft}{%875 % \setlength{\marginparsep}{18pt}%
                         876 % \setlength{\marginparwidth}{10pt}%
                         877 \numbersswitchfalse\numbersrightfalse}
                         878 \newcommand{\verselinenumberstoright}{%
                         879 % \setlength{\marginparsep}{18pt}%
                         880 % \setlength{\marginparwidth}{10pt}%
                         881 \numbersswitchfalse\numbersrighttrue}
```

```
\verselinenumbersswitch
\verselinenumbersgutter
882 \newcommand{\verselinenumbersswitch}{%
\verselinenumbersouter 883
                              \strictpagechecktrue%
                        884 % \setlength{\marginparsep}{18pt}%
                        885 % \setlength{\marginparwidth}{10pt}%
                        886 \numbersswitchtrue\numbersrightfalse\pmclsideparswitchtrue}
                        887 \newif\ifnumbersgutter \numbersgutterfalse%
                        888 \newcommand{\verselinenumbersgutter}{\verselinenumbersswitch%
                        889 \pmclreversesideparfalse%
                        890 \numbersguttertrue%
                        891 }
                        892 \newcommand{\verselinenumbersouter}{\verselinenumbersswitch%
                        893 \pmclreversesidepartrue%
                        894 \numbersgutterfalse}
    \putverselinenumber
                        895 \newcommand{\putverselinenumber}{\nolinebreak\begin{marginenvironment}%
                        896 \nolinebreak%
                        897 % \ifnumbersswitch\marginpar{\hfil\textrm{\scriptsize\theverselinenumber}}%
                        898 % \else%
```

```
899 % \ifnumbersright\marginpar{\hfil\textrm{\scriptsize\theverselinenumber}}%
900 % \else%
901% \marginpar{\textrm{\scriptsize\theverselinenumber}\hfil}%
902 % \fi%
903 \% \fi
904 \ifnumbersswitch\pmclsidepar{\hfil\textrm{\scriptsize\theverselinenumber}}%
905 \else%
906 \ifnumbersright\pmclrightsidepar{\hfil\textrm{\scriptsize\theverselinenumber}}%
907 \else%
908 \pmclleftsidepar
909 {\textrm{\scriptsize\theverselinenumber}\hfil}%
910 \overline{\text{f}i\text{}}911 \overline{\text{f}i}912 % \marn{\hfil\textrm{\theverselinenumber}}
913 % \marginpar{\hfil\textrm{\scriptsize\theverselinenumber}}
914 % \linenumberside{\textrm{\scriptsize\theverselinenumber}\hfil}
915 % \pmclrightsidepar{\textrm{\scriptsize\theverselinenumber}}
916 \nolinebreak%
917 \end{marginenvironment}%
918 \nolinebreak%
919 }
```
#### \verseline

```
920 \newif\ifspeciallinelock
921 \speciallinelockfalse
922 \newcommand{\verseline}{\ifspeciallinelock%
923 \relax\else%
924 \nolinebreak\incrementverselinenumber%
925 \fi%
```

```
926 \speciallinelockfalse%
927 \nolinebreak\\
928 }
929 % \newif\iflongpoemon
930 % \longpoemonfalse
931 \newcommand{\incrementverselinenumber}{%
932 \nolinebreak\addtocounter{verselinenumber}{1}%
933 %\iflongpoemon\marksthe{verselinemark}{\theverselinenumber}\fi%
934 \makeatletter
935 \@ifundefined{marksthe}{\relax}{\marksthe{verselinemark}{\theverselinenumber}}
936 \makeatother
937 \addtocounter{printlineindex}{1}%
938 \ifnum\theprintlineindex>\thelineindexrepeat%
939 \ifverselinenumbers\nobreak%
940 \putverselinenumber\nobreak%
941 \fi\nobreak%
942 \setcounter{printlineindex}{0}%
943 \{f_i\}944 }
945 \newcommand{\setverselinemodulo}[1]{%
946 \setcounter{lineindexrepeat}{#1}%
947 \addtocounter{lineindexrepeat}{-1}%
948 }
```
\linebend A linebend is a a normal linebreak from LATEX, with no incrementing of the line number counter, but the indentation makes the line look like a run over line. If you change the value of the run over in the definition of the \verse environment, be sure to change it here too. \linebend should be used for tweaking how poemscol runs over long lines.

```
949 \newcommand{\linebend}{\\
950 \hspace{\runoverindentvalue}%
951 }
```
\saveverselinenumber and \restoreverselinenumber are useful for setting prose interjections in the midst of poems.

## \saveverselinenumber

```
\restoreverselinenumber 952 \newcommand{\saveverselinenumber}{\setcounter{verselinenumberscratch}%
                        953 {\value{verselinenumber}}%
                        954 \setcounter{printlineindexscratch}{\value{printlineindex}}}
                        955 \newcommand{\restoreverselinenumber}{\setcounter{verselinenumber}%
                        956 {\value{verselinenumberscratch}}%
                        957 \setcounter{printlineindex}{\value{printlineindexscratch}}}
       \rightversebegin By default, poemscol indents the runover portion of long lines by the amount
                         \runoverindent (by default 6 em). It is possible to set verse so that the runover
                         portion is flushed to the right margin. To do this, you should enclose the \poem
```
beginning of each verse line with \rightversebegin

environment in the \rightflushverse environment. And you must mark the

```
958 \newcommand{\rightversebegin}
                       959 {\leavevmode\nobreak\hskip0pt plus -1fill\ignorespaces}
                 \hour \hour is useful for typesetting the AM and the PM in the time.
                        960 \newcommand{\hour}[1]{{{\textsc{#1}}\ $\!\!\!$}
                       961 }
           \brokenline
         \versephantom
                        \brokenline and \versephantom{} are a pair, useful for setting cases where there
                        is a line break in the midst of a single metrical line. \tweakbrokenline ensures
                        that the line number will mark the first partial line if the line numbers are on
                        the left, the last partial line if the line numbers are on the right. If you have
                        issued \tweakbrokenline in your preamble, the setting of runover lines may not
                        be consistent with the setting of broken lines, because the line number will be
                        set on the level of the end of the line. This is not a problem if the line numbers
                        are set on the right, but it may look odd if the numbers are set on the left.
                        \startverseline will ensure that the line number marks the beginning of any
                        line it begins. If you put \startverseline at the beginning of the runover lines,
                        it will ensure that the line number marks the beginning, not the end, of the line.
                        If you wish \startverseline to align the number with the beginning of runover
                        lines when the line number is on the left, and with the end of runover lines when
                        the line number is on the right, issue \tweakstartverseline in your preamble.
                        962 \newcommand{\brokenline}{\\}
                       963 \newcommand{\versephantom}[1]{\leavevmode\phantom{#1}}
      \tweakbrokenline Causes \brokenline to set the line number level with the beginning of the line if
                        the number is on the left, level with the end of the line if the number is on the
                        right. Issue it in the preamble.
                       964 \newcommand{\tweakbrokenline}{%
                       965 \renewcommand{\brokenline}{\ifnumbersswitch\relax%
                       966 \ifnumbersgutter% shift on odd pages for gutter numbers
                       967 \ifodd\c@page \relax \else \speciallinelocktrue\incrementverselinenumber\fi
                       968 \else % shift on even pages for outer numbers
                       969 \ifodd\c@page \speciallinelocktrue\incrementverselinenumber \fi
                       970 \fi
                       971 \else \ifnumbersright \relax%
                       972 \else \speciallinelocktrue\incrementverselinenumber%
                       973 \fi%
                       974 \overrightarrow{f_1}975 \\}
                       976 }
\brokenlineatbeginning Issue \brokenlineatbeginning if you want broken line to set the line number
                        level with the beginning of the line, regardless of whether the line number is at
                        the right or at the left
                       977 \newcommand{\brokenlineatbeginning}{%
                       978 \renewcommand{\brokenline}{%
```

```
979 \speciallinelocktrue\incrementverselinenumber%
```
980 \\

```
981 }
982 }
```

```
\startverseline Put \startverseline at the beginning of every line where you wish to ensure
                 that the line number is level with the beginning of the line. This is particularly
                 useful for overrun lines when \tweakbrokenline or \brokenlineatbeginning is
                 in effect.
```

```
983 \newcommand{\startverseline}{%
984 \speciallinelocktrue%
985 \leavevmode%
986 %\kern-3pt
987 \incrementverselinenumber%
988 }
```

```
\tweakstartverseline You may want \startverseline to align the line number with the beginning of
                       the line if the line number is on the left, and with the end of the line if the line
                       number is on the right. To do this, issue \tweakstartline in your preamble.
```

```
989 \newcommand{\tweakstartverseline}{%
990 \renewcommand{\startverseline}{%
991 \leavevmode%
992 \ifnumbersswitch%
993 % gutter case: shift on odd pages to top of runover line
994 \ifnumbersgutter%
995 \ifodd\c@page \relax \else \speciallinelocktrue\incrementverselinenumber\fi
996 % outer case: shift on even pages to top of runover line
997 \else
998 \ifodd\c@page \speciallinelocktrue\incrementverselinenumber \fi
999 \fi% end of ifnumbersgutter
1000 \else \ifnumbersright \relax% numbers don't switch. Are they to the right?
1001 \else \speciallinelocktrue\incrementverselinenumber% or to the left?
1002 \fi% end of ifnumbersright
1003 \fi% end of ifnumbersswitch
1004 }% end of renewcommand
1005 }% end of tweakverseline
```
\poemlinelabel \poemlinelabel is a hacked version of \label for crossreferences by line.

```
1006 \def\poemlinelabel#1{\@bsphack
1007 \protected@write\@auxout{}%
1008 {\string\newlabel{#1}{{\theverselinenumber}{\thepage}}}%
1009 \@esphack
1010 }
```
# 22.12 Setup for contents, textual notes, emendations, and explanatory notes

First, the table of contents:

```
\makepoemcontents An external file is created with the extension .ctn, and the filename of your driver
                   file. The channel to that file is called \poemcontents. The rest of the com-
                   mand is the page style for the contents section. You will notice the running
                   head Contents, and the title of the Contents section. I am assuming that the
                   table of contents starts on page 5, but it may be different in different books.
                   If you want to change that page number (say, to page 3) without messing with
                   this file, issue \literalcontents{\setcounter{page}{3}} just after you issue
                   \makepoemcontents Alternatively, you can issue \makepoemcontents{} with its
                   optional argument, putting the page number in the argument.
```

```
1011 \newtoks{\pmclcontentsname}
1012 \pmclcontentsname={CONTENTS}
1013 \newtoks{\pmclcontentsheader}
1014 \pmclcontentsheader={Contents}
1015 \newcommand{\changecontentsname}[1]{%
1016 \pmclcontentsname={#1}}
1017 \newcommand{\changecontentsheader}[1]{%
1018 \pmclcontentsheader={#1}}
1019 \newcommand{\makepoemcontents}[1][5]{\global\poemcontentsontrue
1020 \newwrite\poemcontents
1021 \immediate\openout\poemcontents=\jobname.ctn
1022 \literalcontents{\flushbottom\normalfont
1023 {\par\clearpage{\pagestyle{volumetitlestyle}\cleardoublepage}
1024 \pagestyle{fancy}\thispagestyle{volumetitlestyle}}
1025 \pagenumbering{roman}
1026 \setcounter{page}{#1}
1027 \fancyhead[RO,LE]{{\small\textrm{\thepage}}}
1028 \fancyhead[CO]{{\small{\em \the\pmclcontentsheader}}}
1029 \fancyhead[CE]{{\small{\em \the\pmclcontentsheader}}}
1030 \fancyfoot{}
1031 \backmattersink
1032 \begin{center}{\normalfont \backmatterheaderfont
1033 \the\pmclcontentsname}\end{center}
1034 \lefthyphenmin=2\backmatterafterheadersink\tolerance=500\language=0}
1035 \literalcontents{ \relax}}
```
Next, the textual collations:

\maketextnotes Like the \makecontents macro, \maketextnotes opens an external file using \jobname, this time with the extension .ent. It makes sure that line numbering is on (since it makes no sense to make notes without numbering the lines, particularly since the \textnote{} macro uses the line number). And it makes sure that the notes section is set with a flush bottom line, rather than with the ragged bottom line used for the verse sections. Also, it sets a label for sending the page number of the textual notes to the table of contents.

> First, a few commands for use by all of the endnotes sections. \setendnotessectiontitledefaults sets the title of the endnotes section at the top of the first page of that species of note, and takes six arguments, which are, in order, (1) the title of the endnote section, (2) commands to be issued before setting the title (minimally, a penalty,

such as \poemtitlepenalty), (3) the font size in which the title is to be set in the text (such as \poemtitlefont or \large),  $(4)$  any indentation of the title (\relax to put the title where \poemtitle puts it, or \titleindent to put it where  $\simeq$  sequences ectiontitle puts it), (5) commands to be issued after the title is set (such as  $\after$  ) and (6) the label to be used for this section, to be used to set the page number in the table of contents.

\setendnotessectiontitle is a simpler version of \setendnotessectiontitledefaults with all the defaults filled in, leaving only two arguments, the title of the section, and the label for use by the table of contents.

\contentsendnotesdefaults sets the defaults for the table of contents entries for endnotes sections. It takes four arguments which are, in order, (1) the title of the endnote section, (2) the indentation of the title in the table of contents (such as  $\cdot$  contentsindentone), (3), the font size in which the title should be set (such as \contentspoemtitlefont) and (4) the amount overrun lines in the table of contents should be indented (such as \contentsindenttwoamount).

\contentsendnotesindent sets the default indent for table of contents entries for endnotes sections, and \contentsendnotesfont sets the default font for the.

\contentsendnotestitle is a simpler command for sending information about endnote sections to the table of contents, taking only two arguments, the title and the label used for page reference purposes.

```
1036 % Generic command for titles of endnote sections
1037 \newcommand{\setendnotessectiontitledefaults}[6]{%
1038 #2%
1039 #3 \begin{titleentryenvironment}%
1040 {\ifcentertitleson\begin{center}#1\end{center}\else #4 #1\fi}%
1041 \end{titleentryenvironment}%
1042 #5%
1043 \label{#6}
1044 }
1045 % Simpler version with only two parameters, the title and the label
1046 % for page references
1047 \newcommand{\setendnotessectiontitle}[2]{%
1048 \setendnotessectiontitledefaults{#1}{\poemtitlepenalty\backmattersink}{\backmatterheaderfont}
1049 {\notestitleindent}{\lefthyphenmin=2\backmatterafterheadersink}{#2}}
1050 % Generic command for sending info about endnotes sections to table
1051 % of contents
1052 \newcommand{\contentsendnotesdefaults}[4]{\ifpoemcontentson
1053 \immediate\write\poemcontents{\string\begin\string{contentsentryenvironment\string}}%
1054 \literalcontents{#2{#3#1}}%
1055 \ifputpagenumberincontents
1056 \immediate\write\poemcontents{\string\contentsleaders}%
1057 \immediate\write\poemcontents{\string\pageref
1058 \string{#4\string}}%
1059 \else
1060 \literalcontents{\relax}%
1061 \quad \text{If}1062 \immediate\write\poemcontents{\string\end\string{contentsentryenvironment\string}}%
1063 \immediate\write\poemcontents{\string\par}%
```

```
1064 \fi
1065 }
1066 % default styles for contents entries for endnotes sections
1067 \newcommand{\contentsendnotesindent}{\contentsindentone}
1068 \newcommand{\contentsendnotesfont}{\contentspoemtitlefont}
1069 % simpler command to set up contents entry with only two parameters,
1070 % the title and the label for page references
1071 \newcommand{\contentsendnotestitle}[2]{%
1072 \contentsendnotesdefaults{#1}{\contentsendnotesindent}{\contentsendnotesfont}{#2}%
1073 }
1074 % command for paragraph breaks within notes
1075 \newlength{\noteindentation}
1076 \setlength{\noteindentation}{1em}
1077 \newcommand{\noteparbreak}{\\
1078 \hspace*{\noteindentation}}
1079 % tokens to use to change the names of the sections
1080 \newtoks{\pmclnotesname}
1081 \pmclnotesname={TEXTUAL NOTES}
1082 \newcommand{\changenotesname}[1]{\pmclnotesname={#1}}
1083 \newtoks{\notesheadername}
1084 \notesheadername={Textual Notes to}
1085 \newcommand{\changenotesheader}[1]{\notesheadername={#1}}
1086 \newtoks{\textnotescontentsname}
1087 \textnotescontentsname={Textual Notes}
1088 \newcommand{\changetextnotescontentsname}[1]{\textnotescontentsname={#1}}
1089 % A boolean to change to two column notes.
1090 \newif\iftextnotestwocol
1091 \textnotestwocolfalse
1092 % Setup for textual notes
1093 \newcommand{\maketextnotes}{\global\textnotesontrue
1094 \global\verselinenumberstrue
1095 \newwrite\textnotes
1096 \immediate\openout\textnotes=\jobname.ent
1097 \literaltextnote{\flushbottom{\par\clearpage
1098 {\pagestyle{volumetitlestyle}\cleardoublepage}
1099 \thispagestyle{volumetitlestyle}}
1100 \fancyhead{}
1101 \fancyfoot{}
1102 \fancyhead[RO,LE]{{\small\textrm{\thepage}}}
1103 \fancyhead[CO]{{\small{\em \the\notesheadername~\mymarks}}}
1104 \fancyhead[CE]{{\small{\em \the\notesheadername~\mymarks}}}
1105 \fancyfoot[C]{}
1106 \mark{3}
1107 \setendnotessectiontitle{\the\pmclnotesname}{textualnotes}
1108 \tolerance=500\language=0
1109 \normalfont \backmattertextfont
1110 \iftextnotestwocol
1111 \begin{multicols}{2}
1112 \fi
1113 \setlength{\parindent}{-10pt}
```
- }
- }
- 

\makeemendations Next, the emendations section:

```
1117 % tokens for changing the names of these notes
1118 \newtoks{\emendationsname}
1119 \emendationsname={EMENDATIONS}
1120 \newcommand{\changeemendationsname}[1]{\emendationsname={#1}}
1121 \newtoks{\emendationsheadername}
1122 \emendationsheadername={Emendations to}
1123 \newcommand{\changeemendationsheader}[1]{\emendationsheadername={#1}}
1124 \newtoks{\emendationscontentsname}
1125 \emendationscontentsname={Emendations}
1126 \newcommand{\changeemendationscontentsname}[1]{%
1127 \emendationscontentsname={#1}}
1128 % two column notes
1129 \newif\ifemendationstwocol
1130 \emendationstwocolfalse
1131 % Emendations section setup
1132 \newcommand{\makeemendations}{\global\emendationsontrue
1133 \newwrite\emendations
1134 \global\verselinenumberstrue
1135 \immediate\openout\emendations=\jobname.emd
1136 \literalemend{\flushbottom{\par\clearpage
1137 {\pagestyle{volumetitlestyle}\cleardoublepage}
1138 \thispagestyle{volumetitlestyle}}
1139 \fancyhead{}
1140 \fancyhead[RO,LE]{{\small\textrm{\thepage}}}
1141 \fancyhead[CO]{{\small{\em \the\emendationsheadername~\mymarks}}}
1142 \fancyhead[CE]{{\small{\em \the\emendationsheadername~\mymarks}}}
1143 \fancyfoot{}
1144 \mark{3}
1145 \setendnotessectiontitle{\the\emendationsname}{emendationnotes}
1146 \tolerance=500\language=0
1147 \normalfont \backmattertextfont
1148 \ifemendationstwocol
1149 \begin{multicols}{2}
1150 \fi
1151 \setlength{\parindent}{-10pt}
1152 }
1153 }
```
\makeexplanatorynotes And the explanatory notes:

```
1154 % Tokens to change names of these notes
1155 \newtoks{\explanationsname}
1156 \explanationsname={EXPLANATORY NOTES}
1157 \newcommand{\changeexplanationsname}[1]{\explanationsname={#1}}
1158 \newtoks{\explanationsheadername}
1159 \explanationsheadername={Explanatory Notes to}
```

```
1160 \newcommand{\changeexplanationsheader}[1]{\explanationsheadername={#1}}
1161 \newtoks{\explanationscontentsname}
1162 \explanationscontentsname={Explanatory Notes}
1163 \newcommand{\changeexplanationscontentsname}[1]{%
1164 \explanationscontentsname={#1}}
1165 % Two column notes
1166 \newif\ifexplanationstwocol
1167 \explanationstwocolfalse
1168 % Explanatory notes setup
1169 \newcommand{\makeexplanatorynotes}{\global\explanontrue
1170 \global\verselinenumberstrue
1171 \newwrite\explanations
1172 \immediate\openout\explanations=\jobname.enx
1173 \literalexplain{\flushbottom{\par\clearpage
1174 {\pagestyle{volumetitlestyle}\cleardoublepage}
1175 \thispagestyle{volumetitlestyle}}
1176 \fancyhead[RO,LE]{{\small\textrm{\thepage}}}
1177 \fancyhead[CO]{{\small{\em \the\explanationsheadername~\mymarks}}}
1178 \fancyhead[CE]{{\small{\em \the\explanationsheadername~\mymarks}}}
1179 \fancyfoot{}
1180 \mark{3}
1181 \setendnotessectiontitle{\the\explanationsname}{explanatorynotes}
1182 \tolerance=500\language=0
1183 \normalfont \backmattertextfont
1184 \ifexplanationstwocol
1185 \begin{multicols}{2}
1186 \fi
1187 \setlength{\parindent}{-10pt}
1188 }
1189 }
1190
     Auxiliary commands for note and title sections
1191 %
1192 \newcommand{\@pagemarktotextnotes}[1]{%
1193 \immediate\write\textnotes{\string\setcounterfrompageref\string{notepageholdertitle\string}%
```

```
1194 \string{#1\string}\string\unskip}%
```

```
1195 \immediate\write\textnotes{\string\mark%
```

```
1196 \string{\string\thenotepageholdertitle\string}}%
```

```
1197 }
```

```
1198 \newcommand{\@poempagetotextnotes}[1]{%
1199\immediate\write\textnotes{\string\par\string\argpageref\string{#1\string}\string\unskip}%
```

```
1200 \@pagemarktotextnotes{#1}}
```

```
\verb|1201 \newcommand{\@posntitle} to text \texttt{[1]}{\litteraltextnot{\ttextbf{[#1]}}$}
```
# 22.13 Appendices, Forewords, Contents Entries

# \makeappendix

\newif\ifappendixincontents

```
1203 \appendixincontentstrue
1204 \newif\ifforewordincontents
1205 \forewordincontentstrue
1206 \frac{9}{2}1207 \newcommand{\appendixdividerpage}[1]{\flushbottom{\par\clearpage
1208 {\pagestyle{volumetitlestyle}\cleardoublepage}
1209 \thispagestyle{volumetitlestyle}}
1210 \fancyhead{}
1211 \fancyfoot{}
1212 \fancyhead[RO,LE]{\small\textrm{\thepage}}
1213 \fancyhead[CO]{\small{\em #1}}
1214 \fancyhead[CE]{#1}
1215 \fancyfoot[C]{}}
1216 %
1217 \newcommand{\appendixtitle}[1]{
1218 \setendnotessectiontitledefaults{#1}{\poemtitlepenalty\backmattersink}{\backmatterheaderfont}
1219 {\appendixtitleindent}{\lefthyphenmin=2\backmatterafterheadersink}{appdx#1}
1220 \tolerance=500\language=0
1221 \normalfont \backmattertextfont
1222 \setlength{\parindent}{\noteindentation}
1223 \ifappendixincontents\contentsendnotestitle{#1}{appdx#1}\fi
1224 }
1225 %
1226 \newcommand{\makeappendix}[1]{%
1227 \appendixdividerpage{#1}
1228 \appendixtitle{#1}
1229 }
1230 %
1231 \newcommand{\contentsendnotessubtitle}[2]{
1232 \contentsendnotesdefaults{#1}{\contentsindenttwo}{\contentsendnotesfont}{#2}
1233 }
1234 %
1235 \newcommand{\subappendixtitle}[1]{%
1236 \setendnotessectiontitledefaults{#1}{\poemtitlepenalty\backmattersink}{\backmatterheaderfont}
1237 {\subappendixtitleindent}{\lefthyphenmin=2\backmatterafterheadersink}{appdx#1}
1238 \tolerance=500\language=0
1239 \normalfont \backmattertextfont
1240 \setlength{\parindent}{\noteindentation}
1241 \ifappendixincontents\contentsendnotessubtitle{#1}{appdx#1}\fi
1242 }
1243 %
1244 \newcommand{\makesubappendix}[1]{%
1245 \appendixdividerpage{#1}
1246 \subappendixtitle{#1}
1247 }
1248 \newcommand{\foreworddividerpage}[1]{\flushbottom{\par\clearpage
1249 {\pagestyle{volumetitlestyle}\cleardoublepage}
1250 \thispagestyle{volumetitlestyle}}
1251 \fancyhead{}
1252 \fancyfoot{}
```

```
1253 \fancyhead[RO,LE]{\small\textrm{\thepage}}
1254 \fancyhead[CO]{\small{\em #1}}
1255 \fancyhead[CE]{#1}
1256 \fancyfoot[C]{}}
1257 %
1258 \newcommand{\forewordtitle}[1]{
1259 \setendnotessectiontitledefaults{#1}{\poemtitlepenalty\backmattersink}{\backmatterheaderfont}
1260 {\forewordtitleindent}{\lefthyphenmin=2\backmatterafterheadersink}{foreword#1}
1261 \tolerance=500\language=0
1262 \normalfont \backmattertextfont
1263 \setlength{\parindent}{\noteindentation}
1264 \ifforewordincontents\contentsendnotestitle{#1}{foreword#1}\fi
1265 }
1266 %
1267 \newcommand{\makeforeword}[1]{%
1268 \foreworddividerpage{#1}
1269 \forewordtitle{#1}
1270 }
1271
```
#### \pmclcontentsentry

```
1272 \newcommand{\pmclcontentsentrydefaults}[4]{
1273 \ifpoemcontentson
1274 \immediate\write\poemcontents{\string\begin\string{contentsentryenvironment\string}}%
1275 \literalcontents{#2{#3#1}}%
1276 \ifputpagenumberincontents
1277 \immediate\write\poemcontents{\string\contentsleaders}%
1278 \literalcontents{#4}
1279 \else
1280 \literalcontents{\relax}%
1281 \fi
1282 \immediate\write\poemcontents{\string\end\string{contentsentryenvironment\string}}%
1283 \immediate\write\poemcontents{\string\par}%
1284 \fi
1285 }
1286 %
1287 \newcommand{\pmclcontentsentry}[3]{%
1288 \pmclcontentsentrydefaults{#1}{#2}{\contentsendnotesfont}{#3}%
1289 }
```
# 22.14 Book, volume, and volume section titles

```
\wholebooktitle
   \booksection 1290 \newcommand{\wholebooktitle}[1]{{\Huge\begin{center}
               1291 \hbox{#1}\end{center}}
               1292 }
               1293\newcommand{\booksection}[1]{\volumesection{#1}}
```
\volumetitle

```
1299 \literalcontents{\par\goodbreak\bigskip}
                     1300 \c@ntentsinfo{#1}{\contentsvolumetitleindent}{\contentsvolumefont}
                     1301 {\contentsvolumetitleindentamount}
                     1302 \literalcontents{\par\goodbreak\medskip}
                     1303 \literaltextnote{\notesvolumetitlepenalty\bigskip\goodbreak\par}
                     1304 \t@xtnotesinfo{\backmattervolumefont #1 \backmattertextfont\nobreak}
                     1305 \putpagenumberincontentstrue
                     1306 \putpagenumberinnotestrue}
\volumetitlefirstline
 \volumetitlelastline
1307 \newcommand{\volumetitlefirstline}[1]{\firstlinesettings%
      \volumesubtitle 1308
  \volumesectiontitle
                          \set@p@emtitle{#1}{\volumetitlesink\par}
                          1309 {\volumetitlefont}
                     1310 {\volumetitleindent}{\nobreak\par\nobreak}{\z@}
                     1311 \putpagenumberincontentsfalse
                     1312 \putpagenumberinnotesfalse
                     1313 \literalcontents{\par\goodbreak\bigskip}
                     1314 \c@ntentsinfo{#1}{\contentsvolumetitleindent}{\contentsvolumefont}
                     1315 {\contentsvolumetitleindentamount}
                     1316 \literalcontents{\medskip\par\nobreak}
                     1317 % \literaltextnote{\notesvolumetitlepenalty\bigskip\par}
                     1318 \t@xtnotesinfo{\backmattervolumefont #1 \backmattertextfont\nobreak}
                     1319 \putpagenumberincontentstrue
                     1320 \putpagenumberinnotestrue}
                     1321 \newcommand{\volumetitlemiddleline}[1]{\middlelinesettings%
                     1322 \set@p@emtitle{#1}{\relax}
                     1323 {\volumetitlefont}
                     1324 {\volumetitlesecondlineindent}{\nobreak\par\nobreak}{\z@}
                     1325 \putpagenumberincontentsfalse
                     1326 \putpagenumberinnotesfalse
                     1327 \c@ntentsinfo{#1}{\contentsvolumetitleindent}{\contentsvolumefont}
                     1328 {\contentsvolumetitleindentamount}
                     1329 \literalcontents{\medskip\par\nobreak}
                     1330 \t@xtnotesinfo{\backmattervolumefont #1 \backmattertextfont\nobreak}
                     1331 \putpagenumberincontentstrue
                     1332 \putpagenumberinnotestrue}
                     1333 \newcommand{\volumetitlelastline}[1]{\lastlinesettings%
                     1334 \set@p@emtitle{#1}{\relax}
                     1335 {\volumetitlefont}
                     1336 {\volumetitlesecondlineindent}{\nobreak\par\nobreak}{\z@}
                     1337 \putpagenumberincontentsfalse
                     1338 \putpagenumberinnotesfalse
                     1339 \c@ntentsinfo{#1}{\contentsvolumetitleindent}{\contentsvolumefont}
                     1340 {\contentsvolumetitleindentamount}
```
1295 \set@p@emtitle{#1}{\volumetitlesink\par}{\volumetitlefont}

{\volumetitleindent}{\nobreak\par\nobreak}{\z@}

\newcommand{\volumetitle}[1]{%

 \putpagenumberincontentsfalse \putpagenumberinnotesfalse

```
1341 \literalcontents{\medskip\par\nobreak}
```

```
1342 \t@xtnotesinfo{\backmattervolumefont #1 \backmattertextfont\nobreak}
1343 \putpagenumberincontentstrue
1344 \putpagenumberinnotestrue}
1345 \newcommand{\volumesubtitle}[1]{{\volumesubtitlefont
1346 \volumetitleshift \volumesubtitleindent #1 \par}
1347 \ifpoemcontentson
1348 \literalcontents{{\contentsvolumesubtitlefont\contentsvolumesubtitleindent
1349 #1\par\medskip\nobreak}}
1350 \fi
1351 \iftextnoteson\iftextnotesatend
1352 \immediate\write\textnotes{\string\backmattervolumesubtitlefont\ #1}
1353 \immediate\write\textnotes{\string\par \string\backmattertextfont}
1354 \immediate\write\textnotes{\string\nobreak}
1355 \fi\fi
1356 }
1357 \newcommand{\volumesubtitlefirstline}[1]{{\firstlinesettings\volumesubtitlefont
1358 \volumetitleshift \volumesubtitlesecondlineindent #1 \par}
1359 \ifpoemcontentson
1360 \literalcontents{{\contentsvolumesubtitlefont\contentsvolumesubtitleindent
1361 #1\par\nobreak}}
1362 \fi
1363 \iftextnoteson\iftextnotesatend
1364 \immediate\write\textnotes{\string\backmattervolumesubtitlefont\ #1}
1365 \immediate\write\textnotes{\string\par \string\backmattertextfont}
1366 \immediate\write\textnotes{\string\nobreak}
1367 \fi\fi
1368 }
1369 \newcommand{\volumesubtitlemiddleline}[1]{{\middlelinesettings\volumesubtitlefont
1370 %\volumetitleshift
1371 \volumesubtitlesecondlineindent #1 \par}
1372 \ifpoemcontentson
1373 \literalcontents{{\contentsvolumesubtitlefont\contentsvolumesubtitleindent
1374 #1\par\nobreak}}
1375 \fi
1376 \iftextnoteson\iftextnotesatend
1377 \immediate\write\textnotes{\string\backmattervolumesubtitlefont\ #1}
1378 \immediate\write\textnotes{\string\par \string\backmattertextfont}
1379 \immediate\write\textnotes{\string\nobreak}
1380 \fi\fi
1381 }
1382 \newcommand{\volumesubtitlelastline}[1]{{\lastlinesettings\volumesubtitlefont
1383 %\volumetitleshift
1384 \volumesubtitlesecondlineindent #1 \par}
1385 \ifpoemcontentson
1386 \literalcontents{{\contentsvolumesubtitlefont\contentsvolumesubtitleindent
1387 #1\par\medskip\nobreak}}
1388 \fi
1389 \iftextnoteson\iftextnotesatend
1390 \immediate\write\textnotes{\string\backmattervolumesubtitlefont\ #1}
1391 \immediate\write\textnotes{\string\par \string\backmattertextfont}
```

```
1392 \immediate\write\textnotes{\string\nobreak}
1393 \fi\fi
1394 }
1395 \newcommand{\volumesectiontitle}[1]{\clearpage\thispagestyle{volumefirststyle}
1396 \ifcentertitleson\begin{center} {\volumesubtitlefont\textbf{#1}}
1397 \end{center}
1398 \else \volumesectiontitleindent {\volumesubtitlefont\textbf{#1}}
1399 \fi\bigskip\bigskip
1400 \ifpoemcontentson
1401 \literalcontents{\goodbreak{\ifcentertitleson\contentsvolumesubtitlefont #1\par\nobreak\else
1402 \contentsvolumesectiontitleindent #1 \par\nobreak\fi}}
1403 \fi
1404 \iftextnoteson\iftextnotesatend
1405 \immediate\write\textnotes{\string\notesvolumetitlepenalty}
1406 \immediate\write\textnotes{\string\par \string\begin{bf}}
1407 \immediate\write\textnotes{#1 \string\end{bf}}
1408 \immediate\write\textnotes{\string\par}
1409 \immediate\write\textnotes{\string\nobreak}
1410 \fi\fi
1411 }
1412 \newcommand{\volumesectiontitlefirstline}[1]{\firstlinesettings\clearpage\thispagestyle{volumef
1413 \ifcentertitleson\begin{center} {\volumesubtitlefont\textbf{#1}}
1414 \end{center}
1415 \else \volumesectiontitleindent {\volumesubtitlefont\textbf{#1}\par}
1416 \fi% \bigskip\bigskip
1417 \ifpoemcontentson
1418 \literalcontents{\goodbreak{\ifcentertitleson\contentsvolumesubtitlefont #1\par\nobreak\else
1419 \contentsvolumesectiontitleindent #1 \par\nobreak\fi}}
1420 \, \text{Vfi}1421 \iftextnoteson\iftextnotesatend
1422 \immediate\write\textnotes{\string\notesvolumetitlepenalty}
1423 \immediate\write\textnotes{\string\par \string\begin{bf}}
1424 \immediate\write\textnotes{#1 \string\end{bf}}
1425 \immediate\write\textnotes{\string\par}
1426 \immediate\write\textnotes{\string\nobreak}
1427 \fi\fi
1428 }
1429 \newcommand{\volumesectiontitlemiddleline}[1]{\middlelinesettings
1430 %\clearpage\thispagestyle{volumefirststyle}
1431 \ifcentertitleson\begin{center} {\volumesubtitlefont\textbf{#1}}
1432 \end{center}
1433 \else \volumesectiontitleindent {\volumesubtitlefont\textbf{#1}\par}
1434 \fi% \bigskip\bigskip
1435 \ifpoemcontentson
1436 \literalcontents{\goodbreak{\ifcentertitleson\contentsvolumesubtitlefont #1\par\nobreak\else
1437 \contentsvolumesectiontitleindent #1 \par\nobreak\fi}}
1438 \fi
1439 \iftextnoteson\iftextnotesatend
1440 \immediate\write\textnotes{\string\notesvolumetitlepenalty}
1441 \immediate\write\textnotes{\string\par \string\begin{bf}}
```

```
1442 \immediate\write\textnotes{#1 \string\end{bf}}
1443 \immediate\write\textnotes{\string\par}
1444 \immediate\write\textnotes{\string\nobreak}
1445 \fi\fi
1446 }
1447 \newcommand{\volumesectiontitlelastline}[1]{\lastlinesettings
1448 %\clearpage\thispagestyle{volumefirststyle}
1449 \ifcentertitleson\begin{center} {\volumesubtitlefont\textbf{#1}}
1450 \end{center}
1451 \else \volumesectiontitleindent {\volumesubtitlefont\textbf{#1}}
1452 \fi\bigskip\bigskip
1453 \ifpoemcontentson
1454 \literalcontents{\goodbreak{\ifcentertitleson\contentsvolumesubtitlefont #1\par\nobreak\else
1455 \contentsvolumesectiontitleindent #1 \par\nobreak\fi}}
1456 \fi
1457 \iftextnoteson\iftextnotesatend
1458 \immediate\write\textnotes{\string\notesvolumetitlepenalty}
1459 \immediate\write\textnotes{\string\par \string\begin{bf}}
1460 \immediate\write\textnotes{#1 \string\end{bf}}
1461 \immediate\write\textnotes{\string\par}
1462 \immediate\write\textnotes{\string\nobreak}
1463 \fi\fi
1464 }
```
# 22.15 Commands for setting titles of poems and sequences

First, commands for sending labels to the table of contents and to the notes sections. Since these are internal commands, not intended to be issued in the body of the text, they might have been marked out with "at" signs to prevent accidental redefinition. But since they are repeatedly written out to the external files, it seemed more economical to run the risk of redefinition than to write out \makeatletter and \makeatother with every note.

```
1465 \newcommand{\makepoemlabel}[1]{\label{#1}}
1466 \newcommand{\argpageref}[1]{\pageref{#1}}
```
### 22.15.1 Poem Titles

```
\poemtitle All of the other commands in this section are variations on this one, changing the
            penalties, the skips, the indentations, and the fonts. The command breaks into
            three sections. First, the title is set in the text. \poemtitlepenalty tests whether
            there is room for the title and the first couple of lines. \poemtitlefont globally
            sets the fonts for all poem titles. You can put the argument in an \hbox{} to make
            sure that the poem title is not broken across two lines, and the \label records the
            page for the contents and notes sections. \afterpoemtitleskip is the amount of
            white space after a poem title. \fulltitleholder and \@compoundlabelscratch
            record the title for concatenation later. All of these commands can manage titles
            with control sequences in them, such as for italics or international characters. In
            an earlier version there were special commands for such titles, using two arguments
```
(one with the control sequence, one without it). Those commands are no longer necessary, but have been retained for backward compatibility with earlier versions.

Second, the poem is entered in the external file for the table of contents. \contentsindentone sets it in one level in the hierarchy of indentations, and \contentspoemtitlefont is the type size used for poems in the table of contents. The \pageref{} holds the page number of the poem.

Third, a new paragraph is opened in the textual notes for textual collations. \@poempagetotextnotes{} sends the page number to the textual notes. \@poemtitletotextnotes{} sends the title.

```
1467
1468 \newcommand{\m@kep@emlabel}{\ifsinglelinetitle%
1469 \addtocounter{poemnumber}{1}%
1470 \makepoemlabel{poem\thepoemnumber}%
1471 \else\iftitlefirstline%
1472 \addtocounter{poemnumber}{1}%
1473 \makepoemlabel{poem\thepoemnumber}%
1474 \else \relax
1475 \fi
1476 \fi
1477 }
1478
1479 \newcommand{\m@ken@teholder}[1]{%
1480 \ifsinglelinetitle
1481 \fulltitleholder={#1}%
1482 \global\edef\@compoundlabelscratch{poem\thepoemnumber}%
1483 \else\iftitlefirstline
1484 \fulltitleholder={#1}%
1485 \global\edef\@compoundlabelscratch{poem\thepoemnumber}%
1486 \else\iftitlemiddleline
1487 \titlesofar=\fulltitleholder
1488 \titleincrement={~#1}%
1489 \global\edef\titleconcat{\the\titlesofar \the\titleincrement}%
1490 \fulltitleholder=\expandafter{\titleconcat}%
1491 \global\edef\@compoundlabelscratch{poem\thepoemnumber}%
1492 \else
1493 \titlesofar=\fulltitleholder
1494 \titleincrement={~#1}%
1495 \global\edef\titleconcat{\the\titlesofar \the\titleincrement}%
1496 \fulltitleholder=\expandafter{\titleconcat}%
1497 \global\edef\@compoundlabelscratch{poem\thepoemnumber}%
1498 \fi
1499 \fi
1500 \fi
1501 }
1502 \newif\ifcentertitleson
1503 \newcommand{\centertitles}{\centertitlesontrue\centerepigraphsontrue}
1504 \makeatletter
1505 \newcommand{\set@p@emtitle}[6]{\iftitlesatleftversemargin%
1506 {\begin{pmclverse}\addtolength{\leftmargin}{-\leftmargini}{#2 #3 #4 #1 #5} \end{pmclverse}}%
```
```
1507 \else%
1508 \setlength{\titleentryoverrun}{#6}%
1509 {#2}%
1510 {#3 \begin{titleentryenvironment}%
1511 {{\ifnormaltitleindentation #4 #1%
1512 \else \ifcentertitleson \begin{center} #1 \end{center} \else #1\fi\fi}}%
1513 \end{titleentryenvironment}}%
1514 {#5}%
1515 \m@kep@emlabel
1516 \m@ken@teholder{#1}%
1517 \setlength{\titleentryoverrun}{\z@}\fi}
1518 %\newcommand{\set@p@emtitle}[6]{\setlength{\titleentryoverrun}{#6}%
1519 %{#2}%
1520 %{#3 \begin{titleentryenvironment}%
1521 %{\ifcentertitleson\begin{center}#1\end{center}\else #4 #1\fi}%
1522 %\end{titleentryenvironment}}%
1523 %{#5}%
1524 %\m@kep@emlabel
1525 %\m@ken@teholder{#1}%
1526 %\setlength{\titleentryoverrun}{\z@}}
1527 %
1528 %%% special version for subtitles
1529 \newcommand{\set@p@emsubtitle}[6]{\iftitlesatleftversemargin%
1530 {\begin{pmclverse}\addtolength{\leftmargin}{-\leftmargini}{#2 #3 #4 #1 #5} \end{pmclverse}}%
1531 \else%
1532 \setlength{\titleentryoverrun}{#6}%
1533 {#2}%
1534 {#3 \begin{titleentryenvironment}%
1535 {{\ifnormaltitleindentation #4 #1%
1536 \else \ifcentertitleson \begin{center} #1 \end{center} \else #1\fi\fi}}%
1537 \end{titleentryenvironment}}%
1538 {#5}%
1539 %\m@kep@emlabel
1540 %\m@ken@teholder{#1}%
1541 \setlength{\titleentryoverrun}{\z@}\fi}
1542 \newcommand{\setcontentsleaders}[1]{%
1543 \def\contentsleaders{#1\nobreak%
1544 }}
1545 \setcontentsleaders{~/~}
1546 \newcommand{\c@ntentsinfo}[4]{\ifpoemcontentson
1547 \immediate\write\poemcontents{\string\setlength\string\contentsentryoverrun\string{#4\string}}%
1548 \immediate\write\poemcontents{\string\begin\string{contentsentryenvironment\string}}%
1549 \literalcontents{#2{#3#1}}%
1550 \ifputpagenumberincontents
1551 \immediate\write\poemcontents{\string\contentsleaders}%
1552 \immediate\write\poemcontents{\string\pageref
1553 \string{poem\thepoemnumber\string}}%
1554 \else
1555 \literalcontents{\relax}%
1556 \fi
```

```
1557 \immediate\write\poemcontents{\string\end\string{contentsentryenvironment\string}}%
1558 \immediate\write\poemcontents{\string\par}%
1559 \immediate\write\poemcontents{\string\setlength\string\contentsentryoverrun
1560 \string{\string\contentsindentoneamount\string}}%
1561 \fi
1562 }
1563 \newif\ifputtitleinnotes
1564 \puttitleinnotestrue
1565 \newcommand{\t@xtnotesinfo}[1]{\iftextnoteson
1566 \iftextnotesatend
1567 \immediate\write\textnotes{\string\notespoemclubpenalty}%
1568 \ifputpagenumberinnotes
1569 \@poempagetotextnotes{poem\thepoemnumber}%
1570 \fi
1571 \ifputtitleinnotes
1572 \@poemtitletotextnotes{#1}%
1573 \fi
1574 % \else
1575 % \relax
1576 \fi\fi
1577 }
1578 \newlength{\lefttitlemargin}
1579 \newcommand{\leftaligntitlespace}{\hspace{\lefttitlemargin}}
1580 \newif\ifleftaligntitles % title flush with left margin of centered poem
1581 \leftaligntitlesfalse % default value
1582 \newcommand{\left@ligntitleblock}{\rightmargin \z@%%
1583 \setlength{\lefttitlemargin}{\linewidth}%
1584 \addtolength{\lefttitlemargin}{-\versewidth}%
1585 \addtolength{\lefttitlemargin}{-0.5\lefttitlemargin}
1586 }
1587 %
1588 \newcommand{\poemtitle}[1]{%
1589 \set@p@emtitle{#1}{\poemtitlepenalty}{\poemtitlefont}%
1590 {\poemtitleindent}{\nobreak\par\nobreak\afterpoemtitleskip\nobreak}{\z@}%
1591 \c@ntentsinfo{#1}{\contentspoemtitleindent}{\contentspoemtitlefont}%
1592 {\contentspoemtitleindentamount}%
1593 \t@xtnotesinfo{#1}%
1594 }
1595 \newcommand{\poemtitlenocontents}[1]{%
1596 \set@p@emtitle{#1}{\poemtitlepenalty}{\poemtitlefont}%
1597 {\poemtitleindent}{\nobreak\par\nobreak\afterpoemtitleskip\nobreak}{\z@}%
1598 \t@xtnotesinfo{#1}%
1599 }
1600 \newcommand{\poemtitlebaretitle}[1]{%
1601 \set@p@emsubtitle{#1}{\poemtitlepenalty}{\poemtitlefont}%
1602 {\poemtitleindent}{\nobreak\par\nobreak\afterpoemtitleskip\nobreak}{\z@}%
1603 }
1604 \newcommand{\poemtitleonlycontents}[1]{%
1605 \c@ntentsinfo{#1}{\contentspoemtitleindent}{\contentspoemtitlefont}%
1606 {\contentspoemtitleindentamount}%
```

```
1607 }
                     1608 \newcommand{\poemtitleonlynotes}[1]{%
                     1609 \m@kep@emlabel
                     1610 \m@ken@teholder{#1}%
                     1611 \t@xtnotesinfo{#1}%
                     1612 }
                     1613 \newcommand{\poemtitlenonotes}[1]{%
                     1614 \set@p@emtitle{#1}{\poemtitlepenalty}{\poemtitlefont}%
                     1615 {\poemtitleindent}{\nobreak\par\nobreak\afterpoemtitleskip\nobreak}{\z@}%
                     1616 \c@ntentsinfo{#1}{\contentspoemtitleindent}{\contentspoemtitlefont}%
                     1617 {\contentspoemtitleindentamount}%
                     1618 }
    \poemtitleitalic Poems with italic titles or other formatting (such as \hour{}) take two arguments.
                       The second argument is discarded. This command is to maintain backward com-
                       patibility with earlier versions.
                     1619 \newcommand{\poemtitleitalic}[2]{%
                     1620 \poemtitle{#1}}
                       For poem subtitles, see the entry on \sequencesectionsubtitle{}.
 \poemtitlefirstline
Next, macros for setting multiline poem titles. Notice the special larger penalty
\poemtitlemiddleline
for page breaks in the middle of multiple line title.
  \poemtitlelastline<sub>1621</sub>\newcommand{\firstlinesettings}{\singlelinetitlefalse
                     1622 \titlefirstlinetrue
                     1623 \putpagenumberincontentsfalse
                     1624 \putpagenumberinnotestrue}
                     1625
                     1626 \newcommand{\middlelinesettings}{\singlelinetitlefalse
                     1627 \titlemiddlelinetrue
                     1628 \putpagenumberincontentsfalse
                     1629 \putpagenumberinnotesfalse}
                     1630
                     1631 \newcommand{\lastlinesettings}{\singlelinetitlefalse
                     1632 \titlelastlinetrue
                     1633 \putpagenumberincontentstrue
                     1634 \putpagenumberinnotesfalse}
                     1635
                     1636 \newcommand{\restoresinglelinesettings}{\putpagenumberinnotestrue
                     1637 \putpagenumberincontentstrue
                     1638 \titlefirstlinefalse
                     1639 \titlemiddlelinefalse
                     1640 \titlelastlinefalse
                     1641 \singlelinetitletrue}
                     1642
                     1643
                     1644 \newcommand{\poemtitlefirstline}[1]{
                     1645 \firstlinesettings
                     1646 \set@p@emtitle{#1}{\multilinetitlepenalty}{\poemtitlefont}%
```

```
1647 {\poemtitleindent}{\nobreak\par\nobreak}{\z@}%
1648 \c@ntentsinfo{#1}{\contentspoemtitleindent}{\contentspoemtitlefont}%
1649 {\contentspoemtitleindentamount}%
1650 \t@xtnotesinfo{#1}%
1651 \restoresinglelinesettings
1652 }
```
Notice the use of token registers and \edef here to concatenate the first and second lines.

```
1653 \newcommand{\poemtitlemiddleline}[1]{%
1654 \middlelinesettings
1655 \set@p@emtitle{#1}{\par\nobreak}{\poemtitlefont}%
1656 {\poemtitlesecondlineindent}{\nobreak\par\nobreak}{\z@}%
1657 \c@ntentsinfo{#1}{\contentspoemtitlesecondlineindent}{\contentspoemtitlefont}%
1658 {\contentspoemtitlesecondlineindentamount}%
1659 \t@xtnotesinfo{#1}%
1660 \restoresinglelinesettings
1661 }
1662 \newcommand{\poemtitlelastline}[1]{%
1663 \lastlinesettings
1664 \set@p@emtitle{#1}{\par\nobreak}{\poemtitlefont}%
1665 {\poemtitlesecondlineindent}{\nobreak\par\afterpoemtitleskip\nobreak}{\z@}%
1666 \c@ntentsinfo{#1}{\contentspoemtitlesecondlineindent}{\contentspoemtitlefont}%
1667 {\contentspoemtitlesecondlineindentamount}%
1668 \t@xtnotesinfo{#1}%
1669 \restoresinglelinesettings
1670 }
```
Titles for sections of poems, and multi-line titles of sections of poems

```
\poemsectiontitle
 \poemsectiontitlefirstline 1671 \newcommand{\poemsectiontitle}[1]{%
\poemsectiontitlemiddleline 1672 \set@p@emtitle{#1}{\poemtitlepenalty}{\subsectiontitlefont}%
  \poemsectiontitlelastline
1673 {\poemsectiontitleindent}{\nobreak\par\nobreak\afterpoemtitleskip\nobreak}%
                           1674 {\titleindentamount}%
                            1675 \c@ntentsinfo{#1}{\contentspoemsectiontitleindent}{\contentspoemtitlefont}%
                            1676 {\contentspoemsectiontitleindentamount}%
                            1677 \t@xtnotesinfo{#1}%
                            1678 }
                            1679 \newcommand{\poemsectiontitlefirstline}[1]{%
                            1680 \firstlinesettings
                            1681 \set@p@emtitle{#1}{\multilinetitlepenalty}{\subsectiontitlefont}%
                            1682 {\poemsectiontitleindent}{\nobreak\par\nobreak}{\poemsectiontitleindentamount}%
                            1683 \c@ntentsinfo{#1}{\contentspoemsectiontitleindent}{\contentspoemtitlefont}%
                            1684 {\contentspoemsectiontitleindentamount}%
                            1685 \t@xtnotesinfo{#1}%
                            1686 \restoresinglelinesettings
                            1687 }
                            1688 \newcommand{\poemsectiontitlemiddleline}[1]{%
                            1689 \middlelinesettings
```

```
1690 \set@p@emtitle{#1}{\relax}{\subsectiontitlefont}%
                            1691 {\poemsectiontitlesecondlineindent}{\nobreak\par\nobreak}{\poemsectiontitlesecondlineindentamount}%
                            1692 \c@ntentsinfo{#1}{\contentspoemsectiontitlesecondlineindent}{\contentspoemtitlefont}%
                            1693 {\contentspoemsectiontitlesecondlineindentamount}%
                            1694 \t@xtnotesinfo{#1}%
                            1695 \restoresinglelinesettings
                            1696 }
                            1697 \newcommand{\poemsectiontitlelastline}[1]{%
                            1698 \lastlinesettings
                            1699 \set@p@emtitle{#1}{\par\nobreak}{\subsectiontitlefont}%
                            1700 {\poemsectiontitlesecondlineindent}{\nobreak\par\afterpoemtitleskip\nobreak}%
                            1701 {\poemsectiontitlesecondlineindentamount}%
                            1702 \c@ntentsinfo{#1}{\contentspoemsectiontitlesecondlineindent}{\contentspoemtitlefont}%
                            1703 {\contentspoemsectiontitlesecondlineindentamount}%
                            1704 \t@xtnotesinfo{#1}%
                            1705 \restoresinglelinesettings
                            1706 }
\poemsectiontitlenocontents
      \poemsectionbaretitle 1707 \newcommand{\poemsectiontitlenocontents}[1]{%
       \poemsubsectiontitle 1708 \sequencesubsectiontitlenocontents{#1}}%
          \poemtitlenotitle
1709 \newcommand{\poemfirstsectiontitle}[1]{%
    \poemtitlenotitleitalic 1710 \set@p@emtitle{#1}{\par\nobreak}{\subsectiontitlefont}%
                            1711 {\poemsectiontitleindent}{\nobreak\par\nobreak\afterpoemtitleskip\nobreak}%
                            1712 {\poemsectiontitleindentamount}%
                            1713 \c@ntentsinfo{#1}{\contentspoemsectiontitleindent}{\contentspoemtitlefont}%
                            1714 {\contentspoemsectiontitleindentamount}%
                            1715 \t@xtnotesinfo{#1}%
                            1716 }
                            1717 \newcommand{\poemfirstsectiontitlebaretitle}[1]{%
                            1718 \set@p@emtitle{#1}{\par\nobreak}{\subsectiontitlefont}%
                            1719 {\poemsectiontitleindent}{\nobreak\par\nobreak\afterpoemtitleskip\nobreak}%
                            1720 {\poemsectiontitleindentamount}}
                            1721 \newcommand{\poemsectiontitlebaretitle}[1]{%
                            1722 \set@p@emtitle{#1}{\poemtitlepenalty}{\subsectiontitlefont}%
                            1723 {\titleindent}{\nobreak\par\nobreak\afterpoemtitleskip\nobreak}%
                            1724 {\titleindentamount}%
                            1725 }
                            1726 \newcommand{\poemsubsectiontitle}[1]{%
                            1727 \set@p@emtitle{#1}{\poemtitlepenalty}{\subsectiontitlefont}%
                            1728 {\poemsubsectiontitleindent}{\nobreak\par\nobreak\afterpoemtitleskip\nobreak}%
                            1729 {\poemsubsectiontitleindentamount}%
                            1730 \c@ntentsinfo{#1}{\contentspoemsubsectiontitleindent}{\contentspoemtitlefont}%
                            1731 {\contentspoemsubsectiontitleindentamount}%
                            1732 \t@xtnotesinfo{#1}%
                            1733 }
                            1734 \newcommand{\poemtitlenotitle}[1]{%
                            1735 \m@kep@emlabel
                            1736 \m@ken@teholder{#1}%
                            1737 \c@ntentsinfo{#1}{\contentspoemtitleindent}{\contentspoemtitlefont}%
```

```
1738 {\contentsindenttwoamount}%
1739 \t@xtnotesinfo{#1}%
1740 }
1741 \newcommand{\poemtitlenotitleitalic}[2]{%
1742 \poemtitlenotitle{1}}
```
#### 22.15.2 Poetic Sequences: Setting the Main Title

```
\sequencetitle Variants here for multiple line titles and titles with font commands. Also some
                all-purpose kludges to work around other problems.
```

```
1743 \newcommand{\sequencetitle}[1]{
                         1744 \set@p@emtitle{#1}{\sequencetitlepenalty}{\sequencetitlefont}
                         1745 {\sequencetitleindent}{\nobreak\par\nobreak\aftersequencetitleskip\nobreak}{\z@}
                         1746 \putpagenumberincontentsfalse
                         1747 \c@ntentsinfo{#1}{\contentssequencetitleindent}{\contentssequencetitlefont}
                         1748 {\contentssequencetitleindentamount}
                         1749 \putpagenumberincontentstrue
                         1750 \t@xtnotesinfo{#1}
                         1751 }
 \sequencetitlefirstline
To set the title of a poetic sequence if it requires several lines to do so.
\sequencetitlemiddleline 1752 \newcommand{\sequencetitlefirstline}[1]{
  \sequencetitlelastline
1753 \firstlinesettings
                         1754 \set@p@emtitle{#1}{\multilinesequencepenalty}{\sequencetitlefont}
                         1755 {\sequencetitleindent}{\nobreak\par\nobreak}{\z@}
                         \verb|1756\c@ntentsinfo{#1}{\contentssequencetitleindent}{\contentssequencetitlefont}1757 {\contentssequencetitleindentamount}
                         1758 \t@xtnotesinfo{#1}
                         1759 \restoresinglelinesettings
                         1760 }
                         1761 \newcommand{\sequencetitlemiddleline}[1]{
                         1762 \middlelinesettings
                         1763 \set@p@emtitle{#1}{\par\nobreak}{\sequencetitlefont}
                         1764 {\sequencetitleindent}{\nobreak\par\nobreak}{\z@}
                         1765 \c@ntentsinfo{#1}{\contentssequencetitlesecondlineindent}{\contentssequencetitlefont}
                         1766 {\contentssequencetitlesecondlineindentamount}
                         1767 \t@xtnotesinfo{#1}
                         1768 \restoresinglelinesettings
                         1769 }
                         1770 \newcommand{\sequencetitlelastline}[1]{
                         1771 \lastlinesettings
                         1772 \set@p@emtitle{#1}{\par\nobreak}{\sequencetitlefont}
                         1773 {\sequencetitleindent}{\nobreak\par\aftersequencetitleskip\nobreak}{\z@}
                         1774 \c@ntentsinfo{#1}{\contentssequencetitlesecondlineindent}{\contentssequencetitlefont}
                         1775 {\contentssequencetitlesecondlineindent}
                         1776 \t@xtnotesinfo{#1}
                         1777 \restoresinglelinesettings
                         1778 }
                         1779 \newcommand{\sequencesubtitle}[1]{
```

```
1780 \set@p@emsubtitle{#1}{\par\nobreak}{\sequencetitlefont}
1781 {\sequencesubtitleindent}{\nobreak\par\aftersequencetitleskip\nobreak}{\z@}
1782 \c@ntentsinfo{#1}{\contentssequencesubtitleindent}{\contentssequencetitlefont}
1783 {\contentssequencesubtitleindentamount}
1784 %\t@xtnotesinfo{#1}
1785 }
1786 \newcommand{\sequencesubtitlefirstline}[1]{\firstlinesettings
1787\set@p@emsubtitle{#1}{\par\nobreak}{\sequencetitlefont}
1788 {\sequencesubtitleindent}{\nobreak\par\aftersequencetitleskip\nobreak}{\z@}
1789 \c@ntentsinfo{#1}{\contentsindenttwo}{\contentssequencetitlefont}
1790 {\contentsindentthreeamount}
1791 %\t@xtnotesinfo{#1}
1792 \restoresinglelinesettings
1793 }
1794 \newcommand{\sequencesubtitlemiddleline}[1]{\middlelinesettings
1795\set@p@emsubtitle{#1}{\par\nobreak}{\sequencetitlefont}
1796 {\sequencesubtitlesecondlineindent}{\nobreak\par\aftersequencetitleskip\nobreak}{\z@}
1797 \c@ntentsinfo{#1}{\contentssequencesubtitlesecondlineindent}{\contentssequencetitlefont}
1798 {\contentssequencesubtitlesecondlineindentamount}
1799 %\t@xtnotesinfo{#1}
1800 \restoresinglelinesettings
1801 }
1802 \newcommand{\sequencesubtitlelastline}[1]{\lastlinesettings
1803\set@p@emsubtitle{#1}{\par\nobreak}{\sequencetitlefont}
1804 \{\searrow\} {\sequencesubtitlesecondlineindent}{\nobreak\par\aftersequencetitleskip\nobreak}{\z@}
1805 \c@ntentsinfo{#1}{\contentssequencesubtitlesecondlineindent}{\contentssequencetitlefont}
1806 {\contentssequencesubtitlesecondlineindentamount}
1807 %\t@xtnotesinfo{#1}
1808 \restoresinglelinesettings
1809 }
```
#### 22.15.3 Sections of poetic sequences

```
\sequencesectiontitle First, the easy case: a simple section of a poetic sequence.
                      1810 \newcommand{\sequencesectiontitle}[1]{
                      1811 \set@p@emtitle{#1}{\poemtitlepenalty}{\poemtitlefont}
                      1812 {\sequencesectiontitleindent}{\nobreak\par\nobreak\afterpoemtitleskip\nobreak}
                      1813 {\sequencesectiontitleindentamount}
                      1814 \c@ntentsinfo{#1}{\contentssequencesectiontitleindent}{\contentspoemtitlefont}
                      1815 {\contentssequencesectiontitleindentamount}
                      1816 \t@xtnotesinfo{#1}
                      1817 }
```
\sequencefirstsectiontitle The first poem in a sequence is a special case.

```
1818 \newcommand{\sequencefirstsectiontitle}[1]{
1819 \set@p@emtitle{#1}{\par\nobreak\afterpoemtitleskip}{\poemtitlefont}
1820 {\sequencesectiontitleindent}{\nobreak\par\nobreak\afterpoemtitleskip\nobreak}
1821 {\sequencesectiontitleindentamount}
1822 \c@ntentsinfo{#1}{\contentssequencesectiontitleindent}{\contentspoemtitlefont}
```

```
1823 {\contentssequencesectiontitleindentamount}
                             1824 \t@xtnotesinfo{#1}
                             1825 }
\sequencesectiontitlenonotes If you don't have any notes on a sequence section, it seems a shame to open an
                               entry in the textual notes for that section:
                             1826 \newcommand{\sequencetitlenonotes}[1]{
                             1827\set@p@emtitle{#1}{\par\nobreak}{\sequencetitlefont}
                             1828 {\sequencetitleindent}{\nobreak\par\aftersequencetitleskip\nobreak}{\sequencetitleindentamount}
                             1829 \c@ntentsinfo{#1}{\contentssequencetitleindent}{\contentssequencetitlefont}
                             1830 {\contentssequencetitleindentamount}
                             1831 %\t@xtnotesinfo{#1}
                             1832 }
                             1833 \newcommand{\sequencesectiontitlenonotes}[1]{
                             1834 \set@p@emtitle{#1}{\poemtitlepenalty}{\poemtitlefont}
                             1835 {\sequence setion titleindent}{\nobreak\par\nooker\a#t\erponentitleskip\nobreak\}1836 {\sequencesectiontitleindentamount}
                             1837 \c@ntentsinfo{#1}{\contentssequencesectiontitleindent}{\contentspoemtitlefont}
                             1838 {\contentssequencesectiontitleindentamount}
                             1839 %\t@xtnotesinfo{#1}
                             1840 }
                               For multiple line titles of sequence sections
                             1841 \newcommand{\sequencesectiontitlefirstline}[1]{
                             1842 \firstlinesettings
                             1843 \set@p@emtitle{#1}{\multilinetitlepenalty}{\poemtitlefont}
                             1844 {\sequencesectiontitleindent}{\nobreak\par\nobreak}{\sequencesectiontitleindentamount}
                             1845 \c@ntentsinfo{#1}{\contentssequencesectiontitleindent}{\contentspoemtitlefont}
                             1846 {\contentssequencesectiontitleindentamount}
                             1847 \t@xtnotesinfo{#1}
                             1848 \restoresinglelinesettings
                             1849 }
                             1850 \newcommand{\sequencesectiontitlemiddleline}[1]{
                             1851 \middlelinesettings
                             1852 \set@p@emtitle{#1}{\par\nobreak}{\poemtitlefont}
                             1853 {\sequencesectiontitleindent}{\nobreak\par\nobreak}{\sequencesectiontitleindentamount}
                             1854 \c@ntentsinfo{#1}{\contentssequencesectiontitlesecondlineindent}{\contentspoemtitlefont}
                             1855 {\contentssequencesectiontitlesecondlineindentamount}
                             1856 \t@xtnotesinfo{#1}
                             1857 \restoresinglelinesettings
                             1858 }
                             1859 \newcommand{\sequencesectiontitlelastline}[1]{
                             1860 \lastlinesettings
                             1861 \set@p@emtitle{#1}{\par\nobreak}{\poemtitlefont}
                             1862 {\sequencesectiontitleindent}{\nobreak\par\afterpoemtitleskip\nobreak}{\sequencesectiontitleind
                             1863 \c@ntentsinfo{#1}{\contentssequencesectiontitlesecondlineindent}{\contentspoemtitlefont}
                             1864 {\contentssequencesectiontitlesecondlineindentamount}
                             1865 \t@xtnotesinfo{#1}
                             1866 \restoresinglelinesettings
                             1867 }
```
The following macros are to kludge around situations where the section title is just a number. This macro has two arguments. Originally, the first was the title of the section. The second is the title of the sequence as a whole. I've retained the second argument for backward compatibility with earlier versions, but you can set it to anything, since it's discarded now.

```
1868 \newcommand{\sequencefirstsectiontitlenocontents}[2]{
1869\set@p@emtitle{#1}{\par\nobreak\afterpoemtitleskip}{\poemtitlefont}
1870 {\sequencesectiontitleindent}{\nobreak\par\nobreak\afterpoemtitleskip\nobreak}
1871 {\sequencesectiontitleindentamount}
1872 %\c@ntentsinfo{#1}{\contentsindenttwo}{\contentspoemtitlefont}
1873 \t@xtnotesinfo{#1}
1874 }
1875\newcommand{\sequencesectiontitlenocontents}[2]{
1876 \set@p@emtitle{#1}{\poemtitlepenalty}{\poemtitlefont}
1877 {\sequencesectiontitleindent}{\nobreak\par\nobreak\afterpoemtitleskip\nobreak}
1878 {\sequencesectiontitleindentamount}
1879 %\c@ntentsinfo{#1}{\contentsindenttwo}{\contentspoemtitlefont}
1880 \t@xtnotesinfo{#1}
1881 }
 If the first section of a sequence is a multiple line title, the following macros can
 handle the special problems that situation poses.
1882 \newcommand{\sequencefirstsectiontitlefirstline}[1]{
1883 \firstlinesettings
1884 \set@p@emtitle{#1}{\par\nobreak\afterpoemtitleskip}{\poemtitlefont}
1885 {\sequencesectiontitleindent}{\nobreak\par\nobreak\afterpoemtitleskip\nobreak}
1886 {\sequencesectiontitleindentamount}
1887 \c@ntentsinfo{#1}{\contentssequencesectiontitleindent}{\contentspoemtitlefont}
1888 {\contentssequencesectiontitleindentamount}
1889 \t@xtnotesinfo{#1}
1890 \restoresinglelinesettings
1891 }
1892 \newcommand{\sequencefirstsectiontitlemiddleline}[1]{
1893 \sequencesectiontitlemiddleline{#1}}
1894
1895 \newcommand{\sequencefirstsectiontitlelastline}[1]
1896 {\sequencesectiontitlelastline{#1}}
1897
1898 \newcommand{\sequencefirstsectiontitlenonotes}[1]{
1899 \set@p@emtitle{#1}{\par\nobreak\afterpoemtitleskip}{\poemtitlefont}
1900 {\sequencesectiontitleindent}{\nobreak\par\nobreak\afterpoemtitleskip\nobreak}
1901 {\sequencesectiontitleindentamount}
1902 \c@ntentsinfo{#1}{\contentssequencesectiontitleindent}{\contentspoemtitlefont}
1903 {\contentssequencesectiontitleindentamount}
1904 %\t@xtnotesinfo{#1}
1905 }
```
\sequencesectionsubtitle

 $\verb|\poemsubtitle|1906\% \newcommand{\sequencesectionsubtitle}|1]{\substack{\subsection{\it{left}}\hskip1.3mm \mbox{bitleindent #1}}$ 

```
1907 % \nobreak\par\nobreak\afterpoemtitleskip\nobreak
1908 % }
1909 \newcommand{\sequencesectionsubtitle}[1]{\set@p@emsubtitle{#1}{\par\nobreak\afterpoemtitleskip}
1910 {\subscriptstyle\{\searrow\atop\text{array}\}}1911 }
1912 \newcommand{\sequencesectionsubtitlefirstline}[1]{\firstlinesettings
1913 \set@p@emsubtitle{#1}{\par\nobreak\afterpoemtitleskip}
1914 {\subscriptstyle*} {\subsectiontitlefont}{\sequencesectionsubtitleindent}{\nobreak\par\nobreak\afterpoemtitleskip\
1915 \restoresinglelinesettings
1916 }
1917 \newcommand{\sequencesectionsubtitlemiddleline}[1]{\middlelinesettings
1918 \set@p@emsubtitle{#1}{\par\nobreak\afterpoemtitleskip}
1919 {\subscriptstyle\{\searrow\atop\text{in}}}\1920 \restoresinglelinesettings
1921 }
1922 \newcommand{\sequencesectionsubtitlelastline}[1]{\lastlinesettings
1923 \set@p@emsubtitle{#1}{\par\nobreak\afterpoemtitleskip}
1924 {\subsectiontitlefont}{\sequencesectionsubtitleindent}{\nobreak\par\nobreak\afterpoemtitleskip\nobreak}{\sequencesectionsubtitleindentamount}
1925 \restoresinglelinesettings
1926 }
1927 \newcommand{\poemsubtitle}[1]{\set@p@emsubtitle{#1}{\par\nobreak\afterpoemtitleskip}
1928 {\subscriptstyle\text{1928}} \subsectiontitlefont}{\poemsubtitleindent}{\nobreak\par\nobreak\afterpoemtitleskip\nobreak}{\t
1929 }
 Another (former) kludge for special situations:
```

```
1930 \newcommand{\sequencesectiontitleitalicnonotes}[2]
1931 {\sequencesectiontitlenonotes{#1}
1932 }
```
Italic titles used to require two arguments. These commands are retained only for backward compatibility.

```
\sequencesectiontitleitalic
```

```
1933 \newcommand{\sequencesectiontitleitalic}[2]{
1934 \sequencesectiontitle{#1}}
1935 \newcommand{\sequencesectiontitlefirstlineitalic}[2]
1936 {\sequencesectiontitlefirstline{#1}}
1937 \newcommand{\sequencesectiontitlebaretitle}[1]{
1938 \set@p@emtitle{#1}{\poemtitlepenalty}{\poemtitlefont}
1939 {\titleindent}{\nobreak\par\nobreak\afterpoemtitleskip\nobreak}{\titleindentamount}
1940 }
```
### 22.15.4 Subsections of sequences

\sequencesubsectiontitle Continuing several levels down: macros for setting subsections and subsubsections of sequences.

```
1941 \newcommand{\sequencesubsectiontitle}[1]{
1942 \set@p@emtitle{#1}{\poemtitlepenalty}{\subsectiontitlefont}
1943 \{\searrow\set{}\n1943 \searrow\set{}\n1944 {\sequencesubsectiontitleindentamount}
```

```
1945 \c@ntentsinfo{#1}{\contentssequencesubsectiontitleindent}{\contentspoemtitlefont}
1946 {\contentssequencesubsectiontitleindentamount}
1947 \t@xtnotesinfo{#1}
1948 }
1949 \newcommand{\sequencesubsectiontitlenocontents}[1]{
1950 \set@p@emtitle{#1}{\poemtitlepenalty}{\subsectiontitlefont}
1951 {\sequencesubsectiontitleindent}{\nobreak\par\nobreak\afterpoemtitleskip\nobreak}
1952 {\sequencesubsectiontitleindentamount}
1953 %\c@ntentsinfo{#1}{\contentsindentthree}{\contentspoemtitlefont}{\contentsindentfouramount}
1954 \t@xtnotesinfo{#1}
1955 }
1956 \newcommand{\sequencefirstsubsectiontitle}[1]
1957 {\set@p@emtitle{#1}{\par\nobreak}{\subsectiontitlefont}
1958 {\sequencesubsectiontitleindent}{\nobreak\par\nobreak\afterpoemtitleskip\nobreak}
1959 {\sequencesubsectiontitleindentamount}
1960 \c@ntentsinfo{#1}{\contentssequencesubsectiontitleindent}{\contentspoemtitlefont}
1961 {\contentssequencesubsectiontitleindentamount}
1962 \t@xtnotesinfo{#1}
1963 }
1964 \newcommand{\sequencefirstsubsectiontitlenocontents}[1]
1965 {\set@p@emtitle{#1}{\par\nobreak}{\subsectiontitlefont}
1966 \begin{cases} \text{the probability of } \Delta \text{ of } \Delta \text{ is } \Delta \text{ is }1967 {\sequencesubsectiontitleindentamount}
1968 %\c@ntentsinfo{#1}{\contentsindentthree}{\contentspoemtitlefont}
1969 %{\contentsindentfouramount}
1970 \t@xtnotesinfo{#1}
1971 }
1972 \newcommand{\sequencesubsectiontitlefirstline}[1]{
1973 \firstlinesettings
1974 \set@p@emtitle{#1}{\multilinetitlepenalty}{\subsectiontitlefont}
1975 {\sequencesubsectiontitleindent}{\nobreak\par\nobreak}{\sequencesubsectiontitleindentamount}
1976 \c@ntentsinfo{#1}{\contentssequencesubsectiontitleindent}{\contentspoemtitlefont}
1977 {\contentssequencesubsectiontitleindentamount}
1978 \t@xtnotesinfo{#1}
1979 \restoresinglelinesettings
1980 }
1981 \newcommand{\sequencesubsectiontitlemiddleline}[1]{
1982 \middlelinesettings
1983 \set@p@emtitle{#1}{\nobreak}{\subsectiontitlefont}
1984 {\searrow}<br>1984 {\searrow}1985 \c@ntentsinfo{#1}{\contentssequencesubsectiontitlesecondlineindent}{\contentspoemtitlefont}
1986 {\contentssequencesubsectiontitlesecondlineindentamount}
1987 \t@xtnotesinfo{#1}
1988 \restoresinglelinesettings
1989 }
1990 \newcommand{\sequencesubsectiontitlelastline}[1]{
1991 \lastlinesettings
1992 \set@p@emtitle{#1}{\nobreak}{\subsectiontitlefont}
1993 {\sequencesubsectiontitleindent}{\nobreak\par\afterpoemtitleskip\nobreak}
1994 {\sequencesubsectiontitleindentamount}
```

```
119
```

```
1995 \c@ntentsinfo{#1}{\contentssequencesubsectiontitlesecondlineindent}{\contentspoemtitlefont}
1996 {\contentssequencesubsectiontitlesecondlineindentamount}
1997 \t@xtnotesinfo{#1}
1998 \restoresinglelinesettings
1999 }
2000 \newcommand{\sequencesubsubsectiontitle}[1]{
2001 \set@p@emtitle{#1}{\poemtitlepenalty}{\subsectiontitlefont}
2002 {\sequencesubsubsectiontitleindent}
2003 {\nobreak\par\nobreak\afterpoemtitleskip\nobreak}
2004 {\sequencesubsubsectiontitleindentamount}
2005 %\c@ntentsinfo{#1}{\contentssequencesubsubsectiontitleindent}{\contentspoemtitlefont}
2006 %{\contentssequencesubsectiontitleindentmount} % 313
2007 \t@xtnotesinfo{#1}
2008 }
2009 \newcommand{\sequencesubsubsectiontitlenocontents}[1]{
2010 \set@p@emtitle{#1}{\poemtitlepenalty}{\subsectiontitlefont}
2011 \{\searrow\the \{\hbox{the index}\par\not\= the \thinspace\}2012 {\sequencesubsubsectiontitleindentamount}
2013 %\c@ntentsinfo{#1}{\contentsindentfour}{\contentspoemtitlefont}
2014 %{\contentsindentfiveamount}
2015 \t@xtnotesinfo{#1}
2016 }
2017 \newcommand{\sequencefirstsubsubsectiontitlenocontents}[1]{
2018 \set@p@emtitle{#1}{\nobreak\par\nobreak}{\subsectiontitlefont}
2019 {\sequencesubsubsectiontitleindent}{\nobreak\par\nobreak\afterpoemtitleskip\nobreak}
2020 {\sequencesubsubsectiontitleindentamount}
2021 %\c@ntentsinfo{#1}{\contentsindentfour}{\contentspoemtitlefont}{\contentsindentfiveamount}
2022 \t@xtnotesinfo{#1}
2023 }
2024
2025
2026 \newcommand{\sequencefirstsubsectiontitlefirstline}[1]{
2027 \firstlinesettings
2028 \set@p@emtitle{#1}{\par\nobreak}{\subsectiontitlefont}
2029 {\sequencesubsectiontitleindent}{\nobreak\par\nobreak}{\sequencesubsectiontitleindentamount}
2030 \c@ntentsinfo{#1}{\contentssequencesubsectiontitleindent}{\contentspoemtitlefont}
2031 {\contentssequencesubsectiontitleindent}
2032 \t@xtnotesinfo{#1}
2033 \restoresinglelinesettings
2034 }
2035 \newcommand{\sequencefirstsubsectiontitlemiddleline}[1]{
2036 \sequencesubsectiontitlemiddleline{#1}}
2037\newcommand{\sequencefirstsubsectiontitlelastline}[1]{
2038 \sequencesubsectiontitlelastline{#1}}
```
Interjections in sequences, as in Robert Penn Warren's Or Else.

```
2039 \newcommand{\interjectiontitlefirstline}[1]{
2040 \sequencefirstsubsectiontitlefirstline{#1}}
```

```
2041 \newcommand{\interjectiontitlelastline}[1]{
```

```
2042 \sequencefirstsubsectiontitlelastline{#1}
```

```
2043 }
2044 \newcommand{\interjectiontitlemiddleline}[1]{
2045 \sequencefirstsubsectionmiddleline{#1}
2046 }
```

```
\setmargpoemtitle Titles with a marginal reference to the notes giving the page in the notes
                   where a comment on the poem appears, as in Altenberg's Heredia edition.
                   \setmargpoemtitle takes as its second argument anything you want to add to the
                   line while the title is being processed. JHpoemtitle is just \setminus setmargpoemtitle
                   with the second argument passed to \lambdaHlabel, which actually makes the marginal
                   mark.
```

```
2047 \newcommand{\set@margp@emtitle}[7]{\setlength{\titleentryoverrun}{#6}%
2048 {#2}%
2049 {#3 \begin{titleentryenvironment}%
2050 {\ifcentertitleson\begin{center}#4 #1 #7\end{center}\else #4 #1
2051 #7\fi}\end{titleentryenvironment}}%
2052 {#5}%
2053 \m@kep@emlabel%
2054 \m@ken@teholder{#1}%
2055 \setlength{\titleentryoverrun}{\z@}}
2056 %% subtitle version
2057 \newcommand{\set@margp@emsubtitle}[7]{\setlength{\titleentryoverrun}{#6}%
2058 {#2}%
2059 {#3 \begin{titleentryenvironment}%
2060 {\ifcentertitleson\begin{center}#4 #1 #7\end{center}\else #4 #1
2061 #7\fi}\end{titleentryenvironment}}%
2062 {#5}%
2063 %\m@kep@emlabel%
2064 %\m@ken@teholder{#1}%
2065 \setlength{\titleentryoverrun}{\z@}}
2066 % user version
2067 \newcommand{\setmargpoemtitle}[2]{%
2068 \set@margp@emtitle{#1}{\poemtitlepenalty}{\poemtitlefont}%
2069 {\sequencetitleindent}{\nobreak\par\nobreak\afterpoemtitleskip\nobreak}{\z@}{#2}%
2070 \c@ntentsinfo{#1}{\contentsindentone}{\contentspoemtitlefont}%
2071 {\contentsindenttwoamount}%
2072 \t@xtnotesinfo{#1}%
2073 \sources{\label{#2}}%
2074 }
2075 %\newcommand{\set@margp@emtitle}[7]{\setlength{\titleentryoverrun}{#6}%
2076 %{#2}%
2077 %{#3 \begin{titleentryenvironment}%
2078 %{#4 #1 #7}\end{titleentryenvironment}}%
2079 %{#5}%
2080 %\m@kep@emlabel%
2081 %\m@ken@teholder{#1}%
2082 %\setlength{\titleentryoverrun}{\z@}}
```
\JHpoemtitle Macros to set marginal line references.

```
2083 % \newcommand{\JHpoemtitle}[2]{%
                2084 % \setmargpoemtitle{#1}{\JHlabel{#2}}%
                2085 % }
                2086 \newcommand{\JHpoemtitle}[2]{%
                2087 \set@margp@emtitle{#1}{\poemtitlepenalty}{\poemtitlefont}%
                2088 {\sequencetitleindent}{\nobreak\par\nobreak\afterpoemtitleskip\nobreak}{\z@}%
                2089 {\JHlabel{#2}}%
                2090 \c@ntentsinfo{#1}{\contentssequencetitleindent}{\contentspoemtitlefont}%
                2091 {\contentssequencetitleindentamount}%
                2092 \t@xtnotesinfo{#1}%
                2093 \sources{\label{#2}}%
                2094 }
                2095 \newcommand{\JHprosesectiontitle}[2]{%
                2096 \set@margp@emtitle{#1}{\poemtitlepenalty}{\poemtitlefont}%
                2097 {\sequencetitleindent}{\nobreak\par\nobreak\afterpoemtitleskip\nobreak}{\z@}%
                2098 {\JHlabel{#2}}%
                2099 \c@ntentsinfo{#1}{\contentssequencetitleindent}{\contentspoemtitlefont}%
                2100 {\contentssequencetitleindentamount}%
                2101 \t@xtnotesinfo{#1}%
                2102 \sources{\label{#2}}%
                2103 }
                2104 \newcommand{\JHlabel}[1]{%
                2105 \marginpar{{\scriptsize{\the\margrefmarker~p.~\pageref{#1}}}}}
\JHsequencetitle Macros to set marginal page references for sequences, sequence sections, poem
                  sections, poem subtitles, dedications, and epigraphs.
                2106 \newcommand{\JHsequencetitle}[2]{%
                2107 \set@margp@emtitle{#1}{\sequencetitlepenalty}{\sequencetitlefont}%
                2108 \{\searrow\} \the unit leindent}{\nobreak\par\nobreak\aftersequencetitleskip\nobreak}{\z@}%
                2109 {\JHlabel{#2}}%
                2110 \putpagenumberincontentsfalse%
                2111 \c@ntentsinfo{#1}{\contentsindentone}{\contentssequencetitlefont}%
                2112 {\contentsindenttwoamount}%
                2113 \putpagenumberincontentstrue%
                2114 \t@xtnotesinfo{#1}%
                2115 \sources{\label{#2}}%
                2116 }
                2117 \newcommand{\JHsequencesectiontitle}[2]{%
                2118 \set@margp@emtitle{#1}{\poemtitlepenalty}{\poemtitlefont}%
                2119 \{\sequencesectiontitleindent}\{\nnobreak\parrownobreak\atopterpoemtitleskip\nobreak}%
                2120 {\sequencesectiontitleindentamount}{\JHlabel{#2}}%
                2121 \c@ntentsinfo{#1}{\contentssequencesectiontitleindent}{\contentspoemtitlefont}%
                2122 {\contentsindentthreeamount}%
                2123 \t@xtnotesinfo{#1}%
                2124 \sources{\label{#2}}%
                2125 }
                2126 \newcommand{\JHsequencefirstsectiontitle}[2]{%
                2127 \set@margp@emtitle{#1}{\par\nobreak\afterpoemtitleskip}{\poemtitlefont}%
                2128 {\sequencesectiontitleindent}{\nobreak\par\nobreak\afterpoemtitleskip\nobreak}%
                2129 {\titleindentamount}{\JHlabel{#2}}%
```

```
2130 \c@ntentsinfo{#1}{\contentssequencesectiontitleindent}{\contentspoemtitlefont}%
2131 {\contentssequencesectiontitleindentamount}%
2132 \t@xtnotesinfo{#1}%
2133 \sources{\label{#2}}%
2134 }
2135 \newcommand{\JHpoemsectiontitle}[2]{%
2136 \set@margp@emtitle{#1}{\poemtitlepenalty}{\subsectiontitlefont}%
2137 {\poemsectiontitleindent}{\nobreak\par\nobreak\afterpoemtitleskip\nobreak}%
2138 {\poemsectiontitleindentamount}{\JHlabel{#2}}%
2139 \c@ntentsinfo{#1}{\contentspoemsectiontitleindent}{\contentspoemtitlefont}%
2140 {\contentspoemsectiontitleindentamount}%
2141 \t@xtnotesinfo{#1}%
2142 \sources{\label{#2}}%
2143 }
2144 \newcommand{\JHpoemfirstsectiontitle}[2]{%
2145 \set@margp@emtitle{#1}{\par\nobreak}{\subsectiontitlefont}%
2146 {\poemsectiontitleindent}{\nobreak\par\nobreak\afterpoemtitleskip\nobreak}%
2147 {\\poemsectiontitleindentamount}{\JHlabel{#2}}%
2148 \c@ntentsinfo{#1}{\contentsi\poemsectiontitleindent}{\contentspoemtitlefont}%
2149 {\contents\poemsectiontitleindentamount}%
2150 \t@xtnotesinfo{#1}%
2151 \sources{\label{#2}}%
2152 }
2153 \newcommand{\JHsequencesectionsubtitle}[2]{%
2154 \set@margp@emsubtitle{#1}{\par\nobreak}{\subsectiontitlefont}%
2155 {\titleindent}{\nobreak\par\nobreak\afterpoemtitleskip\nobreak}%
2156 {\titleindentamount}{\JHlabel{#2}}%
2157 \sources{\label{#2}}%
2158 }
2159 \newcommand{\JHpoemsubtitle}[2]{\JHsequencesectionsubtitle{#1}{#2}
2160 }
2161 \newcommand{\JHdedication}[2]{\nopagebreak\afterpoemtitleskip\testforcenterepigraph%
2162 \begin{epigraphquote}%
2163 \emph{#1}\JHlabel{#2}\end{epigraphquote}%
2164 \sources{\label{#2}}\afterpoemtitleskip\nopagebreak}
2165 \newcommand{\JHepigraph}[2]{\nopagebreak\afterpoemtitleskip\testforcenterepigraph%
2166 \begin{epigraphquote}%
2167 \emph{#1}\JHlabel{#2}\end{epigraphquote}%
2168 \sources{\label{#2}}\afterpoemtitleskip\nopagebreak}
```
\backmattersectiontitle Macros to set the titles of back matter sections such as textual notes.

```
2169 \newcommand{\backmattersectiontitle}[1]{%
2170 \set@p@emtitle{#1}{\poemtitlepenalty}{\volumetitlefont}%
2171 {\relax}{\backmattersink}{\z@}%
2172 \c@ntentsinfo{#1}{contentsindentone}{\contentspoemtitlefont}%
2173 {\contentsindenttwoamount}%
2174 \t@xtnotesinfo{#1}
2175 }
```
\margreftextnote Macros to set marginal page references showing where in the apparatus a comment

upon the marked line is to be found.  $\mbox{margrefspecial}$  is for occasions when you might need to set the label by hand. For instance, suppose you have several textnotes on a line, and the note you wish to draw attention to is on a different page from the other notes. \margreftextnote under those circumstances will point only to the first note. Use \margrefspecial to point to the other note, giving \margrefspecial a unique argument, and opening that note with a command using the same argument.

```
2176 \newcounter{margrefnumber}
2177 \setcounter{margrefnumber}{1}
2178 \newtoks{\margrefmarker}
2179 \margrefmarker={\dag}
2180 \newcommand{\setmargrefmarker}[1]{\margrefmarker={#1}}
2181 \newcommand{\makemargreflabel}{\string\label\string{margref\themargrefnumber\string}}
2182 \newif{\ifmargrefstomargin}
2183 \margrefstomarginfalse
2184 \newcommand{\setmargref}
2185 {\marginpar{\ifmargrefstomargin\hspace*{.5\leftmargin}\fi\scriptsize {\the\margrefmarker~p.~\pa
2186 }
2187 % \newcommand{\setmargref}
2188 % {\marginpar{\scriptsize {\the\margrefmarker~p.~\pageref{margref\themargrefnumber}}}
2189 % }
2190 \newcommand{\margreftextnote}{%
2191 \iftextnoteson\addtocounter{margrefnumber}{1}%
2192 \immediate\write\textnotes{\makemargreflabel}%
2193 \setmargref\else\relax\fi%
2194 }
2195 \newcommand{\margrefexplanatory}{%
2196 \ifexplanon\addtocounter{margrefnumber}{1}%
2197 \immediate\write\explanations{\makemargreflabel}%
2198 \setmargref\else\relax\fi%
2199 }
2200 \newcommand{\margrefemendation}{%
2201 \ifemendationson\addtocounter{margrefnumber}{1}%
2202 \immediate\write\emendations{\makemargreflabel}%
2203 \setmargref\else\relax\fi%
2204 }
2205 \newcommand{\margrefspecial}[1]{%
2206 \marginpar{\scriptsize {\the\margrefmarker~p.~\pageref{#1}}}
2207 }
```
To change other title making commands to produce titles which add something while processing the title, you should: 1. add one to the number of arguments it uses 2. replace the use of \set@p@emtitle with \set@margp@emtitle 3. add {#2} or \JHlabel{#2} or whatever as the last (seventh) argument to \set@margp@emtitle. So, to change \sequencetitle{} to \JHsequencetitle{}{} start with:

```
\newcommand{\sequencetitle}[1]{
\set@p@emtitle{#1}{\sequencetitlepenalty}{\sequencetitlefont}
```

```
{\simeq} {\sequencetitleindent}{\nobreak\par\nobreak\aftersequencetitleskip\nobreak}{\z@}
\putpagenumberincontentsfalse
\c@ntentsinfo{#1}{\contentsindentone}{\contentssequencetitlefont}
{\contentsindenttwoamount}
\putpagenumberincontentstrue
\t@xtnotesinfo{#1}
}
```
and change it to

```
\catcode'\@=11
\newcommand{\JHsequencetitle}[2]{
\set@margp@emtitle{#1}{\sequencetitlepenalty}{\sequencetitlefont}
{\relax}{\nobreak\par\nobreak\aftersequencetitleskip\nobreak}{\z@}
{\JHlabel{#2}}\putpagenumberincontentsfalse
\c@ntentsinfo{#1}{\contentsindentone}{\contentssequencetitlefont}
{\contentsindenttwoamount}
\putpagenumberincontentstrue
\t@xtnotesinfo{#1}
}
\catcode'\@=12
```
## 22.16 Epigraphs, headnotes, attributions, dedications

Notice that epigraphs to volumes are handled differently from epigraphs to poems. Notice also the "short" commands, which are placed on the page according to the same booleans that control how titles are placed.

```
\epigraph
         \headnote 2208 \newif\ifcenterepigraphson
      \attribution 2209 \centerepigraphsonfalse
   \poemdedication 2210 \newlength{\centerepigraphindentation}
 \volumededication 2211 \setlength{\centerepigraphindentation}{6em}
   \volumeepigraph<sup>2212</sup> \newlength{\normalepigraphindentation}
\volumeattribution<sup>2213</sup> \setlength{\normalepigraphindentation}{1.5em}
                   2214 \newcommand{\centerepigraphquote}{%
                   2215 \setlength{\epigraphquoteleftmargin}{\centerepigraphindentation}
                   2216 \setlength{\epigraphquoterightmargin}{\centerepigraphindentation}
                   2217 }
                   2218 \newcommand{\normalepigraphquote}{%
                   2219 \setlength{\epigraphquoteleftmargin}{\normalepigraphindentation}
                   2220 \setlength{\epigraphquoterightmargin}{\normalepigraphindentation}
                   2221 }
                   2222 \newcommand{\testforcenterepigraph}{\ifcenterepigraphson%
                   2223 \centerepigraphquote
                   2224 \else
                   2225 \normalepigraphquote
                   2226 \fi}
```

```
2227 \newcommand{\epigraph}[1]{\nopagebreak\afterpoemtitleskip\testforcenterepigraph%
2228 \begin{epigraphquote}%
2229 \emph{#1}\end{epigraphquote}\afterpoemtitleskip\nopagebreak}
2230 \newcommand{\headnote}[1]{\epigraph{#1}}
2231 \newcommand{\attribution}[1]{\nopagebreak\afterpoemtitleskip\testforcenterepigraph%
2232 \begin{epigraphquote}%
2233 {\small\emph{#1}}\end{epigraphquote}\afterpoemtitleskip\nopagebreak}
2234 \newcommand{\poemdedication}[1]{\nopagebreak\afterpoemtitleskip\testforcenterepigraph%
2235 \begin{epigraphquote}%
2236 \emph{#1}\end{epigraphquote}\afterpoemtitleskip\nopagebreak}
2237 \providecommand{\dedication}[1]{\poemdedication{#1}}
2238 \newcommand{\volumededication}[1]{\par\bigskip\begin{volumetitlepagequote}
2239 \emph{#1}\end{volumetitlepagequote}}
2240 \newcommand{\volumeepigraph}[1]{\par\bigskip\begin{volumetitlepagequote}
2241 \emph{#1}\end{volumetitlepagequote}}
2242 \newcommand{\volumeattribution}[1]{\par\smallskip\begin{volumetitlepagequote}
2243 {\small \emph{#1}}\end{volumetitlepagequote}}
2244 \newenvironment{epigraphenvironment}{\nopagebreak\afterpoemtitleskip\testforcenterepigraph%
2245 \begin{epigraphquote}\em}{\end{epigraphquote}\afterpoemtitleskip\nopagebreak}
2246 \newcommand{\set@short@pigraph}[1]{\iftitlesatleftversemargin%
2247 {\begin{pmclverse}\addtolength{\leftmargin}{-\leftmargini}{\nobreak \emph{#1} \afterpoemtitlesk
2248 \else%\iftitlesatleftversemargin
2249 {\nobreak}%
2250 \begin{titleentryenvironment}%
2251 \ifnormaltitleindentation
2252 \hspace{\normalepigraphindentation}\emph{#1}%
2253 \else % for the \ifnormaltitleindentation
2254 \ifcenterepigraphson
2255 \begin{center} \emph{#1}\end{center}
2256 \else \emph{#1}\fi % for ifcenterepigraphson
2257 \fi %\ifnormaltitleindentation
2258 \end{titleentryenvironment}
2259 {\afterpoemtitleskip}%
2260 \fi}% for the \iftitlesatleftversemargin
2261 \newcommand{\shortpoemepigraph}[1]{\nopagebreak\afterpoemtitleskip%
2262 \set@short@pigraph{#1}
2263 }
2264 \newcommand{\shortpoemdedication}[1]{\nopagebreak\afterpoemtitleskip%
2265 \set@short@pigraph{#1}
2266 }
2267 \newcommand{\shortpoemattribution}[1]{\nopagebreak\afterpoemtitleskip%
2268 \set@short@pigraph{{\small #1}}
2269 }
2270 \newcommand{\JHshortepigraph}[2]{\nopagebreak\afterpoemtitleskip%
2271 \set@short@pigraph{#1}\marginpar{{\scriptsize{\the\margrefmarker~p.~\pageref{#2}}}}
2272 \sources{\label{#2}}
2273 }
2274 \newcommand{\JHshortdedication}[2]{\JHshortepigraph{#1}{#2}}
2275
2276
```

```
2277 \newlength{\dateindent}%
2278 \setlength{\dateindent}{\leftmargin}%
2279 \newcommand{\variabledateindent}{%
2280 \setlength{\dateindent}{\linewidth}%
2281 \addtolength{\dateindent}{-\versewidth}%
2282 \addtolength{\dateindent}{-.5\dateindent}}
2283 %\newcommand{\poemdate}[1]{\bigskip\begin{raggedleft}\hspace{\dateindent}#1\end{raggedleft}\bigskip}%
2284 \newcommand{\poemdate}[1]{\iflastpoemcentered\variabledateindent%
2285 \else\setlength{\dateindent}{\leftmargin}%
2286 \fi%
2287 \bigskip\begin{raggedleft}\hspace{\dateindent}#1\end{raggedleft}\bigskip}%
```
## 22.17 Tools used for making note sections

The main tool is a dirty trick borrowed from John Lavagnino's package for endnotes, endnotes, which allows for writing out literal characters to an external file. The trick involves redefining the space character as the newline character and treating the text of the note as the body of a macro that \meaning specifies. The result is that the text is written to the external file in a long ribbon one word wide.

```
2288 \def\strip#1>{}
2289 \newcommand{\literaltextnote}[1]{\iftextnotesatend
2290 \begingroup
2291 \def\nextverb{\n3mu}{\n3mu}2292 \newlinechar='40
2293 \immediate\write\textnotes{\expandafter\strip\meaning\next}%
2294 \endgroup\fi
2295 }
2296 \newcommand{\literalemend}[1]{\ifemendationsatend
2297 \begingroup
2298 \def\next{#1}%
2299 \newlinechar='40
2300 \immediate\write\emendations{\expandafter\strip\meaning\next}%
2301 \endgroup\fi
2302 }
2303 \newcommand{\literalexplain}[1]{\ifexplanatend
2304 \begingroup
2305 \def\next{#1}%
2306 \newlinechar='40
2307 \immediate\write\explanations{\expandafter\strip\meaning\next}%
2308 \endgroup\fi
2309 }
2310 \newcommand{\literalcontents}[1]{\ifpoemcontentson
2311 \begingroup
2312 \def\next{#1}%
2313 \newlinechar='40
2314 \immediate\write\poemcontents{\expandafter\strip\meaning\next}%
2315 \endgroup\fi
2316 }
```

```
2317 \newcommand{\literaltextnoteshort}[1]{
                 2318 \iftextnotesatend
                 2319 \begingroup
                 2320 \def\next{#1}%
                 2321 \immediate\write\textnotes{\expandafter\strip\meaning\next}%
                 2322 \endgroup\fi}
                 2323 \newcommand{\literalemendshort}[1]{\ifemendationsatend
                 2324 \begingroup
                 2325 \def\next{#1}%
                 2326 \immediate\write\emendations{\expandafter\strip\meaning\next}%
                 2327 \endgroup\fi}
                 2328 \newcommand{\literalexplainshort}[1]{\ifexplanatend
                 2329 \begingroup
                 2330 \def\next{#1}%
                 2331 \immediate\write\explanations{\expandafter\strip\meaning\next}%
                 2332 \endgroup\fi}
                 2333 \newcommand{\literalcontentsshort}[1]{\ifpoemcontentson
                 2334 \begingroup
                 2335 \immediate\write\poemcontents{\expandafter\strip\meaning\next}%
                 2336 \endgroup\fi}
                 2337 \newcommand{\sameword}{$\sim$}
                 2338 \newcommand{\missingpunct}{${}_{\wedge}$}
\omega \pmccheckifinteger \pmccheckifinteger{\langle num \rangle} checks if \langle num \rangle is an integer. If it is, then
                   \ifinteger is set TRUE, otherwise it is set FALSE. (Code taken from memoir
                   class, and based on Donald Arseneau's \Lpack{cite} package).
                 2339 \newcommand{\pmccheckifinteger}[1]{%
                 2340 \protected@edef\@vsa{#1}%
                 2341 \ifcat _\ifnum9<1\pmcgobm{#1} _\else A\fi
                 2342 \integertrue%
                 2343 \else
                 2344 \integerfalse%
                 2345 \fi%
                 2346 }
                 2347 \newif\ifinteger
                 2348 % \begin{macro}{\pmcgobm}
                 2349 % |\pmcgobm{|\meta{num}|}| is defined as \meta{num}. It could be defined as: \\
                 2350 % |\newcommand{\pmcgobm}[1]{\ifx-#1\expandafter\gobm\else#1\fi}| \\
                 2351 % which would remove a leading minus sign (hyphen) from its argument
                 2352 % (|gobm| = gobble minus sign).
                 2353 % (Code from memoir class and a posting to comp.text.tex by Donald Arseneau on 1997/07/21).
                 2354 % \begin{macrocode}
                 2355 \newcommand{\pmcgobm}[1]{#1}
```
## 22.18 Commands to make notes and send info to contents

\setlemmarange \setlemmarange calculates the range of line numbers for multi-line lemmas.

```
2356 % \newcommand{\setlemmarange}[1] {
2357 % \setcounter{lemmalines}{#1}
```

```
2358 % \ifthenelse{\equal{\value{lemmalines}}{0}}{\rangelemmafalse}{\rangelemmatrue}
                    2359 % \setcounter{lemmaend}{\theverselinenumber}
                    2360 % \addtocounter{lemmaend}{\thelemmalines}
                    2361 % }
                    2362 \newcommand{\setlemmarange}[1]{%
                    2363 \pmccheckifinteger{#1}%
                    2364 \ifinteger
                    2365 \setcounter{lemmalines}{#1}%
                    2366 \ifthenelse{\equal{\value{lemmalines}}{0}}{\rangelemmafalse}{\rangelemmatrue}%
                    2367 \setcounter{lemmaend}{\theverselinenumber}%
                    2368 \addtocounter{lemmaend}{\thelemmalines}%
                    2369 \else
                    2370 \setcounterfromref{lemmaend}{#1}\rangelemmatrue
                    2371 \fi
                    2372 \makeatother}
         \citerange \citerange sets the range of line numbers for multi-line lemmas
                    2373 \newcommand{\citerange}{%
                    2374 \ifrangelemma
                    2375 \theverselinenumber --\thelemmaend
                    2376 \else
                    2377 \theverselinenumber
                    2378 \fi}
\resetlemmacounters \resetlemmacounters resets the counts for multiline lemmas.
                    2379 \newcommand{\resetlemmacounters}{\rangelemmafalse
                    2380 \setcounter{lemmalines}{0}%
                    2381 \setcounter{lemmaend}{0}%
                    2382 }
  \checknoteheaders \checknoteheaders Checks and corrects the values in the running headers of
                     notes sections. The running headers are of the form "Notes to pages xx–yy."
                     Every title and every note checks whether the values in the running header should
                     be changed. This command essentially gives a list of strings to be written on the
                     external file for the note section. When these strings are read back in when the
                     file is set, they make a little program that recalculates the values in the headers
                     during the processing of every note. Also typesets the line number or line number
```
range in notes sections.

```
2383 \newcommand{\checknoteheaders}{\string\setcounter\string{notepageholdernote\string}%
2384\string{\thepage\string}\string\ifhmode\string\unskip\string\fi%
2385 \string\ifthenelse\string{\string\value\string{notepageholdernote\string}>%
2386 \string\value\string{notepageholdertitle\string}\string}%
2387 \string{\string\mark\string{\string\thenotepageholdernote\string}\string}%
2388 \string{\string\mark\string{\string\thenotepageholdertitle\string}\string}\string\unskip
2389 \string\unskip\string\relax\ \citerange :\string~\string\nolinebreak}%
2390
```
\textnote The basic \textnote{} command, on which everything else is based, has several parts. First, it writes out a little program on the external endnotes file which, when it is read back in when the endnotes are typeset, sets a variable with the value of the page of the line the note is commenting upon and checks to see whether that value is equal to or greater than that of previous notes on that page of notes. Depending upon the outcome of that test, it sets the value of \mark with the correct numbers to print the proper running header of the form "Textual Notes to pp.xx–yy." Second, it sends the line number of the line it is a comment upon and the text of the note to the notes section. The optional first argument is the number of lines covered by a multiline lemma. If there is no optional first argument specified, the default is 0. The second argument is the text of the note, which includes the rest of the lemma, other than the line number. It is up to you to suitably abbreviate long lemmas.

```
2391 \newif\iftextnotessinglepar
2392 \newcommand{\textnote}[2][0]{%
2393 \iftextnoteson
2394 \setlemmarange{#1}%
2395 \immediate\write\textnotes{\checknoteheaders}%
2396 \literaltextnote{#2}%
2397 \iftextnotessinglepar%
2398 \literaltextnote{\par}%
2399 \{f_i\}2400 \overline{\text{f}i}2401 \resetlemmacounters
2402 }
```
\accidental Accidentals: As it is, the command just tests to see whether accidentals are being included or not, and sets the accidental as a textnote if accidentals are being included. It would not be hard to divert accidentals to another external file in order to compile a separate list of accidentals. Accidentals, by their nature, cannot have multiline lemmas.

```
2403 \newcommand{\accidental}[1]{%
2404 \iftextnoteson%
2405 \ifincludeaccidentals%
2406 \iftextnotesatend\immediate\write\textnotes{\string\nobreak}\fi%
2407 \textnote{#1}%
2408 \iftextnotesatend\immediate\write\textnotes{\string\nobreak}\fi%
2409 \iftextnotessinglepar%
2410 \literaltextnote{\par}%
2411 \{f_i\}2412 \tilde{i}2413 }
```
\tsvariant \tsaccidental Typescript variants. Treated like accidentals. If they are being collected, they are sent to the textual notes. Again, it would not be hard to collect them separately. Typescript variants can have multiline lemmas.

```
2414 \newcommand{\tsvariant}[2][0]{%
2415 \iftextnoteson
2416 \ifincludetypescripts%
2417 \iftextnotesatend\immediate\write\textnotes{\string\nobreak}\fi%
```

```
2418 \textnote[#1]{#2}%
2419 \iftextnotesatend\immediate\write\textnotes{\string\nobreak}\fi%
2420 \fi\fi
2421 }
2422\newcommand{\tsaccidental}[1]{\iftextnoteson\ifincludetypescripts\accidental{#1}\fi\fi}
```
\tsentry Typescript entries. Allows one to to selectively include or exclude typescript entries from lists of variants. If an entry begins with a comma (as it commonly will, since it will typically be a member of a list of entries, you need not put \unskip before the comma, since poemscol will do it for you. Thanks to Donald Arseneau for suggesting how to do this.

```
2423\newcommand{\tsentry}[1]{\iftextnoteson\ifincludetypescripts{\@ifnextchar,{\unskip}{%
2424 \text{Coker}; {\unskip}{} {\}2425 }#1}\fi\fi\unskip}
```
\sources \sources{} is essentially a \textnote{} with no line number and no page checking. Useful for typesetting the sources of the text (hence the name) and for sending literal characters to the endnotes file for other purposes.

```
2426 \newcommand{\sources}[1]{%
2427 \iftextnoteson
2428 \begingroup
2429 \newlinechar='40
2430 \text{def} \text{next} \{ \text{#1} \}2431 \immediate\write\textnotes{\expandafter\strip\meaning\next}%
2432 \endgroup
2433 \iftextnotessinglepar%
2434 \literaltextnote{\par}%
2435 \fi%
2436 \fi
2437 }
```
# 22.19 Emendations and explanatory notes

The difference between these kinds of notes and ordinary \textnotes{} is that they must first test to see whether there have been any emendations or explanatory notes for the poem in question. If there have not been prior notes, then a new paragraph must be opened and the page number and title of the poem set in the note section.

\titletoothernotes \titletoothernotes sends the page and title information to the Emendations or Explanatory Notes sections. It is called only for the first emendation or explanatory note for a poem. It is designed so that if the user wishes to define another category of notes in which might not apply to all of the poems to be set — not all poems, for instance, have emendations — this command can be used for those notes as well.

```
2438 \newcommand{\titletoothernotes}{\string\par
2439 \ifputpagenumberinnotes%
2440 \string\argpageref\string{\@compoundlabelscratch\string}%
```

```
2441 \string\setcounterfrompageref\string{notepageholdertitle\string}%
2442 \string{\@compoundlabelscratch\string}%
2443 \fifi%
2444 \string\textbf\string{\ \the\fulltitleholder\string}}%
```
\emendation

```
2445 \newif\ifemendationssinglepar
2446 \newcommand{\emendation}[2][0]{
2447 \ifemendationson
2448 \setlemmarange{#1}%
2449 \ifredundantemendations
2450 \iftextnoteson
2451 \ifrangelemma
2452 \textnote[#1]{#2}%
2453 \else
2454 \textnote{#2}%
2455 \fi % ifrangelemma}
2456 \iftextnotessinglepar%
2457 \literaltextnote{\par}%
2458 \fi% iftextnotesinglepar
2459 \fi %iftextnoteson
2460 \fi % ifredundantemendations
2461 \ifnoemendyet % firstemendation
2462 \firstemendation
2463 \fi %noemendyet
2464 \global\noemendyetfalse
2465 \immediate\write\emendations{\checknoteheaders}%
2466 \literalemend{#2}%
2467 \ifemendationssinglepar%
2468 \literalemend{\par}%
2469 \fi% ifemendationssinglepar
2470 \fi % ifemendationson
2471 \resetlemmacounters
2472 }
```
This next is an internal command, called by \emendation. There's no need to use it explicitly.

```
2473 \newcommand{\firstemendation}{\ifemendationsatend
2474 \immediate\write\emendations{\titletoothernotes}\fi
2475 }
```
\explanatory Again, \firstexplanatory is internal, called by \explanatory.

```
2476 \newif\ifexplanationssinglepar
2477 \newcommand{\explanatory}[2][0]{%
2478 \ifexplanon
2479 \setlemmarange{#1}%
2480 \ifnoexplainyet % first explanation
2481 \firstexplanatory
2482 \fi %noexplainyet
```

```
2483 \global\noexplainyetfalse
2484 \immediate\write\explanations{\checknoteheaders}%
2485 \literalexplain{#2}%
2486 \ifexplanationssinglepar%
2487 \literalexplain{\par}%
2488 \overline{\text{f}i\text{}}2489 \fi % ifexplanon
2490 \resetlemmacounters
2491 }
2492
2493 \newcommand{\firstexplanatory}{\ifexplanatend
2494 \immediate\write\explanations{\titletoothernotes}\fi
2495 }
2496
```
#### 22.20 Making new notes sections

\definenewnotetype This monster macro has nine sections, and does all of the things required to set up a new end notes section. If you decide to mark a new kind of note in your text with, say **\mynote**, but decide at the last moment against including those notes in your edition, simply don't issue \putmynotes at the point it might have appeared, and neither the notes section nor the contents entry for it will be included.

```
2497 \makeatletter
2498 \long\def\appendtomacro#1#2{%
2499 \begingroup
2500 \toks@\expandafter{#1#2}%
2501 \xdef#1{\the\toks@}%
2502 \endgroup}
2503 \makeatother
2504 \newcommand{\definenewnotetype}[5]{%
2505 % 1. make an if for this kind of note and set it to true by default;
2506 % make an if for the first instance of the command per poem and set it
2507 % to false; make an if for setting the notes in single note
2508 % paragraphs and set it to false; make an if for setting
2509 % these notes in two column mode and set it to false
2510 %
2511 % Thanks to Igor Pechtchanski and Ulrich Schwarz.
2512 \expandafter\newif\csname if#1son\endcsname
2513 \global\csname #1sontrue\endcsname
2514 \expandafter\newif\csname ifno#1yet\endcsname
2515 \csname no#1yettrue\endcsname
2516 \expandafter\newif\csname if#1ssinglepar\endcsname
2517 \csname #1singleparfalse\endcsname
2518 \expandafter\newif\csname if#1stwocol\endcsname
2519 \csname #1stwocolfalse\endcsname
2520 % 2. open a new output stream
2521 \expandafter\newwrite\csname #1s\endcsname
2522 % 3. open a file to associate with the stream
2523 \immediate\expandafter\openout\csname #1s\endcsname=\expandafter\jobname .#2
```

```
2524 % 4. set up a literalwrite command
2525 \expandafter\newcommand\csname literal#1\endcsname[1]{
2526 \begingroup
2527 \def\next{##1}%
2528 \newlinechar='40
2529 \immediate\write\expandafter\csname #1s\endcsname{\expandafter\strip\meaning\next}%
2530 \endgroup}
2531 % 5. send heading information to output file
2532 % first, use literaltext to send commands without parameters
2533 \csname literal#1\endcsname{\flushbottom{\par\clearpage
2534 {\pagestyle{volumetitlestyle}\cleardoublepage}
2535 \thispagestyle{volumetitlestyle}}
2536 \fancyhead{}
2537 \fancyfoot{}
2538 \fancyhead[RO,LE]{{\small\textrm{\thepage}}}}
2539 % then immediate write to send the parameter for the marks in the
2540 % headers
2541 \immediate\write\csname #1s\endcsname{\string\fancyhead[CO]\string{\string{\string\small
2542 \string{\string\em\ #3\string~\string\mymarks\string}\string}\string}}
2543 \immediate\write\csname #1s\endcsname{\string\fancyhead[CE]\string{\string{\string\small
2544 \string{\string\em\ #3\string~\string\mymarks\string}\string}\string}}
2545 % then literal to finish the headers
2546 \csname literal#1\endcsname{\fancyfoot[C]{}
2547 \mark{3}
2548 \backmattersink}
2549 % then immediate write to send the title of the section to print at
2550 % the top of the page
2551 \immediate\write\csname #1s\endcsname{
2552 \string\setendnotessectiontitle\string{#4\string}\string{#1notes\string}}
2553 % literal write to turn hyphenation on, set the font for the note
2554 % section, and turn on two column mode (if the boolean is set)
2555 \csname literal#1\endcsname{\lefthyphenmin=2\backmatterafterheadersink
2556 \tolerance=500\language=0
2557 \normalfont \backmattertextfont}
2558 \immediate\write\csname #1s\endcsname{\string\if#1stwocol}
2559 \csname
2560 literal#1\endcsname{\begin{multicols}{2}\fi\setlength{\parindent}{-10pt}}%
2561 % \csname literal#1\endcsname{\setlength}{\parindent}{2}}% problem here
2562 % 6. set up a command to write the page and title of the poem for the first
2563 % instance of this kind of note in a poem
2564 \expandafter\newcommand\csname first#1\endcsname{%
2565 \immediate\write\expandafter\csname #1s\endcsname{\titletoothernotes}%
2566 \immediate\write\csname #1s\endcsname{\string\if#1ssinglepar}%
2567 \immediate\write\csname #1s\endcsname{\string\par}%
2568 \immediate\write\csname #1s\endcsname{\string\fi}%
2569 }
2570 % 7. set up a command to write a note, complete with line numbers
2571 \expandafter\newcommand\csname #1\endcsname[2][0]{%
2572 \setlemmarange{##1}%
2573 \csname ifno#1yet\endcsname%
```

```
2575 \fi%
2576 \global\csname no#1yetfalse\endcsname%
2577 \immediate\write\expandafter\csname
2578 #1s\endcsname{\string\nobreak\string\nobreak\checknoteheaders}%
2579 \csname literal#1\endcsname{##2}%
2580 \csname if#1ssinglepar\endcsname%
2581 \csname literal#1\endcsname{\par}%
2582 \fi%
2583 \resetlemmacounters%
2584 }
2585 % prose version
2586 \expandafter\newcommand\csname prose#1\endcsname[3][0]{%
2587 \unskip\proselinelabel{##2}%
2588 \setproselemmarange{##2}{##1}%
2589 \csname ifno#1yet\endcsname%
2590 \csname first#1\endcsname%
2591 \fi%
2592 \global\csname no#1yetfalse\endcsname%
2593 \immediate\write\expandafter\csname #1s\endcsname{\checkprosenoteheaders}%
2594 \csname literal#1\endcsname{##3}%
2595 \csname if#1ssinglepar\endcsname%
2596 \csname literal#1\endcsname{\par}%
2597 \unskip%
2598 \fi%
2599 \resetlemmacounters\unskip%
2600 }
2601 % pm version
2602 \expandafter\newcommand\csname pm#1\endcsname[2][0]{%
2603 \setpmlemmarange{##1}%
2604 \csname ifno#1yet\endcsname%
2605 \csname first#1\endcsname%
2606 \fi%
2607 \global\csname no#1yetfalse\endcsname%
2608 \immediate\write\expandafter\csname #1s\endcsname{\pmchecknoteheaders\string~}%
2609 \immediate\write\expandafter\csname #1s\endcsname{\pmciterange}%
2610 \csname literal#1\endcsname{##2}%
2611 \csname if#1ssinglepar\endcsname%
2612 \csname literal#1\endcsname{\par}%
2613 \fi%
2614 \pmresetlemmacounters\unskip%
2615 }
2616 % 8. modify the end of the poem environment to reset the first
2617 % command per poem boolean (so that the page and title will be set in
2618 % the notes section when the first note is called for a poem)
2619 % thanks to Heiko Oberdiek
2620 \makeatletter
2621 \appendtomacro{\endpoem}{\global\expandafter\csname no#1yettrue\endcsname}
2622 \makeatother
2623 \makeatletter
```
\csname first#1\endcsname%

```
2624 \appendtomacro{\endprosesection}{\global\expandafter\csname no#1yettrue\endcsname}
2625 \makeatother
2626 \makeatletter
2627 \appendtomacro{\endpmsection}{\global\expandafter\csname no#1yettrue\endcsname}
2628 \makeatother
2629
2630 % 9. command for closing the output file
2631 % command for reading in and printing the output file
2632 \expandafter\newcommand\csname put#1s\endcsname{
2633 \newpage\hyphenationforsmall
2634 \csname if#1stwocol\endcsname%
2635 \csname literal#1\endcsname{\end{multicols}}%
2636 \fi %\iftwocol
2637 \immediate\expandafter\closeout\csname #1s\endcsname
2638 \expandafter\input \jobname.#2
2639 \ifpoemcontentson
2640 \contentsendnotestitle{#5}{#1notes}
2641 \fi
2642 }
2643 % 10. command for making a marginal mark at a line, giving the page
2644 % number in the apparatus where a note is to be found
2645 \expandafter\newcommand\csname margref#1\endcsname{%
2646 \addtocounter{margrefnumber}{1}
2647 \immediate\write\expandafter\csname #1s\endcsname{\makemargreflabel}%
2648 \setmargref
2649 }
2650 }
```
### 22.21 Prose sections

poemscol calls on lineno to do all the heavy lifting for making line numbers in prose sections and for making endnotes of various kinds for prose sections. First, set up a counter for the line number and for the modulo line number for prose sections, and set it to equal that used in verse sections. Then set the font for marginal line numbers to the size used in marginal line numbers in verse sections.

```
2651 \newcounter{proselinenumber}
2652 \setcounter{proselinenumber}{1}
2653 \newcounter{prosemodulo}
2654 \setcounter{prosemodulo}{\value{lineindexrepeat}}
2655 \addtocounter{prosemodulo}{1}
2656 \newcommand{\setprosemodulo}[1]{\modulolinenumbers[#1]}
```
Then commands for setting titles of prose sections. These are just versions of \poemtitle. Fancier versions will follow if there is need.

```
2657 \newcommand{\prosesectiontitle}[1]{\poemtitle{#1}}
```
\newcommand{\prosesectiontitlenotitle}[1]{\poemtitlenotitle{#1}}

Next, environments for prose sections. The environment resets (or doesn't, in the second case) the marginal line number. The default modulo line number is that prevailing in verse sections, but you can change it at will.

```
2659 \setcounter{prosemodulo}{\value{lineindexrepeat}}%
                   2660 \addtocounter{prosemodulo}{1}%
                   2661 \ifx\modulolinenumbers\undefined%
                   2662 \relax\else
                   2663 \modulolinenumbers[\value{prosemodulo}]% if lineno is called
                   2664 \fi
                   2665 \newif\ifinprosesection
                   2666 \newenvironment{prosesection}
                   2667 {\inprosesectiontrue\resetlinenumber\begin{linenumbers}%
                   2668\renewcommand{\linenumberfont}{\scriptsize}%
                   2669 \ifnumbersright\rightlinenumbers*\setlength{\linenumbersep}{-\marginparsep}%
                   2670 %\else\ifnumbersswitch\switchlinenumbers\setlength{\linenumbersep}{\marginparsep}%
                   2671 \else\ifnumbersswitch\rightlinenumbers*\setlength{\linenumbersep}{-\marginparsep}%
                   2672 \else\leftlinenumbers*\setlength{\linenumbersep}{\marginparsep}%
                   2673 \addtolength{\linenumbersep}{5pt}% seems about right
                   2674 \fi\fi
                   2675 \noemendyettrue%
                   2676 \noexplainyettrue%
                   2677 }
                   2678 {\end{linenumbers}\inprosesectionfalse}
                   2679 \newenvironment{prosesectionnoreset}
                   2680 {\begin{linenumbers}%
                   2681\renewcommand{\linenumberfont}{\scriptsize}
                   2682 \ifnumbersright\rightlinenumbers*\setlength{\linenumbersep}{-\marginparsep}%
                   2683 %\else\ifnumbersswitch\switchlinenumbers\setlength{\linenumbersep}{\marginparsep}%
                   2684 \else\ifnumbersswitch\rightlinenumbers*\setlength{\linenumbersep}{-\marginparsep}%
                   2685 \else\leftlinenumbers*\setlength{\linenumbersep}{\marginparsep}%
                   2686 \addtolength{\linenumbersep}{5pt}% seems about right
                   2687 \fi\fi
                   2688 % \noemendyettrue%
                   2689 % \noexplainyettrue%
                   2690 }{\end{linenumbers}}
                        Set up commands for notes sections.
\setproselemmastart Finds the line number at the beginning of a lemma. Thanks to Robin Fairbairns
                     and Heiko Oberdiek for \ifrefundefined. Fairbairns version
                   2691 % \newcommand*\ifrefundefined[1] {%
                   2692 % \triangle \frac{P(x)}{x} \theta \theta2693 % }
                   2694 % Oberdiek version
                   2695 \makeatletter
                   2696 \newcommand*{\ifrefundefined}[1]{%
                   2697 \expandafter\ifx\csname r@#1\endcsname\relax
                   2698 \expandafter\@firstoftwo
                   2699 \else
                   2700 \expandafter\@secondoftwo
                   2701 \fi
                   2702 }
```

```
2703 \newcommand*{\@extract@ref}[2]{%
```

```
2704 \expandafter\expandafter\expandafter#1\csname
                   2705 r@#2\endcsname{}{}\@nil
                   2706 }
                   2707
                   2708 \newcommand*{\@extractref}{%
                   2709 \@extract@ref\@car
                   2710 }
                   2711
                   2712 \newcommand*{\@extractpageref}{%
                   2713 \@extract@ref\@secondcar
                   2714 }
                   2715
                   2716 \long\def\@secondcar#1#2#3\@nil{#2}
                   2717
                   2718 \newcommand*{\setcounterfromref}[2]{%
                   2719 \ifrefundefined{#2}{%
                   2720 \protect\G@refundefinedtrue
                   2721 \@latex@warning{Reference '#2' on page \thepage \space
                   2722 undefined}%
                   2723 \setcounter{#1}{0}%
                   2724 }{%
                   2725 \setcounter{#1}{\@extractref{#2}}%
                   2726 }%
                   2727 }
                   2728 \newcommand*{\setcounterfrompageref}[2]{%
                   2729 \ifrefundefined{#2}{%
                   2730 \protect\G@refundefinedtrue
                   2731 \@latex@warning{Reference '#2' on page \thepage \space
                   2732 undefined}%
                   2733 \setcounter{#1}{0}%
                   2734 }{%
                   2735 \setcounter{#1}{\@extractpageref{#2}}%
                   2736 }%
                   2737 }
                   2738 %
                   2739 \makeatother
                   2740 \newcommand{\setproselemmastart}[1]{%
                   2741 \unskip
                   2742 \setcounterfromref{proselinenumber}{#1}}
\setproselemmarange Finds the end of a multi-line lemma.
                   2743 % \newcommand{\setproselemmarange}[2]{%
                   2744 % \setproselemmastart{#1}%
                   2745 % \setcounter{lemmalines}{#2}%
                   2746 % \ifthenelse{\equal{\value{lemmalines}}{0}}{\rangelemmafalse}{\rangelemmatrue}%
                   2747 % \setcounter{lemmaend}{\theproselinenumber}%
```

```
2748 % \addtocounter{lemmaend}{\thelemmalines}\unskip%
```

```
2749 % }
```

```
2750 \newcommand{\setproselemmarange}[2]{%
```

```
2751 \setproselemmastart{#1}%
```

```
2752 \pmccheckifinteger{#2}%
                       2753 \ifinteger
                       2754 \setcounter{lemmalines}{#2}%
                       2755 \ifthenelse{\equal{\value{lemmalines}}{0}}{\rangelemmafalse}{\rangelemmatrue}%
                       2756 \setcounter{lemmaend}{\theproselinenumber}%
                       2757 \addtocounter{lemmaend}{\thelemmalines}\unskip%
                       2758 \else
                       2759 % \ref{#2}
                       2760 \setcounterfromref{lemmaend}{#2}\rangelemmatrue
                       2761 \fi\unskip
                       2762 }
       \proseciterange Sets the range note for in a multi-line lemma.
                       2763 \newcommand{\proseciterange}{%
                       2764 \ifrangelemma%
                       2765 \theproselinenumber --\thelemmaend%
                       2766 \else%
                       2767 \theproselinenumber%
                       2768 \fi}
\checkprosenoteheaders Updates running header for note sections. Typesets line number in notes.
                       2769 \newcommand{\checkprosenoteheaders}{\string\setcounter\string{notepageholdernote\string}%
                       2770 \string{\thepage\string}\string\ifhmode\string\unskip\string\fi
                       2771 \string\ifthenelse\string{\string\value\string{notepageholdernote\string}>
                       2772 \string\value\string{notepageholdertitle\string}\string}%
```
- \string{\string\mark\string{\string\thenotepageholdernote\string}\string}%
- 2774 \string{\string\mark\string{\string\thenotepageholdertitle\string}\string}\string\unskip
- \string\unskip\string\relax\ \proseciterange :\string~\string\nolinebreak}%

#### \prosetextnote

```
2776 \newcommand{\proselinelabel}[1]{\ifhmode\unskip\fi\linelabel{#1}}
2777 \newcommand{\prosetextnote}[3][0]{%
2778 \iftextnoteson%
2779 \unskip\proselinelabel{#2}%
2780 \setproselemmarange{#2}{#1}%
2781 \immediate\write\textnotes{\checkprosenoteheaders}%
2782 \literaltextnote{#3}%
2783 \iftextnotessinglepar%
2784 \literaltextnote{\par}%
2785 \fi%
2786 \resetlemmacounters%
2787 \fi\unskip%
2788 }
```
\proseemendation Notice that it calls \firstemendation as usual.

```
2789 \newcommand{\proseemendation}[3][0]{%
2790 \ifemendationson%
2791 \unskip\proselinelabel{#2}%
2792 \setproselemmarange{#2}{#1}%
```

```
2793 \ifredundantemendations
2794 \iftextnoteson
2795 \ifrangelemma
2796 \quad \texttt{\#1} {#2} {#3}\%2797 \else
2798 \prosetextnote{#2}{#3}%
2799 \fi % ifrangelemma}
2800 \fi %iftextnoteson
2801 \iftextnotessinglepar%
2802 \literaltextnote{\par}%
2803 \fi% iftextnotessinglepar
2804 \fi % ifredundantemendations
2805 \ifnoemendyet % firstemendation
2806 \firstemendation
2807 \fi%noemendyet
2808 \global\noemendyetfalse
2809 \immediate\write\emendations{\checkprosenoteheaders}%
2810 \literalemend{#3}%
2811 \ifemendationssinglepar%
2812 \literalemend{\par}%
2813 \fi% ifemendationssinglep
2814 \resetlemmacounters%
2815 \fi\unskip%
2816 }
```

```
\proseexplanatory
```

```
2817 \newcommand{\proseexplanatory}[3][0]{%
2818 \ifexplanon%
2819 \unskip\proselinelabel{#2}%
2820 \setproselemmarange{#2}{#1}%
2821 \ifnoexplainyet% firstexplanation
2822 \firstexplanatory%
2823 \fi%noexplainyet
2824 \global\noexplainyetfalse%
2825 \immediate\write\explanations{\checkprosenoteheaders}%
2826 \literalexplain{#3}%
2827 \ifexplanationssinglepar%
2828 \literalexplain{\par}%
2829 \fi% ifexplanationssinglepar
2830 \resetlemmacounters%
2831 \fi\unskip%
2832 }
```
#### \proseaccidental

```
2833 \newcommand{\proseaccidental}[2]{
2834 \iftextnoteson
2835 \ifincludeaccidentals
2836 \immediate\write\textnotes{\string\nobreak}%
2837 \prosetextnote{#1}{#2}%
2838 \immediate\write\textnotes{\string\nobreak}%
```

```
2839 \iftextnotessinglepar%
2840 \literaltextnote{\par}%
2841 \fi%
2842 \text{fi}\2843 }
2844 \newcommand{\prosetsvariant}[3][0]{\iftextnoteson
2845 \ifincludetypescripts
2846 \immediate\write
2847 \textnotes{\string\nobreak}%
2848 \prosetextnote[#1]{#2}{#3}%
2849 \immediate\write\textnotes{\string\nobreak}%
2850 \iftextnotessinglepar%
2851 \literaltextnote{\par}%
2852 \fi%
2853 \fi\fi
2854 }
2855 \newcommand{\prosetsaccidental}[2]{\iftextnoteson
2856 \ifincludetypescripts\proseaccidental{#1}{#2}\fi\fi}
```
## 22.22 Annotation by Sentence and Paragraph Number

Marking sentences. First, some \ifs, token lists, and counters.

```
2857 \newif{\ifprosebysentence}
2858 \newif{\ifrunningsentencenumbers}\runningsentencenumberstrue
2859 \newif{\ifmarginsentencenumbers}\marginsentencenumberstrue
2860
2861 \newtoks{\pmnoteheader}
2862
2863 \newcounter{pmsentencenumber}\setcounter{pmsentencenumber}{0}
2864 \newcounter{pmmodulo}\setcounter{pmmodulo}{3}
2865 \newcounter{pmindexcount}\setcounter{pmindexcount}{0}
 A starter. Mostly a placeholder. For changes to a whole section.
2866 \newcommand{\setprosebysentence}{\prosebysentencetrue%
2867 }
2868 \newenvironment{pmsection}{
2869 \noemendyettrue%
2870 \noexplainyettrue%
2871 }{}
 Formatting for sentence numbers in the running text and in the margin.
2872 \newcommand{\runningsentencenumberformat}[1]{\nobreak%
2873 \textsuperscript{\scriptsize{#1}}\unskip\nobreak}
2874 \newcommand{\marginsentencenumberformat}[1]{\scriptsize{#1}}
2875 \newcommand{\setpmmodulo}[1]{\setcounter{pmmodulo}{#1}%
2876 \addtocounter{pmmodulo}{-1}%
2877 }
2878 \newcommand{\pmnumberstoleft}{%\catcode'\@=11%
2879 \numbersswitchfalse\numbersrightfalse%
```

```
2880 \setlength{\marginparsep}{18pt}%
```

```
2881 }
2882 \newcommand{\pmnumberstoright}{%\catcode'\@=11%
2883 \numbersswitchfalse\numbersrighttrue%
2884 \setlength{\marginparsep}{-18pt}
2885 % \setlength{\marginparsep}{18pt}
2886 }
2887 \newcommand{\pmnumbersswitch}{\strictpagechecktrue\numbersswitchtrue\numbersrightfalse%
2888 \setlength{\marginparsep}{18pt}%
2889 }
2890 \newcommand{\pmnumbersgutter}{%\catcode'\@=11%
2891 \pmnumbersswitch%
2892 \pmclreversesideparfalse\numbersguttertrue%
2893 \setlength{\marginparsep}{18pt}%
2894 }
2895 \newcommand{\pmnumbersouter}{%\catcode'\@=11%
2896 \pmnumbersswitch%
2897 \pmclreversesidepartrue\numbersgutterfalse%
2898 \setlength{\marginparsep}{18pt}%
2899 }
 Macros for actually writing the numbers in the margin.
2900 \newcommand{\putpmsentencenumber}{%
2901 \putpmmarginnumber{\thepmsentencenumber}%
2902 {\marginsentencenumberformat}}
2903 \newcommand{\putpmmarginnumber}[2]{%
2904 \nolinebreak\begin{marginenvironment}%
2905 \nolinebreak%
2906 \ifnumbersswitch%\marginpar{\hfil #2{#1}}
2907 \pmclsidepar{\hfil #2{#1}}%
2908 \else%
2909 \ifnumbersright%\marginpar{\hfil #2{#1}}
2910 \pmclrightsidepar{\hfil #2{#1}}%
2911 \else% \marginpar{#2{#1}\hfil}
2912 \pmclleftsidepar
2913 {#2{#1}\hfil}%
2914 \overrightarrow{f}i2915 \{f_i\}2916 \nolinebreak%
```

```
2917 \end{marginenvironment}\nolinebreak%
2918 }
```
## \pmsentence Put this before every sentence. (This is the opposite of the convention in verse sections, where \verseline is at the end of each line.

 \newcommand{\pmsentence}{% % increment sentence number at beginning of sentence \addtocounter{pmsentencenumber}{1}% \ifrunningsentencenumbers% add running number \runningsentencenumberformat{\thepmsentencenumber}% \fi% \ifmarginsentencenumbers% add marginal number

```
2926 \addtocounter{pmindexcount}{1}%
2927 \leavevmode%
2928 \ifthenelse{\value{pmindexcount}>\value{pmmodulo}}%
2929 { \putpmsentencenumber\nobreak%
2930 \setcounter{pmindexcount}{0}%
2931 }{\relax}%
2932 \fi%
2933 % create header for notes if any are to occur
2934 \ifpmparas%
2935 \global\edef\noteheaderconcat{\thepmparagraph:\thepmsentencenumber}%
2936 \pmnoteheader=\expandafter{\noteheaderconcat}%
2937 \else%
2938 %\global\edef\noteheaderconcat{\thepmsentencenumber:}%
2939 \global\edef\noteheaderconcat{\thepmsentencenumber}
2940 \pmnoteheader=\expandafter{\noteheaderconcat}%
2941 \fi%
2942 }
```
\pmsentencetwo Kludge for the second sentence in a line.

```
2943 \newcommand{\pmsentencetwo}{%
2944 % increment sentence number at beginning of sentence
2945 \addtocounter{pmsentencenumber}{1}%
2946 \ifrunningsentencenumbers% add running number
2947 \runningsentencenumberformat{\thepmsentencenumber}%
2948 \fi%
2949 \ifmarginsentencenumbers% add marginal number
2950 \addtocounter{pmindexcount}{1}%
2951 \leavevmode%
2952 \ifthenelse{\value{pmindexcount}>\value{pmmodulo}}%
2953 { \putpmsentencenumbertwo\nobreak%
2954 \setcounter{pmindexcount}{0}%
2955 }{\relax}%
2956 % \ifnum\thepmindexcount>\thepmmodulo%
2957 % \putpmsentencenumbertwo\nobreak%
2958 % \setcounter{pmindexcount}{0}%
2959 % \fi%
2960 \fi%
2961 % create header for notes if any are to occur
2962 \ifpmparas%
2963 \global\edef\noteheaderconcat{\thepmparagraph:\thepmsentencenumber}%
2964 \pmnoteheader=\expandafter{\noteheaderconcat}%
2965 \else%
2966 \global\edef\noteheaderconcat{\thepmsentencenumber}%
2967 \pmnoteheader=\expandafter{\noteheaderconcat}%
2968 \fi%
2969 }
2970
2971 \newcommand{\putpmsentencenumbertwo}{%
2972 \putpmmarginnumber{\rlap{\phantom{1},~\thepmsentencenumber}}%
2973 {\marginsentencenumberformat}}
```

```
\pmsentencethree Kludge for the third sentence in a line.
                2974 \newcommand{\pmsentencethree}{%
                2975 % increment sentence number at beginning of sentence
                2976 \addtocounter{pmsentencenumber}{1}%
                2977 \ifrunningsentencenumbers% add running number
                2978 \runningsentencenumberformat{\thepmsentencenumber}%
                2979 \fi%
                2980 \ifmarginsentencenumbers% add marginal number
                2981 \addtocounter{pmindexcount}{1}%
                2982 \leavevmode%
                2983 \ifthenelse{\value{pmindexcount}>\value{pmmodulo}}%
                2984 { \putpmsentencenumberthree\nobreak%
                2985 \setcounter{pmindexcount}{0}%
                2986 }{\relax}%
                2987 % \ifnum\thepmindexcount>\thepmmodulo%
                2988 % \putpmsentencenumberthree\nobreak%
                2989 % \setcounter{pmindexcount}{0}%
                2990 % \fi%
                2991 \fi%2992 % create header for notes if any are to occur
                2993 \ifpmparas%
                2994 \global\edef\noteheaderconcat{\thepmparagraph:\thepmsentencenumber}%
                2995 \pmnoteheader=\expandafter{\noteheaderconcat}%
                2996 \else%
                2997 \global\edef\noteheaderconcat{\thepmsentencenumber}%
                2998 \pmnoteheader=\expandafter{\noteheaderconcat}%
                2999 \fi%
                3000 }
                3001
                3002 \newcommand{\putpmsentencenumberthree}{%
                3003 \putpmmarginnumber{\rlap{\phantom{1,~2},~\thepmsentencenumber}}%
                3004 {\marginsentencenumberformat}}
\pmsentencefour
                3005 \newcommand{\pmsentencefour}{%
                3006 % increment sentence number at beginning of sentence
                3007 \addtocounter{pmsentencenumber}{1}%
                3008 \ifrunningsentencenumbers% add running number
                3009 \runningsentencenumberformat{\thepmsentencenumber}%
                3010 \fi%
```

```
3011 \ifmarginsentencenumbers% add marginal number
```

```
3012 \addtocounter{pmindexcount}{1}%
```

```
3013 \leavevmode%
```
\ifthenelse{\value{pmindexcount}>\value{pmmodulo}}%

```
3015 { \putpmsentencenumberfour\nobreak%
```

```
3016 \setcounter{pmindexcount}{0}%
```

```
3017 }{\relax}%
```

```
3018 \fi%
```

```
3019 % create header for notes if any are to occur
```

```
3020 \ifpmparas%
```
```
3021 \global\edef\noteheaderconcat{\thepmparagraph:\thepmsentencenumber}%
3022 \pmnoteheader=\expandafter{\noteheaderconcat}%
3023 \else%
3024 \global\edef\noteheaderconcat{\thepmsentencenumber}%
3025 \pmnoteheader=\expandafter{\noteheaderconcat}%
3026 \fi%
3027 }
3028
3029 \newcommand{\putpmsentencenumberfour}{%
3030 \putpmmarginnumber{\rlap{\phantom{1,~2,~3},~\thepmsentencenumber}}%
3031 {\marginsentencenumberformat}}
3032
```
Macros for numbering paragraphs

```
3033 \newcounter{pmparagraph}
3034 \setcounter{pmparagraph}{0}
3035 \newif{\ifpmparas}\pmparasfalse
3036 \newif{\ifpmparainmar}\pmparainmartrue
3037 \newline3038 \newif{\ifpmsentencebypara}% reset sentence counter every paragraph
3039 \pmsentencebyparatrue
```
Formatting marginal and running paragraph numbers, printing them.

```
3040 \newcommand{\pmparmarformat}[1]{\textbf{{\small #1}}}
```

```
3041 \newcommand{\pmpararunningformat}[1]{\textbf{\small #1}}
```

```
3042 \newcommand{\putpmmarparanumber}{%
```

```
3043 \putpmmarginnumber{\llap{\thepmparagraph~~}}{\pmparmarformat}}
```
\pmpara Mark the beginning of each paragraph with \pmpara

```
3044 \newcommand{\pmpara}{\leavevmode%
3045 \pmparastrue\addtocounter{pmparagraph}{1}%
3046 \ifpmparainmar% put in marginal paragraph number
3047 \putpmmarparanumber
3048 \fi
3049 \ifpmpararunning% put in running number
3050 \pmpararunningformat{\thepmparagraph}%
3051 \fi
3052 \ifpmsentencebypara% reset sentence counter
3053 \setcounter{pmsentencenumber}{0}%
3054 \setcounter{pmindexcount}{0}%
3055 \fi}
```
\sentencelabel Makes a label either by sentence number or by paragraph and sentence number, for use by \ref and by the various notes commands.

```
3056 \makeatletter
3057 \def\sentencelabel#1{\@bsphack%
3058 \ifpmparas%
3059 \protected@write\@auxout{}%
3060 {\string\newlabel{#1}{{\thepmparagraph :\thepmsentencenumber}{\thepage}}}%
3061 \else%
```

```
3062 \protected@write\@auxout{}%
3063 {\string\newlabel{#1}{{\thepmsentencenumber}{\thepage}}}%
3064 \fi%
3065 \@esphack%
3066 }
3067 \makeatother
```
Macros to set up endnote commands for paragraph and sentence annotation.

```
3068 \newtoks{\pmrangeend} % for notes that refer to ranges
3069 % setting the range for the lemma:
3070 \newcommand{\setpmlemmarange}[1]{%
3071 \pmccheckifinteger{#1}%
3072 \ifinteger%
3073 \setcounter{lemmalines}{#1}%
3074 \ifthenelse{\equal{\value{lemmalines}}{0}}{\rangelemmafalse}{\rangelemmatrue}%
3075 \setcounter{lemmaend}{\thepmsentencenumber}%
3076 \addtocounter{lemmaend}{\thelemmalines}%
3077 \pmrangeend={\thelemmaend}%
3078 \else%
3079 \pmrangeend={\ref{#1}}\rangelemmatrue%
3080 \fi%
3081 }
3082 % Setting the string to include ranges in notes:
3083 \newcommand{\pmciterange}{%
3084 \ifrangelemma{\the\pmnoteheader --\the\pmrangeend:}%
3085 \else%
3086 \the\pmnoteheader:%
3087 \fi}
3088 % For running headers
3089 \newcommand{\pmchecknoteheaders}{\string\setcounter\string{notepageholdernote\string}%
3090 \string{\thepage\string}\string\ifhmode\string\unskip\string\fi
3091 \string\ifthenelse\string{\string\value\string{notepageholdernote\string}>
3092 \string\value\string{notepageholdertitle\string}\string}%
3093 \string{\string\mark\string{\string\thenotepageholdernote\string}\string}%
3094 \string{\string\mark\string{\string\thenotepageholdertitle\string}\string}\string\unskip}
3095 % to reset lemma counters at end of note
3096 \newcommand{\pmresetlemmacounters}{\rangelemmafalse%
3097 \setcounter{lemmalines}{0}%
3098 \setcounter{lemmaend}{0}%
3099 \pmrangeend={\relax}%
3100 }
```
#### \pmtextnote

```
3101 \newcommand{\pmtextnote}[2][0]{%
3102 \iftextnoteson%
3103 \setpmlemmarange{#1}%
3104 \immediate\write\textnotes{\pmchecknoteheaders\string~}%
3105 \immediate\write\textnotes{\pmciterange}%
3106 \literaltextnote{#2}%
3107 \iftextnotessinglepar%
```

```
3108 \literaltextnote{\par}%
             3109 \{f_i\}3110 \fi%
             3111 \pmresetlemmacounters%
             3112 \unskip}
\pmexplanatory
             3113 \newcommand{\pmexplanatory}[2][0]{%
             3114 \ifexplanon%
             3115 \setpmlemmarange{#1}%
             3116 \ifnoexplainyet % first explanation
             3117 \firstexplanatory%
             3118 \fi %noexplainyet
             3119 \global\noexplainyetfalse%
             3120 \immediate\write\explanations{\pmchecknoteheaders\string~}%
             3121 \immediate\write\explanations{\pmciterange}%
             3122 \literalexplain{#2}%
             3123 \ifexplanationssinglepar%
             3124 \literalexplain{\par}%
             3125 \fi %ifexplanationssinglepar
             3126 \fi % ifexplanon
             3127 \pmresetlemmacounters%
```

```
\pmemendation
```
 \unskip% }

```
3130 \newcommand{\pmemendation}[2][0]{%
3131 \ifemendationson%
3132 \setpmlemmarange{#1}%
3133 \ifredundantemendations%
3134 \iftextnoteson%
3135 \ifrangelemma%
3136 \pmtextnote[#1]{#2}%
3137 \else%
3138 \pmtextnote{#2}%
3139 \fi % ifrangelemma}
3140 \fi %iftextnoteson
3141 \fi % ifredundantemendations
3142 \ifnoemendyet % firstemendation
3143 \firstemendation%
3144 \fi %noemendyet
3145 \global\noemendyetfalse%
3146 \immediate\write\emendations{\pmchecknoteheaders\string~}%
3147 \immediate\write\emendations{\pmciterange}%
3148 \literalemend{#2}%
3149 \ifemendationssinglepar%
3150 \literalemend{\par}%
3151 \fi% ifemendationssinglepar
3152 \fi % ifemendationson
3153 \pmresetlemmacounters%
```
}

\pmaccidental

```
3155 \newcommand{\pmaccidental}[1]{%
3156 \iftextnoteson%
3157 \ifincludeaccidentals%
3158 \immediate\write\textnotes{\string\nobreak}%
3159 \pmtextnote{#1}%
3160 \immediate\write\textnotes{\string\nobreak}%
3161 \iftextnotessinglepar%
3162 \literaltextnote{\par}%
3163 \fi%
3164 \text{fi}\3165 }
```
## \pmtsvariant

```
3166 \newcommand{\pmtsvariant}[2][0]{\iftextnoteson%
3167 \ifincludetypescripts%
3168 \immediate\write\textnotes{\string\nobreak}%
3169 \pmtextnote[#1]{#2}%
3170 \immediate\write\textnotes{\string\nobreak}%
3171 \iftextnotessinglepar%
3172 \literaltextnote{\par}%
3173 \overline{\text{f}1\text{}}3174 \fi\fi%
3175 }
3176 \newcommand{\pmtsaccidental}[1]{\iftextnoteson\ifincludetypescripts\pmaccidental{#1}\fi\fi}
```
# 22.23 Using Footnotes

\texnotesatfoot has to redefine \sources and a few others as well.

## \textnotesatfoot

```
3177 \newcommand{\textnotesatfoot}{% first redefine textnotes
3178 \global\textnotesontrue%
3179 \global\textnotesatendfalse%
3180 \ifsourcesfootnotespara%
3181 \DeclareNewFootnote[para]{A}%
3182 \else%
3183 \DeclareNewFootnote[plain]{A}%
3184 \fi%
3185 \iftextfootnotespara%
3186 \DeclareNewFootnote[para]{B}%
3187 \else%
3188 \DeclareNewFootnote[plain]{B}%
3189 \fi%
3190 \renewcommand{\textnote}[2][0]{\setlemmarange{##1}%
3191 \FootnotetextB{\relax}{\citerange:~##2}%
3192 \resetlemmacounters}%
```

```
3193 % then redefine sources
3194 \renewcommand{\sources}[1]{\FootnotetextA{\relax}{##1}}%
3195 % then prose textnote
3196 \renewcommand{\prosetextnote}[3][0]{%
3197 \unskip\proselinelabel{##2}%
3198 \setproselemmarange{##2}{##1}%
3199 \FootnotetextB{\relax}{\proseciterange:~##3}\resetlemmacounters}%
3200 % then pmtextnote
3201 \renewcommand{\pmtextnote}[2][0]{\setpmlemmarange{##1}%
3202 \cdot \footnotesize \text{S}\text{}\pm \text{2}\pm \text{2}3203 }
```
#### \emendationsatfoot

```
3204 \newcommand{\emendationsatfoot}{%
3205 \global\emendationsontrue%
3206 \global\emendationsatendfalse%
3207 \ifemendationfootnotespara%
3208 \DeclareNewFootnote[para]{C}%
3209 \else%
3210 \DeclareNewFootnote[plain]{C}%
3211 \fi%
3212 \renewcommand{\emendation}[2][0]{\setlemmarange{##1}%
3213 \FootnotetextC{\relax}{\citerange:~##2}%
3214 \resetlemmacounters}%
3215 \renewcommand{\proseemendation}[3][0]{\unskip\proselinelabel{##2}%
3216 \setproselemmarange{##2}{##1}%
3217 \FootnotetextC{\relax}{\proseciterange:~##3}\resetlemmacounters}%
3218 \renewcommand{\pmemendation}[2][0]{\setpmlemmarange{##1}%
3219 \FootnotetextC{\relax}{\pmciterange~##2}\pmresetlemmacounters}
3220 }
```
#### \explanationsatfoot

```
3221 \newcommand{\explanationsatfoot}{%
3222 \global\explanontrue%
3223 \global\explanatendfalse%
3224 \ifexplanfootnotespara%
3225 \DeclareNewFootnote[para]{D}%
3226 \else%
3227 \DeclareNewFootnote[plain]{D}%
3228 \fi%
3229 \renewcommand{\explanatory}[2][0]{\setlemmarange{##1}%
3230 \FootnotetextD{\relax}{\citerange:~##2}%
3231 \resetlemmacounters}%
3232 \renewcommand{\proseexplanatory}[3][0]{\unskip\proselinelabel{##2}%
3233 \setproselemmarange{##2}{##1}%
3234 \FootnotetextD{\relax}{\proseciterange:"##3}}
3235 \renewcommand{\pmexplanatory}[2][0]{\setpmlemmarange{##1}%
3236 \FootnotetextD{\relax}{\pmciterange~##2}\pmresetlemmacounters}%
3237 }
```
\bibleverse

```
3238 \newcommand{\bibleverse}{\pmsentence}
3239 \newcommand{\biblechapter}{\pmpara}
```
# 22.24 Notes at the foot of individual poems

## \poemendnote

```
3240 \newif\ifpoemendnoteson
3241 \poemendnotesontrue
3242 \newif\ifpoemendnotessinglepar
3243 \poemendnotessinglepartrue
3244 \newcommand{\makepoemendnotes}{
3245 \global\verselinenumberstrue
3246 \newwrite\poemendnotes
3247 \immediate\openout\poemendnotes=\jobname.pnd
3248 \literalpoemendnote{\bigskip}
3249 }
3250 \newcommand{\poemendnote}[2][0]{%
3251 \ifpoemendnoteson
3252 \setlemmarange{#1}%
3253 \immediate\write\poemendnotes{\checknoteheaders}
3254 \literalpoemendnote{#2}%
3255 \ifpoemendnotessinglepar%
3256 \literalpoemendnote{\par}%
3257 \{f_i\}3258 \fi
3259 \resetlemmacounters
3260 }
3261 \newcommand{\literalpoemendnote}[1]{%
3262 \begingroup
3263 \def\next{#1}%
3264 \newlinechar='40
3265 \immediate\write\poemendnotes{\expandafter\strip\meaning\next}%
3266 \endgroup
3267 }
3268 \newcommand{\putpoemendnotes}{
3269 \ifpoemendnoteson
3270 \immediate\closeout\poemendnotes
3271 \input \jobname.pnd
3272 \else
3273 \relax
3274 \fi}
3275 % \begin{macro}{\poemendemendationnote}
3276 % \begin{macrocode}
3277 \newif\ifpoemendemendationnoteson
3278 \poemendemendationnotesontrue
3279 \newif\ifpoemendemendationnotessinglepar
3280 \poemendemendationnotessinglepartrue
3281 \newcommand{\makepoemendemendationnotes}{
```

```
3282 \global\verselinenumberstrue
3283 \newwrite\poemendemendationnotes
3284 \immediate\openout\poemendemendationnotes=\jobname.pmd
3285 \literalpoemendemendationnote{\bigskip}
3286 }
3287 \newcommand{\poemendemendationnote}[2][0]{%
3288 \ifpoemendemendationnoteson
3289 \setlemmarange{#1}%
3290 \immediate\write\poemendemendationnotes{\checknoteheaders}
3291 \literalpoemendemendationnote{#2}%
3292 \ifpoemendemendationnotessinglepar%
3293 \literalpoemendemendationnote{\par}%
3294 \overrightarrow{f_1}3295 \fi
3296 \resetlemmacounters
3297 }
3298 \newcommand{\literalpoemendemendationnote}[1]{%
3299 \begingroup
3300 \def\next{#1}%
3301 \newlinechar='40
3302 \immediate\write\poemendemendationnotes{\expandafter\strip\meaning\next}%
3303 \endgroup
3304 }
3305 \newcommand{\putpoemendemendationnotes}{
3306 \ifpoemendemendationnoteson
3307 \immediate\closeout\poemendemendationnotes
3308 \input \jobname.pmd
3309 \else
3310 \relax
3311 \fi}
```
\poemendexplanatorynote

```
3312 \newif\ifpoemendexplanatorynoteson
3313 \poemendexplanatorynotesontrue
3314 \newif\ifpoemendexplanatorynotessinglepar
3315 \poemendexplanatorynotessinglepartrue
3316 \newcommand{\makepoemendexplanatorynotes}{
3317 \global\verselinenumberstrue
3318 \newwrite\poemendexplanatorynotes
3319 \immediate\openout\poemendexplanatorynotes=\jobname.pxd
     \literalpoemendexplanatorynote{\bigskip}
3321 }
3322 \newcommand{\poemendexplanatorynote}[2][0]{%
3323 \ifpoemendexplanatorynoteson
3324 \setlemmarange{#1}%
3325 \qquad \verb|\immediate\write\poemendexplanators{ \checknoteheaders|}3326 \literalpoemendexplanatorynote{#2}%
3327 \ifpoemendexplanatorynotessinglepar%
3328 \literalpoemendexplanatorynote{\par}%
3329 \fi%
```

```
3330 \fi
3331 \resetlemmacounters
3332 }
3333 \newcommand{\literalpoemendexplanatorynote}[1]{%
3334 \begingroup
3335 \def\next{#1}%
3336 \newlinechar='40
3337 \immediate\write\poemendexplanatorynotes{\expandafter\strip\meaning\next}%
3338 \endgroup
3339 }
3340 \newcommand{\putpoemendexplanatorynotes}{
3341 \ifpoemendexplanatorynoteson
3342 \immediate\closeout\poemendexplanatorynotes
3343 \input \jobname.pxd
3344 \else
3345 \relax
3346 \fi}
```
## \poemendtextnote

```
3347 \newif\ifpoemendtextnoteson
3348 \poemendtextnotesontrue
3349 \newif\ifpoemendtextnotessinglepar
3350 \poemendtextnotessinglepartrue
3351 \newcommand{\makepoemendtextnotes}{
3352 \global\verselinenumberstrue
3353 \newwrite\poemendtextnotes
3354 \immediate\openout\poemendtextnotes=\jobname.pmd
3355 \literalpoemendtextnote{\bigskip}
3356 }
3357 \newcommand{\poemendtextnote}[2][0]{%
3358 \ifpoemendtextnoteson
3359 \setlemmarange{#1}%
3360 \label{immediate} \verb|write| to be the same.3361 \literalpoemendtextnote{#2}%
3362 \ifpoemendtextnotessinglepar%
3363 \literalpoemendtextnote{\par}%
3364 \fi%
3365 \fi
3366 \resetlemmacounters
3367 }
3368 \newcommand{\literalpoemendtextnote}[1]{%
3369 \begingroup
3370 \def\next{#1}%
3371 \newlinechar='40
3372 \immediate\write\poemendtextnotes{\expandafter\strip\meaning\next}%
3373 \endgroup
3374 }
3375 \newcommand{\putpoemendtextnotes}{
3376 \ifpoemendtextnoteson
3377 \immediate\closeout\poemendtextnotes
```

```
3378 \input \jobname.pmd
3379 \else
3380 \relax
3381 \fi}
```
# 22.25 Embarrassing kludges

Because the dirty trick mentioned above writes out textnotes as a ribbon one word wide, quoted poetry in the notes sections will leave a blank line at the end, which will be interpreted as a paragraph break when the file is read back in by LAT<sub>EX</sub>. These kludges correct that problem.

```
3382 \newcommand{\quotedversecorrectiontextnote}[1][0pt]
3383 {\iftextnoteson%
3384 \immediate\write\textnotes{\string\noindent\string\kern-#1}%
3385 \fi}
3386 \newcommand{\quotedversecorrectionemendation}[1][0pt]
3387 {\ifemendationson%
3388 \immediate\write\emendations{\string\noindent\string\kern-#1}%
3389 \fi}
3390 \newcommand{\quotedversecorrectionexplanatory}[1][0pt]
3391 {\ifexplanon%
3392 \immediate\write\explanations{\string\noindent\string\kern-#1}%
3393 \fi}
```
# 22.26 Marking stanza breaks on page turns

Use the macro below to change the symbol used to mark cases in which there is or is not a stanza break at a page turn.

```
3394 \newcommand{\stanzaatbottom}[1]{\global\edef\stanzaatbottomvalue{#1}}
3395 \stanzaatbottom{*}
3396 \newcommand{\nostanzaatbottom}[1]{\global\edef\nostanzaatbottomvalue{#1}}
3397 \nostanzaatbottom{\relax}
```
# 22.27 Parallel Texts

First, three utility macros from the memoir class:

\cleartorecto A repeat of \cleardoublepage; clears to a recto (odd-numbered) page.

```
3398 \def\cleartorecto{\clearpage\if@twoside \ifodd\c@page\else
3399 \hbox{}\thispagestyle{empty}%
```

```
3400 \newpage\if@twocolumn\hbox{}\newpage\fi\fi\fi}
```
\cleartoverso Clears to a verso (even-numbered) page.

```
3401 \def\cleartoverso{\clearpage\if@twoside
```

```
3402 \ifodd\c@page\hbox{}\thispagestyle{empty}%
```
3403 \newpage\if@twocolumn\hbox{}\newpage\fi\fi\fi}

\ifenv Macro for testing whether one is in a particular environment.

```
3404 \makeatletter
3405 \def\ifenv#1{%
3406 \def\reserved@a{#1}%
3407 \ifx\reserved@a\@currenvir
3408 \expandafter\@firstoftwo
3409 \else
3410 \expandafter\@secondoftwo
3411 \fi
3412 }
3413 \makeatother
```
Macros for forcing the marginal line numbers to the left side or the right side. These marginal line numbers, unlike those made with \marginpar, do not float. This code is modeled after code from the memoir class, by Peter Wilson.

\pmclleftsidepar As in the memoir class, these sidepars do not float.

```
3414 \newdimen\pmclsavsk
3415 \newcount\pmclsavsf
3416 \def\pmclbsphack{%
3417 \relax
3418 \ifhmode
3419 \pmclsavsk\lastskip
3420 \pmclsavsf\spacefactor
3421 \fi}
3422 \def\pmclesphack{%
3423 \relax
3424 \ifhmode
3425 \spacefactor\pmclsavsf
3426 \ifdim\pmclsavsk>0pt
3427 \ignorespaces
3428 \fi
3429 \fi}
3430 % \newcommand{\pmclleftsidepar}[1]{%
3431 % \pmclbsphack\leavevmode\vadjust{%
3432 % \rlap{\kern-\parindent%
3433 % \kern -\marginparsep \kern -\marginparwidth % at left
3434 % \vbox to 0pt{%
3435 % \kern \pmclsideparvshift% % vertical shift to align top text lines
3436 % \begin{minipage}{\marginparwidth}%
3437 % #1%
3438 % \end{minipage}%
3439 % \vss}}}\pmclesphack%
3440 % } % version 2.44
3441 \newcommand{\pmclleftsidepar}[1]{%
3442 \pmclbsphack\strut\vadjust{% changed
3443 \rlap{\kern-\parindent%
3444 \kern -\marginparsep \kern -\marginparwidth% at left
3445 % \vbox to 0pt{%
```

```
3446 % \kern \pmclsideparvshift% % vertical shift to align top text lines
3447 % \begin{minipage}{\marginparwidth}%
3448 \setbox0=\vtop to 0pt{% added
3449 \begin{minipage}[t]{\marginparwidth}% added
3450 #1%
3451 \end{minipage}%
3452 % \vss}}}\pmclesphack%
3453 \vss}% changed
3454 \vtop to 0pt{\kern\pmclsideparvshift % default should be 0pt
3455 \kern-\dp\strutbox \kern-\ht0 \box0 \vss}}}\pmclesphack}% changed
3456
3457 \newcommand{\pmclrightsidepar}[1]{%
3458 % \pmclbsphack\leavevmode\vadjust{%
3459 \pmclbsphack\strut\vadjust{%
3460 \rlap{\kern-\parindent%
3461 % \kern \textwidth \kern -\marginparsep % at right
3462 \kern\textwidth\kern\marginparsep% at right
3463 % \vbox to 0pt{%
3464 % \kern \pmclsideparvshift% % vertical shift to align top text lines
3465 % \begin{minipage}{\marginparwidth}%
3466 \setbox0=\vtop to 0pt{% added
3467 \begin{minipage}[t]{\marginparwidth}% added
3468 #1%
3469 \end{minipage}%
3470 % \vss}}}\pmclesphack%
3471 \vss}% changed
3472 \vtop to 0pt{\kern\pmclsideparvshift% default should be 0pt
3473 \kern-\dp\strutbox \kern-\ht0 \box0 \vss}}}\pmclesphack}% changed
3474
```
Booleans for parallel texts

```
3475 \newif\ifparalleltexts
3476 \paralleltextsfalse
3477 \newif\ifrecto
3478 \rectofalse
3479 \newif\ifverso
3480 \versofalse
```
Booleans are needed to describe situations in which poems and stanzas are left open at the page break. \finishrectopage and \finishversopage will close poems and stanzas (so as not to generate errors because of environments left open), although as far as the poem is concerned the stanza or poem may still be open. (I will say that the stanza or poem in such a case is "artificially closed.") There are two of them for each case of artificial closure. The first boolean (for each stanza or poem artificially closed) must reflect whether the stanza or poem has been (artificially) closed, to reopen on the next page of the same kind (recto or verso). If a poem or stanza has been (artificially) closed, the \mark will not be changed (so that it will still reflect whether the reader should understand there to be a stanza break at the bottom of the page or not). The second boolean for each

 \newif\ifrectopoempending \rectopoempendingfalse \newif\ifversopoempending \versopoempendingfalse \newif\ifrectostanzapending \rectostanzapendingfalse \newif\ifversostanzapending \versostanzapendingfalse \newif\ifrectostanzastillopen \rectostanzastillopenfalse \newif\ifversostanzastillopen \versostanzastillopenfalse \newif\ifrectopoemstillopen \rectopoemstillopenfalse \newif\ifversopoemstillopen \versopoemstillopenfalse % the same for prose sections \newif\ifrectoprosesectionpending \rectoprosesectionpendingfalse \newif\ifversoprosesectionpending \versoprosesectionpendingfalse \newif\ifrectoprosesectionstillopen \rectoprosesectionstillopenfalse \newif\ifversoprosesectionstillopen \versoprosesectionstillopenfalse % the same for quoted verse \newif\ifrectoquotedversepending \rectoquotedversependingfalse \newif\ifversoquotedversepending \versoquotedversependingfalse \newif\ifrectoquotedversestillopen \rectoquotedversestillopenfalse \newif\ifversoquotedversestillopen \versoquotedversestillopenfalse

A further set of booleans is required for emendations and explanatory notes. Again the idea is that if a poem is artificially closed, but has already had its first emendation or explanatory note written to the external notes files, poemscol will remember that the next emendation or explanatory note it sees is not the first one for that poem and thus won't set the heading information for that poem in the notes section all over again.

case of artificial closure reflects whether the \mark has been changed or not.

- \newif\ifrectoemendationspending
- \rectoemendationspendingfalse
- \newif\ifversoemendationspending
- \versoemendationspendingfalse
- \newif\ifrectoexplanationspending
- \rectoexplanationspendingfalse
- \newif\ifversoexplanationspending
- \versoexplanationspendingfalse

Counters for parallel texts: New counters are needed, not only for the recto and verso lines, but also for the scratch value which determines whether or not it is time to output a marginal line number. These are saved at the end of every page, and restored at the beginning of every page of the same kind.

```
3523 \newcounter{rectolinecounter}
3524 \setcounter{rectolinecounter}{1}
3525 \newcounter{rectoindexscratch}
3526 \setcounter{rectoindexscratch}{1}
3527 \newcounter{versolinecounter}
3528 \setcounter{versolinecounter}{1}
3529 \newcounter{versoindexscratch}
3530 \setcounter{versoindexscratch}{1}
```
\startparalleltexts Clears to a verso (even-numbered) page, fixes where to put line numbers, modifies poem and stanza environments, changes where marginal line numbers are set, sets the booleans.

```
3531 \newcommand{\startparalleltexts}{%
3532 \leavevmode
3533 \cleartoverso
3534 \paralleltextstrue
3535 \renewenvironment{poem}{\raggedright
3536 \language=255%no hyphenation in verse
3537 \noemendyettrue
3538 \noexplainyettrue
3539 \setcounter{verselinenumber}{0}\setcounter{printlineindex}{0}
3540 \nobreak\begin{pmclverse}
3541 \inpoemtrue\nobreak\mark{\relax}}
3542 % must end poem if parallel text. Don't worry,
3543 % begin recto page and begin verso page will
3544 % reopen the poem and reset the line counter to the right value
3545 % if it was finish recto page or finish verso page
3546 % that closed the poem rather than your own declaration.
3547 {\ifversopoemstillopen
3548 \end{pmclverse}
3549 \inpoemfalse\mark{\relax}
3550 \else
3551 \ifrectopoemstillopen
3552 \end{pmclverse}
3553 \inpoemfalse\mark{\relax}
3554 \else
3555 \end{pmclverse}
3556 \inpoemfalse\mark{\relax}
3557 \goodbreak\afterpoemskip%\bigskip
3558 \ifififi \quad \}3559 \renewenvironment{stanza}{\penalty-100\instanzatrue\mark{\nostanzaatbottomvalue\ }}
3560 % must end stanza if parallel text. Don't worry,
3561 % begin recto page and begin verso page will
3562 % reopen the stanza and reset the line counter to the right value
3563 % if it was finish recto page or finish verso page
```

```
3564 % that closed the stanza rather than your own declaration.
3565 {\ifversostanzastillopen
3566 \relax
3567 \else
3568 \ifrectostanzastillopen
3569 \relax
3570 \else
3571 \nobreak\mark{\stanzaatbottomvalue\ }\nobreak
3572 \ifspeciallinelock%
3573 \relax\else%
3574 \nolinebreak\incrementverselinenumber%
3575 \fi%
3576 \speciallinelockfalse%
3577 \nobreak
3578 \instanzafalse
3579
3580 \stanzaskip
3581 \fi\fi
3582 }
3583 \renewcommand{\putverselinenumber}{\nolinebreak\begin{marginenvironment}%
3584 \nolinebreak
3585 % \marn{\hfil\textrm{\theverselinenumber}}
3586 % \marginpar{\hfil\textrm{\scriptsize\theverselinenumber}}
3587 \pmclleftsidepar{\textrm{\scriptsize\theverselinenumber}}%
3588 \nolinebreak
3589 \end{marginenvironment}%
3590 \nolinebreak
3591 }
3592 }
3593 \newenvironment{parallelverse}{\startparalleltexts}
3594 {\finishparalleltexts}
3595 \newtoks{\versotitleholder}
3596 \newtoks{\rectotitleholder}
3597 \newcommand{\makeversotitleholder}[1]{%
3598 \versotitleholder={#1}%
3599 }
3600 \newcommand{\makerectotitleholder}[1]{%
3601 \rectotitleholder={#1}%
3602 }
```
#### \versopoemtitle

```
3603 \makeatletter
3604 \newcommand{\versopoemtitle}[1]{%
3605 \versoset@p@emtitle{#1}{\poemtitlepenalty}{\poemtitlefont}%
3606 {\poemtitleindent}{\nobreak\par\nobreak\afterpoemtitleskip\nobreak}{\z@}%
3607 \verb|\<entsnfof#1}{\>contents}3608 {\contentsindenttwoamount}%
3609 }
3610 \newcommand{\versoset@p@emtitle}[6]{\pmclversoresetsettitleinnotes%
3611 \setlength{\titleentryoverrun}{#6}%
```

```
3612 {#2}%
3613 {#3 \begin{titleentryenvironment}%
3614 {\ifcentertitleson\begin{center}#1\end{center}\else #4 #1\fi}%
3615 \end{titleentryenvironment}}%
3616 {#5}%
3617 \m@kep@emlabel
3618 \versom@ken@teholder{#1}%
3619 \setlength{\titleentryoverrun}{\z@}}
3620 \newcommand{\versom@ken@teholder}[1]{%
3621 \ifsinglelinetitle
3622 \versotitleholder={#1}%
3623 \global\edef\@compoundlabelscratch{poem\thepoemnumber}%
3624 \else\iftitlefirstline
3625 \versotitleholder={#1}%
3626 \global\edef\@compoundlabelscratch{poem\thepoemnumber}%
3627 \else\iftitlemiddleline
3628 \titlesofar=\versotitleholder
3629 \titleincrement={~#1}%
3630 \global\edef\titleconcat{\the\titlesofar \the\titleincrement}%
3631 \versotitleholder=\expandafter{\titleconcat}%
3632 \global\edef\@compoundlabelscratch{poem\thepoemnumber}%
3633 \else
3634 \titlesofar=\versotitleholder
3635 \titleincrement={~#1}%
3636 \global\edef\titleconcat{\the\titlesofar \the\titleincrement}%
3637 \versotitleholder=\expandafter{\titleconcat}%
3638 \global\edef\@compoundlabelscratch{poem\thepoemnumber}%
3639 \fi
3640 \fi
3641 \fi
3642 }
3643 \newcommand{\versotitletoothernotes}{\string\par
3644 \ifputpagenumberinnotes%
3645 \string\argpageref\string{\@compoundlabelscratch\string}%
3646 \string\setcounterfrompageref\string{notepageholdertitle\string}%
3647 \string{\@compoundlabelscratch\string}%
3648 \fi%
3649 \string\textbf\string{\ \the\versotitleholder\string}
3650 }%
3651 \newcommand{\versopoemtitlenocontents}[1]{%
3652 \versoset@p@emtitle{#1}{\poemtitlepenalty}{\poemtitlefont}%
3653 {\poemtitleindent}{\nobreak\par\nobreak\afterpoemtitleskip\nobreak}{\z@}%
3654 }
3655\newcommand{\versotitleinnotescheck}{\ifparalleltexts\let\titletoothernotes=\versotitletoothern
3656 \makeatother
```
#### \rectopoemtitle

```
3657 \makeatletter
3658 \newcommand{\rectopoemtitle}[1]{%
3659 \rectoset@p@emtitle{#1}{\poemtitlepenalty}{\poemtitlefont}%
```

```
3660 {\poemtitleindent}{\nobreak\par\nobreak\afterpoemtitleskip\nobreak}{\z@}%
3661 \c@ntentsinfo{#1}{\contentsindentone}{\contentspoemtitlefont}%
3662 {\contentsindenttwoamount}%
3663 }
3664 \newcommand{\rectoset@p@emtitle}[6]{\pmclrectoresetsettitleinnotes
3665 \setlength{\titleentryoverrun}{#6}%
3666 {#2}%
3667 {#3 \begin{titleentryenvironment}%
3668 {\ifcentertitleson\begin{center}#1\end{center}\else #4 #1\fi}%
3669 \end{titleentryenvironment}}%
3670 {#5}%
3671 \m@kep@emlabel
3672 \rectom@ken@teholder{#1}%
3673 \setlength{\titleentryoverrun}{\z@}}
3674 \newcommand{\rectom@ken@teholder}[1]{%
3675 \ifsinglelinetitle
3676 \rectotitleholder={#1}%
3677 \global\edef\@compoundlabelscratch{poem\thepoemnumber}%
3678 \else\iftitlefirstline
3679 \rectotitleholder={#1}%
3680 \global\edef\@compoundlabelscratch{poem\thepoemnumber}%
3681 \else\iftitlemiddleline
3682 \titlesofar=\rectotitleholder
3683 \titleincrement={~#1}%
3684 \global\edef\titleconcat{\the\titlesofar \the\titleincrement}%
3685 \rectotitleholder=\expandafter{\titleconcat}%
3686 \global\edef\@compoundlabelscratch{poem\thepoemnumber}%
3687 \else
3688 \titlesofar=\rectotitleholder
3689 \titleincrement={~#1}%
3690 \global\edef\titleconcat{\the\titlesofar \the\titleincrement}%
3691 \rectotitleholder=\expandafter{\titleconcat}%
3692 \global\edef\@compoundlabelscratch{poem\thepoemnumber}%
3693 \fi
3694 \fi
3695 \fi
3696 }
3697 \newcommand{\rectotitletoothernotes}{\string\par
3698 \ifputpagenumberinnotes%
3699 \string\argpageref\string{\@compoundlabelscratch\string}%
3700 \string\setcounterfrompageref\string{notepageholdertitle\string}%
3701 \string{\@compoundlabelscratch\string}%
3702 \fi%
3703 \string\textbf\string{\ \the\rectotitleholder\string}
3704 }%
3705 \newcommand{\rectopoemtitlenocontents}[1]{%
3706 \rectoset@p@emtitle{#1}{\poemtitlepenalty}{\poemtitlefont}%
3707 {\poemtitleindent}{\nobreak\par\nobreak\afterpoemtitleskip\nobreak}{\z@}%
3708 %\c@ntentsinfo{#1}{\contentsindentone}{\contentspoemtitlefont}%
3709 %{\contentsindenttwoamount}%
```

```
3710 %\t@xtnotesinfo{#1}%
3711 }
3712 \newcommand{\rectotitleinnotescheck}{\ifparalleltexts\let\titletoothernotes=\rectotitletoothern
3713 \makeatother
```
\saveversoline Macros for saving and restoring line numbers:

3714 \newcommand{\saveversoline}{\setcounter{versolinecounter}%

3715 {\value{verselinenumber}}%

3716 \setcounter{versoindexscratch}{\value{printlineindex}}}

#### \restoreversoline

```
3717 \newcommand{\restoreversoline}{\setcounter{verselinenumber}%
3718 {\value{versolinecounter}}%
3719 \setcounter{printlineindex}{\value{versoindexscratch}}}
```
#### \saverectoline

```
3720 \newcommand{\saverectoline}{\setcounter{rectolinecounter}%
3721 {\value{verselinenumber}}%
3722 \setcounter{rectoindexscratch}{\value{printlineindex}}}
```
#### \restorerectoline

```
3723 \newcommand{\restorerectoline}{\setcounter{verselinenumber}%
3724 {\value{rectolinecounter}}%
3725 \setcounter{printlineindex}{\value{rectoindexscratch}}}
```
Macros for line cross references:

You will probably want to use line cross references to show which lines on the recto page correspond to which lines on the verso page. When you do this, you will set, in the margin of a line on the recto page, the line number of the corresponding line on the verso side, in square brackets. You may mark that line number with a distinctive identifier. \synchroflag is a token register to hold that identifier, and \setsynchroflag is a command to put the identifier in the register. For instance, if you are setting the 1805 version of Wordsworth's The Prelude on the verso, and the 1850 version on the recto, you might wish to set the "synchroflag" to "1805" so that the line cross reference will look something like "[1805: 147]".

## \setsynchroflag

```
3726 \newtoks{\synchroflag}
3727 \newcommand{\setsynchroflag}[1]{\synchroflag={#1}}
3728 \setsynchroflag{\relax}
```
Here are commands for defining and calling "synchrolabels", line cross references that tie verso and recto pages:

#### \synchrolabel

```
3729 \newcommand{\synchrolabel}[1]{\poemlinelabel{#1}}
3730 \newcommand{\hfilll}{\hskip 0pt plus 1 filll}
3731 \newcommand{\synchroref}[1]{%
3732 \pmclrightsidepar{{\textrm{\scriptsize[\the\synchroflag\ref{#1}]}}}%
```

```
3733 % \hfill\rlap{{\textrm{\scriptsize[\the\synchroflag\ref{#1}]}}}
3734 % \ifnum\theprintlineindex=\thelineindexrepeat
3735 % \hspace{-7pt}
3736 % \fi
3737 }
```
Finally, the \startversopage, \finishversopage, \startrectopage \finishrectopage and \finishparalleltexts macros:

## \startversopage

```
3738 \newcommand{\startversopage}{
3739 \ifrectostanzastillopen
3740 \end{stanza}
3741 \rectostanzastillopenfalse
3742 \end{poem}
3743 \rectopoemstillopenfalse
3744 \fi
3745 \ifrectopoemstillopen % from previous page
3746 \end{poem}
3747 \rectopoemstillopenfalse
3748 \fi
3749 \ifversopoempending % from previous verso
3750 \begin{poem}
3751 \global\versopoempendingfalse
3752 \fi
3753 \ifversostanzapending % from previous verso
3754 \begin{stanza}
3755 \global\versostanzapendingfalse
3756 \fi
3757 \ifversoemendationspending
3758 \noemendyetfalse
3759 \global\versoemendationspendingfalse
3760 \fi
3761 \ifversoexplanationspending
3762 \noexplainyetfalse
3763 \global\versoexplanationspendingfalse
3764 \fi
3765 \rectofalse\versotrue\restoreversoline
3766 \let\titletoothernotes=\versotitletoothernotes}
```
## \finishversopage

```
3767 \newcommand{\finishversopage}{
3768 \saveversoline\versofalse\
3769 \ifinpoem
3770 \global\versopoempendingtrue
3771 \versopoemstillopentrue
3772 \fi
3773 \ifinstanza
3774 \global\versostanzapendingtrue
3775 \versostanzastillopentrue
```

```
3776 \global\versopoempendingtrue
3777 \versopoemstillopentrue
3778 \fi
3779 \ifnoemendyet
3780 \relax
3781 \else
3782 \global\versoemendationspendingtrue
3783 \noemendyetfalse
3784 \fi
3785 \ifnoexplainyet
3786 \relax
3787 \else
3788 \global\versoexplanationspendingtrue
3789 \noexplainyetfalse
3790 \fi
```
% \clearpage % keep in comment until footnotes problems are worked out

```
\startrectopage
```
}

```
3793 \newcommand{\startrectopage}{
3794 \ifversostanzastillopen
3795 \end{stanza}
3796 \versostanzastillopenfalse
3797 \end{poem}
3798 \versopoemstillopenfalse
3799 \fi
3800 \ifversopoemstillopen
3801 \end{poem}
3802 \versopoemstillopenfalse
3803 \fi
3804 \ifrectopoempending
3805 \begin{poem}
3806 \global\rectopoempendingfalse
3807 \fi
3808 \ifrectostanzapending
3809 \begin{stanza}
3810 \global\rectostanzapendingfalse
3811 \fi
3812 \ifrectoemendationspending
3813 \noemendyetfalse
3814 \global\rectoemendationspendingfalse
3815 \fi
3816 \ifrectoexplanationspending
3817 \noexplainyetfalse
3818 \global\rectoexplanationspendingfalse
3819 \fi
3820 \versofalse\rectotrue\restorerectoline
3821 \let\titletoothernotes=\rectotitletoothernotes}
```
\finishrectopage

```
3822\newcommand{\finishrectopage}{\saverectoline\rectofalse
3823 \ifinpoem
3824 \global\rectopoempendingtrue
3825 \rectopoemstillopentrue
3826 \fi
3827 \ifinstanza
3828 \global\rectostanzapendingtrue
3829 \rectostanzastillopentrue
3830 \global\rectopoempendingtrue
3831 \rectopoemstillopentrue
3832 \fi
3833 \ifnoemendyet
3834 \relax
3835 \else
3836 \global\rectoemendationspendingtrue
3837 \noemendyetfalse
3838 \fi
3839 \ifnoexplainyet
3840 \relax
3841 \else
3842 \global\versoexplanationspendingtrue
3843 \noexplainyetfalse
3844 \fi
3845 % \clearpage % until footnote problem is solved
3846 }
```
## \finishparalleltexts

```
3847 \newcommand{\finishparalleltexts}{
3848 \ifinstanza
3849 \end{stanza}
3850 \fi
3851 \ifinpoem
3852 \end{poem}
3853 \fi
3854 \ifinprosesection
3855 \end{prosesection}
3856 \fi
3857 \ifinquotedverse
3858 \end{quotedverse}
3859 \fi
3860 \rectofalse\versofalse\paralleltextsfalse
3861 \makeatletter\pmclresetsettitleinnotes\makeatother
3862 }
```
\makeversotextnotes Next, the versotextnotes section:

 % tokens for changing the names of these notes \newtoks{\versotextnotesname} \versotextnotesname={TEXTUAL NOTES} \newcommand{\changeversotextnotesname}[1]{\versotextnotesname={#1}} \newtoks{\versotextnotesheadername}

```
3868 \versotextnotesheadername={Textual Notes to}
3869 \newcommand{\changeversotextnotesheader}[1]{\versotextnotesheadername={#1}}
3870 \newtoks{\versotextnotescontentsname}
3871 \versotextnotescontentsname={Textual Notes}
3872 \newcommand{\changeversotextnotescontentsname}[1]{%
3873 \versotextnotescontentsname={#1}}
3874 % two column notes
3875 \newif\ifversotextnotestwocol
3876 \versotextnotestwocolfalse
3877 % versotextnotes section setup
3878 \newcommand{\makeversotextnotes}{\global\textnotesontrue
3879 \newwrite\versotextnotes
3880 \global\verselinenumberstrue
3881 \immediate\openout\versotextnotes=\jobname.vtn
3882 \literalversotextnote{\flushbottom{\par\clearpage
3883 {\pagestyle{volumetitlestyle}\cleardoublepage}
3884 \thispagestyle{volumetitlestyle}}
3885 \fancyhead{}
3886 \fancyhead[RO,LE]{{\small\textrm{\thepage}}}
3887 \fancyhead[CO]{{\small{\em \the\versotextnotesheadername~\mymarks}}}
3888 \fancyhead[CE]{{\small{\em \the\versotextnotesheadername~\mymarks}}}
3889 \fancyfoot{}
3890 \mark{3}
3891 \setendnotessectiontitle{\the\versotextnotesname}{versotextnotes}
3892 \tolerance=500\language=0
3893 \normalfont \backmattertextfont
3894 \ifversotextnotestwocol
3895 \begin{multicols}{2}
3896 \fi
3897 \setlength{\parindent}{-10pt}
3898 }
3899 }
```
## \versotextnote

```
3900 \newif\ifversotextnotessinglepar
3901 \newif\ifnoversotextnoteyet
3902 \newcommand{\literalversotextnote}[1]{\begingroup
3903 \def\next{#1}%
3904 \newlinechar='40
3905 \immediate\write\versotextnotes{\expandafter\strip\meaning\next}%
3906 \endgroup
3907 }
3908 \newcommand{\firstversotextnote}{\immediate\write\versotextnotes{\versotitletoothernotes}
3909 \ifversotextnotessinglepar%
3910 \literalversotextnote{\par}%
3911 \fi% ifversotextnotessinglepa
3912 }
3913 \newcommand{\versotextnote}[2][0]{\versotitleinnotescheck
3914 \setlemmarange{#1}%
3915 \ifnoversotextnoteyet % firstversotextnote
```

```
3916 \firstversotextnote
3917 \fi %noversotextnoteyet
3918 \global\noversotextnoteyetfalse
3919 \immediate\write\versotextnotes{\checknoteheaders}%
3920 \literalversotextnote{#2}%
3921 \ifversotextnotessinglepar%
3922 \literalversotextnote{\par}%
3923 \fi% ifversotextnotessinglepar
3924 \resetlemmacounters
3925 }
```
\makerectotextnotes Next, the rectotextnotes section:

```
3926 % tokens for changing the names of these notes
3927 \newtoks{\rectotextnotesname}
3928 \rectotextnotesname={TEXTUAL NOTES}
3929 \newcommand{\changerectotextnotesname}[1]{\rectotextnotesname={#1}}
3930 \newtoks{\rectotextnotesheadername}
3931 \rectotextnotesheadername={Textual Notes to}
3932 \newcommand{\changerectotextnotesheader}[1]{\rectotextnotesheadername={#1}}
3933 \newtoks{\rectotextnotescontentsname}
3934 \rectotextnotescontentsname={Textual Notes}
3935 \newcommand{\changerectotextnotescontentsname}[1]{%
3936 \rectotextnotescontentsname={#1}}
3937 % two column notes
3938 \newif\ifrectotextnotestwocol
3939 \rectotextnotestwocolfalse
3940 % rectotextnotes section setup
3941 \newcommand{\makerectotextnotes}{\global\textnotesontrue
3942 \newwrite\rectotextnotes
3943 \global\verselinenumberstrue
3944 \immediate\openout\rectotextnotes=\jobname.rtn
3945 \literalrectotextnote{\flushbottom{\par\clearpage
3946 {\pagestyle{volumetitlestyle}\cleardoublepage}
3947 \thispagestyle{volumetitlestyle}}
3948 \fancyhead{}
3949 \fancyhead[RO,LE]{{\small\textrm{\thepage}}}
3950 \fancyhead[CO]{{\small{\em \the\rectotextnotesheadername~\mymarks}}}
3951 \frac{CE}{\mathsf{lem} \the \texttt{vectotextnotesheadermane~\mymarks}}3952 \fancyfoot{}
3953 \mark{3}
3954 \setendnotessectiontitle{\the\rectotextnotesname}{rectotextnotes}
3955 \tolerance=500\language=0
3956 \normalfont \backmattertextfont
3957 \ifrectotextnotestwocol
3958 \begin{multicols}{2}
3959 \fi
3960 \setlength{\parindent}{-10pt}
3961 }
3962 }
```

```
\rectotextnote
```

```
3963 \newif\ifrectotextnotessinglepar
                     3964 \newif\ifnorectotextnoteyet
                     3965 \newcommand{\literalrectotextnote}[1]{\begingroup
                     3966 \def\next{#1}%
                     3967 \newlinechar='40
                     3968 \immediate\write\rectotextnotes{\expandafter\strip\meaning\next}%
                     3969 \endgroup
                     3970 }
                     3971 \newcommand{\firstrectotextnote}{\immediate\write\rectotextnotes{\rectotitletoothernotes}
                     3972 \ifrectotextnotessinglepar%
                     3973 \literalrectotextnote{\par}%
                     3974 \fi% ifrectotextnotessinglepar
                     3975 }
                     3976 \newcommand{\rectotextnote}[2][0]{\rectotitleinnotescheck
                     3977 \setlemmarange{#1}%
                     3978 \ifnorectotextnoteyet % firstrectotextnote
                     3979 \firstrectotextnote
                     3980 \fi %norectotextnoteyet
                     3981 \global\norectotextnoteyetfalse
                     3982 \immediate\write\rectotextnotes{\checknoteheaders}%
                     3983 \literalrectotextnote{#2}%
                     3984 \ifrectotextnotessinglepar%
                     3985 \literalrectotextnote{\par}%
                     3986 \fi% ifrectotextnotessinglepar
                     3987 \resetlemmacounters
                     3988 }
\makeversoemendations Next, the versoemendations section:
                     3989 % tokens for changing the names of these notes
                     3990 \newtoks{\versoemendationsname}
                     3991 \versoemendationsname={EMENDATIONS}
                     3992 \newcommand{\changeversoemendationsname}[1]{\versoemendationsname={#1}}
                     3993 \newtoks{\versoemendationsheadername}
                     3994 \versoemendationsheadername={Emendations to}
                     3995 \newcommand{\changeversoemendationsheader}[1]{\versoemendationsheadername={#1}}
                     3996 \newtoks{\versoemendationscontentsname}
                     3997 \versoemendationscontentsname={Emendations}
                     3998 \newcommand{\changeversoemendationscontentsname}[1]{%
                     3999 \versoemendationscontentsname={#1}}
                     4000 % two column notes
                     4001 \newif\ifversoemendationstwocol
                     4002 \versoemendationstwocolfalse
                     4003 % versoemendations section setup
                     4004 \newcommand{\makeversoemendations}{\global\emendationsontrue
                     4005 \newwrite\versoemendations
                     4006 \global\verselinenumberstrue
                     4007 \immediate\openout\versoemendations=\jobname.vem
                     4008 \literalversoemendation{\flushbottom{\par\clearpage
                     4009 {\pagestyle{volumetitlestyle}\cleardoublepage}
```

```
4010 \thispagestyle{volumetitlestyle}}
4011 \fancyhead{}
4012 \fancyhead[RO,LE]{{\small\textrm{\thepage}}}
4013 \fancyhead[CO]{{\small{\em \the\versoemendationsheadername~\mymarks}}}
4014 \fancyhead[CE]{{\small{\em \the\versoemendationsheadername~\mymarks}}}
4015 \fancyfoot{}
4016 \mark{3}
4017 \setendnotessectiontitle{\the\versoemendationsname}{versoemendations}
4018 \tolerance=500\language=0
4019 \normalfont \backmattertextfont
4020 \ifversoemendationstwocol
4021 \begin{multicols}{2}
4022 \fi
4023 \setlength{\parindent}{-10pt}
4024 }
4025 }
```
#### \versoemendation

```
4026 \newif\ifversoemendationssinglepar
                    4027 \newif\ifnoversoemendationyet
                    4028 \newcommand{\literalversoemendation}[1]{\begingroup
                    4029 \def\next{#1}%
                    4030 \newlinechar='40
                    4031 \immediate\write\versoemendations{\expandafter\strip\meaning\next}%
                    4032 \endgroup
                    4033 }
                    4034 \newcommand{\firstversoemendation}{\immediate\write\versoemendations{\versotitletoothernotes}
                    4035 \ifversoemendationssinglepar%
                    4036 \literalversoemendation{\par}%
                    4037 \fi% ifversoemendationssinglepar
                    4038 }
                    4039 \newcommand{\versoemendation}[2][0]{\versotitleinnotescheck%
                    4040 \setlemmarange{#1}%
                    4041 \ifnoversoemendationyet % firstversoemendation
                    4042 \firstversoemendation
                    4043 \fi %noversoemendationyet
                    4044 \global\noversoemendationyetfalse
                    4045 \immediate\write\versoemendations{\checknoteheaders}%
                    4046 \literalversoemendation{#2}%
                    4047 \ifversoemendationssinglepar%
                    4048 \literalversoemendation{\par}%
                    4049 \fi% ifversoemendationssinglepar
                    4050 \resetlemmacounters
                    4051 }
\makerectoemendations Next, the rectoemendations section:
                    4052 % tokens for changing the names of these notes
                    4053 \newtoks{\rectoemendationsname}
                    4054 \rectoemendationsname={EMENDATIONS}
                    4055 \newcommand{\changerectoemendationsname}[1]{\rectoemendationsname={#1}}
```

```
4056 \newtoks{\rectoemendationsheadername}
4057 \rectoemendationsheadername={Emendations to}
4058 \newcommand{\changerectoemendationsheader}[1]{\rectoemendationsheadername={#1}}
4059 \newtoks{\rectoemendationscontentsname}
4060 \rectoemendationscontentsname={Emendations}
4061 \newcommand{\changerectoemendationscontentsname}[1]{%
4062 \rectoemendationscontentsname={#1}}
4063 % two column notes
4064 \newif\ifrectoemendationstwocol
4065 \rectoemendationstwocolfalse
4066 % rectoemendations section setup
4067 \newcommand{\makerectoemendations}{\global\emendationsontrue
4068 \newwrite\rectoemendations
4069 \global\verselinenumberstrue
4070 \immediate\openout\rectoemendations=\jobname.rem
4071 \literalrectoemendation{\flushbottom{\par\clearpage
4072 {\pagestyle{volumetitlestyle}\cleardoublepage}
4073 \thispagestyle{volumetitlestyle}}
4074 \fancyhead{}
4075 \fancyhead[RO,LE]{{\small\textrm{\thepage}}}
4076 \fancyhead[CO]{{\small{\em \the\rectoemendationsheadername~\mymarks}}}
4077 \ {\rm and [CE]} {\{\rm small} \}4078 \fancyfoot{}
4079 \mark{3}
4080 \setendnotessectiontitle{\the\rectoemendationsname}{rectoemendations}
4081 \tolerance=500\language=0
4082 \normalfont \backmattertextfont
4083 \ifrectoemendationstwocol
4084 \begin{multicols}{2}
4085 \fi
4086 \setlength{\parindent}{-10pt}
4087 }
4088 }
```
\rectoemendation

```
4089 \newif\ifrectoemendationssinglepar
4090 \newif\ifnorectoemendationyet
4091 \newcommand{\literalrectoemendation}[1]{\begingroup
4092 \def\next{#1}%
4093 \newlinechar='40
4094 \immediate\write\rectoemendations{\expandafter\strip\meaning\next}%
4095 \endgroup
4096 }
4097 \newcommand{\firstrectoemendation}{\immediate\write\rectoemendations{\rectotitletoothernotes}
4098 \ifrectoemendationssinglepar%
4099 \literalrectoemendation{\par}%
4100 \fi% ifrectoemendationssinglepar
4101 }
4102 \newcommand{\rectoemendation}[2][0]{\rectotitleinnotescheck
4103 \setlemmarange{#1}%
```

```
4104 \ifnorectoemendationyet % firstrectoemendation
4105 \firstrectoemendation
4106 \fi %norectoemendationyet
4107 \global\norectoemendationyetfalse
4108 \immediate\write\rectoemendations{\checknoteheaders}%
4109 \literalrectoemendation{#2}%
4110 \ifrectoemendationssinglepar%
4111 \literalrectoemendation{\par}%
4112 \fi% ifrectoemendationssinglepar
4113 \resetlemmacounters
4114 }
```
\makeversoexplanatorynotes And the verso explanatory notes:

```
4115 % Tokens to change names of these notes
4116 \newtoks{\versoexplanationsname}
4117 \versoexplanationsname={EXPLANATORY NOTES}
4118 \newcommand{\changeversoexplanationsname}[1]{\versoexplanationsname={#1}}
4119 \newtoks{\versoexplanationsheadername}
4120 \versoexplanationsheadername={Explanatory Notes to}
4121 \text{\vcenter{#1}}4122 \newtoks{\versoexplanationscontentsname}
4123 \versoexplanationscontentsname={Explanatory Notes}
4124 \newcommand{\changeversoexplanationscontentsname}[1]{%
4125 \versoexplanationscontentsname={#1}}
4126 % Two column notes
4127 \newif\ifversoexplanationstwocol
4128 \versoexplanationstwocolfalse
4129 % versoexplanatory notes setup
4130 \newcommand{\makeversoexplanatorynotes}{\global\explanontrue
4131 \global\verselinenumberstrue
4132 \newwrite\versoexplanations
4133 \immediate\openout\versoexplanations=\jobname.vex
4134 \literalversoexplain{\flushbottom{\par\clearpage
4135 {\pagestyle{volumetitlestyle}\cleardoublepage}
4136 \thispagestyle{volumetitlestyle}}
4137 \frac{head[RO,LE]{\small{text}thepage}}\}4138 \fancyhead[CO]{{\small{\em \the\versoexplanationsheadername~\mymarks}}}
4139 \fancyhead[CE]{{\small{\em \the\versoexplanationsheadername~\mymarks}}}
4140 \fancyfoot{}
4141 \mark{3}
4142 \setendnotessectiontitle{\the\versoexplanationsname}{versoexplanatorynotes}
4143 \tolerance=500\language=0
4144 \normalfont \backmattertextfont
4145 \ifversoexplanationstwocol
4146 \begin{multicols}{2}
4147 \fi
4148 \setlength{\parindent}{-10pt}
4149 }
4150 }
4151 % \begin{macro}{\versoexplanatory}
```

```
4152 % Again, |\firstversoexplanatory| is internal, called by |\versoexplanatory|.
4153 % \begin{macrocode}
4154 \newcommand{\literalversoexplain}[1]{
4155 \begingroup
4156 \def\next{#1}%
4157 \newlinechar='40
4158 \immediate\write\versoexplanations{\expandafter\strip\meaning\next}%
4159 \endgroup
4160 }
4161 \newif\ifversoexplanationssinglepar
4162 \newcommand{\firstversoexplanatory}{\immediate\write\versoexplanations{\versotitletoothernotes}
4163 \ifversoexplanationssinglepar%
4164 \literalversoexplain{\par}%
4165 \fi}
4166 \newif\ifnoversoexplainyet
4167 \nnewcommand{\versoexplanatory}[2][0]{\versoth}4168 \ifexplanon
4169 \setlemmarange{#1}%
4170 \ifnoversoexplainyet % first versoexplanation
4171 \firstversoexplanatory
4172 \fi %noversoexplainyet
4173 \global\noversoexplainyetfalse
4174 \immediate\write\versoexplanations{\checknoteheaders}%
4175 \literalversoexplain{#2}%
4176 \ifversoexplanationssinglepar%
4177 \literalversoexplain{\par}%
4178 \fi%
4179 \fi % ifexplanon
4180 \resetlemmacounters
4181 }
```
\makerectoexplanatorynotes And the recto explanatory notes:

```
4182 % Tokens to change names of these notes
4183 \newtoks{\rectoexplanationsname}
4184 \rectoexplanationsname={EXPLANATORY NOTES}
4185 \newcommand{\changerectoexplanationsname}[1]{\rectoexplanationsname={#1}}
4186 \newtoks{\rectoexplanationsheadername}
4187 \rectoexplanationsheadername={Explanatory Notes to}
4188 \newcommand{\changerectoexplanationsheader}[1]{\rectoexplanationsheadername={#1}}
4189 \newtoks{\rectoexplanationscontentsname}
4190 \rectoexplanationscontentsname={Explanatory Notes}
4191 \newcommand{\changerectoexplanationscontentsname}[1]{%
4192 \rectoexplanationscontentsname={#1}}
4193 % Two column notes
4194 \newif\ifrectoexplanationstwocol
4195 \rectoexplanationstwocolfalse
4196 % rectoexplanatory notes setup
4197 \newcommand{\makerectoexplanatorynotes}{\global\explanontrue
4198 \global\verselinenumberstrue
4199 \newwrite\rectoexplanations
```

```
4200 \immediate\openout\rectoexplanations=\jobname.rex
4201 \literalrectoexplain{\flushbottom{\par\clearpage
4202 {\pagestyle{volumetitlestyle}\cleardoublepage}
4203 \thispagestyle{volumetitlestyle}}
4204 \fancyhead[RO,LE]{{\small\textrm{\thepage}}}
4205 \fancyhead[CO]{{\small{\em \the\rectoexplanationsheadername~\mymarks}}}
4206 \fancyhead[CE]{{\small{\em \the\rectoexplanationsheadername~\mymarks}}}
4207 \fancyfoot{}
4208 \mark{3}
4209 \setendnotessectiontitle{\the\rectoexplanationsname}{rectoexplanatorynotes}
4210 \tolerance=500\language=0
4211 \normalfont \backmattertextfont
4212 \ifrectoexplanationstwocol
4213 \begin{multicols}{2}
4214 \fi
4215 \setlength{\parindent}{-10pt}
4216 }
4217 }
4218 % \begin{macro}{\rectoexplanatory}
4219 % Again, |\firstrectoexplanatory| is internal, called by |\rectoexplanatory|.
4220 % \begin{macrocode}
4221 \newcommand{\literalrectoexplain} [1] \{4222 \begingroup
4223 \def\next{#1}%
4224 \newlinechar='40
4225 \immediate\write\rectoexplanations{\expandafter\strip\meaning\next}%
4226 \endgroup
4227 }
4228 \newif\ifrectoexplanationssinglepar
\verb|4229 \newcommand{\tifistrectoexplanatory}{{\imalg\ndotek}\write{\rectoexplanations{\recto}tletoothernotes\}}4230 \ifrectoexplanationssinglepar%
4231 \literalrectoexplain{\par}%
4232 \fi%
4233 }
4234 \newif\ifnorectoexplainyet
4235 \newcommand{\rectoexplanatory}[2][0]{\rectotitleinnotescheck%
4236 \ifexplanon
4237 \setlemmarange{#1}%
4238 \ifnorectoexplainyet % first rectoexplanation
4239 \firstrectoexplanatory
4240 \fi %norectoexplainyet
4241 \global\norectoexplainyetfalse
4242 \immediate\write\rectoexplanations{\checknoteheaders}%
4243 \literalrectoexplain{#2}%
4244 \ifrectoexplanationssinglepar%
4245 \literalrectoexplain{\par}%
4246 \fi%
4247 \fi % ifexplanon
4248 \resetlemmacounters
4249 }
```
\versoprosetextnote

```
4250 \newcommand{\versoprosetextnote}[3][0]{%
4251 \iftextnoteson%
4252 \versotitleinnotescheck
4253 \unskip\proselinelabel{#2}%
4254 \setproselemmarange{#2}{#1}%
4255 \ifnoversotextnoteyet % firstversotextnote
4256 \firstversotextnote
4257 \fi %noversotextnoteyet
4258 \global\noversotextnoteyetfalse
4259 \immediate\write\versotextnotes{\checkprosenoteheaders}%
4260 \literalversotextnote{#3}%
4261 \ifversotextnotessinglepar%
4262 \literalversotextnote{\par}%
4263 \fi%
4264 \resetlemmacounters%
4265 \fi\unskip%
4266 }
```
\versoproseemendation Notice that it calls \firstemendation as usual.

```
4267 \newcommand{\versoproseemendation}[3][0]{%
4268 \ifemendationson%
4269 \versotitleinnotescheck
4270 \unskip\proselinelabel{#2}%
4271 \setproselemmarange{#2}{#1}%
4272 \ifredundantemendations
4273 \iftextnoteson
4274 \ifrangelemma
4275 \versoprosetextnote[#1]{#2}{#3}%
4276 \else
4277 \versoprosetextnote{#2}{#3}%
4278 \fi % ifrangelemma}
4279 \fi %iftextnoteson
4280 \ifversotextnotessinglepar%
4281 \literalversotextnote{\par}%
4282 \fi% iftextnotessinglepar
4283 \fi % ifredundantemendations
4284 \ifnoversoemendationyet % firstemendation
4285 \firstversoemendation
4286 \fi%noemendyet
4287 \global\noversoemendationyetfalse
4288 \immediate\write\versoemendations{\checkprosenoteheaders}%
4289 \literalversoemendation{#3}%
4290 \ifversoemendationssinglepar%
4291 \literalversoemendation{\par}%
4292 \fi% ifemendationssinglep
4293 \resetlemmacounters%
4294 \fi\unskip%
4295 }
```
\versoproseexplanatory

```
4296 \newcommand{\versoproseexplanatory}[3][0]{%
4297 \ifexplanon%
4298 \versotitleinnotescheck
4299 \unskip\proselinelabel{#2}%
4300 \setproselemmarange{#2}{#1}%
4301 \ifnoversoexplainyet% firstexplanation
4302 \firstversoexplanatory%
4303 \fi%noexplainyet
4304 \global\noversoexplainyetfalse%
4305 \immediate\write\versoexplanations{\checkprosenoteheaders}%
4306 \literalversoexplain{#3}%
4307 \ifversoexplanationssinglepar%
4308 \literalversoexplain{\par}%
4309 \fi% ifexplanationssinglepar
4310 \resetlemmacounters%
4311 \fi\unskip%
4312 }
```
\rectoprosetextnote

```
4313 \newcommand{\rectoprosetextnote}[3][0]{%
4314 \iftextnoteson%
4315 \rectotitleinnotescheck
4316 \unskip\proselinelabel{#2}%
4317 \setproselemmarange{#2}{#1}%
4318 \ifnorectotextnoteyet % firstrectotextnote
4319 \firstrectotextnote
4320 \fi %norectotextnoteyet
4321 \global\norectotextnoteyetfalse
4322 \immediate\write\rectotextnotes{\checkprosenoteheaders}%
4323 \literalrectotextnote{#3}%
4324 \ifrectotextnotessinglepar%
4325 \literalrectotextnote{\par}%
4326 \fi%
4327 \resetlemmacounters%
4328 \fi\unskip%
4329 }
```
\rectoproseemendation Notice that it calls \firstemendation as usual.

```
4330 \newcommand{\rectoproseemendation}[3][0]{%
4331 \ifemendationson%
4332 \rectotitleinnotescheck
4333 \unskip\proselinelabel{#2}%
4334 \setproselemmarange{#2}{#1}%
4335 \ifredundantemendations
4336 \iftextnoteson
4337 \ifrangelemma
4338 \rectoprosetextnote[#1]{#2}{#3}%
4339 \else
```

```
4340 \rectoprosetextnote{#2}{#3}%
4341 \fi % ifrangelemma}
4342 \fi %iftextnoteson
4343 \ifrectotextnotessinglepar%
4344 \literalrectotextnote{\par}%
4345 \fi% iftextnotessinglepar
4346 \fi % ifredundantemendations
4347 \ifnorectoemendationyet % firstemendation
4348 \firstrectoemendation
4349 \fi%noemendyet
4350 \global\norectoemendationyetfalse
4351 \immediate\write\rectoemendations{\checkprosenoteheaders}%
4352 \literalrectoemendation{#3}%
4353 \ifrectoemendationssinglepar%
4354 \literalrectoemendation{\par}%
4355 \fi% ifemendationssinglep
4356 \resetlemmacounters%
4357 \fi\unskip%
4358 }
```
## \rectoproseexplanatory

```
4359 \newcommand{\rectoproseexplanatory}[3][0]{%
4360 \ifexplanon%
4361 \rectotitleinnotescheck
4362 \unskip\proselinelabel{#2}%
4363 \setproselemmarange{#2}{#1}%
4364 \ifnorectoexplainyet% firstexplanation
4365 \firstrectoexplanatory%
4366 \fi%noexplainyet
4367 \global\norectoexplainyetfalse%
4368 \immediate\write\rectoexplanations{\checkprosenoteheaders}%
4369 \literalrectoexplain{#3}%
4370 \ifrectoexplanationssinglepar%
4371 \literalrectoexplain{\par}%
4372 \fi% ifexplanationssinglepar
4373 \resetlemmacounters%
4374 \fi\unskip%
4375 }
```
## \pmclresetsettitleinnotes

```
4376 \newcommand{\pmclresetsettitleinnotes}{%
4377 \noversoemendationyettrue%
4378 \noversoexplainyettrue%
4379 \noversotextnoteyettrue%
4380 \norectoemendationyettrue%
4381 \norectoexplainyettrue%
4382 \norectotextnoteyettrue%
4383 }
```
#### \pmclversoresetsettitleinnotes

```
4384 \newcommand{\pmclversoresetsettitleinnotes}{%
4385 \noversoemendationyettrue%
4386 \noversoexplainyettrue%
4387 \noversotextnoteyettrue%
4388 }
```
## \pmclrectoresetsettitleinnotes

```
4389 \newcommand{\pmclrectoresetsettitleinnotes}{%
4390 \norectoemendationyettrue%
4391 \norectoexplainyettrue%
4392 \norectotextnoteyettrue%
4393 }
```
## \literalexplain

```
4394 \let\literalexplanatory=\literalexplain
4395 \let\literalversoexplanatory=\literalversoexplain
4396 \let\literalrectoexplanatory=\literalrectoexplain
```
\putversotextnotes Does the same for textual notes.

```
4397 \newcommand{\putversotextnotes}{
4398 \iftextnoteson
4399 \ifversotextnotestwocol
4400 \literalversotextnote{\end{multicols}}
4401 \fi %\iftextnotetwocol
4402 \newpage
4403 \hyphenationforsmall
4404 \immediate\closeout\versotextnotes
4405 \input \jobname.vtn
4406 \contentsendnotestitle{\the\versotextnotescontentsname}{versotextnotes}
4407 \else
4408 \relax
4409 \fi}
```
\putrectotextnotes Does the same for recto textual notes.

```
4410 \newcommand{\putrectotextnotes}{
4411 \iftextnoteson
4412 \ifrectotextnotestwocol
4413 \literalrectotextnote{\end{multicols}}
4414 \fi %\iftextnotetwocol<br>4415 \newpage
       \newpage
4416 \hyphenationforsmall
4417 \immediate\closeout\rectotextnotes
4418 \input \jobname.rtn
4419 \contentsendnotestitle{\the\rectotextnotescontentsname}{rectotextnotes}
4420 \else
4421 \relax
4422 \fi}
```

```
\putversoemendations This macro closes external file for verso emendations, reads it in, and puts an
                        entry for the emendations into the table of contents file. The macro tests to see
                        whether there is an .aux file from a previous run before doing this, and complains
                        in the .log file if the .aux file does not exist.
```

```
4423 \newcommand{\putversoemendations}{
4424 \ifemendationson
4425 \ifversoemendationstwocol
4426 \literalversoemendation{\end{multicols}}
4427 \fi %\iftextnotetwocol
4428 \newpage
4429 \hyphenationforsmall
4430 \immediate\closeout\versoemendations
4431 \input \jobname.vem
4432 \contentsendnotestitle{\the\versoemendationscontentsname}{versoemendations}
4433 \else
4434 \relax
4435 \fi}
```
## \putrectoemendations This macro closes external file for recto emendations, reads it in, and puts an entry for the emendations into the table of contents file. The macro tests to see whether there is an .aux file from a previous run before doing this, and complains in the .log file if the .aux file does not exist.

```
4436 \newcommand{\putrectoemendations}{
4437 \ifemendationson
4438 \ifrectoemendationstwocol
4439 \literalrectoemendation{\end{multicols}}
4440 \fi %\iftextnotetwocol
4441 \newpage
4442 \hyphenationforsmall
4443 \immediate\closeout\rectoemendations
4444 \input \jobname.rem
4445 \contentsendnotestitle{\the\rectoemendationscontentsname}{rectoemendations}
4446 \else
4447 \relax
4448 \fi}
```
\putversoexplanatorynotes Does the same for verso explanatory notes.

```
4449 \newcommand{\putversoexplanatorynotes}{
4450 \ifexplanon
4451 \ifversoexplanationstwocol
4452 \literalversoexplain{\end{multicols}}
4453 \fi %\iftextnotetwocol
4454 \newpage
4455 \hyphenationforsmall
4456 \immediate\closeout\versoexplanations
4457 \input \jobname.vex
4458 \ifpoemcontentson
4459 \ifexplanon
```

```
4460 \contentsendnotestitle{\the\versoexplanationscontentsname}{versoexplanatorynotes}
4461 \fi
4462 \fi
4463 \else
4464 \relax
4465 \fi}
```
\putrectoexplanatorynotes Does the same for recto explanatory notes.

```
4466 \newcommand{\putrectoexplanatorynotes}{
4467 \ifexplanon
4468 \ifrectoexplanationstwocol
4469 \literalrectoexplain{\end{multicols}}
4470 \fi %\iftextnotetwocol
4471 \newpage
4472 \hyphenationforsmall
4473 \immediate\closeout\rectoexplanations
4474 \input \jobname.rex
4475 \ifpoemcontentson
4476 \ifexplanon
4477 \contentsendnotestitle{\the\rectoexplanationscontentsname}{rectoexplanatorynotes}
4478 \fi
4479 \fi
4480 \else
4481 \relax
4482 \fi}
```
# 22.28 Parallel Texts in Prose

First, some booleans.

\ifversopassagestillopen

 \newif\ifversopassagestillopen \versopassagestillopenfalse \newif\ifrectopassagestillopen \rectopassagestillopenfalse

When the last recto page ended, was the last paragraph finished? True means the next recto should continue the paragraph from the last recto

## \ifinpara

 \newif\ifinpara \inparafalse \newif\ifrectoparapending \rectoparapendingfalse \newif\ifrectoparaopen \rectoparaopenfalse \newif\ifversoparapending \versoparapendingfalse \newif\ifversoparaopen \versoparaopenfalse

Counters: prosepage versoproselinecounter, etc., and commands to set them.

#### \makeprosepagelabel

```
4497 \newcounter{prosepage}
4498 \setcounter{prosepage}{1}
4499 \newcommand{\makeprosepagelabel}{\proselinelabel{prosepageno\theprosepage}}
4500 \newcounter{versoproselinecounter}
4501 \newcommand{\saveversoproseline}{%
4502 \refstepcounter{prosepage}%
4503 \makeprosepagelabel
4504 \setcounterfromref{versoproselinecounter}{prosepageno\theprosepage}
4505 }
4506 \newcommand{\restoreversoproseline}{\setcounter{linenumber}{\value{versoproselinecounter}}}%
4507 \newcounter{rectoproselinecounter}
4508 \newcommand{\saverectoproseline}{%
4509 \refstepcounter{prosepage}%
4510 \makeprosepagelabel
4511 \verb|\setcounterfromref{rectoproselinecounter}{} \verb|forosepage|4512 }
4513 \newcommand{\restorerectoproseline}{\setcounter{linenumber}%
4514 {\value{rectoproselinecounter}}}%
```
The \parastart and \paraend macros, to mark the beginning and end of paragraphs

#### \parastart

\newcommand{\parastart}{\inparatrue}

#### \paraend

\newcommand{\paraend}{\inparafalse}

\startparalleltextsprose and \finishparalleltextsprose

#### \startparalleltextsprose

 \newcommand{\startparalleltextsprose}{% \leavevmode \cleartoverso \paralleltextstrue \inparafalse }

## \finishparalleltextsprose

 \newcommand{\finishparalleltextsprose}{% \paralleltextsfalse}

## parallelprose

\newenvironment{parallelprose}{\startparalleltextprose} {\finishparalleltextsprose}

\startversoprosepage

\startversoprosepage

```
4526 \newcommand{\startversoprosepage}{%
4527 \let\titletoothernotes=\versotitletoothernotes
4528 \restoreversoproseline%
4529 \ifversoparapending{\inparatrue}\else{\inparafalse}\fi%
4530 \ifinpara{\noindent}\else{\relax}\fi%
4531 }
```
\finishversoprosepage

#### \finishversoprosepage

```
4532 \newcommand{\finishversoprosepage}{%
4533 \ifinpara{\versoparapendingtrue}\else{\versoparapendingfalse}\fi%
4534 \saveversoproseline%
4535 }
```
\startrectoprosepage

## \startrectoprosepage

```
4536 \newcommand{\startrectoprosepage}{%
4537 \let\titletoothernotes=\rectotitletoothernotes
4538 \restorerectoproseline%
4539 \ifrectoparapending{\inparatrue}\else{\inparafalse}\fi%
4540 \ifinpara{\noindent}\else{\relax}\fi%
4541 }
```
#### \finishrectoprosepage

```
4542 \newcommand{\finishrectoprosepage}{%
4543 \ifinpara{\rectoparapendingtrue}\else{\rectoparapendingfalse}\fi%
4544 \saverectoproseline
4545 }
```
# 22.29 Finishing up

```
\finish The \finish macro reads in the notes, the index (previously created from your
         .aux file by MakeIndex), and the contents sections and sets them. The notes
         sections send page information to the contents file as they are set. Then the
         page information for the index is sent to the contents file. Finally the con-
         tents file is closed and read in. If you have an editor's introduction or a list
         of abbreviations, copy this macro, uncomment out the commented out lines, and
         issue it all as a \renewcommand for \finish. Be sure to have the command
         \label{editorsintroduction} on the first page of your introduction.
```
It usually takes three passes to get the table of contents and the index files correct.

The consequence of doing using \finish is that the table of contents comes last. There are ways around this that are described earlier. The notes sections are all typeset in the \small size.

4546 \newcommand{\finish}{
```
4547 \small\bf \hyphenchar\font=45
4548 \small\it \hyphenchar\font=45
4549 \small\rm \hyphenchar\font=45
4550
4551 \ifemendationson
4552 \newpage
4553 \immediate\closeout\emendations
4554 \input \jobname.emd
4555 \fi
4556 \iftextnoteson
4557 \newpage
4558 \immediate\closeout\textnotes
4559 \input \jobname.ent
4560 \newpage
4561 \fi
4562 \ifexplanon
4563 \immediate\closeout\explanations
4564 \input \jobname.enx
4565 \newpage
4566 \fi
4567 \ifindexingon
4568 \printindex
4569 \fi
4570 \ifpoemcontentson
4571 % \immediate\write\poemcontents{\string\vspace{10pt}\string\par}
4572 % \immediate\write
4573 % \poemcontents{\string\contentspoemtitlefont\ Introduction to the Notes}
4574 % \immediate\write
4575 % \poemcontents{\string~ / \string^\ \string\pageref{editorsintroduction} \string\par}
4576 % \immediate\write\poemcontents{\string\par \string\smallskip}
4577 % \immediate\write\poemcontents{\string\contentspoemtitlefont\ Abbreviations}
4578 % \immediate\write
4579 % \poemcontents{\string~ / \string~\ \string\pageref{abbreviations} \string\par}
4580 % \immediate\write\poemcontents{\string\par \string\smallskip}
4581 \ifemendationson
4582 \qquad \verb|\immediate\vrite\poemcontents{\string\contentspoemtitlefont\verb||}4583 \the\emendationscontentsname}
4584 \immediate\write
4585 \poemcontents{\string~ / \string~\ \string\pageref{emendationnotes} \string\par}
4586 \immediate\write\poemcontents{\string\par \string\smallskip}
4587 \fi
4588 \iftextnoteson
4589 \immediate\write\poemcontents{\string\contentspoemtitlefont\
4590 \the\textnotescontentsname}
4591 \immediate\write
4592 \poemcontents{\string~ / \string~\ \string\pageref{textualnotes} \string\par}
4593 \immediate\write\poemcontents{\string\par \string\smallskip}
4594 \fi
4595 \ifexplanon
4596 \immediate\write
```

```
4597 \poemcontents{\string\contentspoemtitlefont\ \the\explanationscontentsname}
                     4598 \immediate\write
                     4599 \poemcontents{\string~ / \string~\ \string\pageref{explanatorynotes}}
                     4600 \fi
                     4601 \ifindexingon
                     4602 \immediate\write\poemcontents{\string\par \string\smallskip}
                     4603 \immediate\write
                     4604 \poemcontents{\string\contentspoemtitlefont\ \the\poemindexcontentsname}
                     4605 \immediate\write
                     4606 \poemcontents{\string~ / \string~\ \string\pageref{indexpage}\string\par}
                     4607 \fi
                     4608 \immediate\closeout\poemcontents
                     4609 \input \jobname.ctn
                     4610 \fi
                     4611 \clearpage
                     4612 \thispagestyle{volumetitlestyle}
                     4613 \vspace{106pt}
                     4614 \begin{center}
                     4615 {\poemtitlefont Note}
                     4616 \end{center}
                     4617
                     4618 \noindent The symbol \stanzaatbottomvalue\ is used to indicate
                     4619 a space between sections of a poem
                     4620 wherever such spaces are lost in pagination.
                     4621 \cleardoublepage
                     4622 }
\testforauxonfirstrun Put this in the preamble. It suppresses \finish, \puttextnotes, \putemendations,
                       and \putexplanatory unless there is an .aux file from a previous run, this avoiding
                       some error messages.
                     4623 \newcommand{\testforauxonfirstrun}{\IfFileExists{\jobname.aux}{\relax}
                     4624 {\let\finish=\relax
                     4625 \let\puttextnotes=\relax
                     4626 \let\putexplanatory=\relax
                     4627 \let\putemendations=\relax
                     4628 \typeout{Run again to read in endnotes files}}}
     \putpoemcontents You may wish to do the tasks done by \finish separately. This will give you
                       more flexibility. \putpoemcontents inserts the table of contents file from a prior
                       run. Be sure to issue it before you issue \makepoemcontents.
                     4629 \newcommand{\putpoemcontents}{
                     4630 \IfFileExists{\jobname.ctn}{\input \jobname.ctn
```

```
4631 \clearpage \resetpagestyle\normalsize}
```

```
4632 {\typeout{Run again to input contents file here}}
4633 }
```
\hyphenationforsmall This command restores hyphenation for the backmatter sections of the book. Hyphenation is turned off in the main body of the book, because verse should not be hyphenated. This macro turns hyphenation on, but only for small roman, italic, and bold fonts. Backmatter sections are all set in \small. \putemendations, \puttextnotes, and \putexplanatory all call \hyphenationforsmall.

```
4634 \newcommand{\hyphenationforsmall}{\small\bf \hyphenchar\font=45
4635 \small\it \hyphenchar\font=45
4636 \small\rm \hyphenchar\font=45
4637 }
```
\putemendations This macro closes external file for emendations, reads it in, and puts an entry for the emendations into the table of contents file. The macro tests to see whether there is an .aux file from a previous run before doing this, and complains in the .log file if the .aux file does not exist.

```
4638 \newcommand{\putemendations}{
4639 \ifemendationson
4640 \ifemendationstwocol
4641 \literalemend{\end{multicols}}
4642 \fi %\iftextnotetwocol
4643 \newpage
4644 \hyphenationforsmall
4645 \immediate\closeout\emendations
4646 \input \jobname.emd
4647 \contentsendnotestitle{\the\emendationscontentsname}{emendationnotes}
4648 \else
4649 \relax
4650 \fi}
```
\putexplanatory Does the same for explanatory notes.

```
4651 \newcommand{\putexplanatory}{
4652 \ifexplanon
4653 \ifexplanationstwocol
4654 \literalexplain{\end{multicols}}
4655 \fi %\iftextnotetwocol
4656 \newpage
4657 \hyphenationforsmall
4658 \immediate\closeout\explanations
4659 \input \jobname.enx
4660 \ifpoemcontentson
4661 \ifexplanon
4662 \contentsendnotestitle{\the\explanationscontentsname}{explanatorynotes}
4663 \fi
4664 \overline{1}4665 \else
4666 \relax
4667 \fi}
```
\puttextnotes Does the same for textual notes.

```
4668 \newcommand{\puttextnotes}{
4669 \iftextnoteson
4670 \iftextnotestwocol
```

```
4671 \literaltextnote{\end{multicols}}
             4672 \fi %\iftextnotetwocol
             4673 \newpage
             4674 \hyphenationforsmall
             4675 \immediate\closeout\textnotes
             4676 \input \jobname.ent
             4677 \contentsendnotestitle{\the\textnotescontentsname}{textualnotes}
             4678 \else
             4679 \relax
             4680 \fi}
\putpoemindex Reads in the index of titles and first lines and adds an entry for the index into the
               table of contents.
             4681 \newtoks{\poemindexname}
             4682 \poemindexname={Index of Titles and First Lines}
             4683 \newcommand{\changepoemindexname}[1]{\poemindexname={#1}}
             4684 \newtoks{\poemindexheadername}
             4685 \poemindexheadername={Index of Titles and First Lines}
             4686 \newcommand{\changepoemindexheader}[1]{\poemindexheadername={#1}}
             4687 \newtoks{\poemindexcontentsname}
             4688 \poemindexcontentsname={Index of Titles and First Lines}
             4689 \newcommand{\changepoemindexcontentsname}[1]{\poemindexcontentsname={#1}}
             4690 \newcommand{\putpoemindex}{\ifindexingon
             4691 \printindex
             4692 \fi
             4693 \ifpoemcontentson\ifindexingon
             4694 \immediate\write\poemcontents{\string\par \string\smallskip}
             4695 \immediate\write
             4696 \poemcontents{\string\contentspoemtitlefont\ \the\poemindexcontentsname}
             4697 \immediate\write
             4698\poemcontents{\string~\string\contentsleaders \string~\ \string\pageref{indexpage}\string\par}
             4699 \fi\fi}
             4700 \newcommand{\putmultiplepoemindex}[4]{%
             4701 \ifindexingon
             4702 \poemindexname={#2}
             4703 \poemindexheadername={#3}
             4704 \poemindexcontentsname={#4}
             4705 \poemindexlabelname={#4}
             4706 \printindex[#1][#2]
             4707 \fi
             4708 \ifpoemcontentson\ifindexingon
             4709 \immediate\write\poemcontents{\string\par \string\smallskip}
             4710 \immediate\write
             4711 \poemcontents{\string\contentspoemtitlefont\ \the\poemindexcontentsname}
             4712 \immediate\write
             4713\poemcontents{\string~ \string\contentsleaders \string~\
             4714 \string\pageref{\the\poemindexlabelname}\string\par}
             4715 \tilde{i}4716 }
             4717 \newcommand{\noteaboutstanzamarkpage}{\begin{volumetitlepage}
```

```
4718 %\thispagestyle{volumetitlestyle}
4719 \vspace{106pt}
4720 \begin{center}
4721 {\poemtitlefont Note}
4722 \end{center}
4723
4724 \noindent The symbol \stanzaatbottomvalue\ is used to indicate
4725 a space between sections of a poem
4726 wherever such spaces are lost in pagination.
4727 \end{volumetitlepage}}
```
## 22.30 Visual formatting

The ideal in LATEX is to separate content markup and formatting as completely as possible. In the text itself you simply mark the logical units (a poem, a title, a stanza, a textual note), and a header program like this interprets the meaning of those terms typographically. However, one still winds up having to do some visual formatting. Sometimes you have to enlarge or shrink a page by one line in order to avoid an intractable widow or club line, and when one does so one must be careful to do the same to the other member of the two-page spread of which that page is a part. These commands enable one to wiggle pagelength enough to handle these problems.

```
4728 \newcommand{\longpage}{\enlargethispage{\baselineskip}}
4729 \newcommand{\shortpage}{\enlargethispage{-\baselineskip}}
```
### 22.31 Special environments: cjquotation and theindex

An environment for special prose quotations within verse as in "Chief Joseph of the Nez Perce"

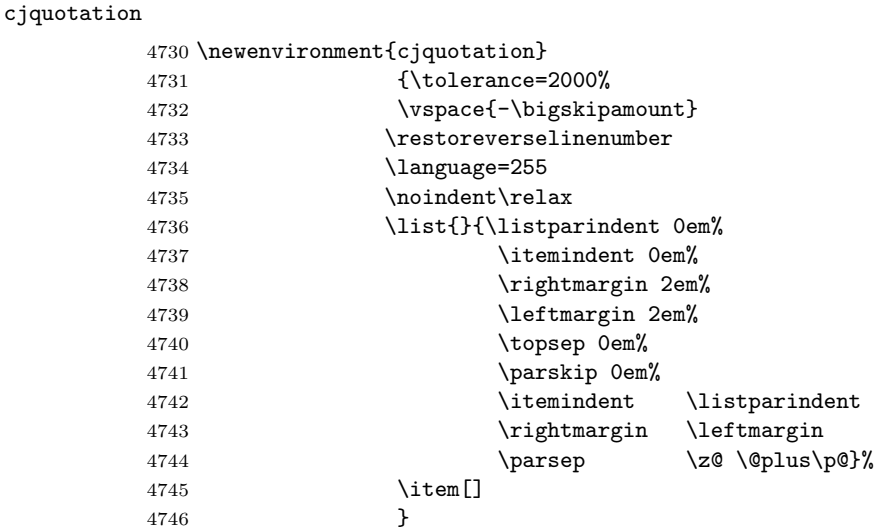

```
4747 {\endlist}
```
theindex And the environment for the index:

```
4748 \newtoks{\poemindexlabelname}
4749 \poemindexlabelname={indexpage}
4750 \newcommand{\changepoemindexlabelname}[1]{\poemindexlabelname={#1}}
4751 \renewenvironment{theindex}
4752 \hspace{12pt} \label{t:2} $$4753 \thispagestyle{volumetitlestyle}}
4754 \makeatletter
4755 \def\pmclidxitem{\par\hangindent 1em}
4756 \fancyhead[RO,LE]{{\small\textrm{\thepage}}}
4757\fancyhead[CO]{{\small{\em \the\poemindexheadername}}}
4758 \fancyhead[CE]{{\small{\em \the\poemindexheadername}}}
4759 \fancyfoot{}
4760 \label{\the\poemindexlabelname}
4761 \lefthyphenmin=2\tolerance=500\language=0
4762 \normalfont \backmattertextfont
4763 \raggedright
4764 \begin{multicols}
4765 {2}[\backmattersink\begin{center}{\normalfont
4766 \backmatterheaderfont \the\poemindexname}\end{center}
4767 \backmatterafterheadersink]%
4768 \let\item\pmclidxitem}
4769 {\end{multicols}\clearpage}
4770 \makeatother
 Finally, some other miscellaneous environments.
4771 \newlength{\epigraphquoteleftmargin}
4772 \newlength{\epigraphquoterightmargin}
4773 \setlength{\epigraphquoteleftmargin}{1.5em}
```

```
4774 \setlength{\epigraphquoterightmargin}{1.5em}
4775 \newif\ifleftalignepigraphs
4776 \leftalignepigraphsfalse
4777 \makeatletter
4778 \newenvironment{epigraphquote}{\list{}{%
4779 \ifleftalignepigraphs\left@ligntitleblock%
4780 \rightmargin 1sp\leftmargin \lefttitlemargin%
4781 \else
4782 \rightmargin\epigraphquoterightmargin%
4783 \leftmargin\epigraphquoteleftmargin%
4784 \fi
4785 \topsep 0pt%
4786 \partopsep 0pt%
4787 \listparindent 0pt%
4788 }4789 \item\relax}
4790 {\endlist}\makeatother
4791 \newenvironment{volumetitlepagequote}{\list{}{\rightmargin \voladditionalamount%
4792 \leftarrow \leftarrow
```
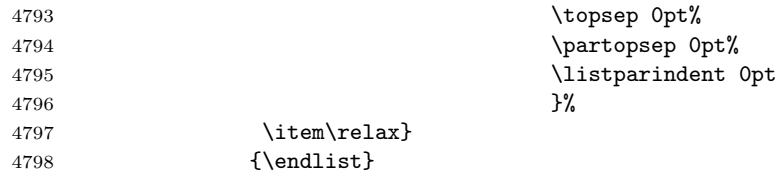

# Change History

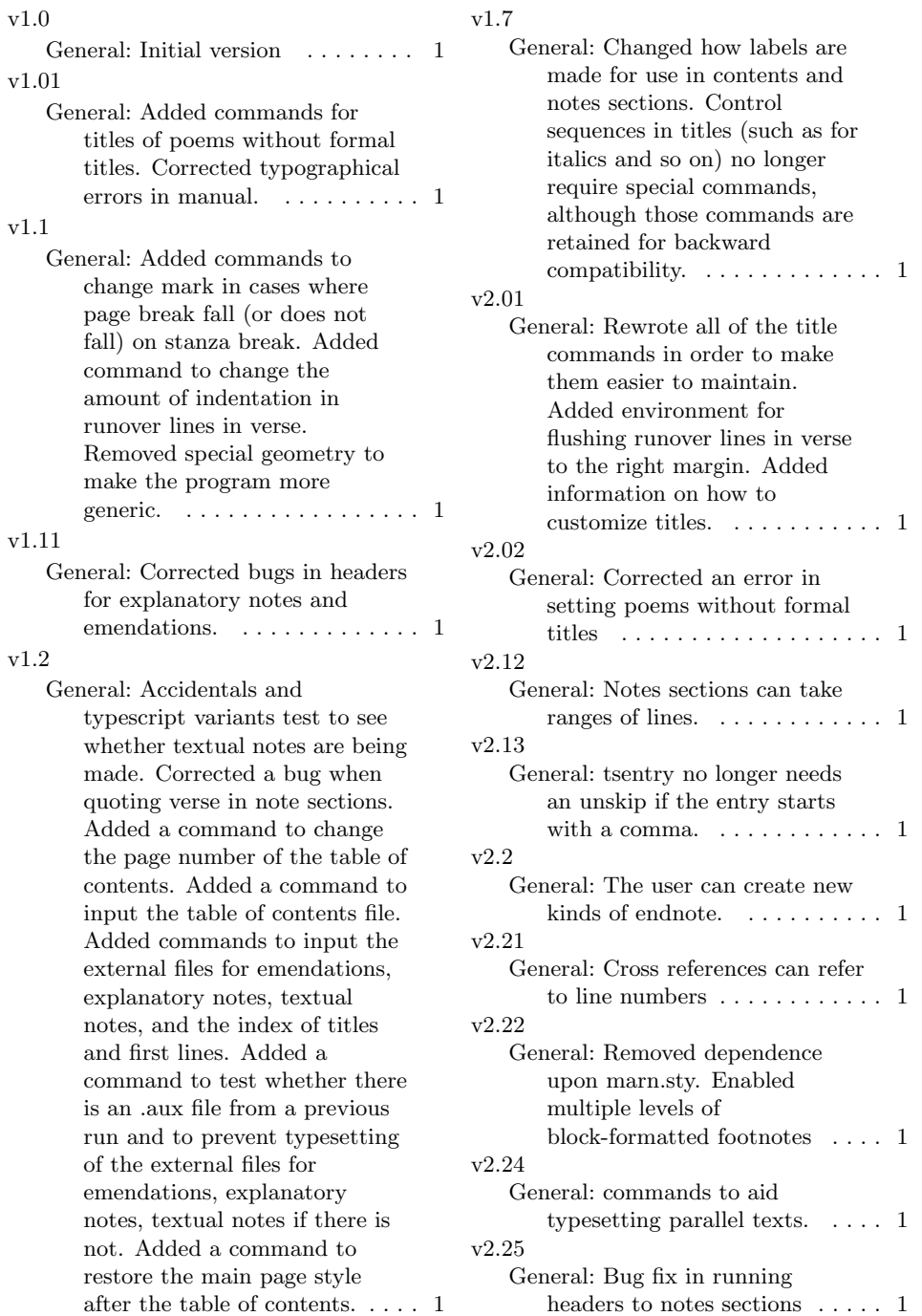

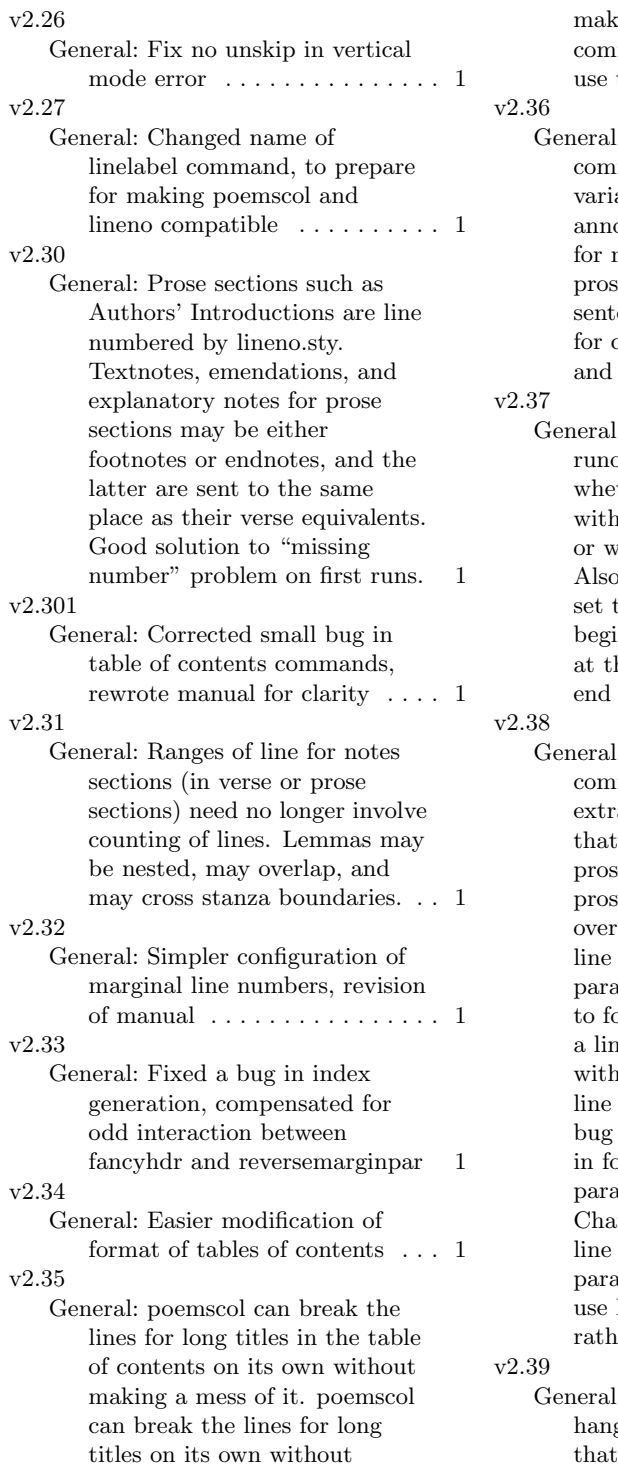

king a mess of it. Modified mands for volume titles to the facilities for poem titles. 1

l: Versions of note mands for typescript ants and accidentals for otated prose. Commands marking up and annotating se by paragraph and sentence number. Commands cross references by sentence  $\frac{1}{2}$  paragraph number. . . . . . . 1 : In cases of broken lines or over lines you can choose ther to set the line number the beginning of the line vith the end of the line. , you can choose to have it the number always at the inning if the line number is he left, and always at the if it is at the right.  $\dots$  . . . . 1

l: Checked cases where mands might introduce a white space. Made sure line numbers for verse, se, and paragraph-sentence se line up. Fixed lapping of paragraph and numbers for paragraph-sentence mode. Up our sentences can appear on a in paragraph-line mode out having their marginal numbers overlap. Fixed a that added an extra colon ootnotes in paragraph-sentence format. Changed "gutter" and "outer" numbering in verse and paragraph-sentence prose to Peter Wilson's sidepars  $\text{ner than marging}$ . . . . . . 1 : Left a DeclareOption ging in version 2.38. Fixed that. . . . . . . . . . . . . . . . . . . . 1

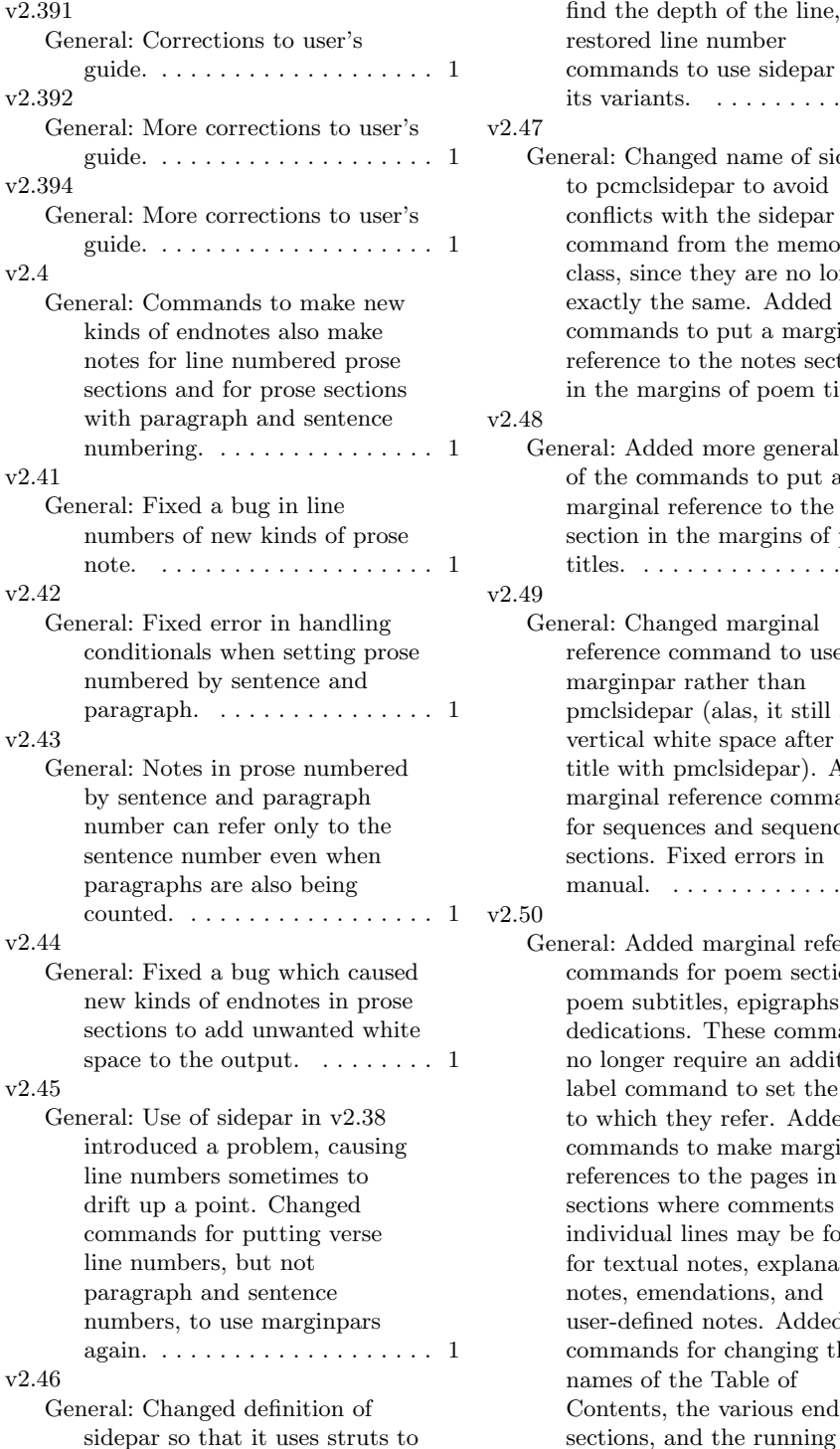

the depth of the line, ored line number mands to use sidepar and variants.  $\dots \dots \dots \dots \dots 1$ : Changed name of sidepar ocmclsidepar to avoid flicts with the sidepar mand from the memoir s, since they are no longer etly the same. Added mands to put a marginal rence to the notes section he margins of poem titles. . 1 : Added more general form he commands to put a ginal reference to the notes ion in the margins of poem  $\text{res.}\quad \ldots \ldots \ldots \ldots \ldots \ldots \text{ s.}$ : Changed marginal rence command to use ginpar rather than clsidepar (alas, it still adds ical white space after the with pmclsidepar). Added ginal reference commands sequences and sequence ions. Fixed errors in nual. . . . . . . . . . . . . . . . . . 1 : Added marginal reference mands for poem sections, m subtitles, epigraphs, and ications. These commands onger require an additional l command to set the label thich they refer. Added mands to make marginal rences to the pages in notes ions where comments on vidual lines may be found, textual notes, explanatory es, emendations, and defined notes. Added: mands for changing the nes of the Table of tents, the various endnotes

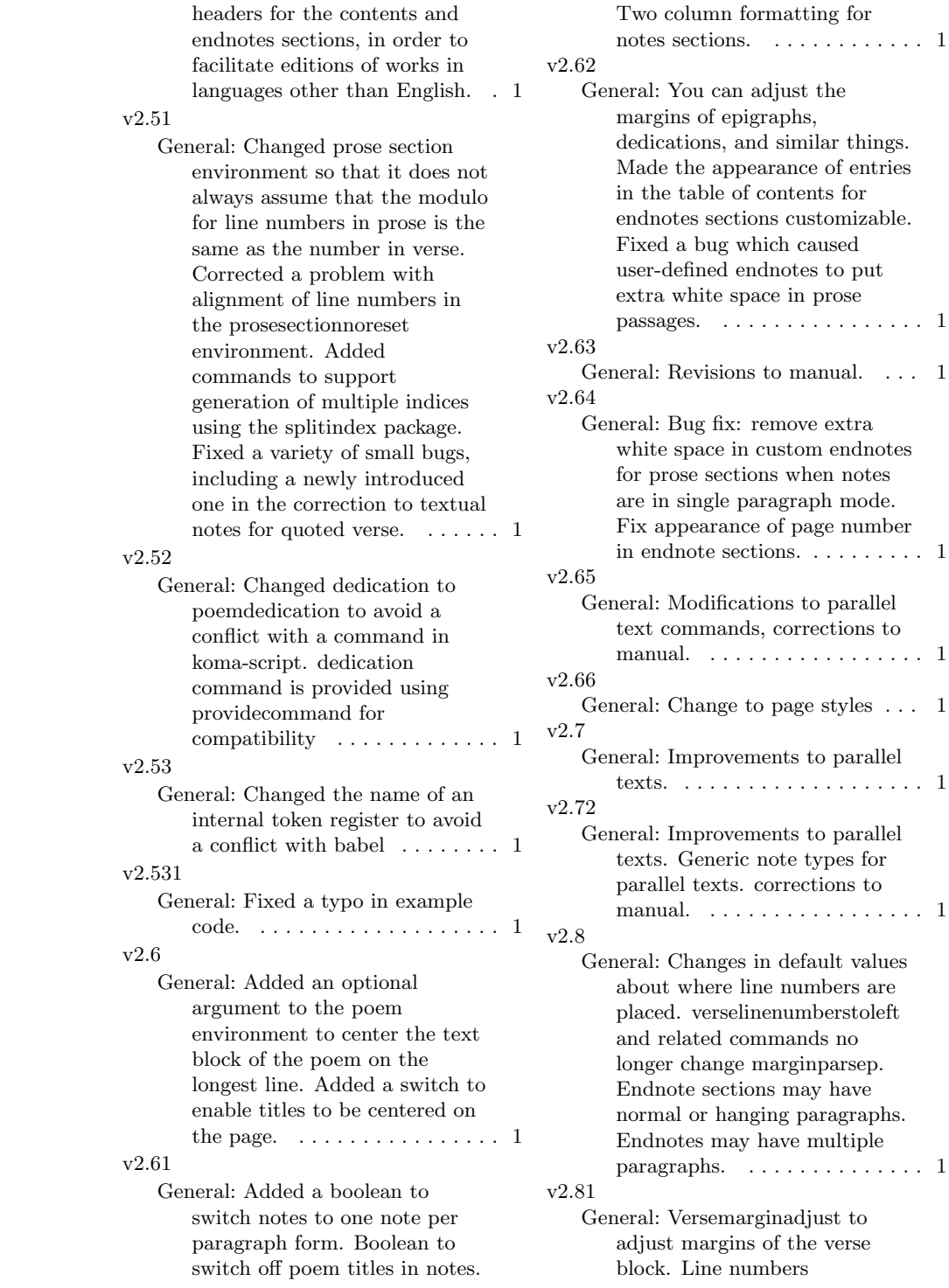

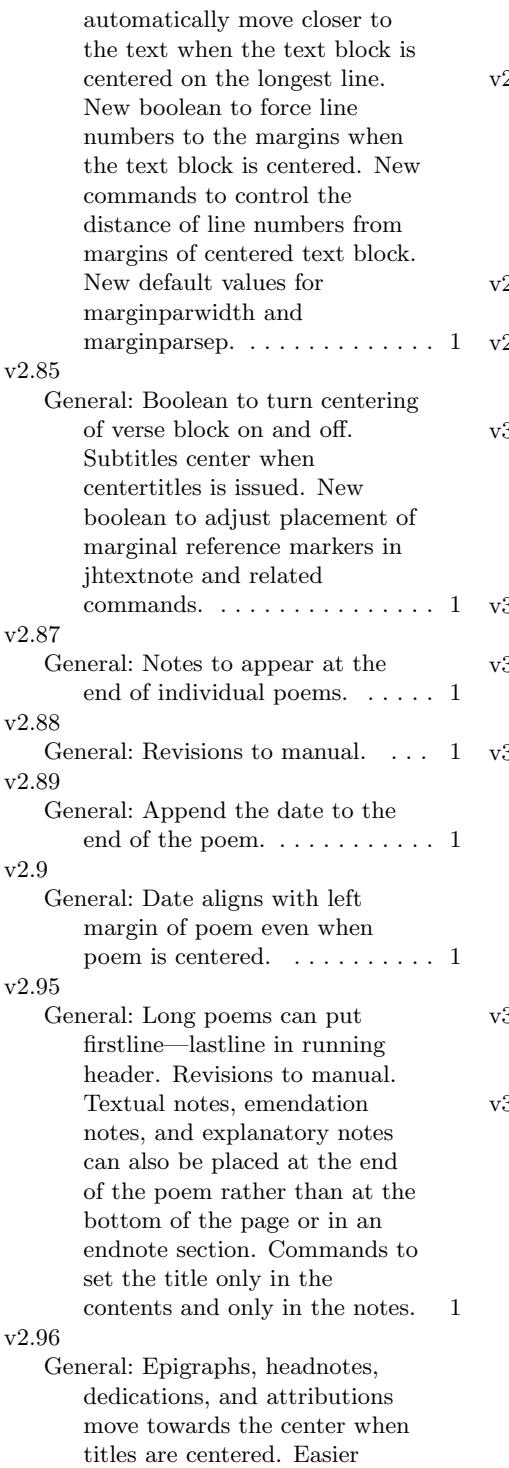

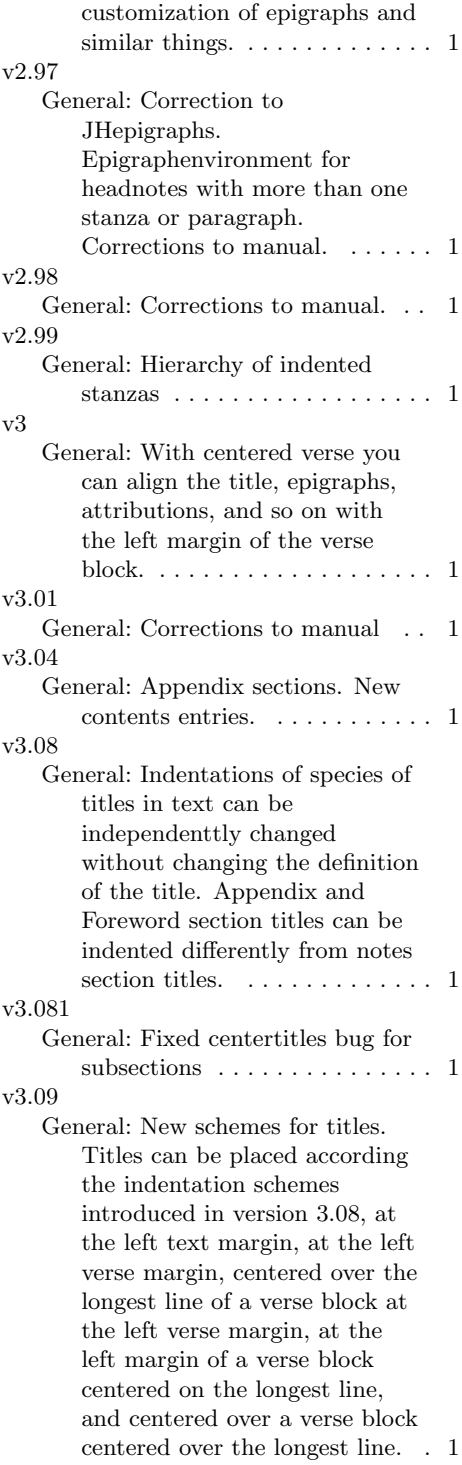

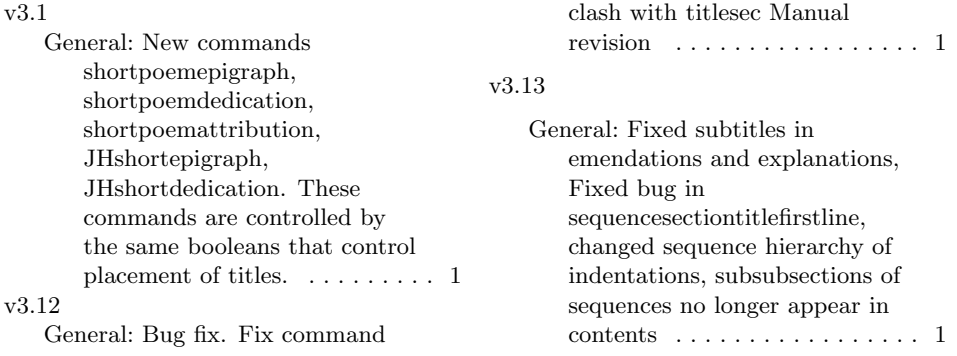

## Index

Numbers written in italic refer to the page where the corresponding entry is described; numbers underlined refer to the code line of the definition; numbers in roman refer to the code lines where the entry is used.

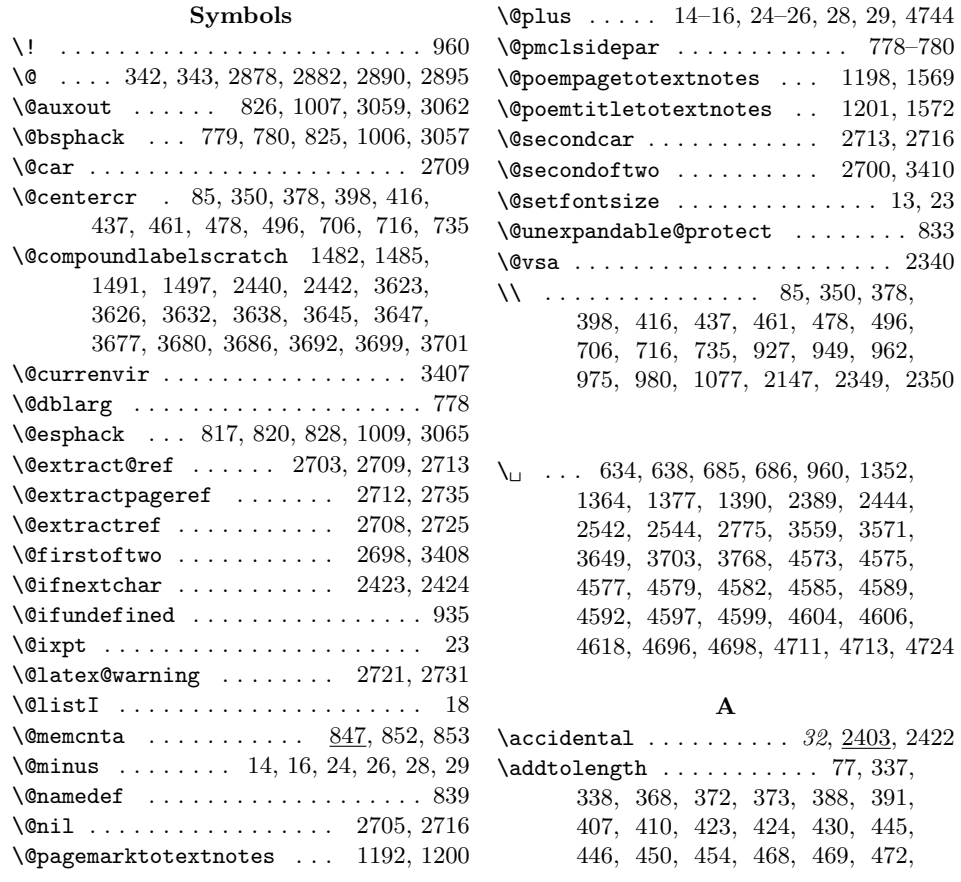

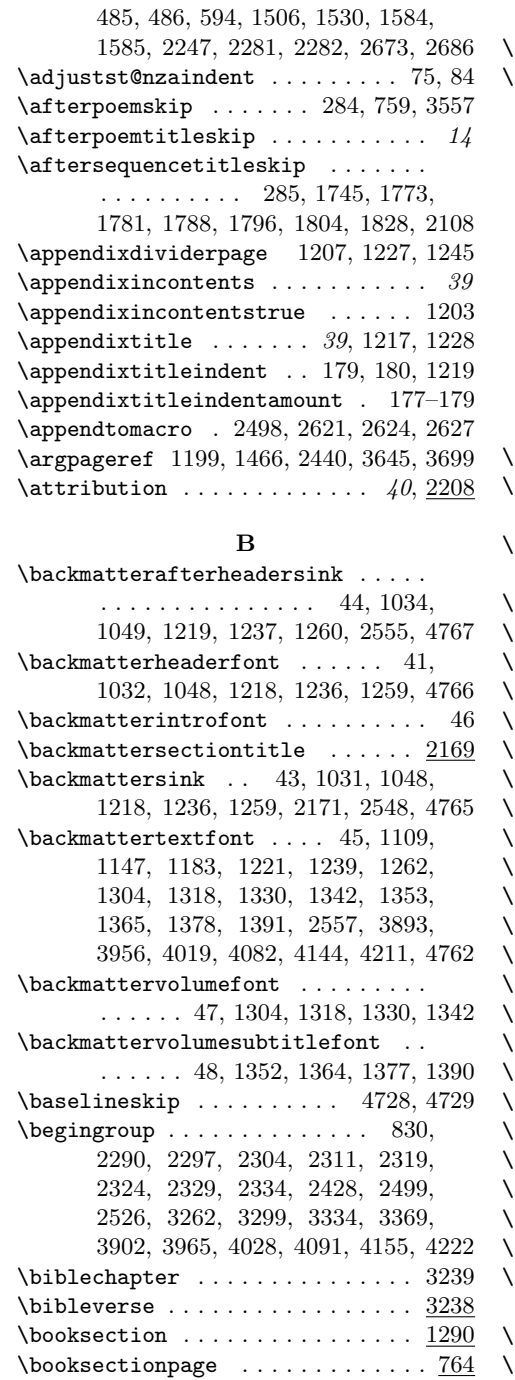

\box . . . . . . . . . . . . . . . 820, 3455, 3473 \brokenline . . . . . . . . 20, 962, 965, 978  $\b{b}$ rokenlineatbeginning ..... 21, 977

C  $c@cp@cntr$  . . . . . . . . . . . . . . . . . 865  $\texttt{c@ntentsinfo} \dots \dots \dots \dots \dots \dots$ 26, 49, 1300, 1314, 1327, 1339, 1546, 1591, 1605, 1616, 1648, 1657, 1666, 1675, 1683, 1692, 1702, 1713, 1730, 1737, 1747, 1756, 1765, 1774, 1782, 1789, 1797, 1805, 1814, 1822, 1829, 1837, 1845, 1854, 1863, 1872, 1879, 1887, 1902, 1945, 1953, 1960, 1968, 1976, 1985, 1995, 2005, 2013, 2021, 2030, 2070, 2090, 2099, 2111, 2121, 2130, 2139, 2148, 2172, 3607, 3661, 3708  $\texttt{co}$ Onterverseblock  $\ldots$  370, 384, 404  $c$ @page  $\ldots \ldots \ldots \ldots \ldots$  . . . . . 823, 855, 967, 969, 995, 998, 3398, 3402 centerepigraphindentation . . . . . . . . . . . . . 2210, 2211, 2215, 2216  $\text{center}$ pigraphquote  $\ldots$  2214, 2223  $\texttt{centerp}$ igraphsonfalse ......  $2209$  $\label{eq:convergence} \texttt{centerepigraphsontrue} \quad \dots \quad 331, \, 1503$ centertitles . . . . . . . . 16,  $40$ , 1503  $\text{centeritlesonfalse}$  302, 309, 316, 323  $\text{center}$ titlesontrue ...... 330, 1503 centertitlesscheme  $\ldots \ldots \ldots$  12, 325  ${\tt change} {\tt contentsheader} \quad \ldots \quad \ldots \quad \, 1017$ changecontentsname  $\ldots \ldots$  .  $64, 1015$  $changeemendations contentsname 1126$  $changeemendationsheader \ldots$  .  $1123$ changeemendationsname  $\ldots$  65, 1120  $\verb|changeexplanationscontentsname 1163|$  ${\tt changeexplanationsheader}\ \dots\ .\ \ 1160$ changeexplanationsname  $\ldots$  65, 1157  ${\tt changemultipleline abbrev}\ \ldots \ldots \ . \ 637$ changemultiplepageabbrev ...  $65, 678$  $\texttt{changenotesheader} \dots \dots \dots \dots \ 1085$ changenotesname  $\ldots \ldots \ldots \ldots 64, 1082$ changepoemindexcontentsname . . 4689  ${\tt change poemindexheader} \quad \ldots \quad \ldots \quad 4686$  $\verb|changepoemindexlabelname ... . 4750$  $\texttt{changepoemindexname} \dots \dots \quad 65, 4683$ \changerectoemendationscontentsname . . . . . . . . . . . . . . . . . . . . . 4061  $\texttt{changeretoemendationsheader}$  .  $4058$  $\lambda$ changerectoemendationsname ...  $4055$ \changerectoexplanationscontentsname . . . . . . . . . . . . . . . . . . . . . 4191 \changerectoexplanationsheader 4188

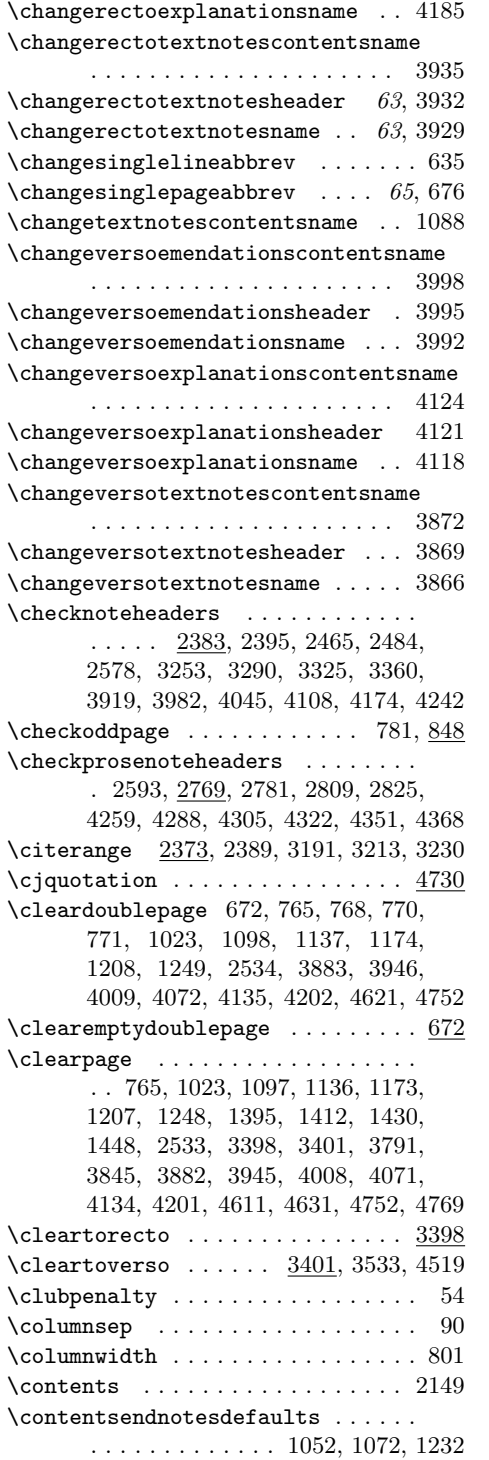

 $\verb+\contentsendnotesfont+ \dots \dots$ . . . . . . 30, 1068, 1072, 1232, 1288 \contentsendnotesindent 30, 1067, 1072 \contentsendnotessubtitle 1231, 1241 \contentsendnotestitle 1071, 1223, 1264, 2640, 4406, 4419, 4432, 4445, 4460, 4477, 4647, 4662, 4677 \contentsentryoverrun ......... . . . 702, 703, 709, 711, 1547, 1559 \contentsi . . . . . . . . . . . . . . . . . 2148  $\verb+\contentsindentfive ...\dots ... 206$ \contentsindentfiveamount . . . . . . . . . . . . . . . . 205, 206, 2014, 2021 \contentsindentfour . . 204, 2013, 2021 \contentsindentfouramount . . . . . . . . . . . . 203, 204, 279, 1953, 1969 \contentsindentone . . . . . . . . 198, 1067, 2070, 2111, 3607, 3661, 3708 \contentsindentoneamount ....  $24$ , 197, 198, 229, 250, 254, 703, 1560 \contentsindentthree . 202, 1953, 1968 \contentsindentthreeamount . . . . . . . . . . . . . . . . . . . . 201, 202, 247, 248, 270, 273, 276, 1790, 2122 \contentsindenttwo . . . . . . . . . . . . . . . . . 200, 1232, 1789, 1872, 1879 \contentsindenttwoamount 199, 200, 241, 258, 261, 264, 267, 1738, 2071, 2112, 2173, 3608, 3662, 3709 \contentsleaders ............. 1056, 1277, 1543, 1551, 4698, 4713 \contentspoemsectiontitleindent . . . . . . 242, 1675, 1683, 1713, 2139 \contentspoemsectiontitleindentamount . . . . . . . . . . . . . . . . . . . 240– 242, 244, 1676, 1684, 1714, 2140 \contentspoemsectiontitlesecondlineindent . . . . . . . . . . . . . 245, 1692, 1702 \contentspoemsectiontitlesecondlineindentamount . . . . . . . . . . 243–245, 1693, 1703 \contentspoemsubsectiontitleindent . . . . . . . . . . . . . . . . . . 248, 1730 \contentspoemsubsectiontitleindentamount . . . . . . . . . . . . . . 246, 247, 1731 \contentspoemsubtitleindent . . . . 239 \contentspoemsubtitleindentamount . . . . . . . . . . . . . . . . . . . 237–239 \contentspoemtitlefont . . . . . . . . . 14, 24, 52, 1068, 1591, 1605, 1616, 1648, 1657, 1666, 1675,

1683, 1692, 1702, 1713, 1730, 1737, 1814, 1822, 1837, 1845, 1854, 1863, 1872, 1879, 1887, 1902, 1945, 1953, 1960, 1968, 1976, 1985, 1995, 2005, 2013, 2021, 2030, 2070, 2090, 2099, 2121, 2130, 2139, 2148, 2172, 3607, 3661, 3708, 4573, 4577, 4582, 4589, 4597, 4604, 4696, 4711 \contentspoemtitleindent . . . 231, 232, 1591, 1605, 1616, 1648, 1737 \contentspoemtitleindentamount . . . . . . . . . . . . . . . . . . . . 228– 231, 234, 1592, 1606, 1617, 1649 \contentspoemtitlesecondlineindent . . . . . . . . . . 235, 236, 1657, 1666 \contentspoemtitlesecondlineindentamoun\contentssequencetitlesecondlineindent . . . . . . . . . . 233–235, 1658, 1667 \contentssequencesectionsubtitleindent \contentssequencetitlesecondlineindentamount . . . . . . . . . . . . . . . . . . . . . . 271  $\verb+\conents sequences+ations \verb+\with! client \verb+\mathrm{a}+ \verb+\mathrm{a}+ \verb+\mathrm{b}+ \verb+\mathrm{b$ . . . . . . . . . . . . . . . . . . . 269–271 \contentssequencesectionsubtitlesecondl\meitabetstyolumesectiontitleindent . . . . . . . . . . . . . . . . . . . . . . 274  $\verb|\contents sequencesectionsubtitle second l\rq{} amit$  and  $m$  sectiontitleindentamount . . . . . . . . . . . . . . . . . . . 272–274 \contentssequencesectiontitleindent . . . . . . . . . . 265, 1814, 1822, 1837, 1845, 1887, 1902, 2121, 2130 \contentssequencesectiontitleindentamount . . . . . . . . . . . 263–265, 1815, 1823, 1838, 1846, 1888, 1903, 2131 \contentssequencesectiontitlesecondlineindent 1373, 1386, 1401, 1418, 1436, 1454  $\ldots \ldots \ldots \quad 268, 1854, 1863 \quad \textnormal{\texttt{cindent}} \ \ldots$  $\Diamond$ contentssequencesectiontitlesecondlineindentamount 217, 1348, 1360, 1373, 1386  $\ldots \ldots \ldots \hspace*{0.3cm} 266 - 268, 1855, 1864 \quad \texttt{\textcirc}$ \contentssequencesubsectiontitleindent 277, 1945, 1960, 1976, 2030, 2031 \contentsvolumesubtitlesecondlineindent \contentssequencesubsectiontitleindentamount ........................ 220  $\dots\dots\ 275\text{--}277,\ 1946,\ 1961,\ 1977\quad \texttt{\vcenter{\textcolor{red}comdistile} } s\texttt{codimendlinedentamount}$  $\verb|\contents sequencesubsectiontitleindentmount$  ...................  $218-220$  $\ldots \ldots \ldots \ldots \ldots \ldots \quad 2006 \quad \texttt{\small {contentsvolumetitleindent}} \ldots \ldots$ \contentssequencesubsectiontitlesecondlineindent . 209, 210, 1300, 1314, 1327, 1339  $\dots\dots\dots\dots\dots\ 1985,\,1995\quad\texttt{comtestileindent}$ \contentssequencesubsectiontitlesecondlineindent20070209, 1301, 1315, 1328, 1340  $\dots\dots\dots\dots\ 1986,\,1996\quad\texttt{\small\textsf{countent}}}$ \contentssequencesubsubsectiontitleindent  $\dots\dots\dots\dots\ 280,\,2005$  \contentsvolumetitlesecondlineindentamount \contentssequencesubsubsectiontitleindentamount . . . . . . . . . . . . . . . . . . . 211–213 . . . . . . . . . . . . . . . . . . . 278–280 \cplabel . . . . . . . . . . . . 851, 852, 865 \contentssequencesubtitleindent . . . . . . . . . . . . . . . . . . . 259, 1782 \contentssequencesubtitleindentamount . . . . . . . . . . . . . . 257–259, 1783 \contentssequencesubtitlesecondlineindent . . . . . . . . . . . . . 262, 1797, 1805 \contentssequencesubtitlesecondlineindentamount . . . . . . . . . . 260–262, 1798, 1806 \contentssequencetitlefont . . . . . . . 51, 1747, 1756, 1765, 1774, 1782, 1789, 1797, 1805, 1829, 2111 \contentssequencetitleindent 251, 252, 1747, 1756, 1829, 2090, 2099 \contentssequencetitleindentamount . . . . . . . . . . . . . . . . . . . 249– 251, 1748, 1757, 1830, 2091, 2100 . . . . . . 255, 256, 1765, 1774, 1775 . . . . . . . . . . . . . . 253–255, 1766 . . . . . . 49, 1300, 1314, 1327, 1339 . 223, 224, 1402, 1419, 1437, 1455 . . . . . . . . . . . . . . . . . . . 221–223 \contentsvolumesectiontitlesecondlineindent . . . . . . . . . . . . . . . . . . . . . . 227 \contentsvolumesectiontitlesecondlineindentamount . . . . . . . . . . . . . . . . . . . 225–227 \contentsvolumesubtitlefont . . . . . . . . . . . . . . . 50, 1348, 1360, . . . . . . . . . . . . . . . . . . . 215–217 . . . . . . . . . . . . . . . . . . . 213, 214

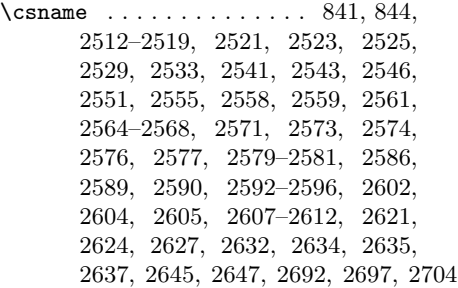

#### $\mathbf D$

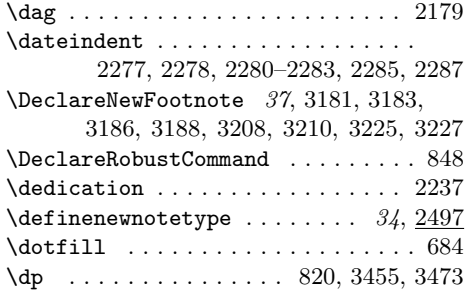

#### E

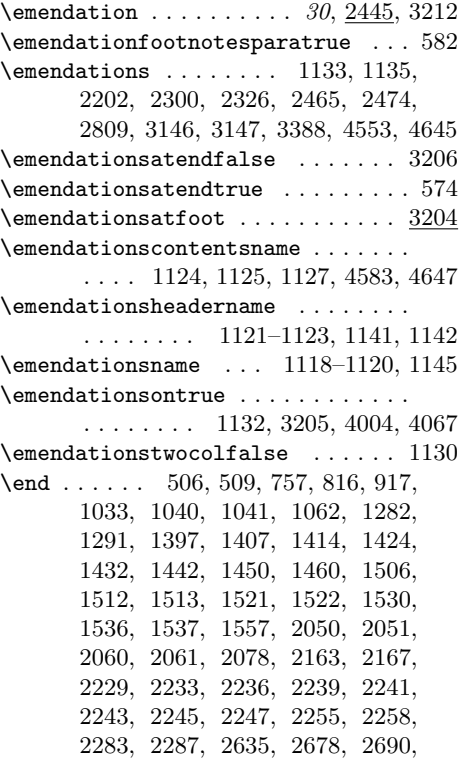

2917, 3438, 3451, 3469, 3548, 3552, 3555, 3589, 3614, 3615, 3668, 3669, 3740, 3742, 3746, 3795, 3797, 3801, 3849, 3852, 3855, 3858, 4400, 4413, 4426, 4439, 4452, 4469, 4616, 4641, 4654, 4671, 4722, 4727, 4766, 4769  $\end{math}$  . . . . . . . . . . . . . . 841, 844, 2512–2519, 2521, 2523, 2525, 2529, 2533, 2541, 2543, 2546, 2551, 2555, 2558, 2560, 2561, 2564–2568, 2571, 2573, 2574, 2576, 2578–2581, 2586, 2589, 2590, 2592–2596, 2602, 2604, 2605, 2607–2612, 2621, 2624, 2627, 2632, 2634, 2635, 2637, 2645, 2647, 2692, 2697, 2705  $\begin{array}{ccc}\n\end{array}$  . . . . . . . . . . . . . . 836, 2294, 2301, 2308, 2315, 2322, 2327, 2332, 2336, 2432, 2502, 2530, 3266, 3303, 3338, 3373, 3906, 3969, 4032, 4095, 4159, 4226 \endlist . . . . . . . . . . . . . 89, 354, 395, 414, 434, 459, 476, 492, 500, 711, 731, 746, 4747, 4790, 4798 \endpmsection . . . . . . . . . . . . . . 2627 \endpoem . . . . . . . . . . . . . . . . . . 2621  $\end{pro}$ sesection . . . . . . . . . . . 2624  $\ell$ 1728, 4729 environments: maintitlepage ............ 27 parallelverse  $\ldots \ldots \ldots \ldots \quad 61$ pmclverse . . . . . . . . . . . . . . . . . 15 poem  $\ldots \ldots \ldots \ldots \ldots \ldots \ldots \ldots \quad 15$ rightflushverse . . . . . . . . . . . 21 stanza . . . . . . . . . . . . . . . . . . 17 volumetitlepage .......... 27  $\epsilon$  . . . . . . . . . . . . . . 40, 2208 \epigraphquoteleftmargin . . . . . . . . . . . 2215, 2219, 4771, 4773, 4783 \epigraphquoterightmargin . . . . . . . . . . 2216, 2220, 4772, 4774, 4782 \explanatendfalse ........... 3223  $\exp$ lanatendtrue ...............576 \explanations . . . . . . . 1171, 1172, 2197, 2307, 2331, 2484, 2494, 2825, 3120, 3121, 3392, 4563, 4658  $\exp$ lanationsatfoot .........  $3221$ \explanationscontentsname . . . . . . . . . . 1161, 1162, 1164, 4597, 4662

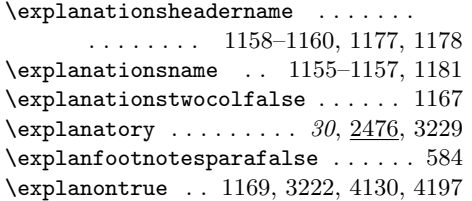

#### F

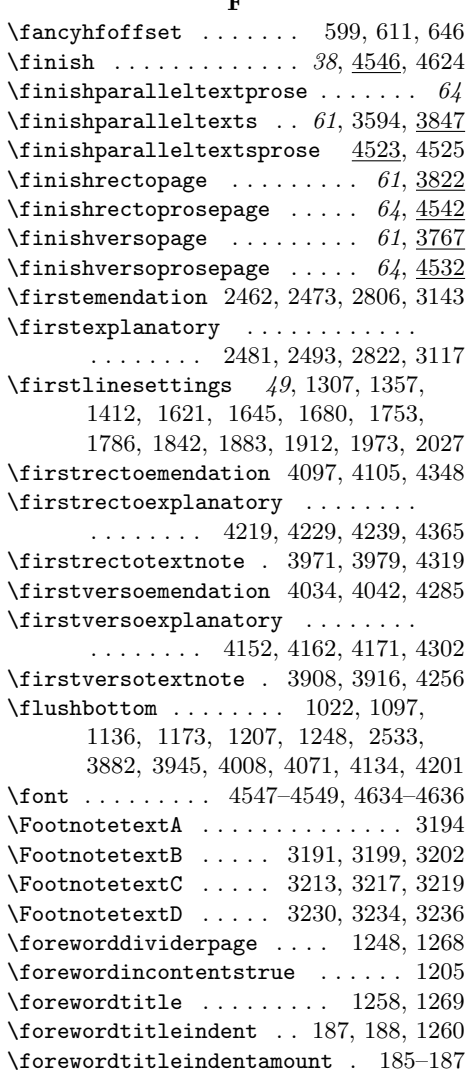

 $\tilde{\text{tulitleholder}} \dots$  . . . . 523, 1481,

G  $\label{eq:GQrefund} $$\G@refundefinedtrue ... 2720, 2730$ 

1484, 1487, 1490, 1493, 1496, 2444

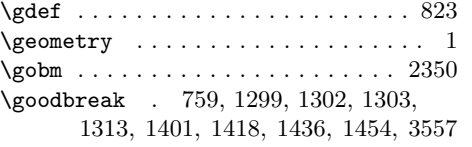

## $\, {\bf H}$

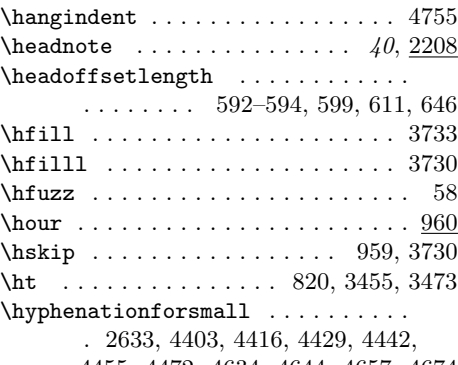

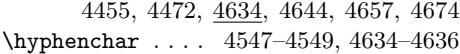

## I

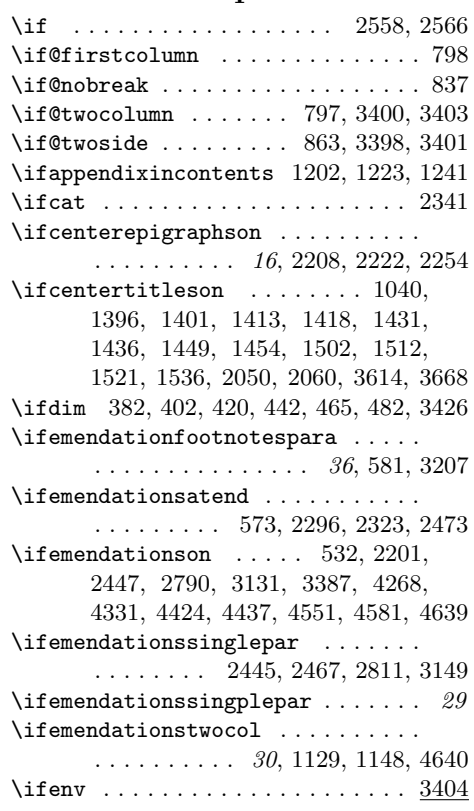

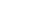

\ifexplanatend . 575, 2303, 2328, 2493 \ifexplanationssinglepar . . . . . . . . . . . . . 29, 2476, 2486, 2827, 3123 \ifexplanationstwocol .........  $\ldots$ . . . . . . . 30, 1166, 1184, 4653 \ifexplanfootnotespara 36, 583, 3224  $\left\{ \iota_1, \iota_2, \iota_3, \iota_4, \iota_5 \right\}$ 2478, 2818, 3114, 3391, 4168, 4236, 4297, 4360, 4450, 4459, 4467, 4476, 4562, 4595, 4652, 4661 \IfFileExists ......... 4623, 4630 \ifforewordincontents . . . 1204, 1264  $\mathcal{D}$ 2384, 2770, 2776, 3090, 3418, 3424 \ifincludeaccidentals ......... . . . . . . . . . 539, 2405, 2835, 3157 \ifincludetypescripts . 541, 2416, 2422, 2423, 2845, 2856, 3167, 3176 \ifindexingon . . . . . . . . . 534, 536, 4567, 4601, 4690, 4693, 4701, 4708 \ifinindentedverse ............ 81 \ifinpara 4487, 4530, 4533, 4540, 4543 \ifinpoem ..... 527, 3769, 3823, 3851 \ifinprosesection . . . . . . 2665, 3854  $\left\{ \infty \right\}$  . . . . . . . 493, 3857 \ifinstanza . . . . 526, 3773, 3827, 3848 \ifinteger .... 2347, 2364, 2753, 3072  $\left\{ \left( 5 \right) \right\}$ \iflastpoemcentered ...... 375, 2284 \ifleftalignepigraphs . . . 4775, 4779 \ifleftaligntitles ....... 740, 1580 \iflinenumberscenteredwithverse. . . . . . . . . . . . . 355, 374, 425, 447  $\left\{ \pi \right\}$  . . . . . . . . . . . . 929, 933 \ifmarginsentencenumbers . . . . . . . . . . . 2859, 2925, 2949, 2980, 3011 \ifmargrefstomargin . . . . . 2182, 2185  $\left\{ \left( 5, \left( 6, \left( 7, \left( 6, \left( 7, \left( 7,$ \ifnoemendyet ................ 545, 2461, 2805, 3142, 3779, 3833 \ifnoexplainyet .............. 546, 2480, 2821, 3116, 3785, 3839 \ifnorectoemendationyet . . . . . . . . . . . . . . . . . . . . 4090, 4104, 4347 \ifnorectoexplainyet 4234, 4238, 4364 \ifnorectotextnoteyet 3964, 3978, 4318 \ifnormaltitleindentation . . . . . . 295, 1511, 1535, 2251, 2253, 2257 \ifnoversoemendationyet ....... . . . . . . . . . . . . . 4027, 4041, 4284

\ifnoversoexplainyet 4166, 4170, 4301 \ifnoversotextnoteyet 3901, 3915, 4255 \ifnum 64, 79, 938, 2341, 2956, 2987, 3734 \ifnumbersgutter ..... 887, 966, 994  $\infty$  . . . . . . . . . 777, 899, 906, 971, 1000, 2669, 2682, 2909 \ifnumbersswitch 776, 897, 904, 965, 992, 2670, 2671, 2683, 2684, 2906 \ifodd . . . . . . . . . . . . . . . . . 853, 855, 967, 969, 995, 998, 3398, 3402 \ifoddpage ...... 784, 804, 815, 865 \ifparalleltexts ... 3475, 3655, 3712 \ifpmclreversesidepar . 783, 792, 858 \ifpmclsideparswitch ...... 782, 858  $\left\{ \mathbf{p} \right\}$  . . . . . . . . . 3036, 3046  $\rightarrow$  3037, 3049 \ifpmparas . . . . . . . . . . . . . . . . . 2934, 2962, 2993, 3020, 3035, 3058 \ifpmsentencebypara ..... 3038, 3052 \ifpoemcontentson . . . . . . . . . . . . . . 528, 1052, 1273, 1347, 1359, 1372, 1385, 1400, 1417, 1435, 1453, 1546, 2310, 2333, 2639, 4458, 4475, 4570, 4660, 4693, 4708 \ifpoemendemendationnoteson .... . . . . . . . . . . . . . 3277, 3288, 3306 \ifpoemendemendationnotessinglepar . . . . . . . . . . . . . . . . . 3279, 3292 \ifpoemendexplanatorynoteson . . . . . . . . . . . . . . . . 3312, 3323, 3341 \ifpoemendexplanatorynotessinglepar . . . . . . . . . . . . . . . . . 3314, 3327 \ifpoemendnoteson .. 3240, 3251, 3269 \ifpoemendnotessinglepar . . . . . . . . . . . . . . . . . . . . . 37, 3242, 3255 \ifpoemendtextnoteson 3347, 3358, 3376 \ifpoemendtextnotessinglepar ... . . . . . . . . . . . . . . 38, 3349, 3362 \ifprosebysentence .......... 2857 \ifputpagenumberincontents . . . . . . . . . . . . . . 553, 1055, 1276, 1550 \ifputpagenumberinnotes . . . . . . . . . . . . 555, 1568, 2439, 3644, 3698 \ifputtitleinnotes . . . . . . 1563, 1571 \ifrangelemma . . . . 567, 2374, 2451, 2764, 2795, 3084, 3135, 4274, 4337 \ifrecto . . . . . . . . . . . . . . . . . . 3477 \ifrectoemendationspending 3515, 3812 \ifrectoemendationssinglepar . . . . . . . . . . . 4089, 4098, 4110, 4353

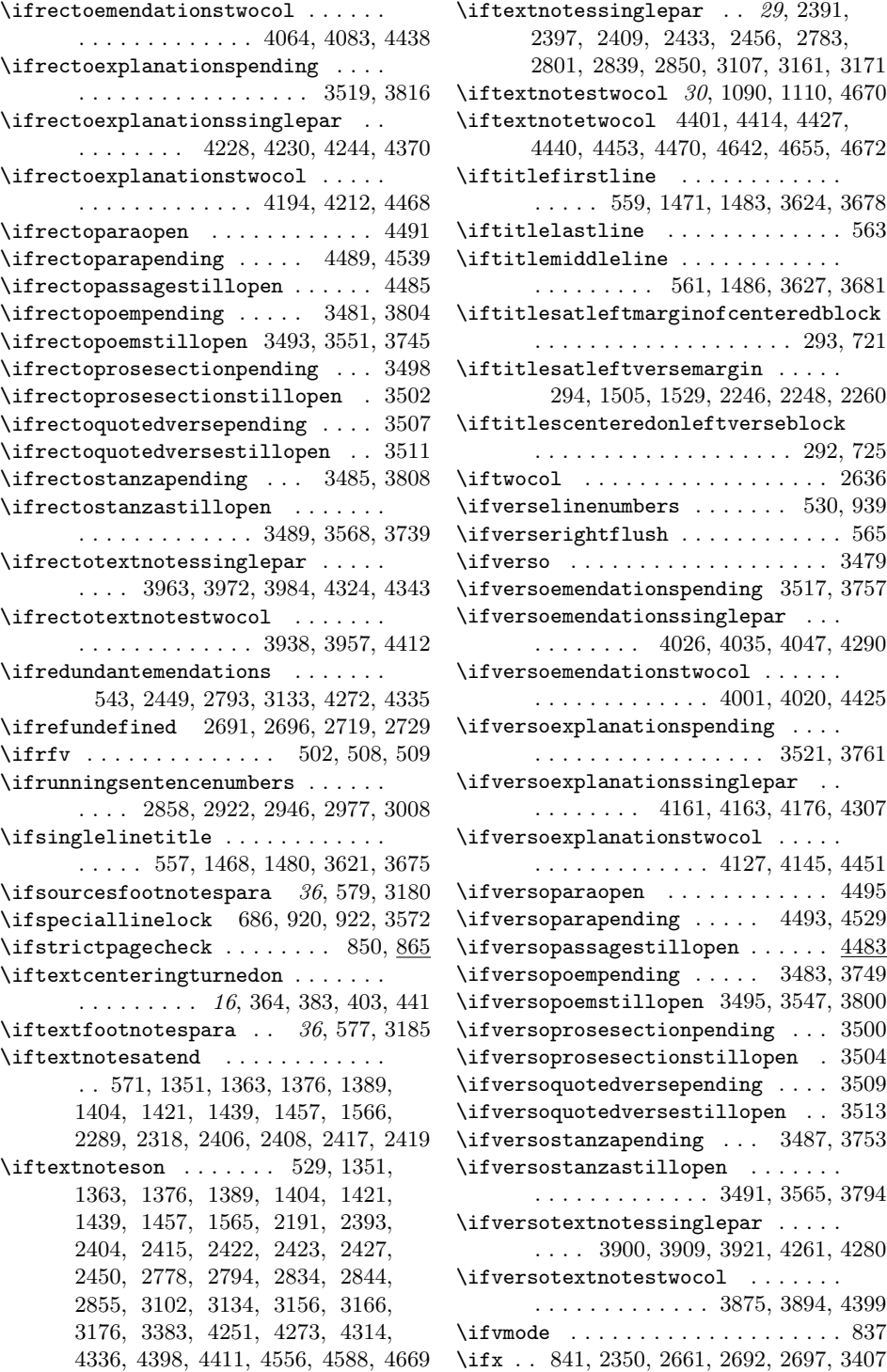

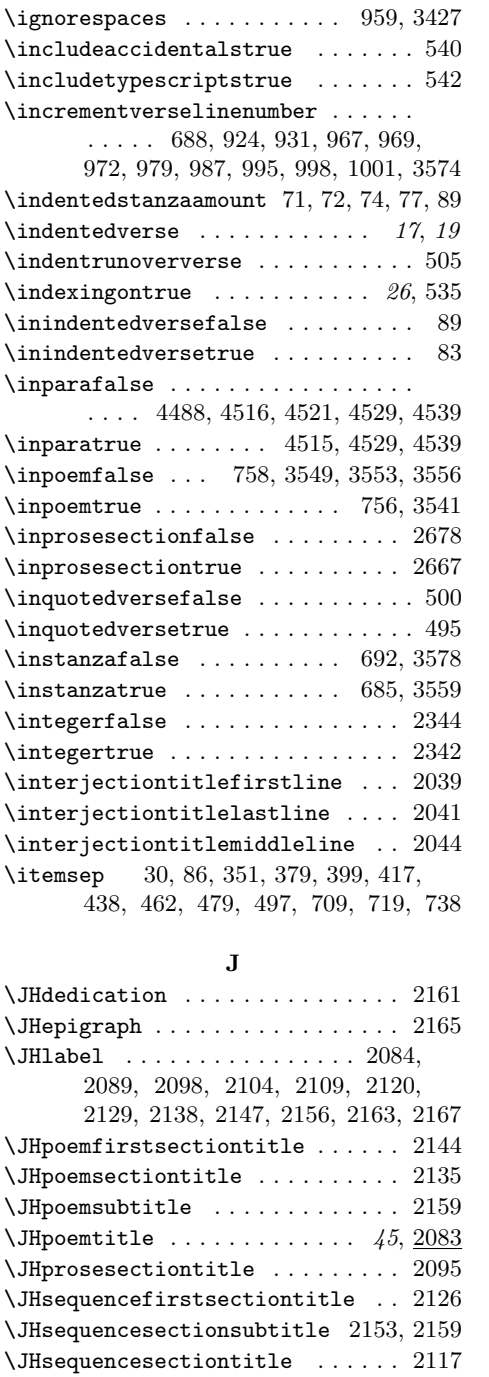

\JHsequencetitle . . . . . . . . . . . . 2106  $\verb+\JHshortdedication + \ldots + \ldots + 2274$ \JHshortepigraph . . . . . . . 2270, 2274

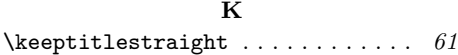

#### L

\l@@pcounter . 61, 62, 64, 66, 75, 78, 79 \l@ftc@ntertitleblock . . . . . 335, 726 \language 705, 715, 734, 751, 1034, 1108, 1146, 1182, 1220, 1238, 1261, 2556, 3536, 3892, 3955, 4018, 4081, 4143, 4210, 4734, 4761  $\verb+\lastcontentslinefalse + \dots + 552$  $\lambda$  astlinesettings ......... 49, 1333, 1382, 1447, 1631, 1663, 1698, 1771, 1802, 1860, 1922, 1991 \lastpoemcenteredfalse ........ 377 \lastpoemcenteredtrue . . . . . . . . . 385 \lastskip . . . . . . . . . . . . . . . . . 3419 \left@ligntitleblock .......... . . . . . . . . . . 722, 741, 1582, 4779 \leftalignepigraphs ........... 13 \leftalignepigraphsfalse . . . . . . 4776 \leftaligntitlesfalse . . . . . . . . 1581 \leftaligntitlespace . . . . . . . . . 1579  $\left\{ \right. \left\{ \right. \left\{ \right. \left\{ \right. \left\{ \right. \left\{ \right. \left. \right. \left\{ \right. \right. \left. \right. \right. \left\{ \right. \right. \left. \right. \left. \right. \right. \right\}$ \lefthyphenmin . . . . . . . . . . . 1034, 1049, 1219, 1237, 1260, 2555, 4761 \leftlinenumbers . . . . . . . 2672, 2685 \leftskip . . . . . . . . . . . . . . . 761–763 \lefttitleaddition . 333, 334, 336–339 \lefttitlemargin . . 339, 723, 727, 742, 1578, 1579, 1583–1585, 4780 \linebend . . . . . . . . . . . . . . . 19, 949 \linelabel . . . . . . . . . . . . . . . . 2776 \linenumberfont . . . . . . . . 2668, 2681 \linenumberscenteredwithverse  $. 16$ \linenumberscenteredwithversetrue . . . . . . . . . . . . . . . . . . . . . . 356 \linenumbersep . 2669–2673, 2682–2686 \linenumberside . . . . . . . . . . . . . . 914 \linewidth . . . . . . . . . . . . . 371, 376, 382, 397, 402, 415, 420, 422, 436, 442, 444, 465, 467, 477, 482, 484, 748, 749, 1583, 2280 \list . . . . . . . . . . . . . . . . . 86, 351, 379, 399, 417, 438, 462, 479, 497, 707, 717, 736, 4736, 4778, 4791 \literalcontents 1022, 1035, 1054, 1060, 1275, 1278, 1280, 1299, 1302, 1313, 1316, 1329, 1341,

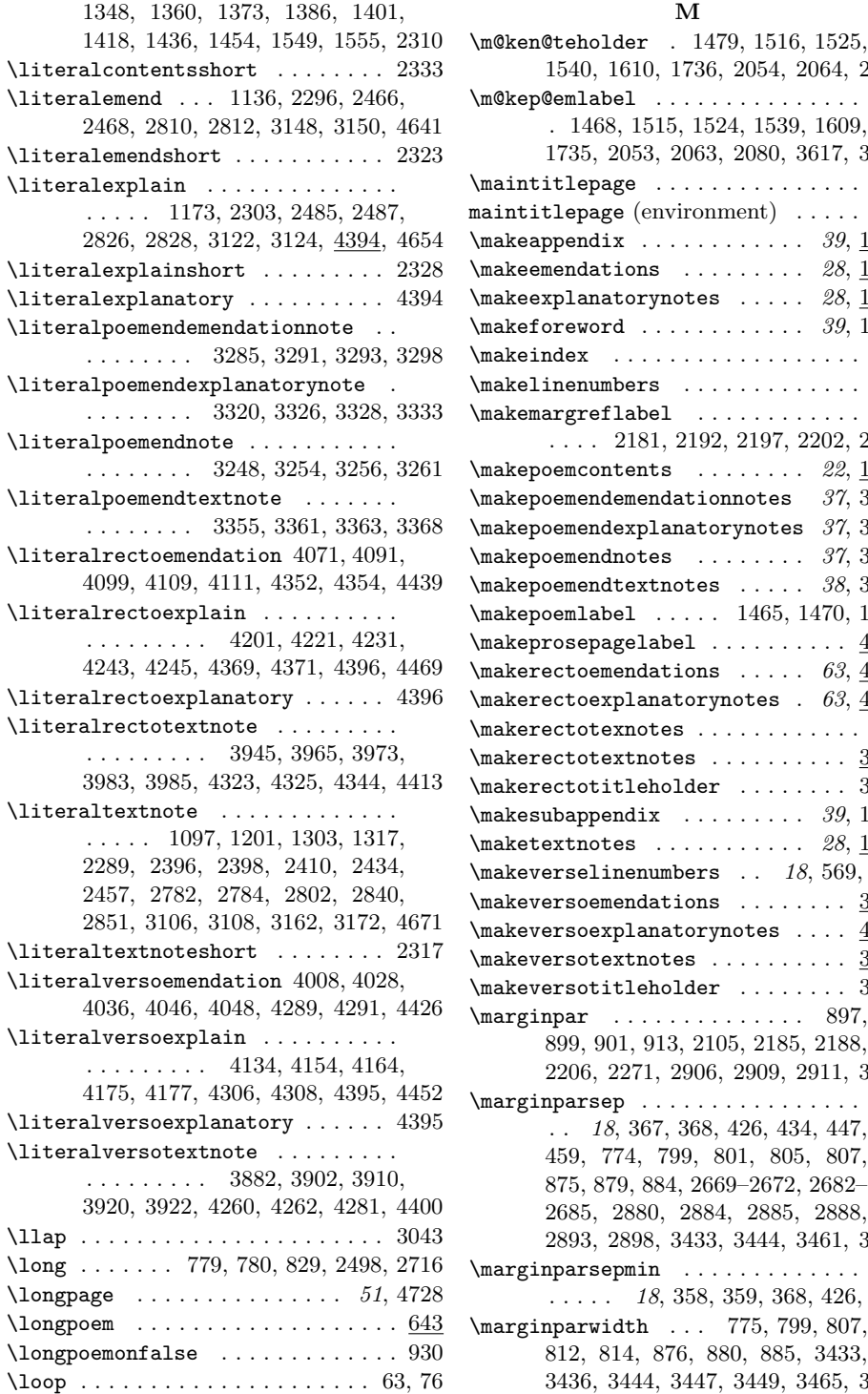

## M

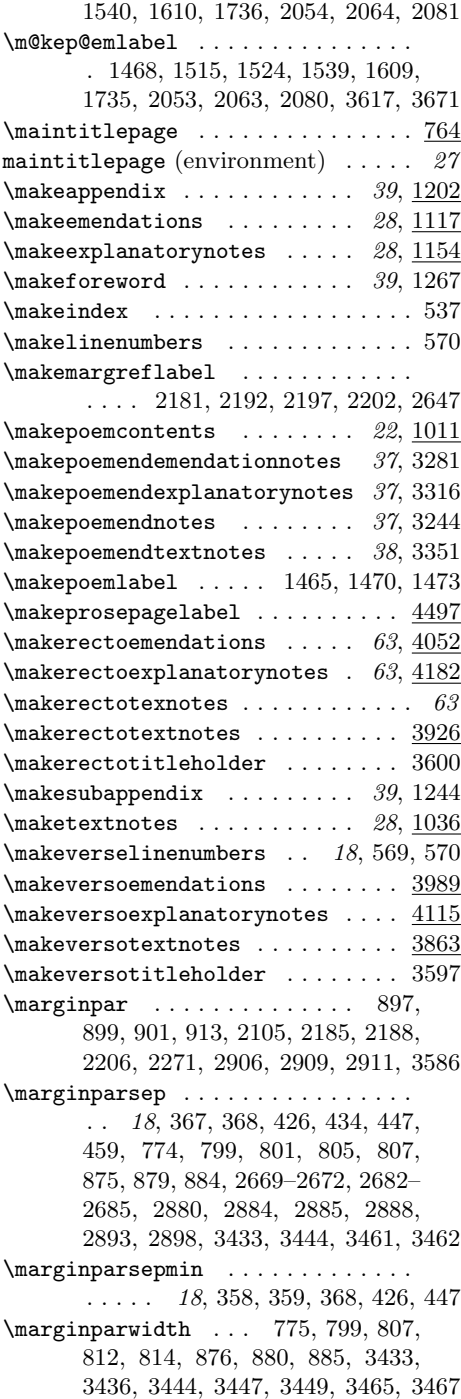

\marginsentencenumberformat . . . . . . . . 2874, 2902, 2973, 3004, 3031 \marginsentencenumberstrue . . . . 2859  $\text{margrefemendation} \ldots$  33, 47, 2200  $\m{margrefexplanatory \ldots 33, 47, 2195}$  $\text{margrefmarker } ... ... ... 2105,$ 2178–2180, 2185, 2188, 2206, 2271 \margrefspecial ............. 2205  $\label{eq:main}$  $\m{margreftextnote ... }$ ..... 33, 46, 2176 \mark 685, 686, 756, 758, 1106, 1144, 1180, 1195, 2387, 2388, 2547, 2773, 2774, 3093, 3094, 3541, 3549, 3553, 3556, 3559, 3571, 3890, 3953, 4016, 4079, 4141, 4208 \marksthe . . . . . . . . . . . . . . 933, 935 \marn . . . . . . . . . . . . . . . . . . 912, 3585 \meaning . . 2293, 2300, 2307, 2314, 2321, 2326, 2331, 2335, 2431, 2529, 3265, 3302, 3337, 3372, 3905, 3968, 4031, 4094, 4158, 4225 \meta . . . . . . . . . . . . . . . . . . . . . . 2349  $\middle\}$  \middlecontentslinefalse ....... 550  $\middle\}$  \middlelinesettings ....... 49, 1321, 1369, 1429, 1626, 1654, 1689, 1762, 1794, 1851, 1917, 1982 \missingpunct ........... 31, 2338 \modulolinenumbers . . 2656, 2661, 2663 \multilinesequencepenalty . 290, 1754 \multilinetitlepenalty ........ . . . . . 288, 1646, 1681, 1843, 1974 \multiplelineabbrev . . . . 636–638, 642 \multiplepageabbrev . . . . 677–679, 683 \mymarks 674, 1103, 1104, 1141, 1142, 1177, 1178, 2542, 2544, 3887, 3888, 3950, 3951, 4013, 4014, 4076, 4077, 4138, 4139, 4205, 4206 \myversemarks ....... 633, 649, 650 N \newcount . . . . . . . . . . . 61, 847, 3415 \newlabel . . . . . . . . 1008, 3060, 3063  $\neq$ Pewlength . . . . . . . . . . 59, 71, 73, 91, 95, 97, 102, 106, 111, 114, 117, 121, 125, 129, 133, 136, 139, 142, 145, 149, 153, 156, 159, 162, 165, 168, 171, 174,

> 177, 181, 185, 189, 207, 211, 215, 218, 221, 225, 228, 233, 237, 240, 243, 246, 249, 253,

257, 260, 263, 266, 269, 272, 275, 278, 291, 333, 358, 361, 592, 702, 712, 747, 870, 1075, 1578, 2210, 2212, 2277, 4771, 4772 \newlinechar . . . . . . . . . . . . . . . . . 2292, 2299, 2306, 2313, 2429, 2528, 3264, 3301, 3336, 3371, 3904, 3967, 4030, 4093, 4157, 4224 \newpage . . . . . . 672, 767, 771, 773, 2633, 3400, 3403, 4402, 4415, 4428, 4441, 4454, 4471, 4552, 4557, 4560, 4565, 4643, 4656, 4673  $\neq$ Phewpmemlabel . . . . . . . . . . . 827, 839 \newtoks . . . . . . . . . 523-525, 633, 636, 674, 677, 1011, 1013, 1080, 1083, 1086, 1118, 1121, 1124, 1155, 1158, 1161, 2178, 2861, 3068, 3595, 3596, 3726, 3864, 3867, 3870, 3927, 3930, 3933, 3990, 3993, 3996, 4053, 4056, 4059, 4116, 4119, 4122, 4183, 4186, 4189, 4681, 4684, 4687, 4748 \next . . . . . . . . . . 2291, 2293, 2298, 2300, 2305, 2307, 2312, 2314, 2320, 2321, 2325, 2326, 2330, 2331, 2335, 2430, 2431, 2527, 2529, 3263, 3265, 3300, 3302, 3335, 3337, 3370, 3372, 3903, 3905, 3966, 3968, 4029, 4031, 4092, 4094, 4156, 4158, 4223, 4225 \noemendyetfalse . . . . . . . . . 2464, 2808, 3145, 3758, 3783, 3813, 3837 \noemendyettrue .............. . 547, 752, 2675, 2688, 2869, 3537 \noexplainyetfalse . . . . . . . . 2483, 2824, 3119, 3762, 3789, 3817, 3843 \noexplainyettrue ............ . 548, 753, 2676, 2689, 2870, 3538 \noindent ......... 3384, 3388, 3392, 4530, 4540, 4618, 4724, 4735 \nopagebreak . . . . . . . . . . . . . . . . . . 2161, 2164, 2165, 2168, 2227, 2229, 2231, 2233, 2234, 2236, 2244, 2245, 2261, 2264, 2267, 2270 \norectoemendationyetfalse 4107, 4350 \norectoemendationyettrue 4380, 4390 \norectoexplainyetfalse . 4241, 4367 \norectoexplainyettrue . . 4381, 4391 \norectotextnoteyetfalse . 3981, 4321 \norectotextnoteyettrue . 4382, 4392 \normalepigraphindentation . . . . . . . . . 2212, 2213, 2219, 2220, 2252 \normalepigraphquote . . . . 2218, 2225 \normalfont . . . . . . . . . . . . . . 1022, 1032, 1109, 1147, 1183, 1221, 1239, 1262, 2557, 3893, 3956, 4019, 4082, 4144, 4211, 4762, 4765 \normaltitleindentationfalse . . . . . . . . . . . . . . . 305, 312, 319, 326 \normaltitleindentationscheme . . 297 \normaltitleindentationtrue . . . . 298 \nostanzaatbottom ... 17, 3396, 3397 \nostanzaatbottomvalue 685, 3396, 3559 \noteaboutstanzamarkpage . . . . . . 4717  $\hbox{\tt\char'1}$ . 2935, 2936, 2938–2940, 2963, 2964, 2966, 2967, 2994, 2995, 2997, 2998, 3021, 3022, 3024, 3025  $\setminus$ noteindentation . . . . . . . . . 29, 1075, 1076, 1078, 1222, 1240, 1263  $\iota$  . . . . . . . . . . . . . 29, 1077 \notesheadername 1083–1085, 1103, 1104 \notespoemclubpenalty . . . . . 55, 1567  $\lambda$  . . . . . . 56 \notestitleindent .... 191, 192, 1049  $\verb+\not^=estitleindent+ \verb+\namount ... 189–191+$ \notesvolumetitlepenalty . . . . 57, 1303, 1317, 1405, 1422, 1440, 1458 \noversoemendationyetfalse 4044, 4287 \noversoemendationyettrue 4377, 4385 \noversoexplainyetfalse . 4173, 4304 \noversoexplainyettrue . . 4378, 4386 \noversotextnoteyetfalse . 3918, 4258 \noversotextnoteyettrue . 4379, 4387 \numbersgutterfalse . . . 887, 894, 2897 \numbersguttertrue ....... 890, 2892 \numbersrightfalse ............. . . . . . . 777, 877, 886, 2879, 2887 \numbersrighttrue . . . . . . . 881, 2883 \numbersswitchfalse . . . . . . . . . . . . . . . . 776, 877, 881, 2879, 2883 \numbersswitchtrue . . . . . . . 886, 2887 O \oddpagefalse . . . . . . . . 785, 793, 849 \oddpagetrue . . . . . . 787, 791, 853, 855 \oldleftskip . . . . . . . . . . . . . 761, 763 P  $\Omega$ :  $23$  $\text{pagestyle}\{fancy\}$  ...............  $592$  $\text{pagestyle{main}}$  .............  $608$  $\{parametered$  . . . . . . . . . . . . . . . . 64,  $4516$  $\{parallel}$ \paralleltextsfalse . 3476, 3860, 4524  $\partial$ ...... 3534, 4520 parallelverse (environment)  $\ldots$  . 61  $\Delta$ parastart . . . . . . . . . . . . . 64,  $4515$ \parindent ... 101, 594, 796, 1113, 1151, 1187, 1222, 1240, 1263, 2560, 2561, 3432, 3443, 3460, 3897, 3960, 4023, 4086, 4148, 4215 \parsep . . . . . . . . . . . . . 29, 30, 4744 \parskip . . . . . . . . . . . . . . . . . 4741 \partopsep . . 708, 718, 737, 4786, 4794 \penalty . . . 55–57, 287–290, 685, 3559 \phantom . . . . . . 963, 2972, 3003, 3030 \plain . . . . . . . . . . . . . . . . . . . . . . 627  $\pmod{3155}$ , 3176 \pmccheckifinteger . . . . . . . . . . . .  $\ldots \ldots$  2339, 2363, 2752, 3071 \pmcgobm . . . . . . 2341, 2348–2350, 2355 \pmchecknoteheaders . . . . . . . . . . . . . . . 2608, 3089, 3104, 3120, 3146 \pmciterange . . . . . . . 2609, 3083, 3105, 3121, 3147, 3202, 3219, 3236 \pmclbsphack . . . . . . . . . . . . . . . . . . . . . 3416, 3431, 3442, 3458, 3459  $\pm 24, 39, 1272$ \pmclcontentsentrydefaults 1272, 1288 \pmclcontentsheader . . . . . . . . . . . . . . . 1013, 1014, 1018, 1028, 1029 \pmclcontentsname ............ . . . . . . . . 1011, 1012, 1016, 1033 \pmclesphack . . . . . . . . . . . . . . . . 3422, 3439, 3452, 3455, 3470, 3473  $\pm 4755, 4768$ \pmclleftsidepar 908, 2912, 3414, 3587 \pmclnotesname . . . . . 1080–1082, 1107 \pmclrectoresetsettitleinnotes . . . . . . . . . . . . . . . . . . 3664, <u>4389</u> \pmclresetsettitleinnotes 3861, 4376 \pmclreversesideparfalse . . . . . . . . . . . . . . . . . . . . . 859, 889, 2892 \pmclreversesidepartrue 860, 893, 2897 \pmclrightsidepar ............ . . . . . . 906, 915, 2910, 3457, 3732 \pmclsavsf . . . . . . . . 3415, 3420, 3425 \pmclsavsk . . . . . . . . 3414, 3419, 3426 \pmclsidepar ........ 778, 904, 2907

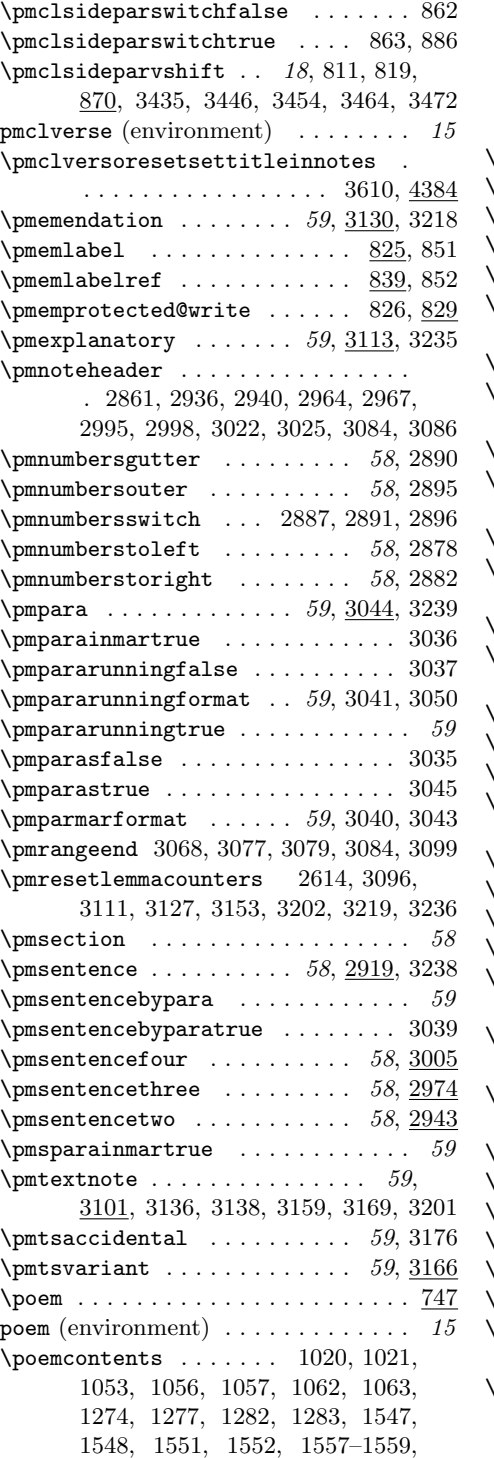

2314, 2335, 4571, 4573, 4575– 4577, 4579, 4580, 4582, 4585, 4586, 4589, 4592, 4593, 4597, 4599, 4602, 4604, 4606, 4608, 4694, 4696, 4698, 4709, 4711, 4713 \poemcontentsontrue . . . . . . . . . . 1019  $\omega$ poemdate ........... 41, 2283, 2284  $\lambda$ poemdedication .........  $40, 2208$  $\gamma$ poemdotfill  $\ldots \ldots \ldots \ldots \ldots \ldots \ 684$  $\Omega$ poemendemendationnote 37, 3275, 3287 \poemendemendationnotes  $\dots\dots$ . . . . 3283, 3284, 3290, 3302, 3307  $\Omega$ poemendemendationnotesontrue . 3278 \poemendemendationnotessinglepartrue . . . . . . . . . . . . . . . . . . . . . 3280  $\lambda$ poemendexplanatorynote ...  $37, \frac{3312}{2}$ \poemendexplanatorynotes . . . . . . . . . . . 3318, 3319, 3325, 3337, 3342  $\Omega$ poemendexplanatorynotesontrue 3313 \poemendexplanatorynotessinglepartrue . . . . . . . . . . . . . . . . . . . . . 3315 \poemendnote . . . . . . . . . . . . . 37, 3240 \poemendnotes . . . . . . . . . . . . . . . . . . . 3246, 3247, 3253, 3265, 3270  $\lambda$ poemendnotesontrue ..........  $3241$  $\lambda$ poemendnotessinglepartrue ....  $3243$  $\Delta$ poemendtextnote ........ 38,  $\frac{3347}{2}$ \poemendtextnotes . . . . . . . . . . . . . . . 3353, 3354, 3360, 3372, 3377  $\Delta p$ oemendtextnotesontrue ......  $3348$  $\Omega$ poemendtextnotessinglepartrue 3350  $\gamma$ poemfirstsectiontitle ....... 1709 \poemfirstsectiontitlebaretitle 1717 \poemindexcontentsname . . . . . . . . 4604, 4687–4689, 4696, 4704, 4711 \poemindexheadername .......... . . . . 4684–4686, 4703, 4757, 4758 \poemindexlabelname ........... . . . . 4705, 4714, 4748–4750, 4760 \poemindexname . 4681–4683, 4702, 4766  $\Delta$ poemlinelabel .......  $22, 1006, 3729$  $\Delta p$ oemsectionbaretitle ........  $1707$  $\lambda$ poemsectiontitle ........  $42, 1671$  $\Omega$ poemsectiontitlebaretitle .... 17 $21$  $\Delta p$ oemsectiontitlefirstline ....  $1671$  $\Omega$ poemsectiontitleindent 138, 1673, 1682, 1711, 1719, 2137, 2146, 2148 \poemsectiontitleindentamount . . . . . . . . . . . . . . . . . . 136–138, 144, 1682, 1712, 1720, 2138, 2149

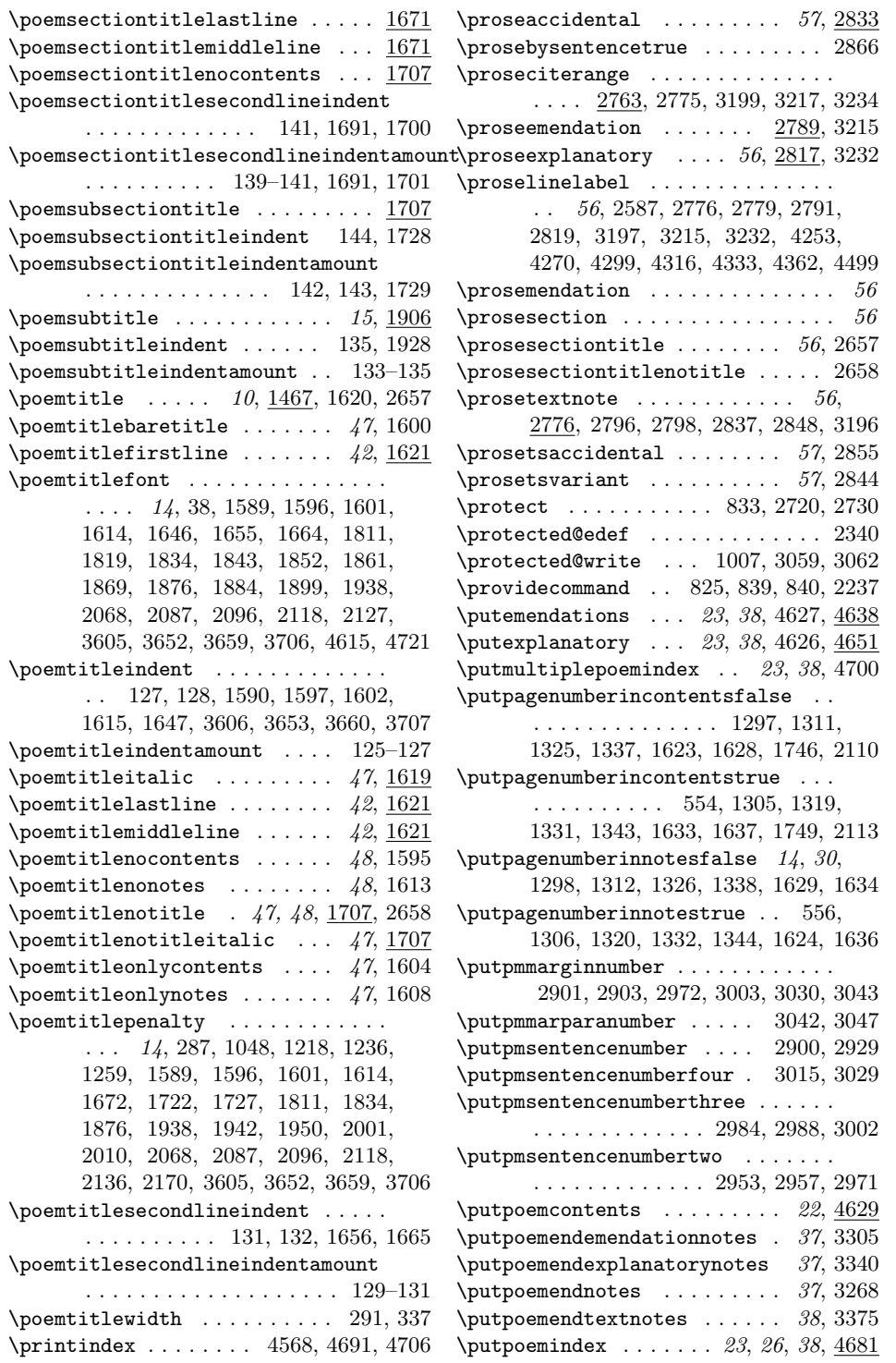

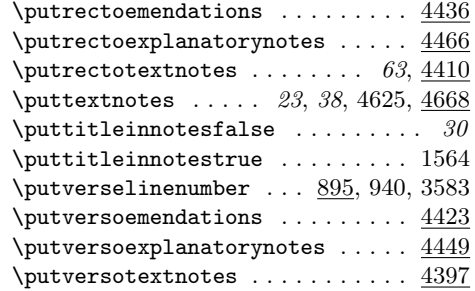

#### Q

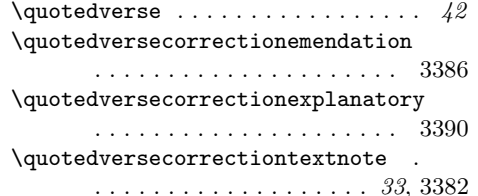

#### R

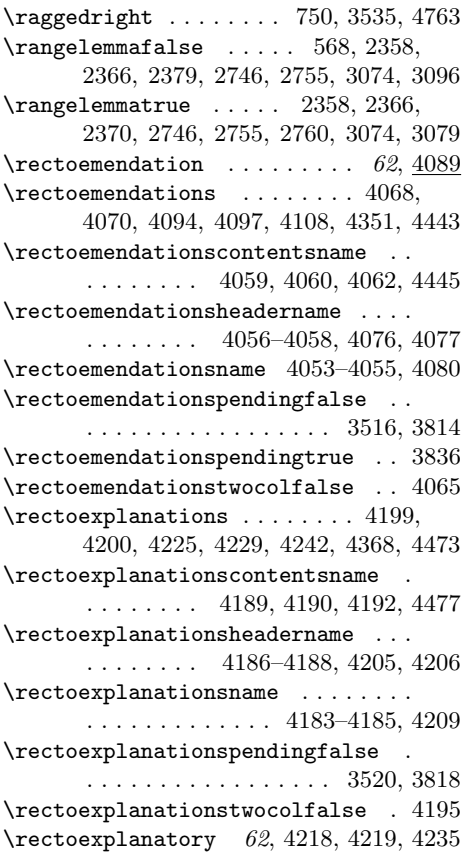

\rectofalse . . . . 3478, 3765, 3822, 3860 \rectom@ken@teholder .... 3672, 3674  $\verb+\vector+ a open false + \verb+\dots+ a 4492+$  $\verb+\rectoparapendingfalse + . 4490, 4543$ \rectoparapendingtrue . . . . . . . . 4543 \rectopassagestillopenfalse . . . 4486 \rectopoempendingfalse . . 3482, 3806 \rectopoempendingtrue . . . 3824, 3830 \rectopoemstillopenfalse . . . . . . . . . . . . . . . . . . . . 3494, 3743, 3747 \rectopoemstillopentrue . 3825, 3831  $\text{vector}$  . . . . . . . . . . . 61, 3657 \rectopoemtitlenocontents . . 61, 3705  $\text{rectoproseemendation} \dots \dots \frac{4330}{430}$  $\verb+\vector+ processplanatory + \ldots + \frac{4359}{430}$ \rectoprosesectionpendingfalse 3499 \rectoprosesectionstillopenfalse . . . . . . . . . . . . . . . . . . . . . 3503 \rectoprosetextnote . 4313, 4338, 4340 \rectoquotedversependingfalse . 3508 \rectoquotedversestillopenfalse 3512 \rectoset@p@emtitle . 3659, 3664, 3706 \rectostanzapendingfalse . 3486, 3810 \rectostanzapendingtrue . . . . . . 3828 \rectostanzastillopenfalse 3490, 3741 \rectostanzastillopentrue . . . . . 3829  $\text{vector}$  . . . . . . . . . . . . . . . . 62  $\text{vector}$  . . . . . . . . . . . . . . 3963 \rectotextnotes . . . . . . . . . . 3942, 3944, 3968, 3971, 3982, 4322, 4417 \rectotextnotescontentsname . . . . . . . . . . . . 3933, 3934, 3936, 4419 \rectotextnotesheadername . . . . . . . . . . . . . . 3930–3932, 3950, 3951 \rectotextnotesname . 3927–3929, 3954  $\texttt{\text{regular}} \dots \dots 63$  $\verb+\vector+ to \verb+\text+ to \verb+\infty+ to \verb+\text+ to \verb+\infty+ to \verb+\text+ to \verb+\text+ to \verb$ \rectotextnotestwocolfalse . . . . 3939 \rectotitleholder 3596, 3601, 3676, 3679, 3682, 3685, 3688, 3691, 3703 \rectotitleinnotescheck . . . 3712, 3976, 4102, 4235, 4315, 4332, 4361 \rectotitletoothernotes . . . 3697, 3712, 3821, 3971, 4097, 4229, 4537 \rectotrue .................. 3820  $\red$ \ref . . . . . . . . . . 2759, 3079, 3732, 3733 \refstepcounter . . . . . . . . 4502, 4509  $\Gamma$  . . . . . . . . . . . . . . . . 25 \repeat . . . . . . . . . . . . . . . . . . 67, 80

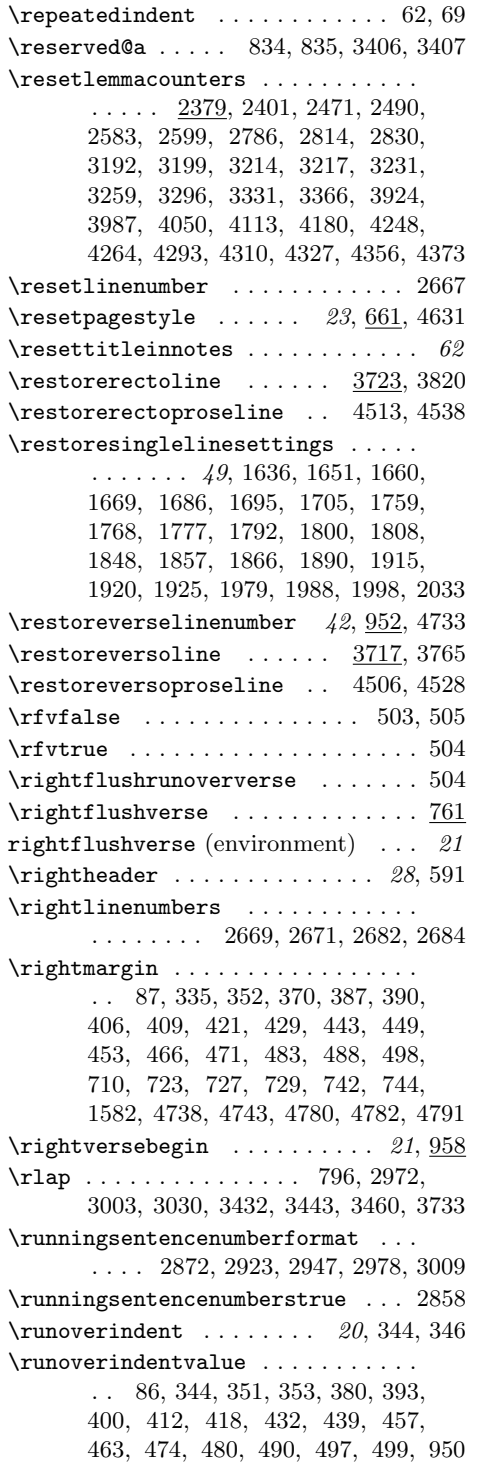

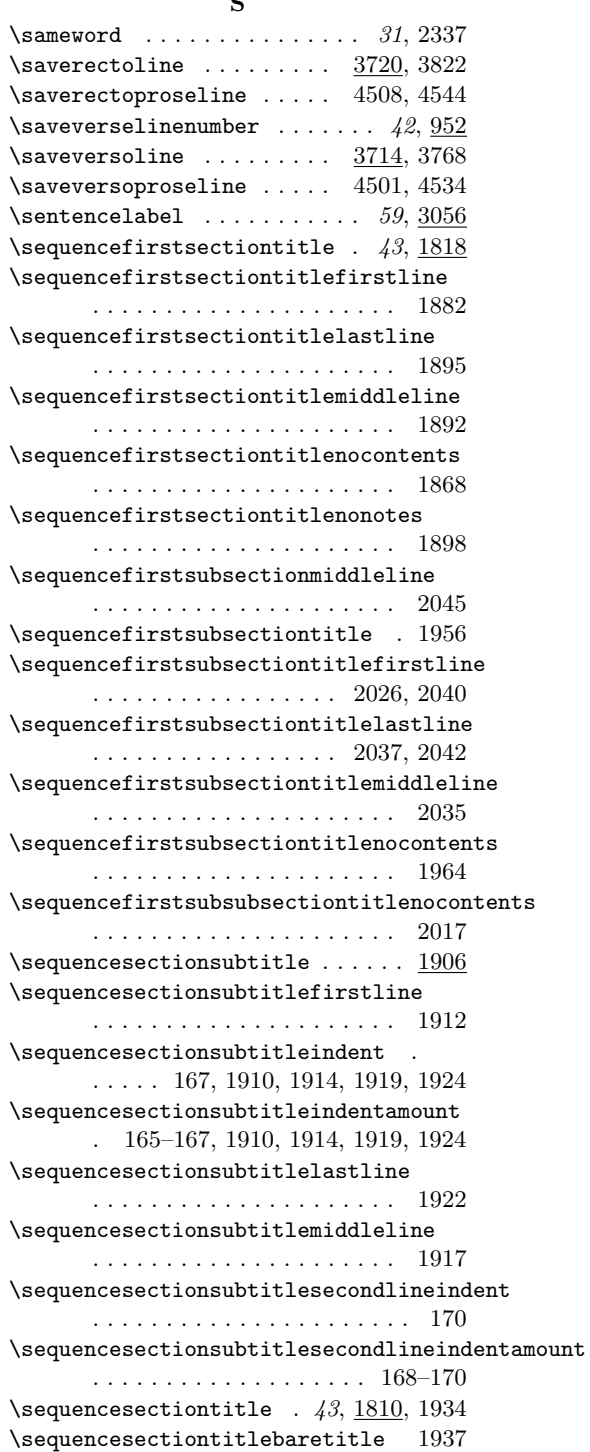

S

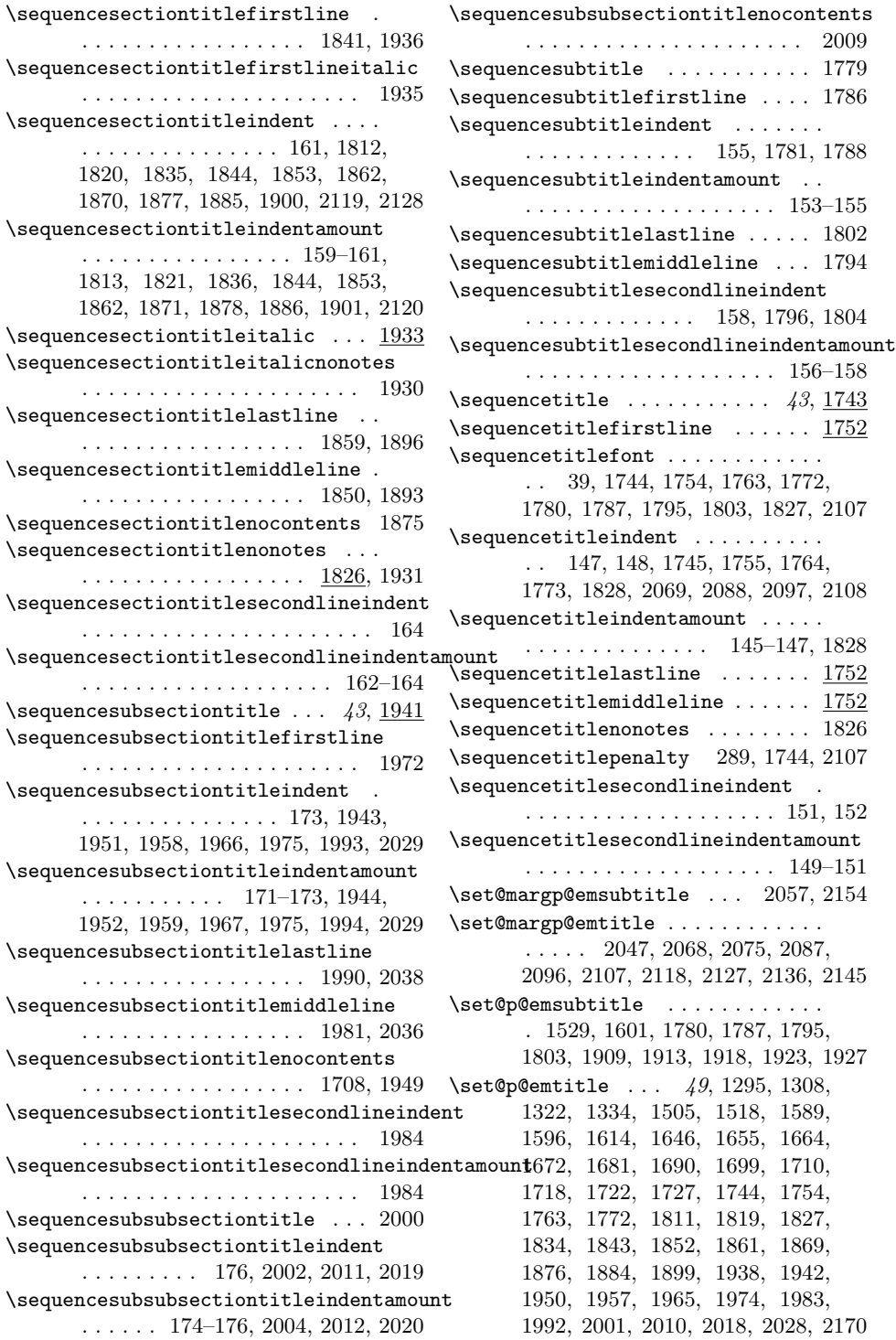

 $\ldots$  . . .

. . . . . . . . . . . . . . . . . . . . . 1935

 $\ldots$  .

. . . . . . . . . . . . . . . . . . . . . 1930

 $\mathcal{L} \rightarrow \mathcal{L}$ 

. . . . . . . . . . . . . . . . . 1850, 1893

 $\mathbf{r} = \mathbf{r} \cdot \mathbf{r}$ 

. . . . . . . . . . . . . . . . . . . . . 1972

 $\ldots$  .

. . . . . . . . . . . . . . . . . 1990, 2038

 $\ldots$ 

. . . . . . . . . . . . . . . . . 1708, 1949

 $\mathbb{R}^3 \times \mathbb{R}^3$ 

. . . . . . . . . . . . . . . . . . . . . 1984

 $\mathbb{R}^3 \times \mathbb{R}^2$ 

 $. . . .$ 

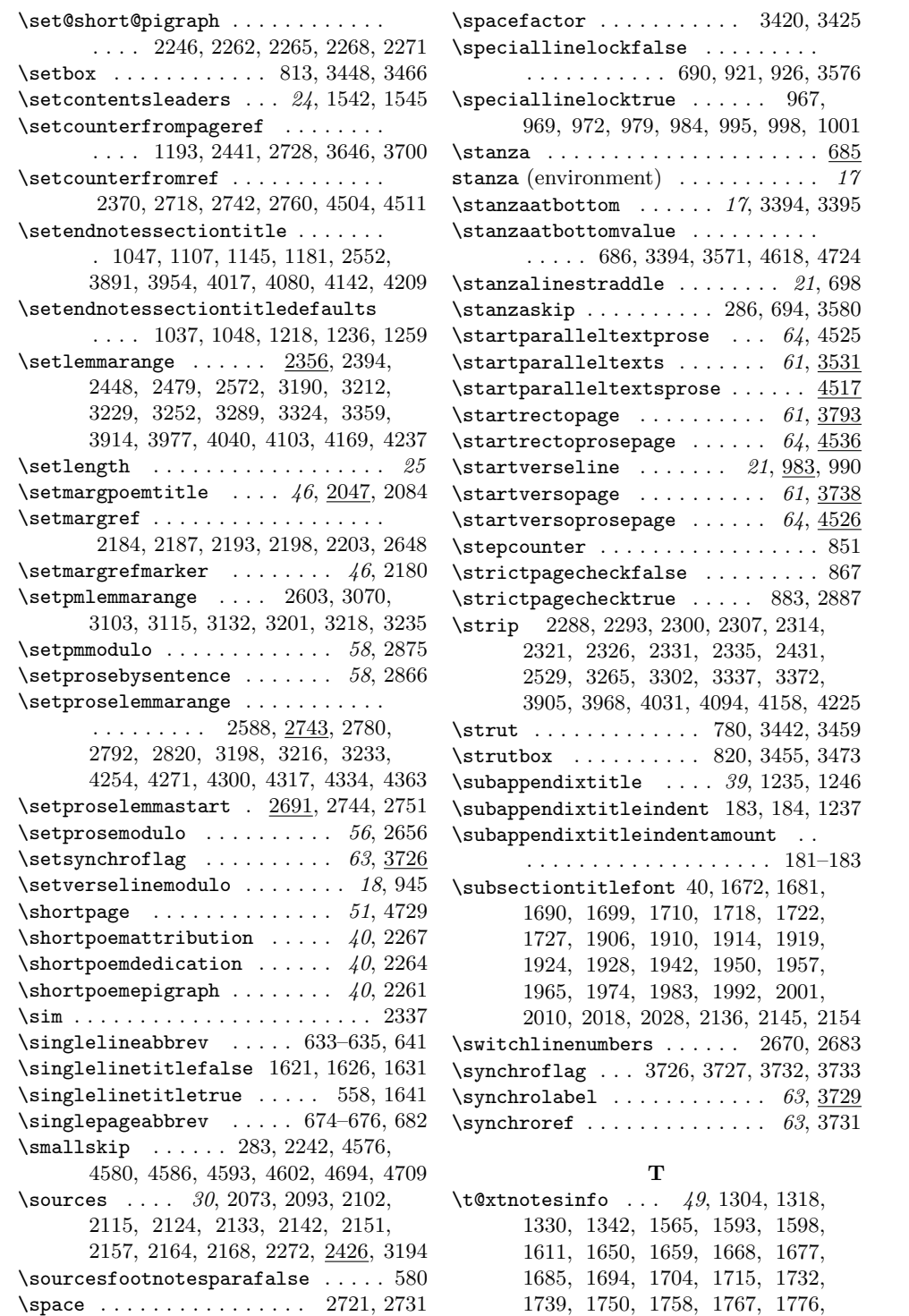

1784, 1791, 1799, 1807, 1816, 1824, 1831, 1839, 1847, 1856, 1865, 1873, 1880, 1889, 1904, 1947, 1954, 1962, 1970, 1978, 1987, 1997, 2007, 2015, 2022, 2032, 2072, 2092, 2101, 2114, 2123, 2132, 2141, 2150, 2174, 3710 \testforauxonfirstrun  $\ldots$  38, 4623 \testforcenterepigraph . . . . 2161, 2165, 2222, 2227, 2231, 2234, 2244 \textcenteringturnedontrue . . . . . 365 \textfootnotesparatrue ........ 578  $\text{textnote} \dots \dots \dots \dots \dots \dots$ 2391, 2407, 2418, 2452, 2454, 3190 \textnotes 1095, 1096, 1193, 1195, 1199, 1352–1354, 1364–1366, 1377–1379, 1390–1392, 1405– 1409, 1422–1426, 1440–1444, 1458–1462, 1567, 2192, 2293, 2321, 2395, 2406, 2408, 2417, 2419, 2431, 2781, 2836, 2838, 2847, 2849, 3104, 3105, 3158, 3160, 3168, 3170, 3384, 4558, 4675  $\texttt{\texttt{t} \texttt{1} \texttt{1} \texttt{2} \texttt{2} \texttt{3} \texttt{179}}$  $\texttt{\texttt{text} \dots \dots \dots 572}$  $\texttt{\texttt{foot}}$  ........ 36, 3177 \textnotescontentsname . . . . . . . .  $\ldots$ . . . . . 1086–1088, 4590, 4677 \textnotesontrue 1093, 3178, 3878, 3941 \textnotestwocolfalse . . . . . . . . 1091 \textsuperscript . . . . . . . . . . . . 2873 \textwidth . . . . . . . . . 805, 3461, 3462 \the . . . . . . . . . . . . . . . . . 641, 642, 682, 683, 823, 1028, 1029, 1033, 1103, 1104, 1107, 1141, 1142, 1145, 1177, 1178, 1181, 1489, 1495, 2105, 2185, 2188, 2206, 2271, 2444, 2501, 3084, 3086, 3630, 3636, 3649, 3684, 3690, 3703, 3732, 3733, 3887, 3888, 3891, 3950, 3951, 3954, 4013, 4014, 4017, 4076, 4077, 4080, 4138, 4139, 4142, 4205, 4206, 4209, 4406, 4419, 4432, 4445, 4460, 4477, 4583, 4590, 4597, 4604, 4647, 4662, 4677, 4696, 4711, 4714, 4757, 4758, 4760, 4766  $\theta$ thebotmarks . . . . . . . . . . . . 640, 642  $\theta$ cntr . . . . . . . . . . . . . 851, 852 \thefirstmarks . . . . . . . . . . . 640–642

 $\theta$ x . . . . . . . . . . . . . . . . 4748 \thelemmaend ....... 2375, 2765, 3077 \thelemmalines . . . . . . . . . . . . . . . . . . . 2360, 2368, 2748, 2757, 3076 \thelineindexrepeat ...... 938, 3734 \themargrefnumber .. 2181, 2185, 2188 \thenotepageholdernote ........ . . . . . . . . . . . . . 2387, 2773, 3093 \thenotepageholdertitle ....... . . . . . . . . 1196, 2388, 2774, 3094  $\theta$ ) \thepmemc@@page  $\dots \dots$  823, 827, 831 \thepmindexcount ...... 2956, 2987 \thepmmodulo . . . . . . . . . . . 2956, 2987 \thepmparagraph . . . . . . . . . . 2935, 2963, 2994, 3021, 3043, 3050, 3060 \thepmsentencenumber . . . . . . . . . . . . . . . 2901, 2923, 2935, 2938, 2939, 2947, 2963, 2966, 2972, 2978, 2994, 2997, 3003, 3009, 3021, 3024, 3030, 3060, 3063, 3075 \thepoemnumber . . . . . . . . . . . . . . . 1470, 1473, 1482, 1485, 1491, 1497, 1553, 1569, 3623, 3626, 3632, 3638, 3677, 3680, 3686, 3692  $\theta$ ) \theprintlineindex ...... 938, 3734 \theproselinenumber . . . . . . . . . . . . . . . . . . . 2747, 2756, 2765, 2767  $\theta$  . . . . . . . 4499, 4504, 4511 \theverselinenumber . . . . . . . . . . . . . . . . 897, 899, 901, 904, 906, 909, 912–915, 933, 935, 1008, 2359, 2367, 2375, 2377, 3585–3587 \thispagestyle ............... . 766–768, 770, 771, 773, 1024, 1099, 1138, 1175, 1209, 1250, 1395, 1412, 1430, 1448, 2535, 3399, 3402, 3884, 3947, 4010, 4073, 4136, 4203, 4612, 4718, 4753  $\text{tightgeometry} \dots \dots \dots \dots \quad \underline{1}$  $\texttt{\texttt{tightleading}} \dots \dots \dots \dots \dots 10$ \titleconcat . . . . . . . . . . . . . 1489, 1490, 1495, 1496, 3630, 3631, 3636, 3637, 3684, 3685, 3690, 3691 \titleentryoverrun . . . . . . . . . . . . . 712, 713, 719, 731, 738, 746, 1508, 1517, 1518, 1526, 1532, 1541, 2047, 2055, 2057, 2065, 2075, 2082, 3611, 3619, 3665, 3673 \titlefirstlinefalse ..... 560, 1638 \titlefirstlinetrue . . . . . . . . . . 1622

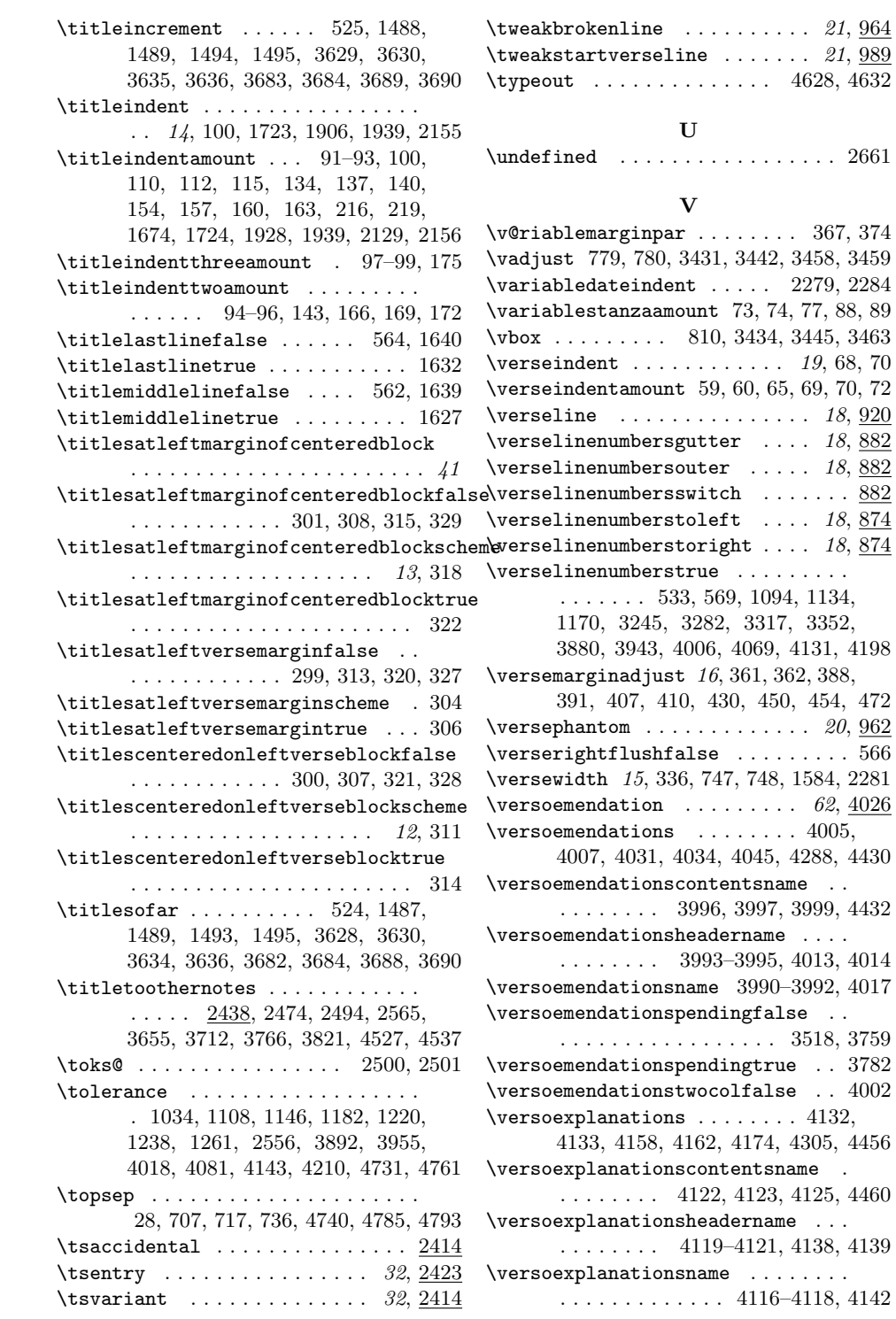

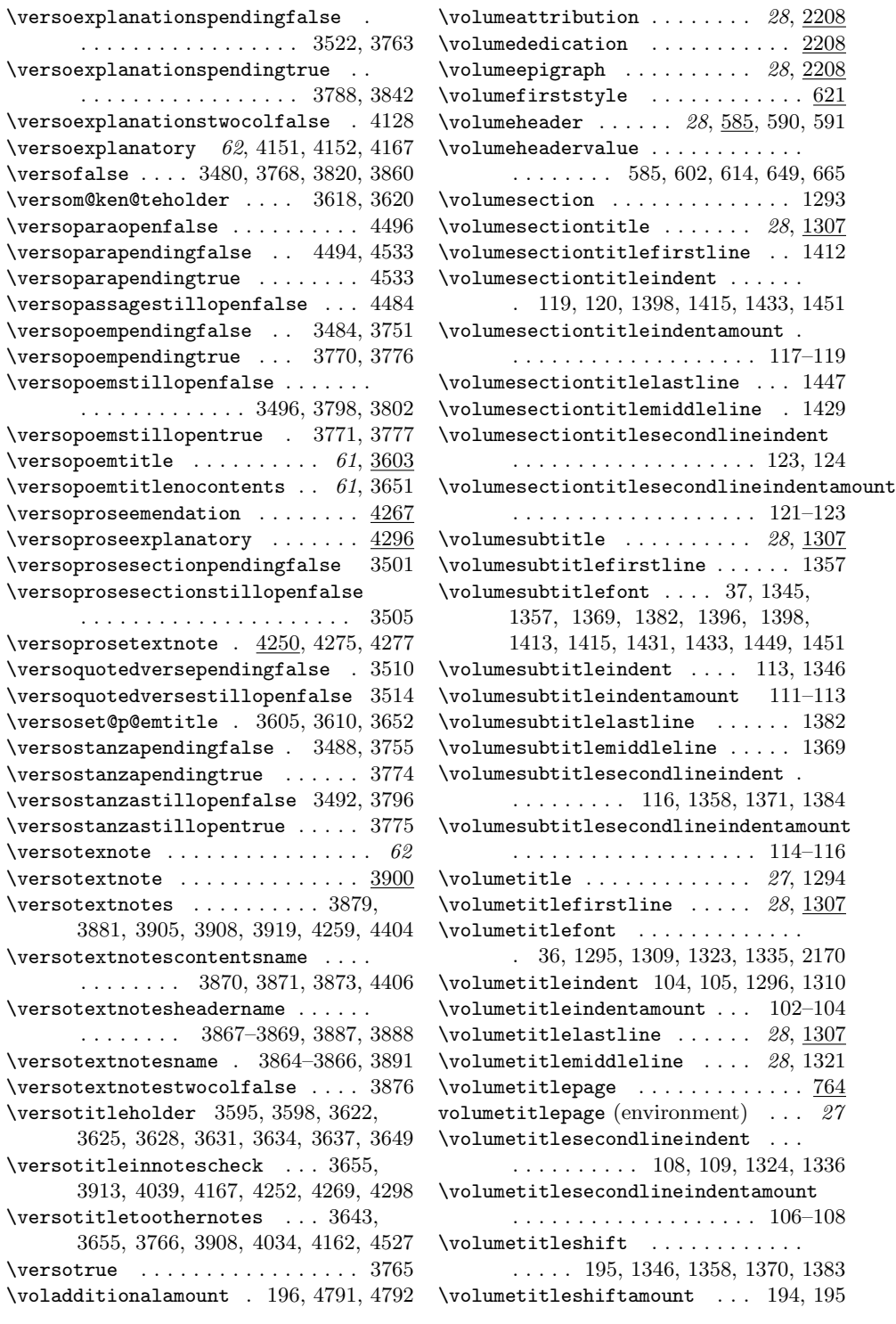

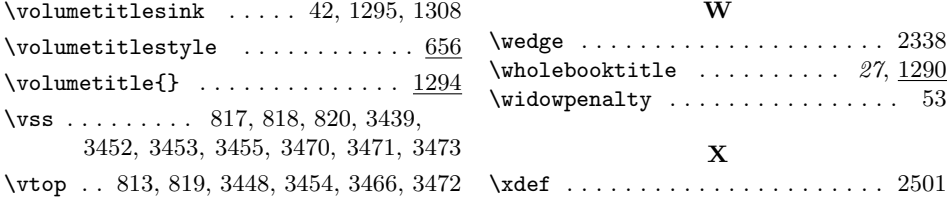